## ANO IX = N.º91 - NCzS 45,00 3040 170 deinnals A PRIMEIRA REVISTA BRASILEIRA DE MICROCOMPUTADORES

# A DÉCADA **DA<br>INFORMÁTICA**

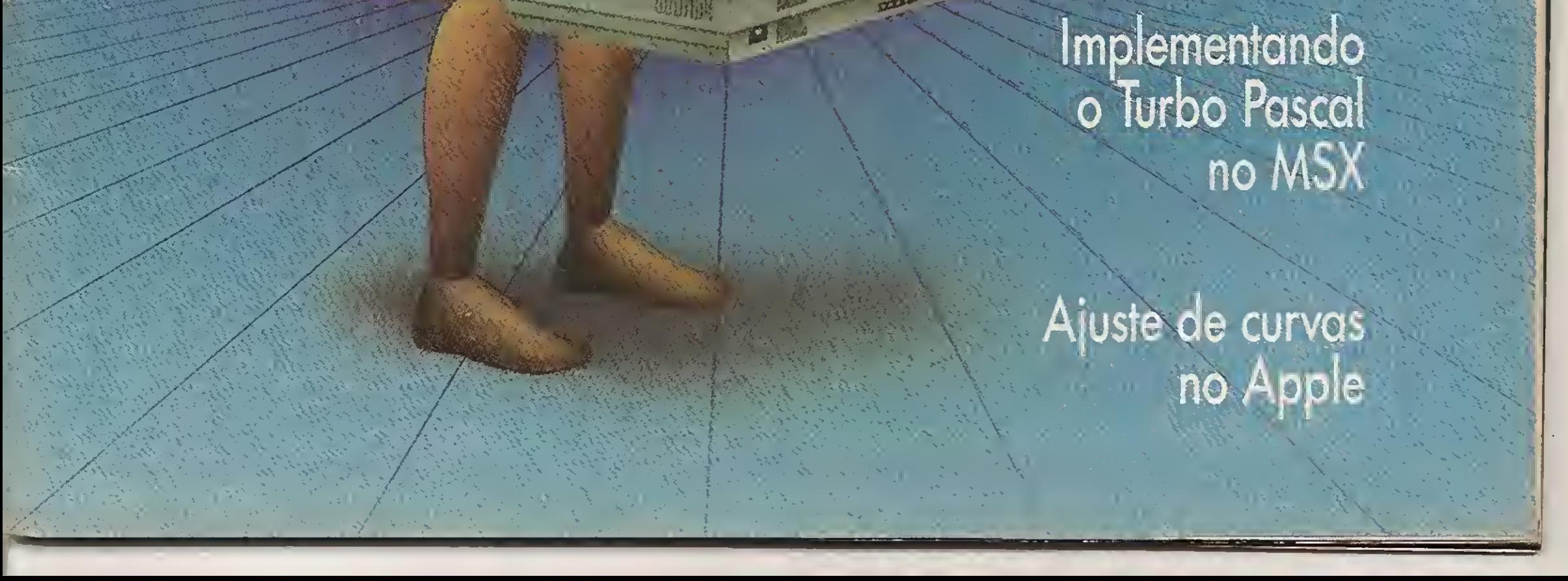

ISSN 1010-3041

CAGIO 10

# DIGITAL DESIGN O MSX DO FUTURO

A placa DDX 80 possibilita o uso do vídeo em 80 colunas. A placa DDX 80T possui todas as características do DDX 80, \* mais uma interface serial RS232C Assincrana.

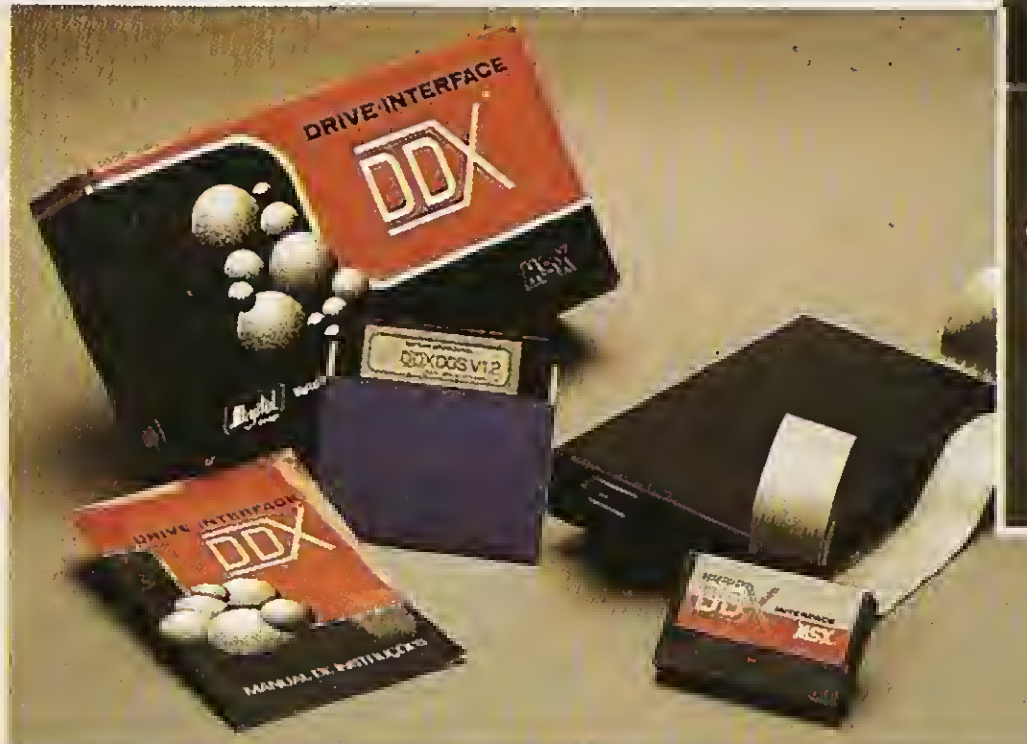

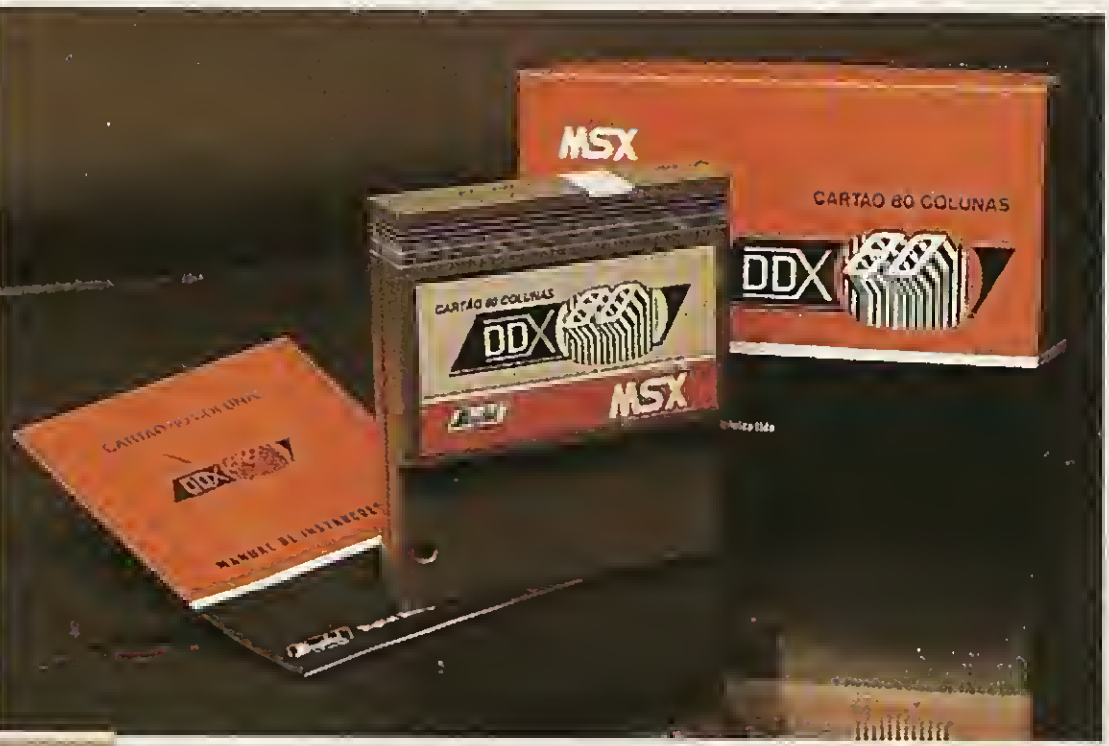

#### **KIT PARA DRIVE DDX**

#### CARTÃO DE 80 COLUNAS DDX 80 - DDX 80T

Este Kit é composto de um Gabinete Metálico com Fonte de Alimentação, uma interface DDX com cabo de ligação para dois "drives", um Manual, um Sistema Operacional (DOS) e uma Embalagem contra-choques.

Tels.: (011) 570-1113 - 570-7471 - 575-2853 - São Paulo - SP C.G.C.M.F. 56.472.533/0001-20- INDÚSTRIA BRASILEIRA

Este aparelho expande cada "SLOT" do micro MSX em 4 "SLOTS" independentes, possibilitando ao usuário utilizar até 8 "SLOTS" simultaneamente, ao invés de 2 originalmente.

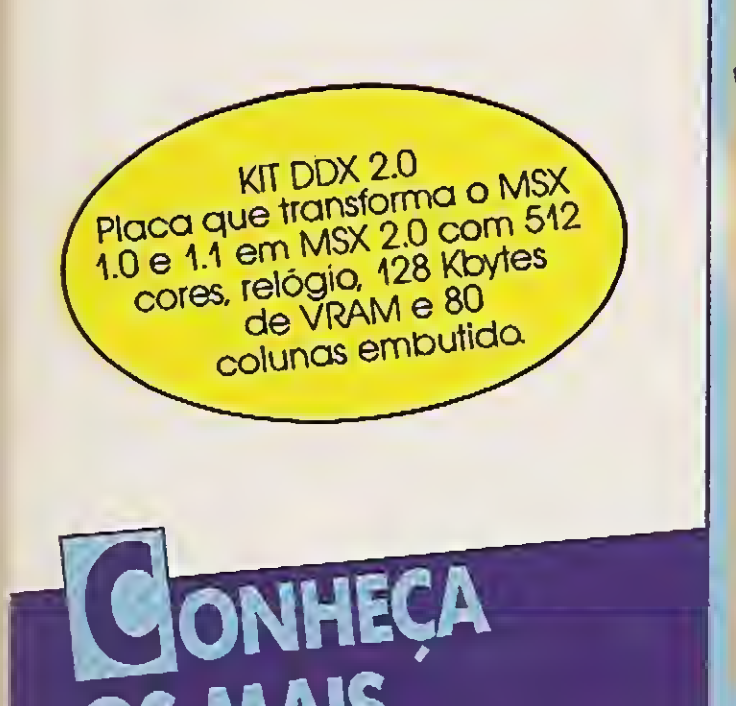

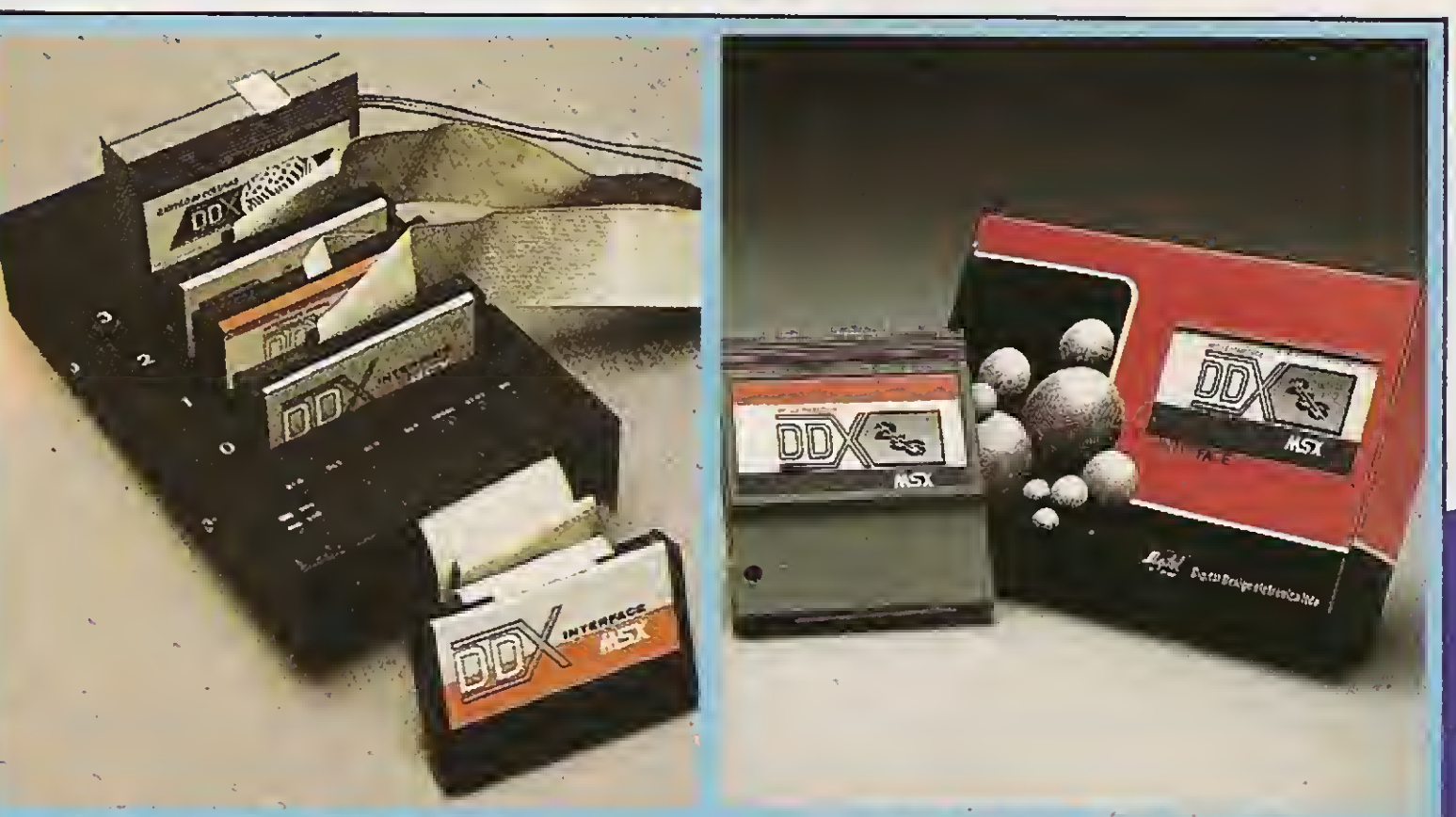

## **OS MAIS<br>RECENTES** LANCAMENTOS

### EXPANSOR DE SLOTS DDX

### MEGA RAM DISK 256

Esta placa é uma expansão de memória de 256 Kbytes, com o Sistema Operacional DDX DOS residente. Portanto, ela funciona como se fosse um drive normal para o computador.

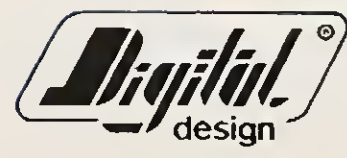

## Digital Design Eletrônica Ltda.

<sup>A</sup> DIGITAL DESIGN é uma empresa de capital genuinamente nacional voltada a industrialização e comercialização de periféricos para a linha MSX.

Atuando no mercado hã mais de três anos, o que prova a seriedade com que a empresa encara o mercado de MSX, a DIGITAL DESIGN desenvolveu, e vem desenvolvendo, vãrios periféricos para o micro-computador pessoal mais vendido do Brasil.

Entre os periféricos desenvolvidos estão: o KIT DE DRIVE DDX, o CARTÃO 80 COLUNAS DDX, a MEGA RAM DISK 256 e o KIT DDX 2.0, uma placa que transforma o MSX 1.0 e 1.1 em MSX 2.0 com 512 cores, relógio, 128 Kbytes de VRAM e 80 colunas embutida

MSX Tel.: 533-2351 - Cinótica Tel.: 36-6961 - Datarecord Tel.: 457-9932 - Data Brind's Tel.: 287-9909 - Datatec Tel.: 571-7083 - Ectron Tel.: 290-7266 - Filcril Tel.: 220-3833 - Farah's Informática Tel: 36-6707 - Game of Time Tel.: 581-2739 - Nasa Tel.: 914-2266 - MCC Informática Tel.: 262-1876 - MSX Soft Sampa Tel.: 579-8050 - MSX Informática Tel.: 872-0730 - Misc Tel.: 34-8391 - Redi-Universoft Tel.: 825-5240 STO ANDRÉ-SP: Shop Áudio e Vídeo Tel.: 444-6055 TAUBATÉ-SP: J. R. Som Tel.: (0122)33-1855 SÃO JOSÉ DOS CAMPOS-SP: Igres Informática Tel.: (0123)22-9057 ARAÇATUBA-SP: Computec Tel.: (0186)23-3647 SANTOS-SP: Drawline Tel.: (0132)34-9813 JUNDIAÍ-SP: ITI Informática Tel.: (011)436-3322 - RIO DE JANEIRO-RJ: MSX SOFT Informática Tel.: (021)284-6791 - CURITIBA-PR: MSX SOFT Sul Informática Tel.: {041)233-0046 - BELO HORIZONTE-MG: Lema Tel.: (031)212-6855 - Argus Tel.: (031)227-5688 - Raja SIO ANDRE-SP: Shop Audio e Video 1el.: 444-0055<br>TAUBATÉ-SP: J. R. Som Tel.: (0122)33-1855<br>SÃO JOSÉ DOS CAMPOS-SP: Igres Informática Tel.: (0123<br>ARAÇATUBA-SP: Computec Tel.: (0186)23-3647<br>SANTOS-SP: Drawline Tel.: (0132)34-

Estã sendo lançada uma INTERFACE DE COMUNICAÇÃO RS-232C e, o EXPANSOR DE SLOTS DDX.

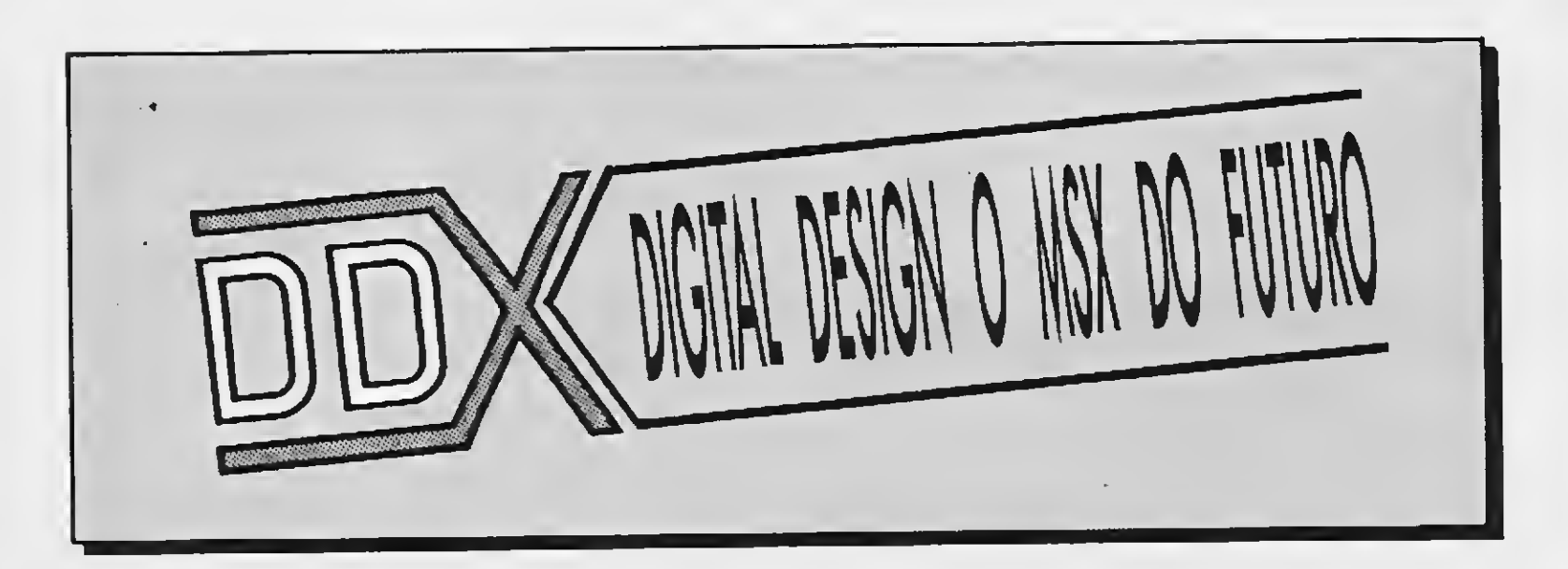

#### DDX:

ORIGINAL: TECNOLOGIA DE PONTA DEDICADA A SEU MSX: IRRESISTÍVEL ATÉ PARA SER COPIADO...EXPERIMENTE! AFINAL, TRATA-SE DE UM PRODUTO COM ESTA MARCA DE QUALIDADE

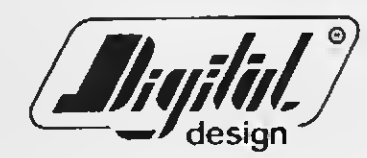

Digital Design Eletrônica Ltda.

#### REVENDEDORES DDX

SÃO PAULO-SP: Ascott Tel.: 549-9262 - Benny Micros Tel.: 570-1555 - Brindata Tel.: 864-1888 - Bruno Blois Tel.: 223- 7011 - Casa do

BRASÍLIA-DF: BCS Brasília Tel.: (061)274-7571 - CRP Informática Tel.: (061)248-1165 -Ditz Informática Tel.: (061)243-4040 SALVADOR-BA: Micro & Periféricos Tel.: (071)359-5599 RECIFE-PE: Quiminal Tel.: (081)222-1224 EORTALEZA-CE: Top Data Informática Tel.: (085)239-1618 - Sun Foto Tel.: (085)244-2308 PORTO ALEGRE-RS: Fonte Computadores Tel.: (0512)25-2286 - Digimer Tel.: (0512)26-4395 PELOTAS-RS: S. J. Informática Tel.: (0532)25-9906 FLORIONÓPOLIS-SC: Prática Tel.: (0482)22-0819 - Megabyte Informática Tel.: (0482)23-5010 TUBARÃO-SC: Display Com. e Repres. Tel.: (0486)22-1022 MACEIÓ-AL: Datasoft Tel.: (082)223-4984 CAMPINA GRANDE-PB: Magno Computadores Tel.: (083)321-6472 BELÉM-PA: Compubel Tel.: (091)223-6319 VITÓRIA-ES: MSX Scorpions Tel.: (027)239-2337 VOLTA REDONDA-RJ: Ótica SiderTel.: (0243)42-1833

## APROVEITE ESTA OPORTUNIDADE PARA ADQUIRIR OS MELHORES SOFTS DO MERCADO!

## FACA JA O SEU PEDIDO!

#### PROKIT SERIE "C" PRO KIT ZAPPER 3.1

#### PRO KIT SOFTWARE

PRO KIT FILES 3.0 NCz\$225,00

#### **ROT-II 3.0**

<sup>A</sup> ferramenta de todo usuário de drive per mite ordenar os arquivos de disco, verificar e editar setores, trilhas, testar a velocidade de rotação do drive, etc. NCz\$225,00

GRAPHOS PRO Sistema integrado de editoração gráfica para linha MSX. NCz\$1.100,00

PRO KIT SCANNER 3.0 NCz\$225,00

GRAPHOS Itl - Módulo Telas Módulo editor de telas NCz\$35Q00

GRAPHOS III - Módulo Alfabetos Módulo editor de alfabetos NCz\$35O,00

GRAPHOS III (V 2.0) — <sup>E</sup> o mais poderoso editor gráfico nacional. Permite a criação de aberturas, desenhos e shapes, allabetos especiais, etc. NCz\$290,00

Utilitário para cópia e criação de master. Atualiza a BIOS PROKIT série A. NCz\$225,00

#### FORMAT 3.0

ALFABETOS N° <sup>1</sup> — Banco de alfabetos para o GRAPHOS III, contendo mais de 30 alfabetos tamanho padrão e diversos alfabetos para títulos. **NCz\$90.00** 

Utilitário para formatação e/ou desformatação de disquetes. Permite criar formatações especiais e testar a qualidade do disco. NCzí225,00

DIGITAL BOOK N° <sup>1</sup> — Uma nova maneira de usar o seu microcomputador. O livro digital que não pode faltar na sua biblioteca de software. NCz\$ 140,00

SERRA PELADA — <sup>A</sup> fortuna o espera em SERRA PELADA e você nem precisa sujar as mãos. Possui um sistema de mapas. NCz\$ 100.00

PROPAGANDA ELETRÓNICA - Agora com muito mais atrativos. Anuncie as mercadorias nas vitrines de todo o Brasil. Faça dinheiro alugando seu equipamento.

NCz\$250,00

TRANCA FILES — Esconde arquivos no diretório e protege programas. NCz\$ 100,00

BUC-SINTH — Uma verdadeira mesa de som para você colocar efeitos sonoros em seus programas em Basic. NC<sub>z</sub>\$ 100,00

BUC-COMPOSER — Escreva suas cartas, trabathos escolares e pequenas publicações com sua impressora matricial podendo optar entre 35 tipos de caracteres diferentes, além daqueles que o programa permite criar. NCz\$210,00

de oportunidade de criar o seu próprio adventure. NCz\*4OQ00

> MSX WORD Versão 3.0 NCz\$85,00 (disquete) PLANILHA MSX NCz\$55,00 (fita cassete)

AMAZÓNIA — O mais famoso adventure nacional.

NCz\$. 100,00

CONTROLE DE ESTOQUE NCz\$85,00 (disquete)

ASSEMBLY & DESASSEMBLY NCz\$55.00 (fita cassete)

RS232/TERMINAL - Acoplada a um MSX possibilita a emulação do terminal VT52, VIDEOTEXTO E ClRANDÂO/RENPAC. NCz\$1.100,00

#### BUCANEERSOFT

MSX TURBO — Um compilador que opera na memória acelerando incrivelmente as operações de cálculo. NCz\$ 130,00

EDTRONIC — Recursos para edição, mon tagem e impressão de esquemas para projetos eletrónicos. NCz\$130,00

COPY-BAIXARIA — Copia de disco para fita (até 5 blocos de cada vez) e vice-versa. lê endereços do disco, troca nomes, executa arquivos, deleta etc. NCzl 100.00

SUBLIM — Não é hipnotismo. Faça experimentos com mensagens subliminares no video do seu MSX. NCz\$ 100,00

> GRAPHIC VIEW — Um genial programa para incrementar em suas telas gráficas rotinas de SCROLL. NCz\$ 100,00

AQUARELA Completo editor gráfico para linha MSX. NCz\$230,00

BUC-COPY — Um ótimo copiador acom panhado de um excelente manual. O livro negro da pirataria, que ensina tudo sobre cópias em fita. NCzl 100.00

STRIP GIRLS <sup>I</sup> e II — Para tirar a roupa delas você tem de saber cantá-las.

## Envie cheque nominal a

## ZOCHIO REPRESENTAÇÕES LTDA.

#### **CIBERTRON**

MSX WORD NCzl55.00(fita cassete)

PLANILHA MSX Versão 2.0 NCz|85,00 (disquete)

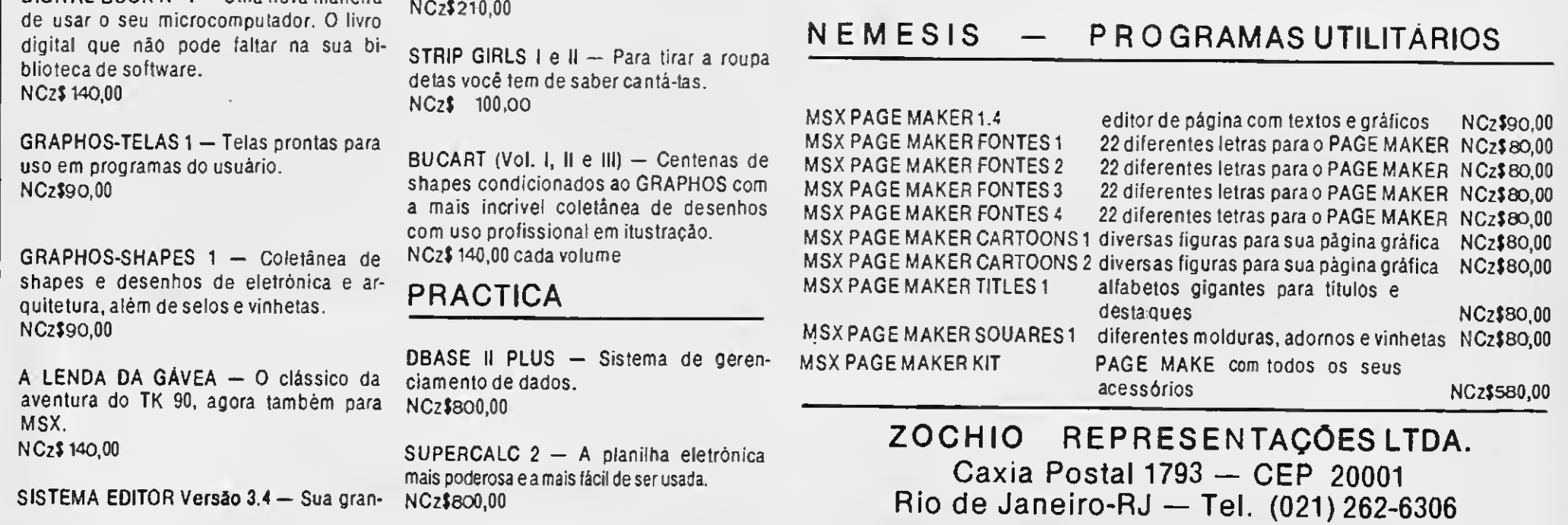

BANCO DE DADOS NCzl55.00(fita cassete)

### PAULISOFT

SPRITE MAKER — Super editor de sprites 16x16 que inclui rotinas para reversão. NCzl 100,00

FAST-COPY

NCZI9O.00

SOFTNEW

MSX DISIGNEN...............NCz\$100<sup>.</sup>00 .........MULTICOPY.........NCz\$100 00 VISCO GRAPHIC ............. NCZ\$100 00 SPRITES WRITEN.............NCz\$10000

#### UNIVERSOFT

#### PACOTE APLICATIVO

AGENDA DOMÉSTICA - MALA DIRETA  $UNI-WORD Z. O - PENCIL$ DESIGNER - EDITOR DE MUSICA BANCO DE DADOS - C: ESTOQUE -EDIT. SPRITE  $-$  C. PAGAR/REC.  $-$ PLANILHA MSX NCz\$150,00

ULTRA-COPY — Copia e formata ao mesmo tempo NC<sub>z</sub>\$360,00

### **CIBERTRON**

MEGASSEMBLER (cartucho) NCz\$450,00 MAXIDADOS (cartucho) NCz\$450,00

### **NEMESIS**

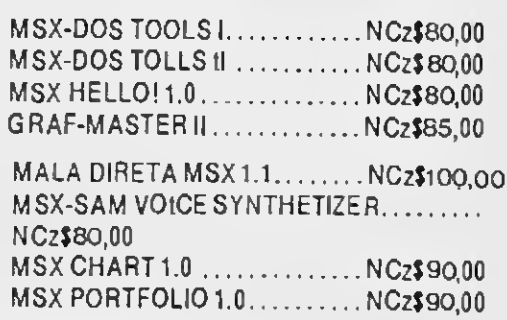

NEMESIS — PROGRAMAS UTILITÁRIOS

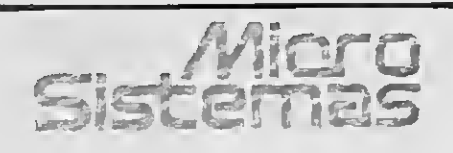

#### DIRETOR TÉCNICO: Renato Degiovani

REDAÇÃO: Myriam Lussac (coordena ção), Luiz F. Moràes, Claudio Costa e Olenka Machado

ARTE: Wellington Silvares (diagramaçao), Paulo Tarfarini (arte-final)

ASSESSORIA TÉCNICA: Flávio Azevedo, José Eduardo Neves e Sylvio Messias Morais

COLABORADORES: Mary Lou Rebelo, Joao Krish Jr., Cláudio Victor Nasajon, José Rafael Sommerfeld, Elias de Oliveira eAlbertoC. Meyer Filho.

ADMINISTRAÇÃO: Vanier de Oliveira e Silva

DIRETORIA COMERCIAL: Ademar Belon Zochio

#### PUBLICIDADE:

Sào Paulo. José Carlos Roberto Tels: (011) 887-7758 e 887-3389

Rio de Janeiro: AntônioCarlosBaymaBarzani Tel: (021)262-6306

CIRCULAÇÃO EASSINATURAS: Ademar Belon Zochio

Representante Nordeste: Márcio Augusto Viana R. Paraíso, 172 CEP40.040 - Salvador - BA

COMPOSIÇÃO: Alfa Lógica

FOTOLITOS: GGM e Beni

IMPRESSÃO: Gráfica Editora Lord S.A.

DISTRIBUIÇÃO: Fernando Chinaglia Distribui dora Ltda Tel: (021) 268-9112

ASSINATURAS: No país NCz\$540,00

Os artigos assinados são de responsabilidade única e exclusiva dos autores. Todos os direitos dereprodução do conteúdo darevista estão reservados e qualquerrepro dução, com finalidade co mercialounão,sópoderáser feita mediante autorizaçao prévia. Transcrições parciais de trechos para comentário ou referências podem ser feitas, desde que sejam mencionados os dados bibliográ ficos deMICROSISTEMAS. A re vista não aceita material pu blicitário que possa ser con fundido com matéria

redacional.

MICRO SISTEMASé uma publi cação da ATI - Análise, Teleprocessamentoe Informática Ltda.

#### Endereços:

Av. Pres. Wilson, 165 gr 1210- Centro - Rio de Janeiro/RJ - CEP 20.030 - Tel: (021) 262-6306

R. Oliveira Dias, 153 - Jardim Paulista - São Paulo/SP - CEP 01.433 - Tels: (011) 887-7758 e 887-3389

JORNALISTA RESPONSÁVEL: Luiz F.O. Franceschini - R.P. 15877

## PREZADO LEITOR

Chegamos ao final de mais um ano e todas as expectativas voltam-se agora para a década que se inicia. <sup>É</sup> curioso constatar que nada de novo está sendo esperado ou prometido, em termos de equipamentos.

ANO IXII N°91 CAPA: CLAUDIO COSTA

Os fabricantes de micros pessoais estão em compasso de espera e, para que o ano não passasse em branco, hã até um relançamento do velho MSX 1.0. Sinal dos tempos.

As únicas novidades verdadeiras, para este final de ano, são os videogames de terceira geração, que fatalmente desencadearão uma guerra mercadológiga intensa por conta do Natal.

Renato Degiovani

<sup>A</sup> fim de facilitar e agilizar a comunicação entre os leitores e a revista, solicitamos a todos que nos enviarem cartas que coloquem um telefone para contato.

## NESTE NÚMERO

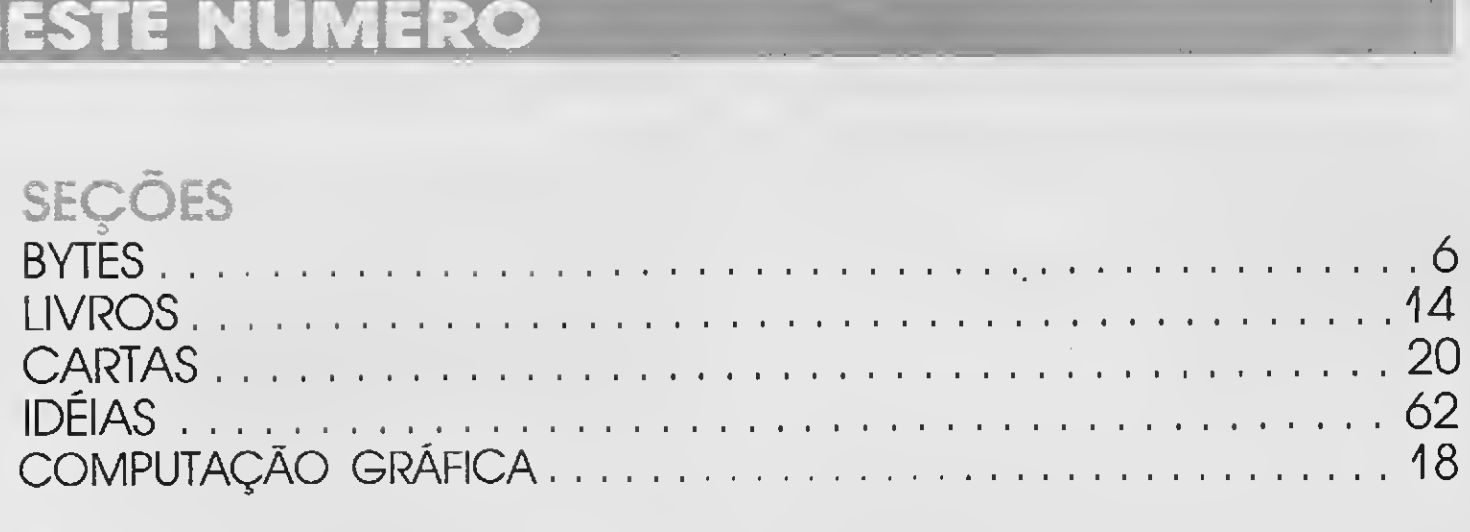

## ARTIGO <sup>A</sup> DÉCADA DO MICROCOMPUTADOR PESSOAL.10 QUANTO <sup>É</sup> <sup>A</sup> FACADA?.16

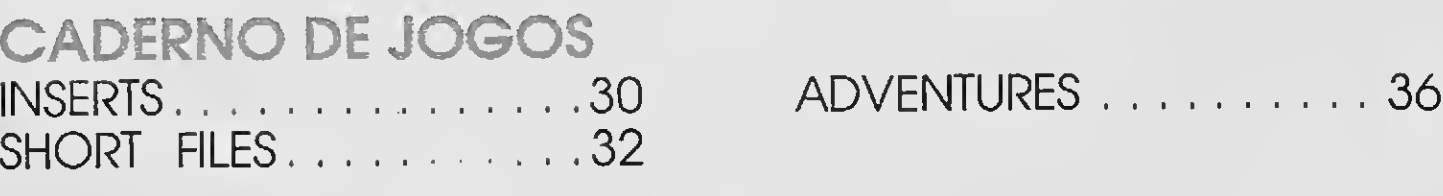

CLUBE DO LEITOR 38 EXPLORER II 40 AJUSTE DE CURVAS 48 IMPLEMENTANDO O TURBO PASCAL

52 CONTROLE DE CONTA **CORRENTE** 54 CRIANDO JANELAS 58 SENA

m mMBumm

MICRO SISTEMAS 5

## Softwares em disco laser

Agora os clientes da SISGRAPH líder brasileira em sistemas de computação gráfica, passam a receber seus produtos de software em discos laser. <sup>É</sup> que a empresa, seguindo uma tendência mundial, está adotando o uso do CD-ROM (Compact Disc-Read Only Memory), o que traz uma série de vantagens para seus usuários.

0 CD-ROM é um disco plástico de pouco mais de 5 polegadas de diâmetro, semelhan te aos discos laser de áudio consumidos no mercado musical. Uma das principais vantagens de sua utilização em computação, é que por sua alta capacidade de armazenagem de dados (600Mb). os clientes receberão todos os produtos de software de uma vez só, reduzin do o prazo entre sua liberação nos Estados Unidos e sua aplicatividade no Brasil.

Já a impressora Perla é um desenvolvimento 100% nacional e vem juntar-se aos quatro modelos já existentes. Possui design atualizado com as tendências de mercado e excelente resposta de velocidade e impressão. <sup>A</sup> Perla está sendo lançada com preço de 1.213.44 BTNs.

O CD-ROM serve para a leitura de dados, mas a Intergraph Corporation (EUA), da qual a SISGRAPH é representante na América Latina, já está comercializando um drive para a leitura dos CDs, que custa US\$ 800 (FOB). 0 CD-ROM também dificulta a pirataria de softwares e, por suas reduzidas dimensões, facilita o armazenamento e não exige condições especiais de controle de temperatura e umidade do ar.

## Lançamento do Super Loader ZX

A ZTZ - Serviços de Informática Ltda está lançando o ANTIDOTE-ZTZ que tem função pre ventiva e corretiva sobre o vírus digital de com putador SEXTA-FEIRA 13, BURACO NEGRO, sUMsDos, ISRAELI, JERUSALEM, TROJAN 1813, TROJAN HORSE, BLACK HOLE, assim como prevenção e correção completas também sobre o vírus PING-PONG ou BOLINHA de harddisk ou disquetes.

<sup>A</sup> ESPACIAL ELETRÔNICA LTDA. anuncia o lançamento do SUPER LOADER ZX, um periférico para a linha ZX SPECTRUM com a finali dade de diminuir o sofrimento dos usuários que utilizam cassete como meio de armazena mento de dados.

Na realidade a empresa já vem produzin do para a linha MSX. o SUPER LOADER que com o correr dos anos tornou-se um equipamento obrigatório a todos os micreiros, até mesmo aos usuários do disk-drive, que desejam ficar livres de erros de carregamento de programas via cassete.

0 floppy-disk colorido vem auxiliar direta mente o crescente mercado MSX em todo o país e o diferencial da cor atenderá principalmente aos usuários domésticos, compradores<br>potenciais desta linha. O floppy disk RACIDA-TA, modelo tradicional em preto, já está no mer-<br>cado desde 1986, tendo passado por expressivo teste de campo. Agora, na opção colorida, isolamento acústico especial e ventilador de<br>a empresa espera aumentar em até 100% sua baixo ruído, oferecendo redução de ruído da or-<br>venda com preço de lançamento de 480.00

Para a linha ZX SPECTRUM. não ha opção de drive. Atendendo a essa necessidade, a ES-PACIAL ELETRÓNICA LTDA. lançou o SUPER LOADER ZX, um modelo especial para os micros TK90X, TK95 e ZX SPECTRUM, que acaba de vez com a tortura dos micreiros em tentativas frustradas quando da recuperação de programas.

Para maiores informações, contactar com ESPACIAL ELETRÔNICA LTDA. Tel: (067) 382-4750.

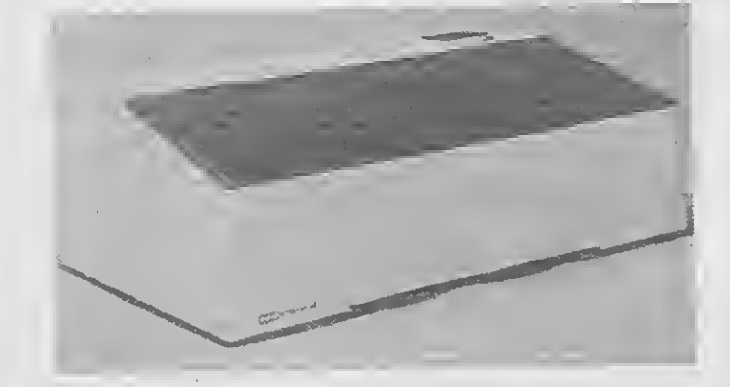

## Racidaía agita mercado de periféricos

Tem botão liga/desliga com lâmpada piloto e comando da impressora pelo botão do abafador. Sua alimentação é de 110/220 volts e possui tampa acrílica para facilitar o manuseio do papel, fita e comandos.

O produto, até então considerado como equipamento, com o Abafador de Ruídos pode passar a ser tratado como acessório. Graças a seu baixo custo, torna-se acessível a todos os possuidores de impressoras.

PC<br>Agenda Profissional c/Mala Direta e Editor de Textos - 500 BTNs Contabilidade Profissional Completa - 500 BTNs Agenda Política c/Mala Direta e Editor de Textos - 500 BTNs Programas Originais c/Manual, Garantia e Atualização de Versão. Pedidos através de Cheque Nominal ou Vale Postal à: NEWDATA INFORMÁTICA E SISTEMAS LTDA.

NEWDATA INFORMÁTICA E SISTEMAS LTDA.<br>Rua Ricardo Franco, 223 — CEP 79001 — Campo Grande –<br>Caixa Postal 1049 — Telefone (067) 761-3425

## Antidote-ZTZ combatendo vírus

Contabilidade Profissional Completa em Dbase II Plus Controle de Estoque Profissional em Dbase II Plus - 80 BTNs Supershapes 1, 2 e 3: Para Graphos III e Page Maker - 14 BTNs Supershapes 1, 2 e 3: Para Graphos III e Page Maker -<br>Supershapes 1, 2 e 3: Para Graphos III e Page Maker -<br>E.V.A.: Editor de Vinhetas Animadas - 25 BTNs<br>L.S.D.: Letters Special Designer - 15 BTNs E.V.A.: Editor de Vinhetas Animadas - 25 BTNs<br>L.S.D.: Letters Special Designer - 15 BTNs

0 objetivo da empresa e tornar o ANTIDOTE-ZTZ no mais poderoso remédio con tra vírus de computador desde que os usuários atingidos enviem o vírus para que possa ser in corporado ao ANTIDOTE-ZTZ. Caso o usuário perceba que tem um vírus em seu computador, basta telefonar para a ZTZ. <sup>A</sup> qualquer pessoa que envie algum tipo de vírus diferente dos mencionados, a ZTZ compromete-se a dar gratuitamente uma cópia do ANTIDOTE-ZTZ já como o novo remédio do vírus encaminhado.

## Traçador gráfico **TDD 440**

A RACIDATA INDÚSTRIA E COMERCIO LTDA. está agitando o mercado de periféricos com o lançamento de duas novidades: a im pressora Perla e o floppy-disk colorido. Desenvolvimento natural de sua linha de produtos, estes lançamentos vêm preencher lacunas im portantes junto aos pequenos e médios usuários.

O novo Traçador Gráfico TDD 440, que aceita os formatos de papel <sup>A</sup> Zero até A-4, e a linha AutoCad de software para CAD (Computer Aided Design) são algumas das atrações que a Digicon levou para a ExpoCad/Cam, de 7 a 9 de novembro no Hilton Hotel, em São paulo. Na área específica de CAM (Computer Aided Manufaturing), a empresa mostrou o DNC 3.000, um sistema avançado para integração de máquinas automáticas, e o CN3.2, uma linha de sistemas de comando númerico para máquinas operatrizes de todos os portes.

Outro destaque no estande da empresa foi o DSK-12, um dispositivo de memória transportável que substitui a utilização de fitas perfuradas em máquinas CNC por disquetes com proteção metálica adaptados às condições do ambiente industrial.

venda, com preço de lançamento de 480.00 BTNs. BTNS V EXISTENCIAL CONSTRUCTION CONSTRUCTION CONSTRUCTION CONSTRUCTION CONSTRUCTION CONSTRUCTION CONSTRUCTION CONSTRUCTION CONSTRUCTION CONSTRUCTION CONSTRUCTION CONSTRUCTION CONSTRUCTION CONSTRUCTION CONSTRUCTION CO

## Abafador de ruídos para impressoras

A Cad Systems está lançando o Abafador de Ruídos. Elaborado em FIBER GLASS, possui

## PROGRAMAS PROFISSIONAIS

#### **MSX**

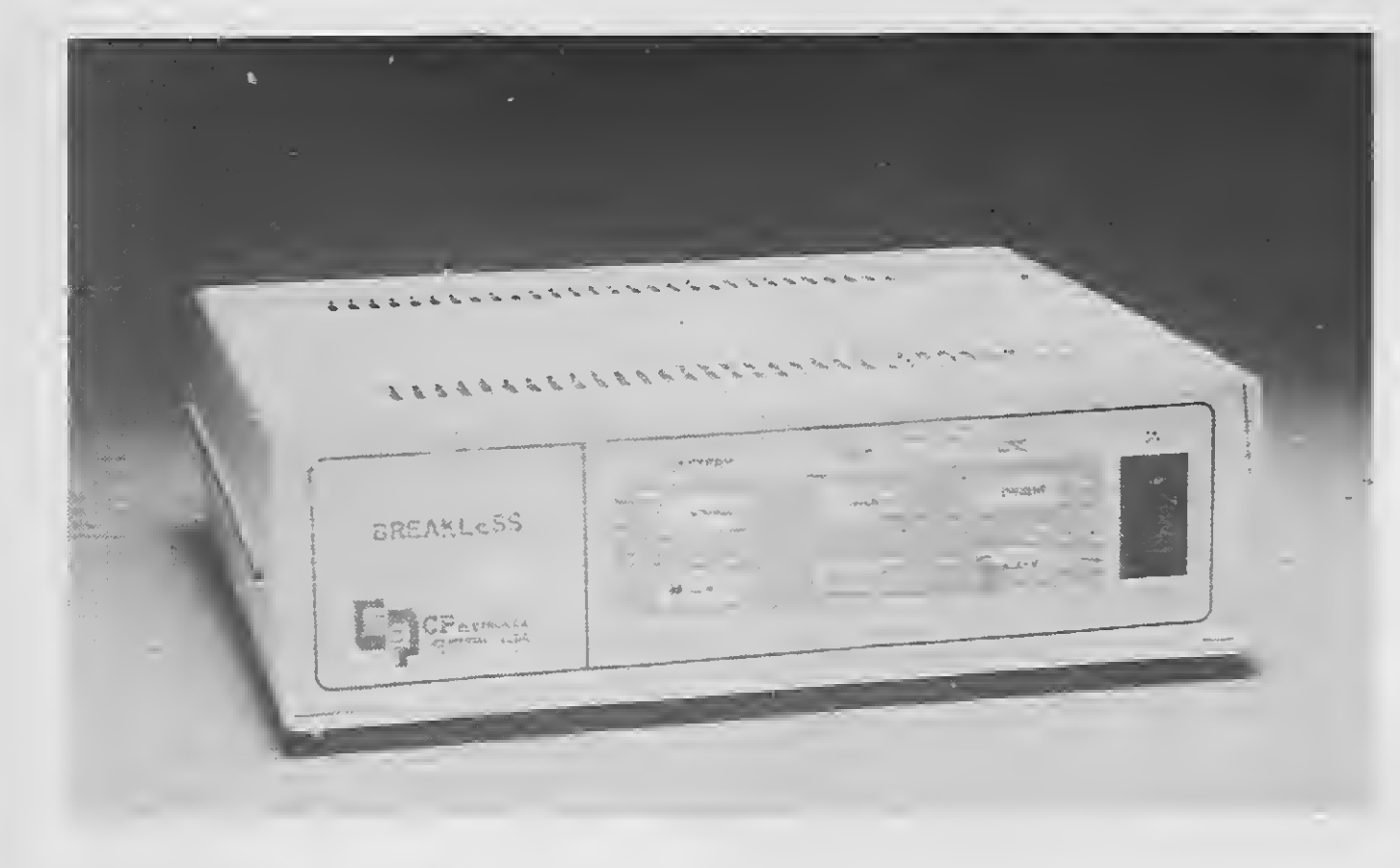

## CP lança novo No-Break

Um dos destaques na área de Sistemas de Energia para Informática de 1989 foi o lançamento do BREAKLESS da empresa CP ELE-TRÔNICA. O BREAKLESS preenche uma lacuna no mercado de Sistemas de Energia para In formática: a de um verdadeiro No-Break de pequeno porte, supercompacto, destinado a mi cros PC e outros equipamentos controlados por microprocessadores, a um preço extremamente competitivo.

Com este equipamento, os microcomputadores passam a ter a mesma proteção na alimentação e demais vantagenssomente encon tradas em um No Break de grande porte. O BREAKLESS, o mais compacto do mercado, foi projetado para atender às necessidades de tecnologia x custos x benefícios do crescente mercado de micros PC e outros equipamentos como terminais financeiros, terminais ponto de venda, máquinas de telex, de escrever e fax, balanças eletrônicas, copiadoras, calculadoras e autenticadoras, equipamentos hospitalares e cirúrgicos e mais uma gama de produtos que necessitam alimentação senoidal estabilizada e ininterrupta.

característica esta só encontrada nos sistemas No-Break de grande porte.

O grande desafio vencido no projeto foi conciliar qualidade e avançada tecnologia com uma sensível redução de custos para oferecer ao mercado um verdadeiro No-Break a um preço competitivo com os short-break hoje existentes no mercado.

O funcionamento do BREAKLESS é totalmente automático, bastando ao usuário acionar a tecla ON. Ao registrar a falta de energia elétrica na rede da concessionária, o BREAK-LESS emite um sinal sonoro para alertar o usuário, continuando a suprir normalmente os equipamentos a ele conectados por 15 minutos. Um segundo alarme sonoro será responsável por alertar o operador quando a falta de energia se prolongar além da capacidade das baterias. Após 5 minutos, o equipamento se desligará automaticamente.

Gerando tensão própria a partir do retificador ou do banco de baterias interno indepen dente da rede, o BREAKLESS com potência de 25OVA é uma fonte permanente de energia, protegendo o microcomputador ininterruptamente contra variações de tensão, faltas de energia ou transientes de qualquer espécie que podem ocasionar problemas ao micro como queima da fonte, perda ou alteração de dados, oscilações de vídeo, etc.

Ao contrário-dos short-break e de outros equipamentos similares de pequeno porte, o BREAKLESS não tem tempo de transferencia pois alimenta a carga sempre pelo inversor senoidal com tensão de saída estabilizada. Possui adicionalmente um sistema de by-pass automático que, no caso de falha no No-Break, transfere a aiimentação do micro para a rede,

## Sistemas de administração hospitalar

AICS — Interphase Informática Ltda.. que desenvolve software para diversas atividades, está apostando em um setor pouco explorado pela indústria de informática: a administraçao hospitalar. Ciente da carência nesse segmento, a ICS elaborou um conjunto de aplicativos on-line e multiusuário, em Dataflex, que permite o controle de até 99 hospitais simultaneamente, otimizando o atendimento e reduzindo custos.

Esse tipo de sistema de administração hospitalar, que está sendo implantado no Hospital Nossa Senhora da Penha, Zona Leste de São Paulo, ejá funciona na rede Policlin, com quatro hospitais em São José dos Campos, in clui uma série de módulos de controle de pa cientes internados ou que passam pelo ambulatório. Além disso, possibilita o controle das altas médicas, serviços de pronto-socorro, convênios e ocupação de leitos. Todo esse sistema funciona em integração com módulos de folha de Pagamento, contas a receber e a pagar, agendamento, faturamento, honorários médicos, contabilidade em geral, e também de controle de estoques do hospital. A informatização agiliza o atendimento, amplia o número de internações, reduz o tempo de espera e também facilita o serviço de contabilidade.

## Rhede vence concorrência

Nu,

<sup>A</sup> Rhede Tecnologia S/A, acaba de vencer duas concorrências para o fornecimento de cerca de 2000 modens à Embratel, no valor de US\$ 4,5 milhões, uma parte em produtos do pa drão V.27 de 4800 bps e outra do padrão V.22 Bis de 2400 bpa

O fornecimento começa já em dezembro se arrastando para o primeiro semestre de 1990. Trata-se da primeira encomenda da Em bratel no padrão V.22 Bis.

<sup>A</sup> Embratel escolheu o modem da Rhede por ser aquele que mais se enquadra nas especificações exigidas para o Padrão V.22 Bis. <sup>A</sup> Rhede está entrando depois dos concorren tes neste mercado de modens de V.22 bis, trazendo um produto de características tecnológicas mais avançadas. Assim, o modem que se rá fornecido à Embratel, o modelo RT.44, faz um autoteste integrado checando todos os com ponentes e tocando uma música de Bach. O modem apresenta como vantagens em relação aos produtos de concorrentes a possibilidade de trabalhar com portadora pseudo-controlada que proporciona um tempo de resposta menor que em ligações half duplex. Além disso, possui ótima perfomance em linhas discadas no caso de regiões com linhas telefônicas de baixa qualidade.

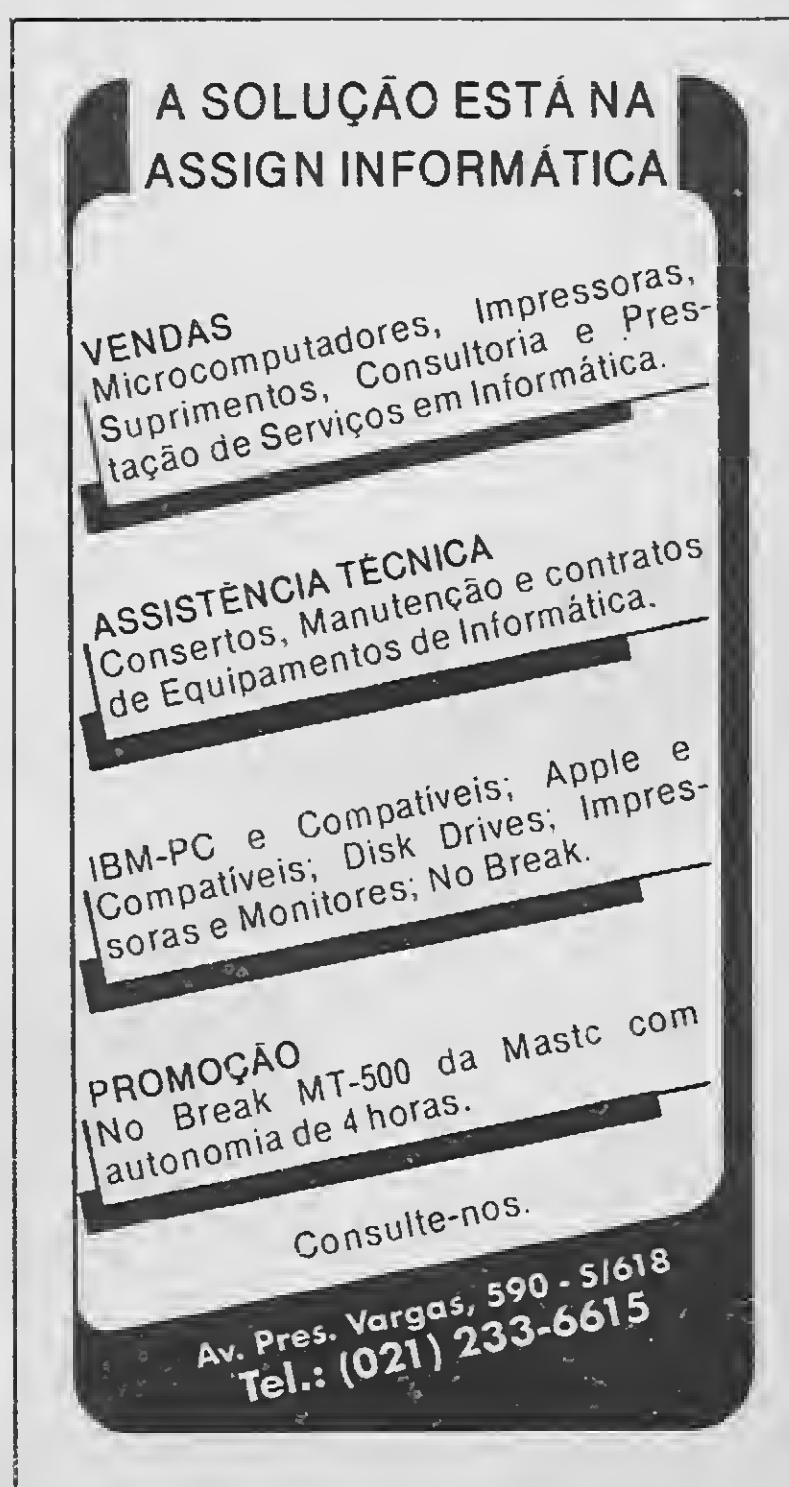

MICRO SISTEMAS 7

## BYTES

## Gerenciador de fac-simile

<sup>A</sup> Videx Tecnologia S/A lançou o FAXER 3000 que partilha, na mesma linha telefônica, um FAX, uma secretária eletrônica e o usuário, todos em perfeita harmonia.

Quando é reebido um FAX, o FAXER 3000 passa a ligação para o FAX sem sequer deixar o telefone tocar. Porém, ao receber uma ligação normal, o telefone toca, permitindo ao usuário atender o chamado. Caso o usuário não esteja, após alguns toques o FAXER 3000 passa a ligação para a secretária eletrônica. Para usar normalmente o telefone, basta tirar do gancho e discar; caso a linha esteja em uso, recebendo ou transmitindo um FAX, o telefone ficará bloqueado evitando que alguém atrapalhe a comunicação via FAX. O FAXER 3000 tam bém pode ser conectado ao KS/PABX.

## III Video Trade Show

Diante desses números a Francal acredita num crescimento significativo da feira do próximo ano. "A área física deverá ser 30% maior, ou seja, os estandes dos expositores ocuparão um espaço de 9.100 m $^2$ ". Quanto ao público visitante, a empresa estima em 120 mil pessoas, o que representará um crescimento de 33,33% em relação à edição passada.

<sup>A</sup> Francal—Feiras e Empreendimentos acaba de assumir a promoção de mais uma feira de grande projeção nacional. Trata-se da Ví deo Trade Show, que reúne todo ano as principais distribuidoras e produtoras de vídeo e áudio do país. <sup>A</sup> III edição será realizada de 17 a 22 de julho de 1990, no Pavilhão da Bienal, Parque do Iberapuera. em São Paulo. Em março último, as 120 empresas que participaram da II edição da mostra faturaram cerca de US\$ 1.8 milhão, correspondentes a mais de 400 mil fitas de vídeo vendidas. Além disso, ocuparam 7 mil m<sup>2</sup> de área do pavilhão, por onde passaram mais de 90 mil pessoas.

> Quando os assuntos são automação de escritório, emissão de mala-direta e cartas personalizadas, nada melhor do que incorporar à Amélia 250 o alimentador de folhas soltas, que é encontrado em duas versões; com uma (SF 11) ou duas gavetas (SF 12).

Segundo a Francal, organizar e promover uma feira desse porte significa o reconhecimento do setor perante a estrutura operacional e "know-how" da empresa, que há 21 anos vem realizando mostras no Brasil. Além da Vídeo Trade Show, a Francal promove os seguin tes eventos: Abrin-Feira Nacional de Brinquedos; Francal—Feira Nacional de Calçados e Ar tefatos; Feira de Música; Interóptica-Feira Brasileira de Óptica, Foto. Equipamentos e Afins; Escolar-Feira Nacional de Produtos para Escola, Escritório e Papelaria; e CONAI— Exposição de Automaçao Industrial.

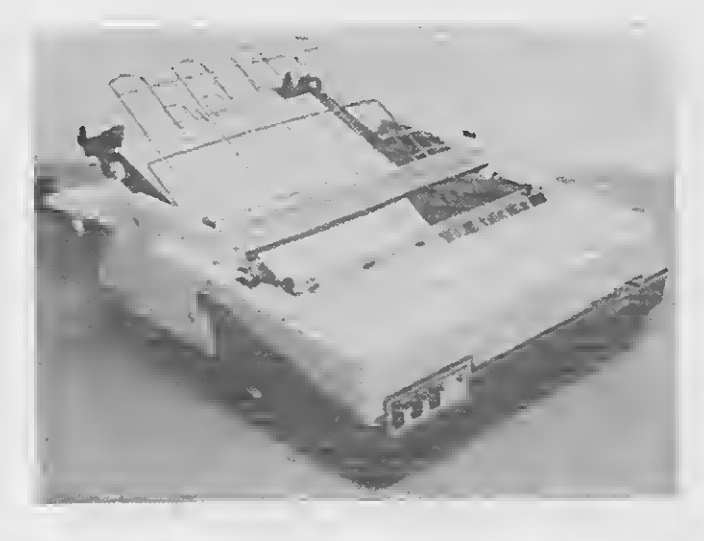

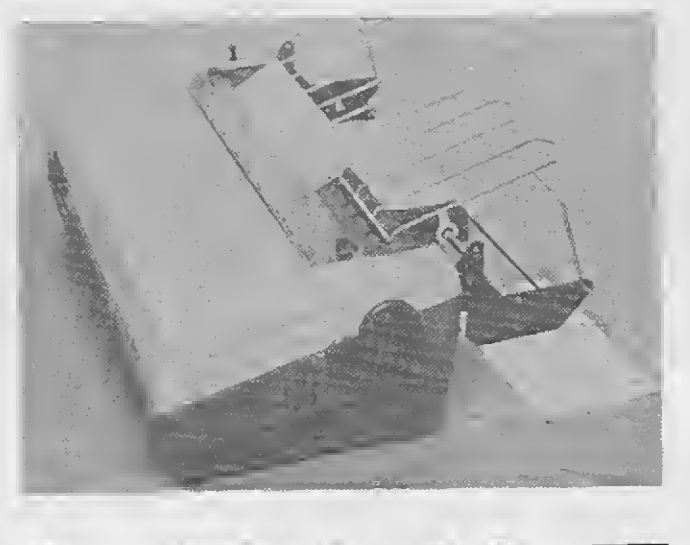

O Videotexto está deixando de ser um serviço do futuro para torna-se um instrumento de uso cotidiano dos brasileiros. Atualmente está é a tecnologia mais prática e moderna de se obter informações e serviços, a qualquer hora, sem sair de casa ou do escritório.

## Solução de problemas

A Amélia 250, impressora desenvolvida pela Elgin Eletrônica e destaque dentro da linha de matriciais de média velocidade, apresenta tecnologia avançada e excelente perfomance seja quando acompanhada de seus acessórios ou não.

Com uma média de utilização por terminal de 5 horas por mês, o Brasil se coloca entre os países onde o Videotexto e usado mais intensamente, e a ANV — Associação Nacional dos Fornecedores de Serviços de Videotexto vem desenvolvendo um trabalho de divulgação e promoção do mesmo englobando palestras, participação em eventos, mala direta e assessoria de imprensa.

Para que nós, de Micro Sistemas, possamos manter contato com as empresas do se tor de Informática, com relação a assuntos de mútuo interesse, pedimos às mesmas que se recadastrem junto à nossa revista, enviando en dereço e telefone.

A J.I.C. é um clube totalmente diferente de todos outros clubes já existentes. Não somos somente mais um clube de "FORNECIMENTO DE JOGOS". <sup>A</sup> J.Ç.I. é mais do que isto, muito mais!

Cada acessório da Amélia 250 é conside rado a solução perfeita de um problema específico ou de muitos. A emissão de notas fiscais, sem a perda de um formulário, pode ser resolvida com o uso do push-tractor, também conhecido como empurrador de papel. O roll-holder, suporte para rolo de papel, é ideal para formulários em bobinas, de uso típico em aplicações de telex.

Os acessórios da Amélia 250 podem ser adquiridos nas revendas ou distribuidores da Elgin Eletrônica juntos ou separadamente da impressora. A Amélia 250 conta com uma rede nacional de assistência técnica composta de empresas credenciadas pela Elgin.

## Sistema CAM para PCs

O MasterCam, sistema para programação e simulação de usinagem em até cinco eixos simultaneamente, está sendo lançado no Brasil pela Ascongraph Assessoria e Consultoria Gráfica, empresa que já representa no país o software Cadkey, programa para aplicações de CAD em indústrias mecânicas com mais de 55 mil cópias instaladas em todo o mundo.

O MasterCam é um produto da empresa americana CNC Software Inc. e incorpora recursos exclusivos como poderosas funções de desenho, técnicas de construção tridimensionais avançadas e pós-processamento reverso.

## Utilizando o videotexto

Estão conectados ao sistema cerca de 16.500 terminais de consulta — 80% deles na cidade de São Paulo, sendo utilizados para fins comerciais e terminais microcomputadores. A tendência é de crescer a participação dos micros, já que a TELESP tem dado total preferência para esse tipo de equipamento.

## Nota às empresas de informática

## VEJA ALGUNS DE NOSSOS SERVIÇOS:

• J. I.C. CASAMENTO - Case o seu micro.

•J.I.C. PROMOÇÃO - Preços promocionais que as softhouses farão para os

associados;<br>• J.I.C. HELP — A solução de seus problemas.

Receba mensalmente estes serviços e outros como apostilas, programas, e sorteios. Chegou o mais Revolucionário Clube de Informática do Brasil!!! Participe do grande concurso da J.I.C. e ganhe um HOT BIT DA SHARP!<br>Para as linhas ZX SPECTRUN (TK 90 e 95), ZX 81, MSX E APPLE. Peca catálogo detalhadamente e

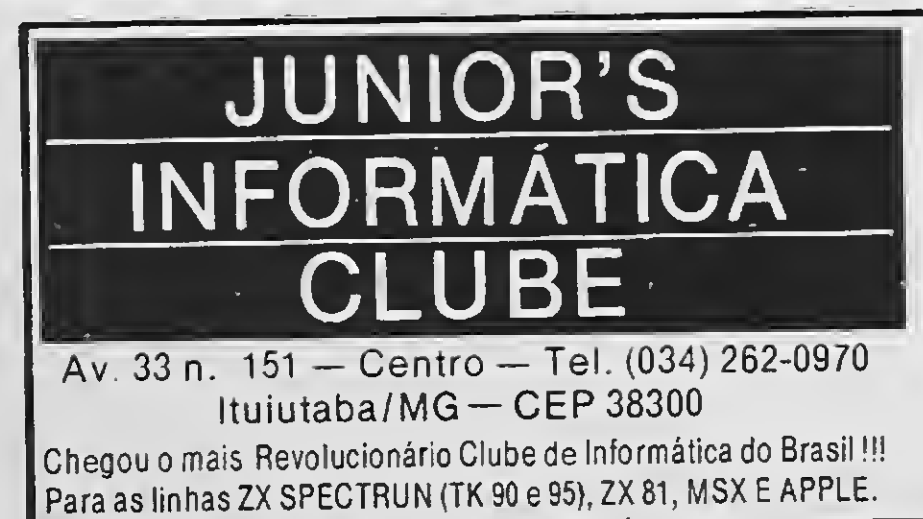

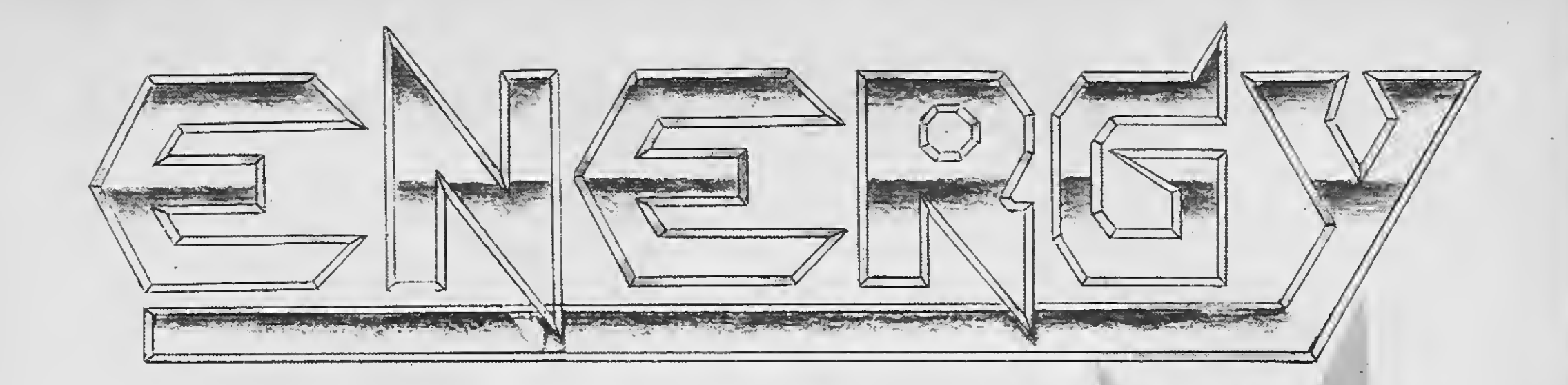

A ENERGY preparou para você, que gosta de games, a mais completa relação de jogos para os micros da linha MSX. São mais de 70 coleções com 6 jogos, manual, gravação profissional e garantia de 60 dias. Além disto temos mais de 20 jogos especiais, jogos para MSX 2.0 e também aplicativos para 1.0 e 2.0. Se você procura emoções, acaba de encontrá-las! Procure seu game em um dos revendedores na relação ao lado

# PROMOÇÃO POR

TEMPO -<br>Compre 6 coleções e<br>Compre 6 coleções e ganhe grátis uma fita<br>ganhe grátis uma fita<br>(ou disco) da exclusiva<br>série "EXCELENCE"<br>Retire mais<br>Retire mais<br>informações em nossos

Se você quiser se tornar um revendedor ENERGY , entre em contato conosco. ENERGY INFORMÁTICA LTDA Caixa Postal 18686 - SP. CEP. 04699. FONE: (011) 240.1383.

Eis algun s de nossos revendedores:

MESBLA • MAPPIN • MISC - MSX INTERNATIONAL SERVICE CLUB • CASA DO MSX · FOTOPTICA · BRENNO ROSSI · BRUNOBLOIS • AKOPOL • CARREFOUR • AUDIO • AMAROSOM • FILCRIL • SEARS • CINOTICA • ELDORADO.

## ARTIGO

# <sup>A</sup> década do microcomputador pessoal

Renato Degiovani

s anos oitenta foram marcados pelo surgimento, no Brasil, de uma informática mais descontraída: a microinformática. Foi nesta década que o computador deixou de ser uma máquina enimentemente de uso profissional e começou a conquistar os lares dos usuários.

teressar a todos os usuários de computadores e não apenas aos profissionais da área.

Iniciou-se nesta década também uma revolução da informação e do processamento de dados. O seu desenrolar fatalmente nos colocará frente a uma sociedade cujo modelo, até então, era apenas motivo de filmes e romances de ficção científica. Estamos muito próximos do século vinte e um e será a década de noventa que estabelecerá com que grau de evolução tecnológica entraremos numa nova era.

Este artigo é uma pequena contribuição para a grande discussão que se avizinha e que deve, de agora em diante, in-

"Ainda há uma resistência forte quanto à disseminação de informações técnicas de alto nível"

#### UM POUCO DE HISTÓRIA

Olhando apenas pela ótica do usuário neófito, até 1981 o computador era tido mais como uma curiosidade tecnológica do que propriamente como um benefício concreto à nossa moderna sociedade. Na verdade, a idéia de que o computador era uma coisa apenas para gênios e que as máquinas deveriam ter sem pre o tamanho de salas gigantescas, quando não de prédios inteiros, perduraram por boa parte da década de oitenta. Somente nos últimos três anos é que ficou claro, para a grande massa de consumidores. que o computador afinal não era um bicho de sete cabeças, e nem precisava ser maior do que um rádio de pilhas. Mas, para chegar a este ponto, muita coisa teve que acontecer.

Em outubro de 1981 chegava às ban cas de todo o Brasil a edição número um de MICRO SISTEMAS. Antes mesmo do microcomputador se popularizar, a iniciativa pioneira da ATI Editora buscava antecipar os anos vindouros, levando aos leitores não só a informação técnica, como também um retrato do que estava acontecendo na área da informática.

Nas primeiras páginas desta revista, mais precisamente no editorial, a editora deixava muito claro qual seria a grande batalha a ser travada daquele ponto em diante: "...poderíamos dizer que, no final

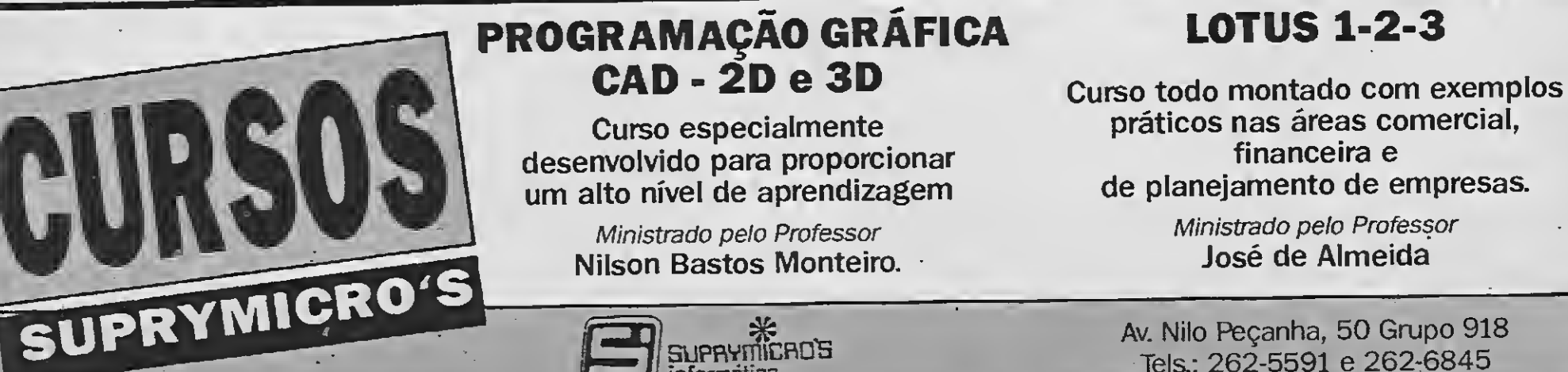

inforroática

Av. Nilo Peçanha, 50 Grupo 918 Tels.: 262-5591 e 262-6845

do século vinte o microcomputador teve ingresso para desmistificar e demitificar o computador. Só pode haver uma revolução do computador na medida em que houver a participação de um grande nú mero de pessoas. Pequenas aristocracias não fazem revoluções e alguns membros da aristocracia dos analistas e programa dores profissionais não veem com bons olhos essa popularização do computador, embora a disseminação do uso do com putador signifique mais empregos para analistas e programadores."

Por volta de 1982 e portanto no início da década, o mercado era dominado por um tipo de micro baseado na tecnologia da Tandy Corporation. Tais equipamentos, voltados para uso profissional, impunham-se muito mais pela sua apa rência do que pelas suas características técnicas.

Tais palavras, ditas hoje, ainda tradu zem de forma cristalina a grande guerra de bastidores que se desenrrola no mun do da informática. Ainda há uma resistên cia forte quanto à disseminação de infor mações técnicas de alto nível, bem como a educação e o treinamento em programação avançada. Não se pode negar, no entanto, que um avanço significativo ocorreu nesta área. Tal avanço deve ser creditado ao esforço solitário de curiosos e usuários persistentes.

É preciso salientar que, a despeito do microcomputador ter se alastrado nos Es tados Unidos muito mais por força do hobby eletrônico, no Brasil isto não ocorreu. Desde os primeiros anos da década, o micro foi oferecido ao mercado nacional como um produto de uso profissional — mesmo certos modelos que, na sua ori gem, foram concebidos e produzidos unicamente para o lazer. No Brasil, os aspectos lúdicos e educativos do computador sempre foram tratados como algo deplorável e indigno de respeito.

Os equipamentos também começaram a evoluir, e na medida em que as informações do exterior chegavam ao Brasil, especulava-se quais máquinas iriam substituir os velhos Sinclair, TRS e Apple. Isto sem contar que a grande vedete dos anos oitenta já estava dando seus primeiros passos no Brasil: o IBM PC. .

Em 1985, durante a Feira de Informática, o mercado foi sacudido pela segun da grande revolução. Nesta Feira ficou cla ro que o ano de 1986 marcaria uma nova era para os microcomputadores, pois além de deixar evidente o domínio da marca IBM na área dos equipamentos profissionais, uma nova tecnologia estava sen do apresentada ao público.

Com o advento dos compatíveis com a tecnologia Sinclair, a microinformática nacional estava para viver a sua primeira grande revolução. Responsável por um estrondoso sucesso de público, o micro in glês ZX 81 tornou possível a qualquer mortal ter acesso à informática: afinal, se ainda existisse no mercado, um equipamento nacional compatível estaria custando hoje algo em torno de NCz\$

ção às questões técnicas. Aos poucos porém foram aparecendo livros, apostilas, revistas, etc.

800,00.

Mas não foi só isso. O MSX não provocou o desaparecimento da linha Apple unicamente porque estes micros já tinham uma boa base instalada no Brasil e também porque, mais uma vez, os fabricantes prometeram muito e pouco cumpriram.

Foi justamente este preço baixo que permitiu aos curiosos entrar numa aventura até então inimaginável: ter um com putador em casa.

Os anos que se seguiram foram marcados por uma guerra de linhas domésticas, até porque o mercado profissional há muito estava definido como território inconteste dos PCs.

Essas primeiras experiências foram cruciais para a formação de um mercado informal ativo. Nesta época não havia nenhuma literatura a respeito de microcom putadores, programação e linguagens à disposição dos usuários.

Quem entra numa livraria especializada hoje em dia não tem como vislumbrar a aridez que os pioneiros da microin formática tiverem que enfrentar em rela-

Não fosse uma matéria publicada em MICRO SISTEMAS seis meses antes do evento, o MSX teria pego o mercado brasileiro totalmente ignorante sobre este equipamento. De fato, por ser oriundo do Japão, por fazer pouco sucesso na Europa e ser literalmente desconhecido nos Estados Unidos, o MSX quase passa despercebido entre os profissionais da infor mática antes do seu efetivo lançamento nacional.

0 impacto causado no Brasil por es ta linha foi de tal intensidade que provocou o naufrágio prematuro do sucessor do ZX 81 — o micro ZX Spectrum — e do TRS Color. Esses dois micros eram os ex poentes da tecnologia ocidental no que tange ao uso doméstico.

<sup>O</sup> traço comum que une todas essas linhas pessoais é um tipo de preconceito bastante arraigado no mundo da informática. O dito mercado profissional se recusa a aceitar esses micros como com putadores, e não raro os classifica como

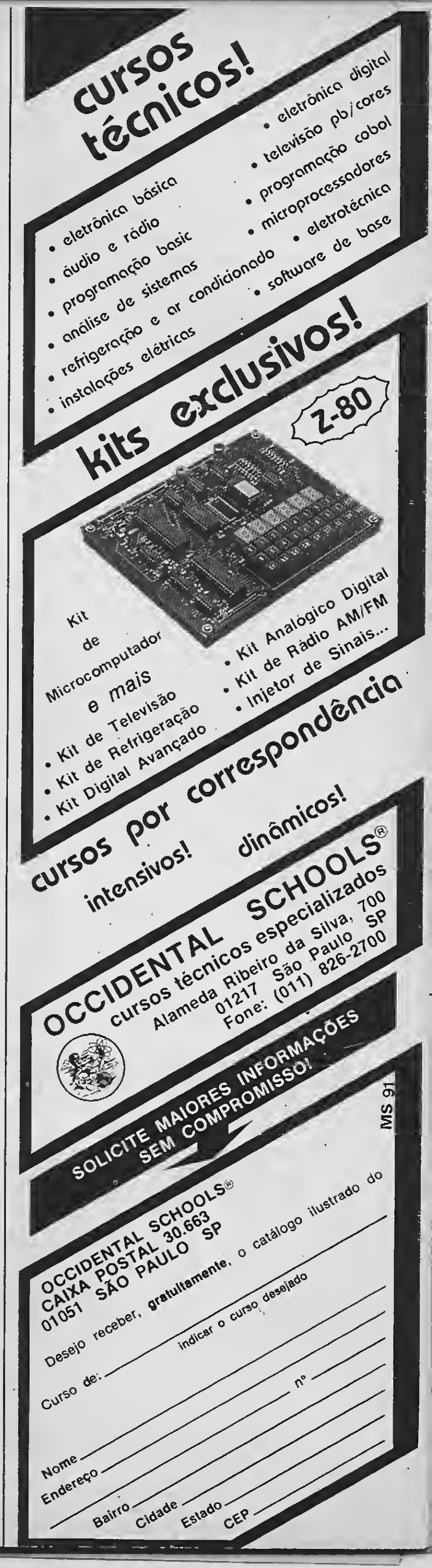

brinquedos.

Do velho ZX 81 ao MSX 2, não há profissional que não torça o nariz para a evidência de que essas máquinas são tão ri cas em recursos quanto seus primos maiores (além de indiscutivelmente mais bonitas). É evidente a necessidade de se estabelecer uma escala que meça coisas diferentes: afinal, se os computadores de maior porte perdessem em capacidade de processamento para os micros domésticos, então nada mais faria sentido.

<sup>É</sup> curioso constatar que o UNIVAC <sup>I</sup> ti nha apenas 12 Kbytes de memória e no entanto processava, no início dos anos

MICRO SISTEMAS 11

cinqüenta, todo o arquivo de seguros da Prudential Life e toda a folha de pagamento da United State Steel, incluindo os benefícios. Atualmente um micro de 64 Kbytes rodando a 4 megahertz faz tudo isso e muito mais. Mas esse talvez seja o preço a ser pago pela ousadia de ter em casa um computador.

#### <sup>O</sup> ANO DE 1989

. A Feira mostrou, para quem quisesse ver, dois fatos incontestáveis. O primeiro é que o computadorjá não é mais algo inatingível e distante da compreensão humana. As pessoas estão lidando com a máquina de forma muito mais natural do que há alguns anos atrás.

1989 ficou marcado como o ano no qual nada aconteceu além da Feira de In formática. Quem esteve no pavilhão de exposições do parque Anhembi, entre os dias 18 e 22 de setembro deste ano, pode ver muito mais do que um punhado de computadores e programas. A informática nacional esteve exposta, nesses dias. de forma bastante evidente.

Não se viu, no entanto, nenhum empresário falando em grandes negócios

Quem se deu ao trabalho de entrar nos estandes dos fabricantes e fazer per guntas pôde constatar que as pessoas contratadas unicamente para recitar um amontoado de palavras e termos técnicos estavam mais à vontade e demonstrando ter, pelo menos, uma vaga idéia do que diziam. O computador perdeu aquela aura de mistério que o cercava até então.

Se não foi um succsso de vendas, esta feira foi sem dúvida nenhuma um sucesso de público. O mercado consumidor de informática prestigiou o evento mesmo que não houvesse uma grande novidade a ser vista, ou algo que realmente valesse a pena o sacrifício de chegar ao Anhembi e conseguir estacionar o carro.

A falta de lançamentos revolucionários, ou pelo menos inusitados, demonstrou que, na virada da década, o avanço tecnológico no Brasil caminha a passos de tartaruga, se é que caminha.

Foi possível comprovar também que o mercado de informática encontra-se em franca expansão. Nos cinco dias de exposição da Feira o público acorreu em massa ao evento. Houve dias em que era praticamente impossível andar em determinados setores do pavilhão, tamanha a concentração de pessoas.

O triste nesta constatação é que já vimos este filme antes, porém com um final mais animador: a Feira de 1985. que marcou o fim de micros como os TRS 80,

"A falta de **lançamentos** revolucionários demonstrou que o avanço tecnológico no Brasil caminha a passos de tartaruga"

Na feira de 1989 ano não havia indicações claras ou mesmo evidências de que micros novos aportarão em breve nas terrastupiniquins. O XT e o MSX estão se preparando para sair de cena silenciosamente, e não há nenhum candidato à sucessão. É o fim das linhas imposto unicamente pelo seu potencial e desempenho técnico já bastante ultrapassado. Isto se torna mais agudo quanto mais informações chegam ao Brasil sobre as máquinas estrangeiras.

sendo fechados. Na verdade, na semana seguinte à Feira, o comentário no meio empresarial era de que o evento não havia dado o retomo, em termos de compras e vendas, que era esperado.

> De fato, ficou provado que tem muita gente sofrendo as consequências funestas que a disseminação virótica causa ao computador. Os atos de pirataria promíscua, praticados desde o início da era da informática e que criaram raizes profundas nos usuáros brasileiros, começam agora a apresentar seus efeitos co-

Outro ponto marcante desta feira é a evidência do fim iminente de duas linhas de computadores que fizeram muito sucesso nos últimos anos: os IBM PC XT e os MSX. Não se viu nenhuma dessas máquinas exposta, ou qualquer novidade sig nificativa para ambas as linhas.

Apple II, TRS Color e os micros baseados no sistema CP/M.

Em 1985, enquanto os primeiros exemplares da era da informática saiam de cena sem grandes estardalhaços, um imenso show era montado para festejar a implantação definitiva no Brasil de com putadores mais modernos.

O que fica como consolo para os anos noventa são os PC ATs. Nenhum fabricante arriscou demonstrar que pretendia fazer um PS/2, ou um Macintosh, ou um Amiga ou ainda um Atari ST. Mais uma vez o mercado brasileiro terá que se contentar com uma tecnologia já ultrapassada nos paises mais adiantados.

No setor de software, as grandes ve detes desta Feira foram os programas de combate aos vírus de computador. As em presas que levaram ao Anhembi produtos nessa linha tiveram a grata surpresa de ter os estandes mais assediados da feira. Era praticamente impossível assistir tranquilamente a uma demonstração desses programas. tamanho o interesse despertado pelo assunto.

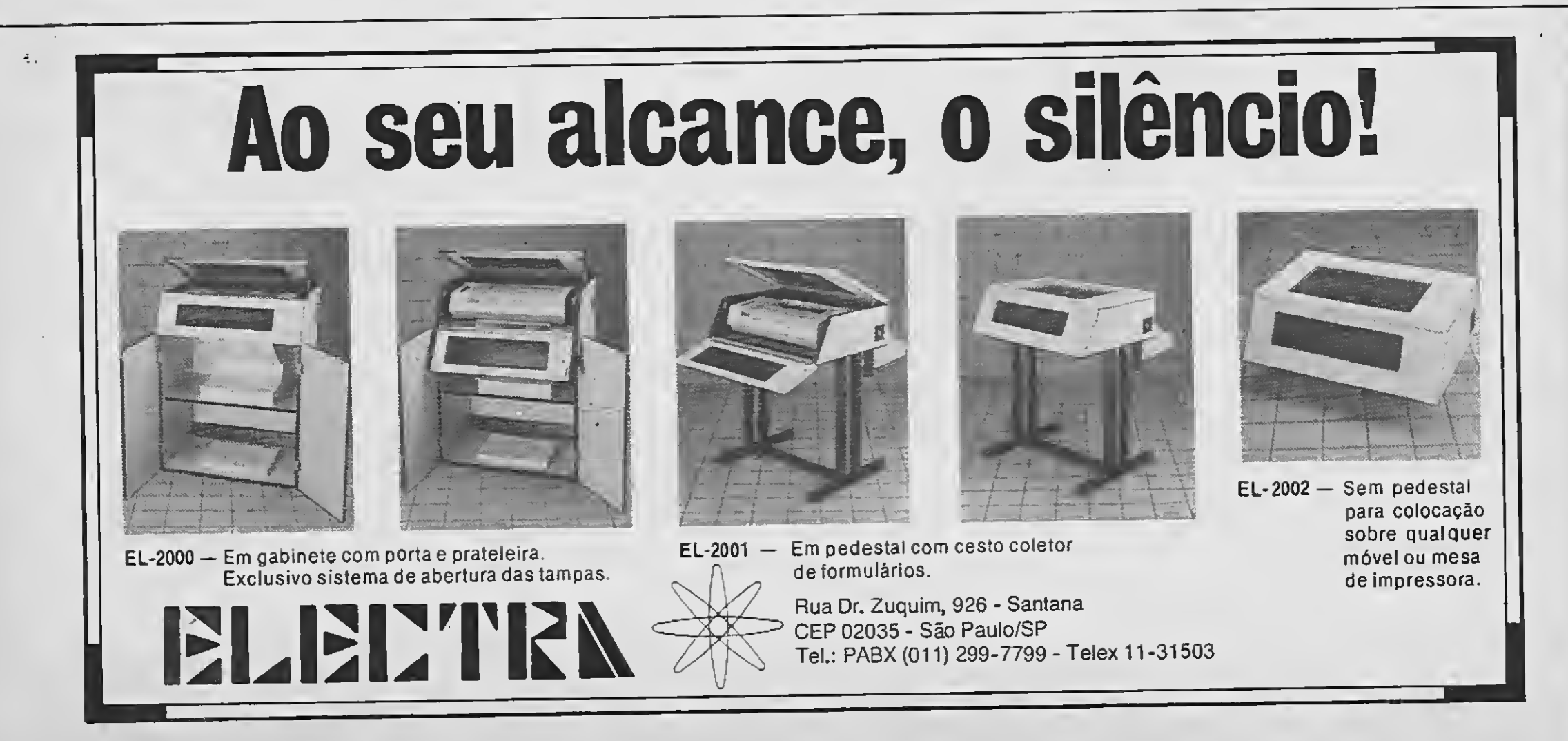

laterais e a cobrar o seu tributo. O aparente estado de calamidade pública experimentado pelo setor de informática no que diz respeito ao vírus de computador já era esperado há muito tempo. O mercado colhe hoje aquilo que plantou ontem.

#### PRENÚNCIO DE MUDANÇAS

Enfim, a microinformática informal (fora do ambiente profissional) pode ser contada, no Brasil, a partir do surgimen to e desaparecimento de diversas linhas de micros. Foram os antigos ZX 81 quem deram a partida para o "boom" do com putador doméstico, mas a explosão pra valer só aconteceu com os TRS Color, ZX Spectrum e MSX.

Tivemostambém, como em todos os outros paises, micros que não obedeciam a nenhuma linhagem conhecida, cuja par ticipação no mercado por isto mesmo se tornou insignificante. Quase ninguém mais se lembra deles.

<sup>O</sup> que todas essas linhas de micros tiveram em comum no Brasil foi, porém, o fato de que a indústria nacional de hardware sempre esteve à frente dos lançamentos. Isto não está se anunciando pa ra a próxima década.

Na verdade, o que mais importa agora é tentar compreender como o mercado está se moldando para entrar na nova década. Para isto, devemos olhar para um certo microcomputador pessoal que des ponta no cenário barsileiro como um cometa em rota de colisão com a Terra.

Mas afinal, o que têm os micros Amiga de tão excepcional? Do ponto de vista eletrônico e de programação, nada: são máquinas como tantas outras. O que as diferencia de outros modelos é a modernidade.

Podemos especular sobre as causas: situação econÔmica e política do país, falta de interesse dos empresários, mercado consumidor pequeno, reserva de mercado, falta de capacitação técnica e tecnológica, etc. No entanto, o que importa mesmo é observar que o mercado tem os seus próprios mecanismos para contornar os problemas. Sejam eles de que na tureza forem.

Os computadores não são entes fantásticos e maravilhosos: somente a nossa imaginação, trabalhando em conjunto com os recursos que gostaríamos que o nosso micro fosse capaz de ter, é quem pode produzir resultados. Quando o nosso computador não atende mais a esses anseios, então está na hora de procurar um modelo mais recente, ou um outro tipo de equipamento mais adeqüado a nossas necessidades.

sil não é tão pequeno quanto possa parecer à primeira vista.

Atualmente é muito arriscado falar em informática pessoal, ou de massa, sem contar com a participação de equipamentos estrangeiros. Do ponto de vista tecnológico, nós só temos a ganhar com as máquinas lá de fora: sob a ótica

Não é a máquina em si que conquista os olhos, e sim o seu potencial, aquilo que ela é efetivamente capaz de fazer. E fazer rodando os programas aplicativos mais avançados e eficientes que existem para microcomputadores pessoais. Esta é a regra que ainda não foi integralmente assimilada pelo nosso mercado produtor de hardware.

'tem muita gente sofrendo as conseqüências funestas que a disseminação virótica causa ao computador."

política, contudo, a discussão pode con sumir ainda alguns anos.

> Todos esses fatos desembocam numa grande questão: como será a microin formática nos próximos anos? Quais os computadores que teremos? Onde os compraremos?

> Uma coisa porém é certa: se a situação atual não sofrer alterações, a microinformática pessoal, tal como a conhecemos hoje, tende a desaparecer por obsolescência, em acentuada velocidade. Mas isso é o que todos nós temos que trabalhar para não acontecer.

Drive • Impressora • Monitor • Cartão 80 Colunas • Expert e Hot-Bit semi novos • Megaram Disk • Transformação para 2.0.

ABC — Av. Senador Vergueiro, 3959 — Sala 04 Rudge Ramos  $-$  CEP 09700  $-$  Tel.: (011) 457-5215

Este é o eixo em torno do qual gira um mercado consumidor de produtos eletrônicos de última geração e que no Bra¬

<sup>A</sup> tônica do computador Amiga é que ele é um HOME COMPUTER, ou seja, um computador para se ter em casa ou mesmo no escritório. O seu preço, inclusive, deixa isto bem claro. O problema é que, ainda assim, ele é superior a tudo o que conhecemos no Brasil em termos de microcomputadores profissionais.

<sup>A</sup> grande diferença do Amiga para os outros computadores não é (novamente) o hardware e sim o software, pois é este último quem dá a exata medida da utilidade — ou inutilidade — de um computador. E neste ponto, pelo que se tem visto, estes micros estão se comportando como nenhum outro equipamento.

### SUPRIMENTOS

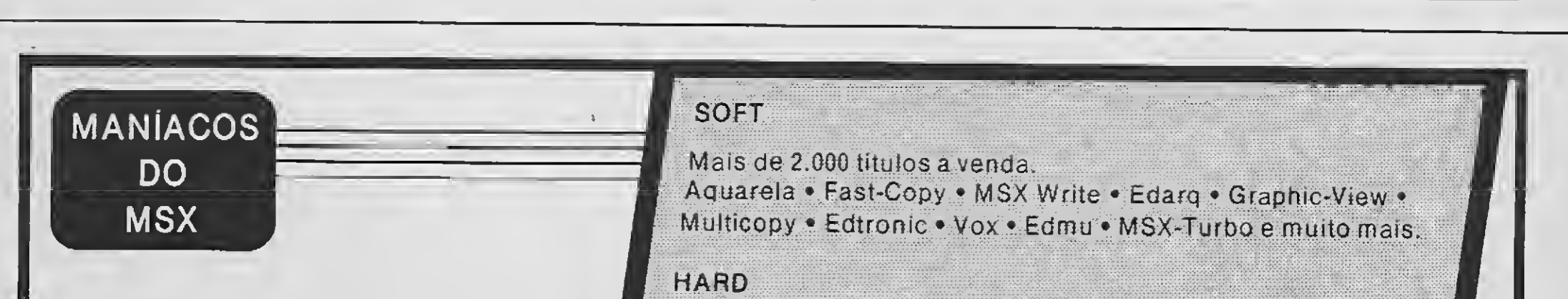

Disquetes • Formulários • Fitas Impressoras • Livros e outros PROMOÇÃO: Pacote de 100 ou de 200 jogos. Consulte-nos.

Nos pedidos normais, a cada sete jogos você ganha um grátis.

## PEÇA CATÁLOGO GRÁTIS

## TUDO PARA SEU MSX

#### TALL COMUNICAÇÃO LTDA

SP — Av. Dr. Gentil de Moura, 509 — Cj. 03 Ipiranga - CEP 04278 - Caixa Postal 43042 CEP 04198 SP Tel.: (011) 914-2844

#### APLICAÇÕES DE DESKTOP PUBLISHING COM LASER DESK

LIVROS

Andrés David, Hamilton Ziegler e Javier David

Livros Técnicos e Científicos Editora Ltda.

125 páginas

O Desktop Publishing traz a idéia do tampo da prancheta de um diagramador transposto para o vídeo de um computador, com a substituição das ferramentas tradicionais por funções eletrônicas. Com os programas de Desktop Publishing combinam-se, em uma página, texto, gráficos e imagens, complementados por elementos tipográficos tais como fios, famílias, tipos e corpos de letras, quadros e etc. Nesta obra, os interessados obtêm as informações sobre o uso do Desktop, suas compatibilidades e técnicas, que permitem utilizar plenamente seu potencial.

Esta obra foi lançada dentro da coleção "A Era da Informática" que tem como objetivo atualizar profissionais da área e que ao mesmo tempo serve de introdução aos temas mais avançados.

#### INTELIGÊNCIA ARTIFICIAL E SISTEMAS ESPECIALISTAS

Emmanuel Lopes

Livros Técnicos e Científicos Editora Ltda.

196 páginas

Esta obra destina-se a pais, professores, administradores de estabelecimentos de ensino e enfim a todos que se acham envolvidos com a educação da criança. O livro pretende introduzir as crianças no mundo da Informática, de modo a desenvolver

uma compreensão funcional do computador. até chegar ao uso criativo, efetivamente aplicado à educação, já que o uso educacional do computador em escolas brasileiras do 1º e 2º graus vem se expandindo através de projetos governamentais e da iniciativa privada.

Através de uma linguagem simples e direta, o livro apresenta os conceitos fundamentais das técnicas que permitem ao com putador exibir comportamentos "inteligen tes", examina as técnicas empregadas para representação do conhecimento dentro do computador e as formas como esse conhecimento pode ser manipulado. Analisa ainda os sistemas especialistas aplicados em pesquisas de IA e apresenta os pontos de contato entre outros programas convencionais e os de IA.

Affonso P. Seabra Livros Técnicos e Científicos Editora Ltda. 520 páginas

#### INFORMÁTICA NA EDUCAÇAO

Peter Corburn, Peter Kelman, Nancy Roberts, Thomas F. F. Snyder, Daniel H. Watt e Cheryl Weiner Livros Técnicos e Científicos Editora Ltda. 298 páginas

Este manual apresenta, de forma didática. várias dicas para o usuário reduzir o número de falhas e paralisações. <sup>A</sup> principal contribuição dessa publicação, no entanto, são as orientações de como evitar que um micro seja contaminado pelo vírus eletrônico, um dos maiores problemas do setor atualmente.

Mostra também as diferentes formas de usar o computador no ensino, fornecendo ao professor idéias a partir das quais ele poderá encontrar a melhor utilização para sua disciplina específica. O livro fornece ainda uma visão geral das vantagens e desvantagens do uso educacional dos computadores, facilitando uma tomada de posição.

A pujança do Estado do Paraná, bem como sua posição como 5º mercado de informática do país, motivaram a Sociedade dos Usuários de Computadores e Equipamentos Subsidiários — SUCFSU, a novamente realizar o IN-FOPAR/90 - Congresso Paranaense de Informática, evento já tradicional, que se realiza desde 1982. Na oportunidade, será aberto espaço para uma Exposição de Bens e Serviços de Informática e Telecomunicações, a ser realizada no Edifício Humberto de Alencar Castelo Branco. Centro Administrativo do Governo Pa ranaense. 0 INFOPAR/90. contará com o apoio da SEI — Secretaria Especial de Informática e do Governo do Estado do Paraná.

As reservas poderão ser efetuadas através de contatos com a Sra. Dora ou Srta. Marise. no telefone (041) 222-7613, até o próximo dia 15/12/89.

#### WORDPERFECT

A Pragma Informática Ltda. abriu inscrições para o curso "Redes de Computadores", que será ministrado de 11 a 27 de dezembro deste ano. das 19 às 22 horas e com carga to tal de 30 horas. O curso será realizado em convênio com a SUCESU-RJ e visa desenvolver habilidades referentes à comunicação de dados, enfocando aspectos de funcionamento, operação e projetos de redes de computadores. Maiores informações pelos tels: (021) 233 2328 e 253-8544.

O primeiro livro lançado no Brasil sobre WordPerfect, pretende apresentar este poderoso e completo editor de texto de forma clara e objetiva, podendo ser muito útil a todos aqueles, profissionais e iniciantes, que de alguma maneira desejam utilizar esta im portante ferramenta de trabalho.

#### MANTENHA SEU MICRO EM FORMA

Em dezembro deste ano a Allen Informática estará ministrando os sequintes cursos: MS DOS básico (28/12);Carta Certa 3 básico (18/12); Wordstar 4.2 básico (26/12); MS Word 4.0 básico (4/12); MS Word 4.0 avançado (18/12); Supercalc 5 básico (11/12); dBase IV básico (4/12): dBase IV programado (26/12): Clipper Summcr87 (18/12); Linguagem C básico (11/12); Open Access básico (27/12); e Symphony básico (4/12). Maiores informações pelos tels; (021) 220-5020 e 533-1400.

MS Indústria Eletrônica e SID Informática 20 páginas

O manual encara o vírus como algo quase inevitável, porém instrui os usuários para manterem seus equipamentos sempre longe dos perigos da contaminação. Para isso. ele contém dicas de como detectar o vírus, como identificá-lo e como prevenir-se contra esse problema que vem atingindo os computadores de empresas de todos os portes. Além do capítulo sobre o vírus, o manual trata ainda de informar o usuário quanto a problemas de limpeza e refrigeração adequada, cuidados com choque e eletricidade estática, e encerra com uma lista de tipos de serviços a que o usuário deve ter acesso caso precise de uma assistência técnica que atenda o conjunto de seus equipamentos. Quem se interessar, pode ir pessoalmente à sede do Grupo Imarés, na Rua Dr. Renato Paes de Barros, 34 - Itaim. Tel.: (011) 881-0200.

## Cursos <sup>e</sup> Seminários

Em dezembro a Case Consultores estará ministrando o curso "Planejamento Estratégico". O curso analisará a estruturação e a implatação do planejamento estratégico na empresa em ambiente econômico de expectativas, dúvidas e incertozas. O participante aprenderá como adequar os recursos e a estrutura de sua empresa para aproveitar oportunidades e enfrentar ameaças. As estratégias criadas pro jetarão a sua empresa através de um Calendário Estratégico, para um futuro de 5 a 10 anos, com metas realistas e objetivos definidos, com patibilizando os recursos disponíveis com as expectativas de sobrevivência do negócio. O curso será ministrado em Belo Horizonte, dias 4 e 5/12; no Rio de Janeiro, dias 11 e 12/12 e em São Paulo 14 e 15/12. Maiores informações pelos tels: (011) 284-7033 e (021) 239-9398.

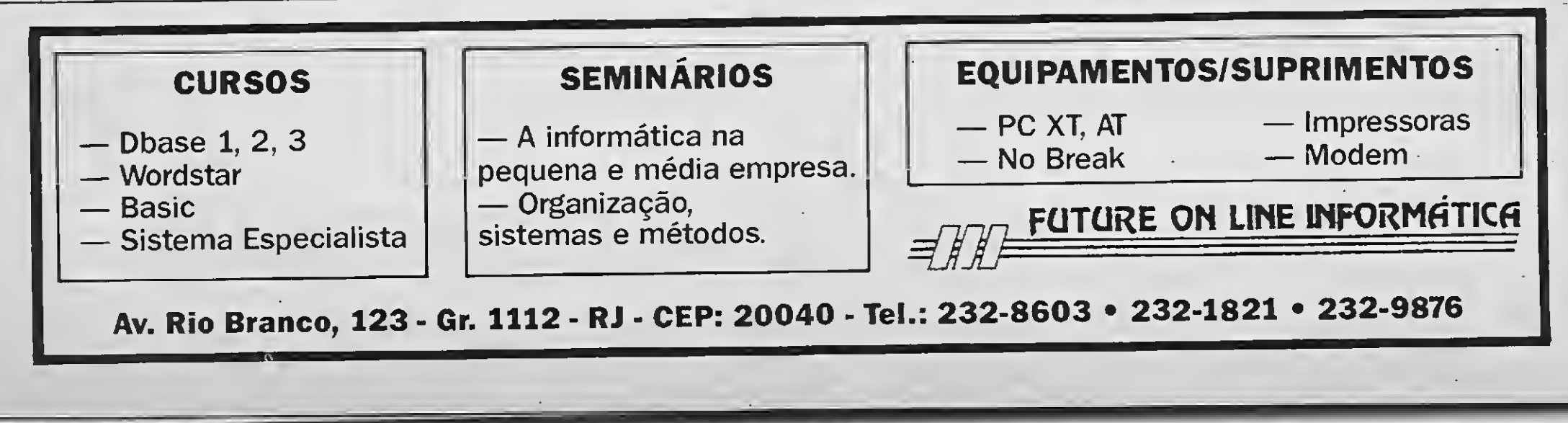

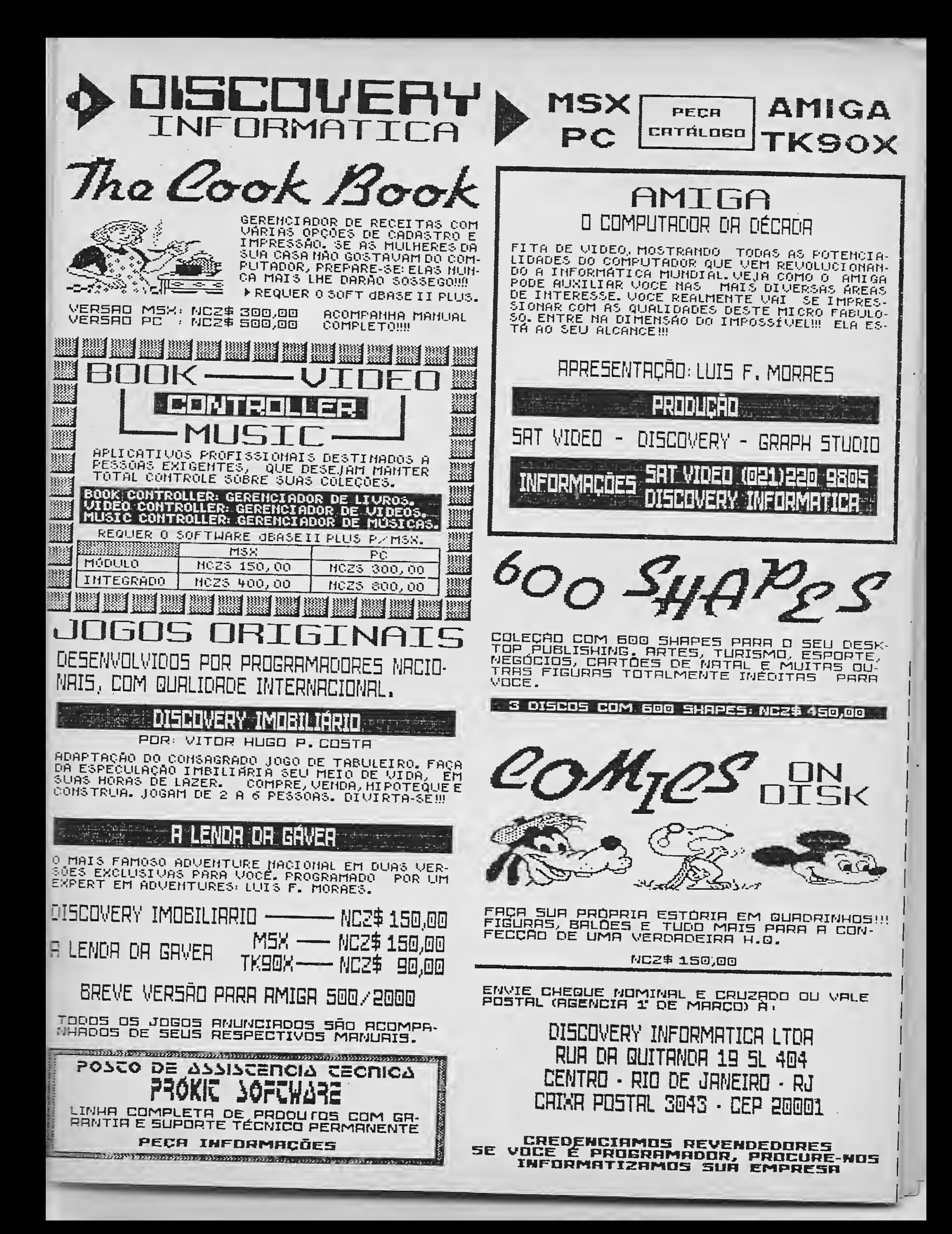

## ARTIGO

# Quanto é a facada?

#### Paulo Roberto Oliveira da Silva

ste artigo trata de um programa para cálculos financeiros, para uso com a HP 41CV, dispensando a conexão de módulos adicionais de memória.

 $\epsilon$  É claro que qualquer micro pode executar bons programas financeiros entretanto, enquanto ainda não dispomos de mi cros portáteis suficientemente discretos para podermos carregar até a "boca" de venda de automóveis, ou qualquer outro local com constrangimentos similares, a velha HP 41CV é uma ferramenta inestimável para nos auxiliar nas decisões que envolvem capital.

A Hewlett-Packa devem ser de ótima um módulo financeir ma pode resolver i dia-a-dia.

Quer ver? No jorn do GOL GL 86, NCz\$ 24.000,00 ou NCz\$ 6.000,00 + 39 x NCz\$ 564,00 mensais, realist anúncio, temos que os NCz\$ 24.000,00 te aplicado e ir quita

Através do prog semos a diferença e  $-6.000(00)$ , para de estaríamos pagando leria a pena paga 18.000,00 a um juro ção monetária oficia

Então, interessa utilizamos a conheci

As rotinas para valor futuro e do nú B. C e E, respectivamente, e logo comentaremo sobre elas.

Já o cálculo dos juros requer uma técnica de resolução não analítica. Em nosso caso adotamos o método de Newton-Raphson. Para quem não teve a oportunidade de conhecê-lo, esclarecemos que se trata de tentar descobrir a solução da equa ção por aproximações sucessivas de maneira ordenada e eficien-

te (1).<br>Matematicamente isto é feito reagrupando-se a equação dada para podermos avaliar de que modo a variação de "i" aproxima o resultado à raiz:

$$
= R \times \underbrace{(1 + 1) - 1 + \cdots + S}_{n} \qquad n
$$

onde:

 $P$  — principal (valor

 $R$  — prestação a se

S - valor futuro da

 $i -$  taxa real de juros

 $n - n$ úmero de per

Com essa equa ros compostos reais merciantes esperto

Observe que to tamente ao reescre ção da taxa de juro

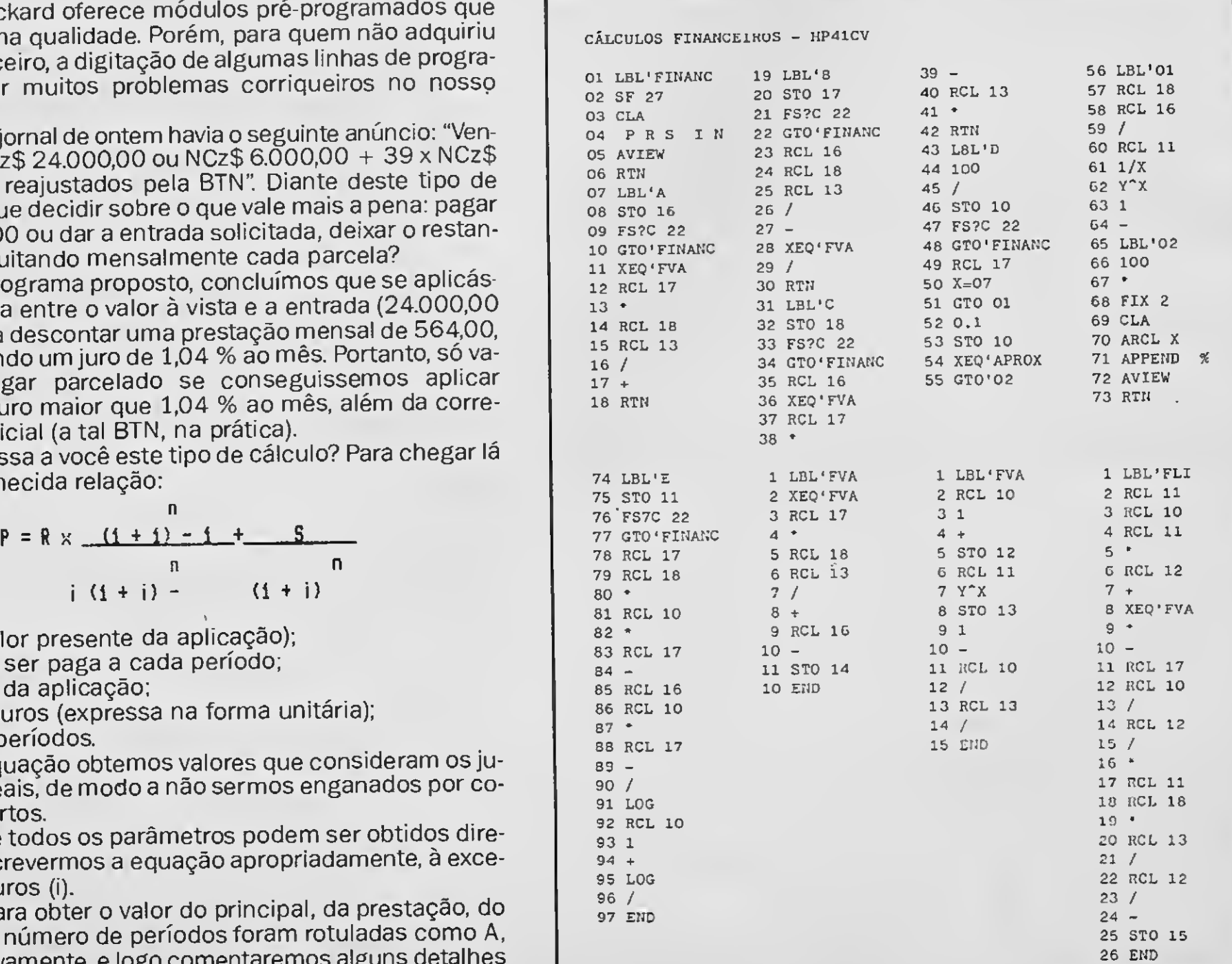

16 MICRO SISTEMAS

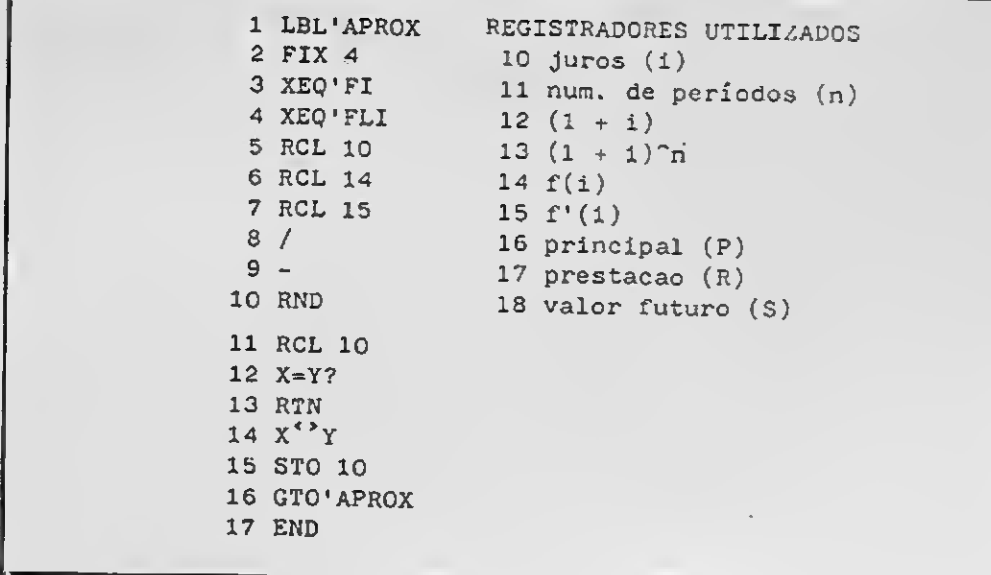

## <sup>É</sup> HORA DE ASSINAR MICRO SISTEMAS

$$
f(i) = R \times \underbrace{(i + i) - i}_{n} + \underbrace{S}_{n} - P
$$
  
 $i (i + i)$  (i + i)

Feito isto, estima-se ("chuta-se" mesmo) um "i" qualquer e verifica-se que valor vai resultar para f(i). Verifica-se, também, que yalor resultará para a primeira derivada de f(i) com este mesmo T'. Dividindo o primeiro resultado pelo segundo e subtraindo do "i" estimado anteriormente, chegamos à primeira aproximação, e assim sucessivamente, até que cheguemos a um resultado com tantas casas decimais de precisão quanto queiramos:

Com essas informações já podemos desenvolver as rotinas de cálculo propriamente ditas. A esta altura é que entra em cena uma técnica de programação cuja finalidade é permitir a mais eficiente interação com o ser humano. Já se tornou clássico, neste tipo de programa, digitar os valores conhecidos e pressionar uma tecla associada a cada um deles, restando um valor desconhecido que, ao pressionarmos a tecla correspondente, será calculado pelo programa. Em outras palavras, se conhecemos P, R, n e S, digitamos o valor de P e a tecla correspondente, o mesmo com R, S e n, em qualquer ordem e, ao pressionarmos a tecla correspondente a i, teremos a resposta procurada. Com isso, fica muito mais cômodo operar os cálculos e alterar parâmetros.

$$
\begin{array}{c}\ni = i - \frac{f(i)}{f'(i)}\\
i \quad \phi = f'(i)\n\end{array}
$$

(1) Consulte textos de cálculo númerico. Por exemplo, Victor Mirshawka, CALCULO NUMÉRICO, Ed. Nobel SA.

**A revista de informática que a produce faltar na estante do** informática que não pode faltar na estante do leitor exigente

**industrial production** 

## A PRIMEIRA REVISTA BRASILEIRA DE INFORMÁTICA

Na prática, esses procedimentos consistem em atribuir uma tecla à subrotina adequada, que verifica se houve introdução de valor pelo teclado. Em caso afirmativo, o valor é armazenado em um registrador e o controle volta ao programa principal. No caso da tecla associada acionar uma subrotina sem a prévia introdução do valor pelo teclado, então a subrotina assume o con trole e procede o cálculo desejado.

É desse modo que foram desenvolvidas as rotinas A, B, C, <sup>D</sup> e E. Por outro lado, FI avalia f(i) e FLI avalia f(i), assistidas por FVA. APROX é a parte destinada a efetuar as aproximações sucessivas. Caso você deseje maior precisão, basta um número maior de casas decimais. Em D, acrescentamos uma subrotina 01 para acelerar o cálculo de "i" no caso de R ser igual a zero.

Quanto ao programa principal, seu objetivo é apenas o de posicionar a memória, acionar o modo USER e indicar que variáveis foram associadas às teclas superiores da calculadora. Assim, você ganha um poderoso instrumento para descobrir de

quanto é a "facada" que estão lhe aplicando.

Se você não tiver um colapso cardíaco depois de aplicar esses programinhas ao empréstimo que pretendia fazer no banco, e desejar resolver outros problemas financeiros, sugiro que consulte o livro referido em (2).

(2) Geraldo Hess e outros, ENGENHARIA ECONÔMICA, Ed. DIFEL SA

MICRO SISTEMAS 17

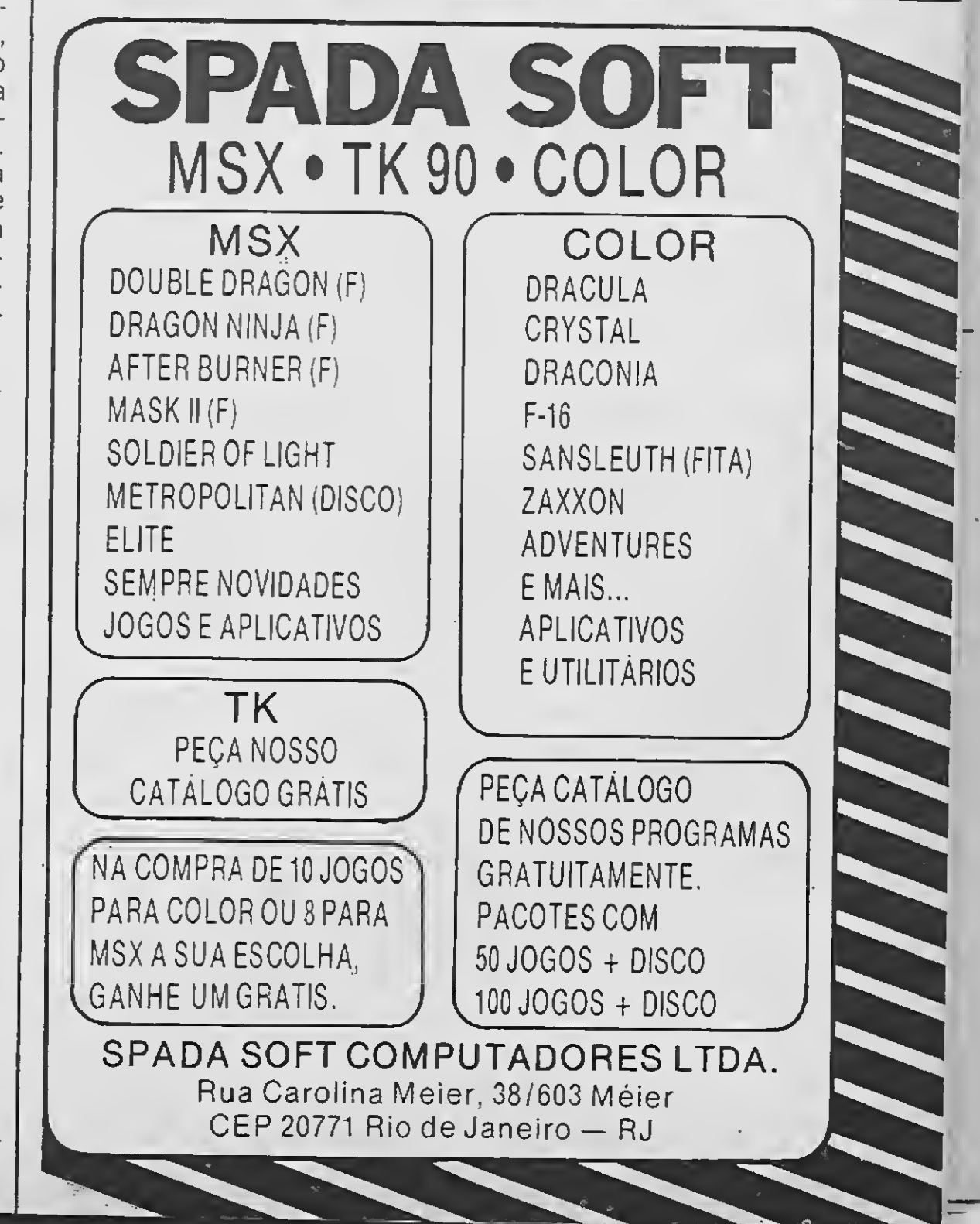

# COMPUTAÇÃO GRÁFICA

#### Nilson B. Monteiro

#### 9o SIMPÓSIO NACIONAL DE DESENHO COM COMPUTAÇÃO GRÁFICA

<sup>A</sup> Escola Politécnica da Universidade de São Paulo (USP), através do Departamento de Engenharia de Construção Civil, realizou nos dias 12,13,14 e 15 de outubro, na cidade de Embu, o 9º Simpósio Nacional de Geometria Descritiva e Desenho Técnico. O evento teve a coordenação do prof. Sérgio F. Gontijo de Carvalho e a colaboração da Escola de Engenharia Mauá, da Universidade de Mogi das Cruzes e da Associação Brasileira dos Professores de Desenho.

1 — Atualização do ensino de desenho, face às necessidades do rápido crescimento da tecnologia, para fomentar o desenvolvimento científico do país:

O grupo de trabalho em capacitação de profissionais da área, na utilização dos princípios gráficos em apliação de computadores, apresentou proposta ao plenário do 9º simpósio, aprovada na íntegra.

Seus objetivos principais:

2 — Capacitação de profissionais da área, na atualização dos princípios gráficos em aplicação de computadores:

Quando tratamos de novas tecnologias, estamos falando, antes de mais na da, de instrumentos que permitem novas e diferentes formas de apreensão do conhecimento e, ainda, da liberação de certas atividades do homem em favor de outras. Não se trata da automação do pen samento, mas sim, da automação de procedimentos, isto é, da diminuição do trabalho braçal."

3 — Domínio da visualização espa cial a partir de representações gráficas, encontrando meios representativos que traduzam fielmente objetos e espaços criados na imaginação.

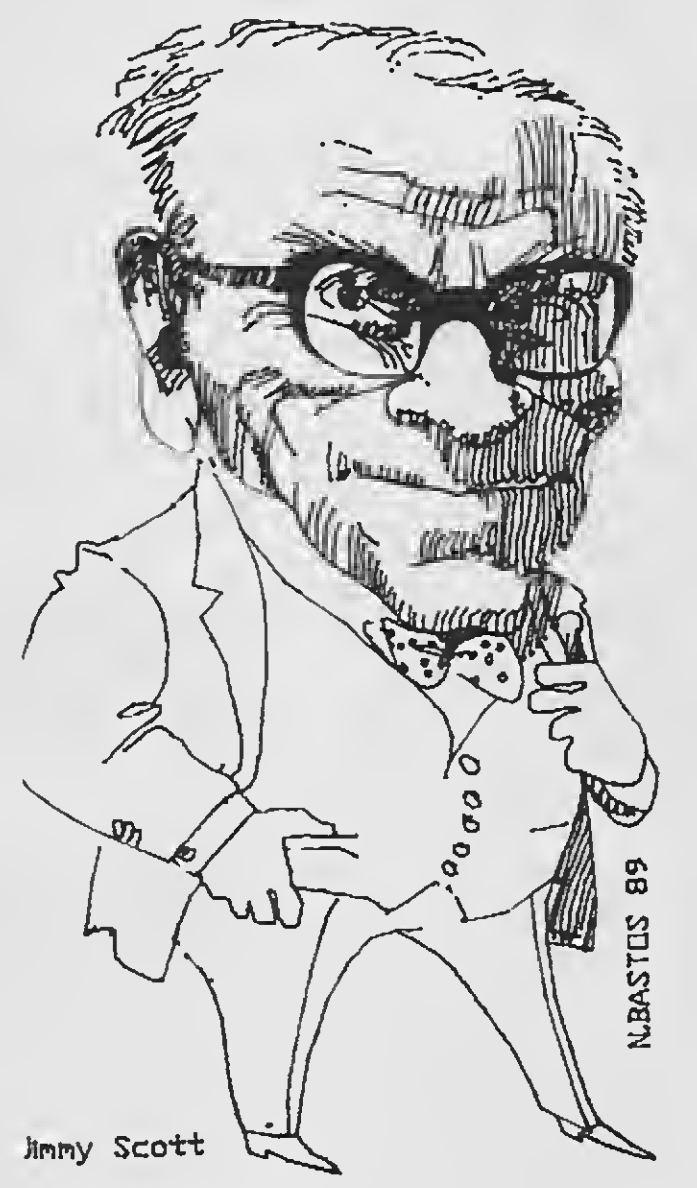

Reprodução feita com AutoCad de um original de Jimmy Scott.

RUADR. BACELAR N° 527 CEP 04026 - V. CLEMENTINO

"Considerando as posições coloca das no decorrer deste simpósio, este grupo de trabalho apresenta as sequintes reflexões:

''Naturalmente, a modificação das formas de apreensão do conhecimento ou da realidade, traz como ônus a perda de certas experiências ou vivências. Isto ocorre porém em favor de outras, da mesma forma que, no momento em que o indivíduo adulto de uma espécie animal se pôs de pé, fez com que a sua descendên cia perdesse a prática de sua postura an terior, mas possibilitou o ganho de uma visão mais abrangente, por ter os olhos em maior altura e liberou os membros dianteiros, que hoje lhe permite executar a manipulação."

"A criatividade não é atributo dos ins trumentos. É preciso deixar bem claro que a máquina não substitui em nada o poder criador, só modificando, deforma radical, a sistemática de trabalho e proporcionam

"O mais compatível, e o mais honesto dos IBM's você só en contra na melhor revenda da cidade."

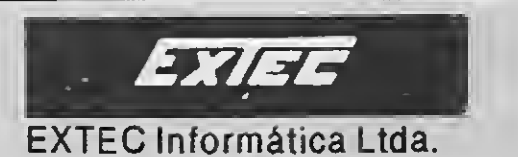

TELEMARKETING (011) 571-3188 572-3547 549-3209

Microprocessador Intel 8088-2 (NEC V20 opcional) Velocidade de 4,77/8 MHz **Chaveamento de velocidade por software e hardware** Memória RAM de 640 KB · Memória ROM-BIOS de 8 KB · Coprocessador matemático 8087 (opcional) Controlador de vídeo CGA  $\blacksquare$  Unidades de disco flexível de 360 KB  $\blacksquare$ Unidades de disco rígido de até 80 MB **8** slots (sendo 6 livres) **8** Interface Multi 1/0 com 1 Porta Paralela CENTRONICS, 1 Porta Serial RS 232-C (2? opcional), 1 relógio e 1 game Fonte de alimentação 110/220V em 60 Hz Monitor monocromático de 12 polegadas tipo PS/2 Teclado de 101 Teclas (12 funções).

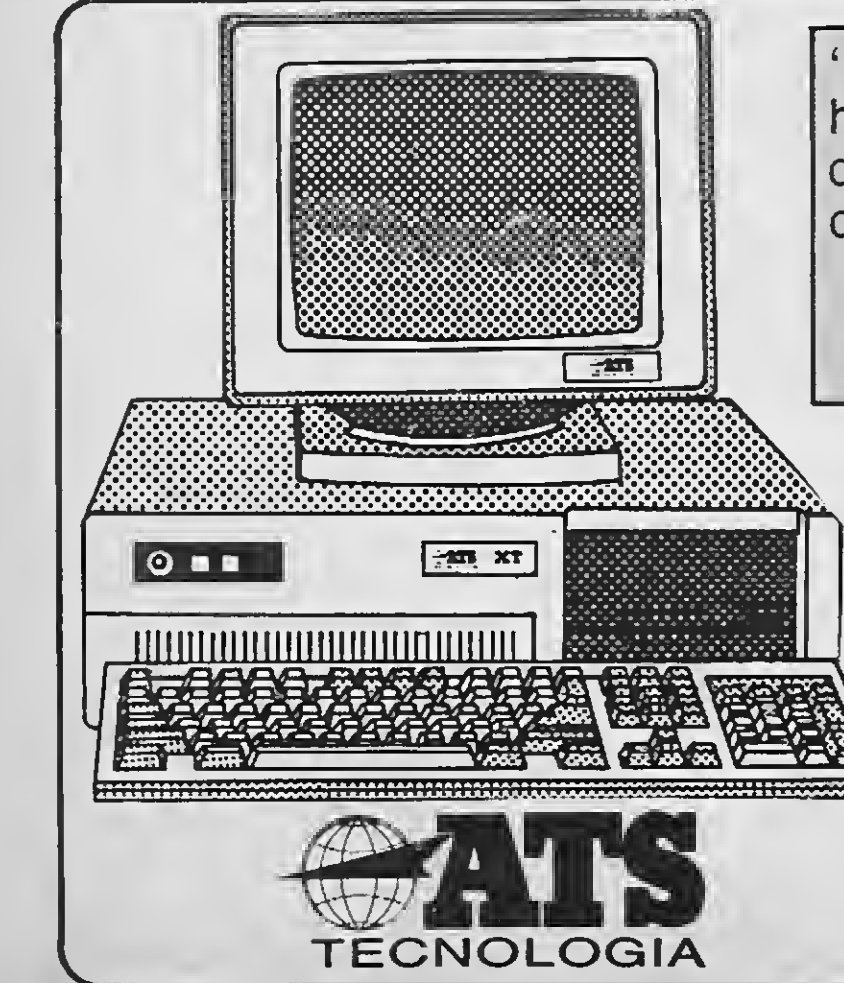

do um novo tipo de relacionamento entre o projetista e sua obra."

"Entendemos ainda que a Universida de tem um compromisso com o futuro, voltado para a pesquisa, domínio, desenvolvimento e divulgação de novas tecnologias e conhecimentos, bem como a utilização deles em proveito do próprio en sino"

1<sup>o</sup>— que a computação gráfica seja reconhecida como uma nova tecnologia de desenho e projeto, da mais alta impor tância para o futuro da representação gráfica;

"Concluímos portanto, que a discus são não deva ficar centrada no uso ou não da tecnologia, mesmo porque sua disseminação é irreversível, mas na busca de caminhos para uma mais adequada utilização"

 $2^\circ$  que os trabalhos de computação gráfica, como os apresentados no presente simpósio, sejam reconhecidos como um passo importante para a implatação, tanto na área didática como na área profissional, desta nova ferramenta;

EM VISTA DAS REFLEXÕES ACIMA PROPOMOS:

 $3^{\circ}$ — que sejam incentivadas pesquisas e experiências no sentido de se verificar as limitações e potencialidades do uso da computação no ensino de Geometria Descritiva, desenho Técnico e disciplinas afins;

 $4^{\circ}$  que essas novas técnicas sejam dominadas em sua plenitude, pois são de fundamental importância para que o Brasil adquira independência tecnológica, sob pena das mesmas se tornarem um instrumento de dominação cultural e eco nômica. Dominação de tecnologia é sinal tecnológico e subdesenvolvimento;

5<sup>o</sup>— que o ensino tradicional de representação gráfica, através do Desenho Geométrico, Geometria Descritiva e do Desenho Técnico, em seus vários níveis de ensino, deva ser mantido e não substituído pela computação gráfica, mas que um complemente o outro, ampliando a carga horária total.

Carlos Eduardo Pereira Dini (UNESP), Edison Ferreira Pratini(UnB), Gilberto José Scheffer(UFMG/PUC), Hilda Quialheiro Abreu(UNESP), Jayme de Toledo Piza e Al meida Neto( UNESP), Luiz Bandeira de Mello Laterza(USP), Nilson Bastos Monteiro(PUC/RIO - EBA/EFRJ), Sylvio Guilherme de Melo(UNESP)

Com isto o nível de ensino nas Escolas Técnicas, de Belas Artes, de Engenharia, de Arquitetura e de Desenho Industrial caiu muito, com grandes danos para os profissionais formados nestas áreas.

 $1^a$  e  $2^a$  séries do  $2^o$  grau, da área tecnológica.

O grupo de trabalho constituiu-se dos sequintes professores:

#### O COMPUTADOR E O VESTIBULAR

<sup>A</sup> chegada do computador no Brasil trouxe sérios prejuízos para o ensino de desenho. No vestibular, corrigir uma prova gráfica desta matéria era impossível, sendo muito mais simples aboli-la, pois as provas passaram a ser corrigidas por computador. Só duas instituiçOes de en sino de 2<sup>°</sup> grau mantiveram o exame: IME do Rio e o ITA de São Paulo.

<sup>A</sup> retirada do desenho do vestibular teve como conseqüência imediata a sua eliminação quase total do 2° grau, não fosse a sua conservação por parte de al guns bons colégios que ainda temos. Cito em particular o Colégio Santo Agostinho, no Leblon, pois lá leciono desenho, em curso de bom nível, para asturmas de

Depois de decorridas cerca de duas décadas, estamos constatando que este mesmo computador está restituindo este espaço perdido com o advento da com putação gráfica.

No Rio, o Departamento de Arte da PUC, por iniciativa do seu diretor Prof. Elmer Barbosa, deu o pontapé inicial colocando computação gráfica nos seus cursos. Sendo seguido a partir de agora pela Escola de Belas Artes da UFRJ, com a criação do Laboratório de Computação Gráfica, que visa a síntese, a análise e o processamento da imagem e também pe lo Departamento de Engenharia Mecânica da PUC. Alguns colégios do 2º grau já estão também interessados na introdução da computação gráfica em seus currículos como ferramenta de apoio ao en sino da representação.

<sup>O</sup> professorado de desenho não só pode como deve assumir o comando desta revolução tecnológica no ensino, pois tem uma formação específica em desenho bi e tridimensional, dispondo tam bém de conhecimentos artísticos, bastando apenas adquirir as informações necessárias sobre um bom programa CAD (projeto auxiliado por computador).

Coloco esta coluna da revista Micro Sistemas à disposição dos colegas de de senho para dúvidas e sugestões. Vamos juntos levantar esta bandeira, visando um melhor ensino de desenho, pois, preparar bem os nossos alunos, é um marco que todo professor^ consciente almeja alcançar.

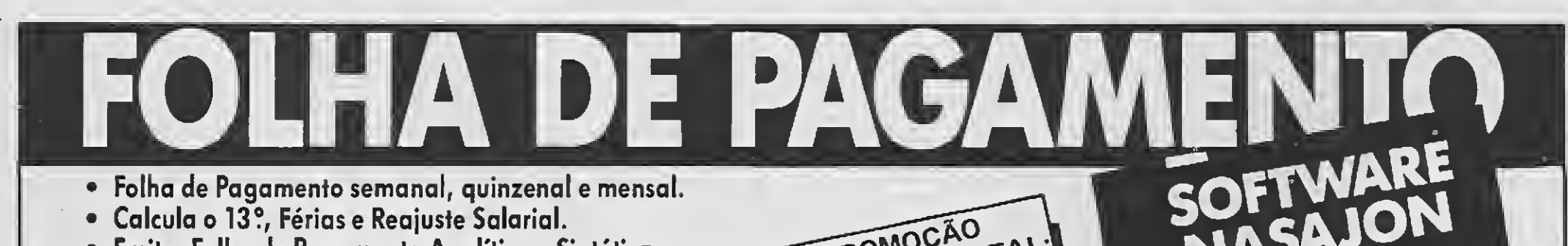

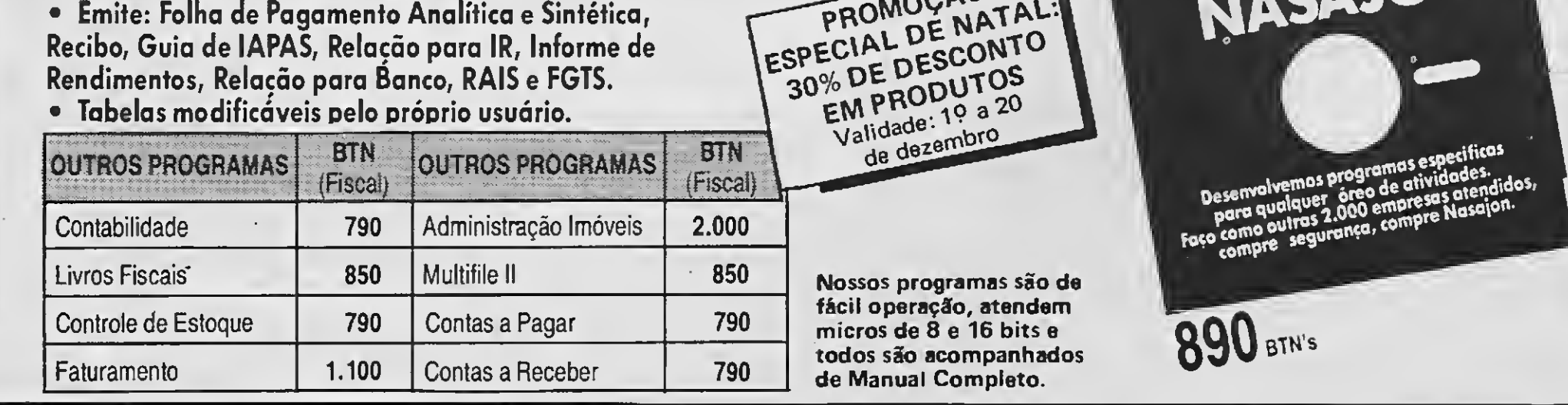

**O/CHON** São Paulo: Rua Xavier de Toledo, 161 / Conj. 106 - Tel.: (011) 35-1601 e 37-7670 Rio: Av. Rio Branco, 45 / Gr. 1.804 - Tel.: (021) 263-1241

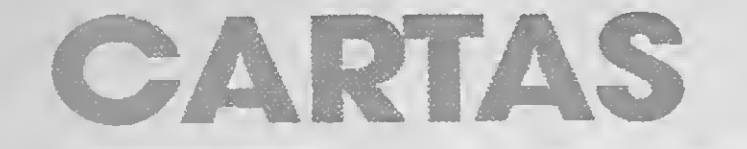

#### Sinto-me na obrigação de responder à carta do Sr. Miguel F. Solér em nome do "clube dos rejeitados", termo pejorativo para assun to tão sério.

Em primeiro lugar, ninguém fica torcendo para que este ou aquele micro saia de linha, pois isto trará diversos problemas a usuários como nós, e não gostaríamos que acontecesse algo semelhante conosco. Ser padrão mundial não dá, pelo menos nao no Brasil, onde os fabricantes não se importam com usuários como é o caso do COLOR, lançado, comprado por diversos micreiros em todo o Brasil, e comple tamente abandonado pelo fabricante.

O Apple MACINTOSH é um dos mais usados nos EUA atualmente, e já que o senhor pa rece desconhecer totalmente o mercado internacional, informo que "por enquanto" as maiores empresas produtoras de micros são americanas (vide IBM, APPLE. etc,).

Qualquer micro pode ser atualizado. O Apple II teve upgrades para II+, o 11+ para lie, o Ile para IIGS. Um PC/XT 8088-2 pode se tornar um 286, etc. Informo também, que NÃO EXISTE APPLE IIG, e que o IIGS é muito mais avançado que o MSX 2.0, somente porser um micro de 16 bits.

Parabéns ao Vitor P. Carvalho, que demonstrou saber onde estava pisando. O Basic do MSX realmente é muito bom, só falta um compilador. São cartas como a sua, debatendo sem agredir que fazem de MS uma grande revista.

Quanto à pretensa incompatibilidade de programas, pelo que me consta, houve uma época em que o MSX HOTBIT, e o MSX EXPERT não eram compatíveis (pelo menos não totalmente) existindo até mesmo várias versões de um jogo. No caso do Apple, entre o II + e o IIe, as únicas incompatibilidade dizem respeito à resolução gráfica dupla (560X192, se não me engano a mesma do MSX 2.0), e existem, em alguns casos, versões de tais programas.

É uma pena que você, que optou por equipamento tão caro, não possa desfrutar da caminhada de um equipamento desde a sua for mação, pois os 100 aplicativos que você possui, devem ter sido lançados há bastante tempo, devido à idade do padrão APPLE, que nao tem mais condições técnicas de se expandir; ao contrário do MSX que possui fácil manuseio do ASM. um BASIC poderosíssimo e muitas ou tras características, que sem dúvida o tornam o computador doméstico, profissional e "microgame" desta e da próxima década.

Roberto Atsumassa Shimizu - Mogi das Cruzes - SP

Se o MSX vai cair ou não (espero que não) não me diz respeito nem é meu objetivo deba ter. E ter um MSX, "padrão mundial", não lhe dá o direito de atacar os usuários de outraslinhas, micros que antecederam essa sua "máquina maravilhosa" e que foram a base para que ela pudesse existir. Assim como outros usuários não podem ridicularizar o seu micro por ele ainda não ter softwares de objetivo prático.

Carlos Eduardo S. Lopes - Rio de Janeiro - RJ

Respondo ao Sr. Marcelo Augusto Rodri-

gues Barbosa (Desabafo - MS 87), que diz ter

um Apple, e pedir-lhe que não aja de tão má fé com os colaboradores desta revista, que usam micros que não sejam o SEU APPLE, pois ele também teve seu apogeu e está tendo sua queda dando lugar a máquinas de maior potencial. E. se o MSX não tem tantos aplicativos e utili tários como a sua máquina, ele os terá, visto que muitas "SOFTHOUSES" têm dado um gran de apoio ao SOFT-MSX, e ainda ao SOFT BRASILEIRO.

> Quero saber de onde o leitor Marcelo Augusto, tirou a idéia de que só aqui no Brasil, o Apple perde para o MSX. Na Espanha, no Japão e até na Inglaterra, o Apple praticamente não existe, e o MSX possui grande aceitação. Veja a quantidade de jogos lançados por em presas espanholas para o MSX; e para o Apple, tem algum?

> Dagoberto Cândido Jr. - São José dos Campos -SP

Quero parabenizar a MSX pela participa ção no grande sucesso que a linha MSX tem no país, e gostaria de criticar usuários dos mi cros "rejeitados", como os Apple, que se negam a aceitar o MSX como o sucessor dessa linha que desapareceu literalmente aqui no Brasil, depois de anos como sucesso.

- 
- Boletim mensal com dicas e lançamentos Desenvolvimento de sistemas
- 
- Super catálogo ilustrado grátis Brindes e sensacionais promoções
	-
	- Atendimenta rápido, seguro e garantido

CONCURSO: Faça uma declaração de amar aa seu micro e envie para nosso endereço até o dia 30/1/90.

<sup>E</sup> quanto ao Microcomputador Amiga, não creio que vá substituir a linha MSX que já chega no Japão em sua linha 2 Plus. Se esses usuários de Apple pensam que irão conquistar o Brasil novamente com esse micrinho tão fraco, que tem um Clock infinitamente menor que o MSX, um som ridículo, programas que já estão ultrapassados... estão muito enganados.

Parabéns a vocês de Micro Sistemas, e saibam que nós usuários do MSX, não os deixaremossozinhos na luta contra essa parcela tão pequena de usuários, que procuram denegrir a imagem da revista, com deploráveis afirmações de que vocês estão abandonando as outraslinhas. Elestêm é inveja do sistema MSX, de seu sucesso mundial e recusam-se a acreditar que seus micros como o Apple principalmente "já eram".

Márcio Mendes - São José dos Campos - SP

Lendo a revista MS, n°87, vi as cartas dos amigos José Roberto Santos e Hélio Justino. Tudo bem; o que eles disseram é verdade, mas

## APPLE vs MSX

o mercado de informática, nostempos atuais, está muito diversificado. Concordo que o MSX é o "melhor sistema que existe"... mas não é o único. Temos um mercado repleto de microcomputadores. E quem possui um Apple, um TK? Será que os usuários desses microsterão que encostar ou vender seus equipamentos por falta de apoio? <sup>E</sup> quando o micro Amiga 500 chegar com força total ao Brasil? Será que os caros amigos José e Hélio trocarão seus MSX por um Amiga? E quem não tiver condições financeiras para fazer o mesmo? Voltan do ao amigo Hélio, ninguém quer pôr "mosca na sua sopa". Acho incrível como alguém troca de microcomputador como se estivesse trocando de roupa... apesar de eu duvidar muito! Para você deve ser fácil. O micro que está no "auge" você vai lá e compra. Simples... E quem não pode fazer isso? Deve desfazer-se de seus equipamentos? Na carta, Hélio disse; "todo mês eu compro a MS, chego em casa e a de voro". Mas é lógico que ele a "devora" Desde a primeira página até a última, só vemos três letras; MSX...

Na minha opinião, em um país onde só conseguimos programas "pirateados" (apesar de existirem ótimos softs nacionais), uma revista do porte da MS, deveria dar um apoio maior aos usuários de outros micros. Aldo Soares de Almeida - Belo Horizonte - MG

Venho protestar contra os usuários de Ap ple. pois ultimamente tenho percebido que eles atacam vergonhosamente e sem base alguma os micros da linha MSX.

Por que será que alguns usuários do Ap ple, não se conformam com o desaparecimento da linha Apple no mercado? Estarão eles com inveja do MSX, um micro que, em apenas um ano, passou de um sistema desconhecido no Brasil a sinônimo de Microcomputador?

<sup>E</sup> quanto ao Amiga 500, duvido que pe gue no Brasil. E se eu tivesse um Apple já o teria vendido há muito tempo nem que fosse para comprar um TK 90X, que acho muito melhor que os TK 3000, que são uma verdadeira droga...

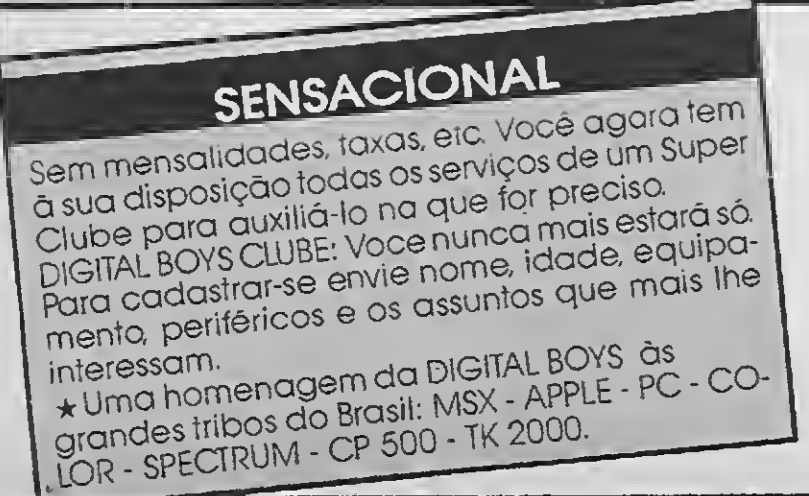

## TUDO QUE O SEU MSX DESEJAVA AGORA AO SEU ALCANCE

INÉDITO Programa especial de suporte aos iniciantes

<sup>A</sup> frase mais criativa ganhará um Super Kit da Digital Boys: pacotão de 100 jogos a sua escolha com todos os discos incluídos. Participe

DIGITAL BOYS

Caixa Postal 13069 - CEP 20260 - Rio de Janeiro - RJ

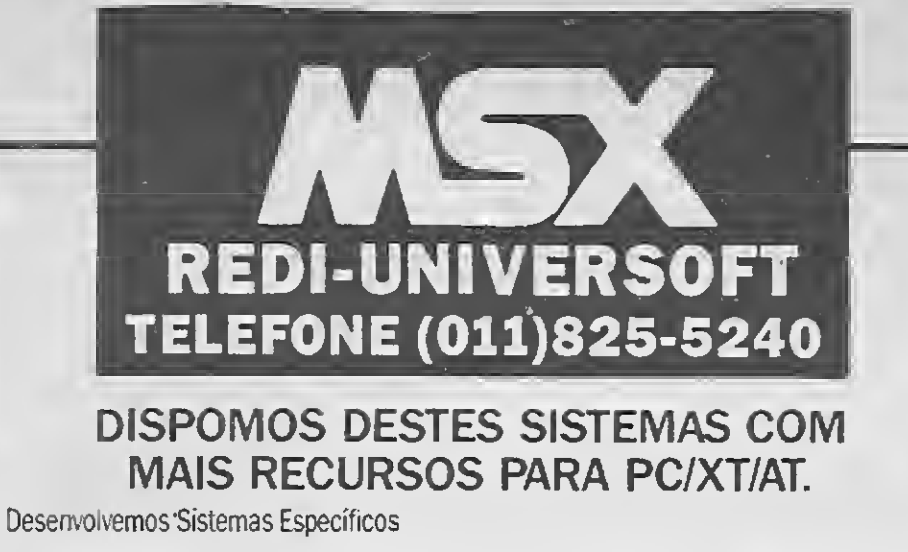

## SOFTWARES ADMINISTRATIVOS ESPECÍFICOS

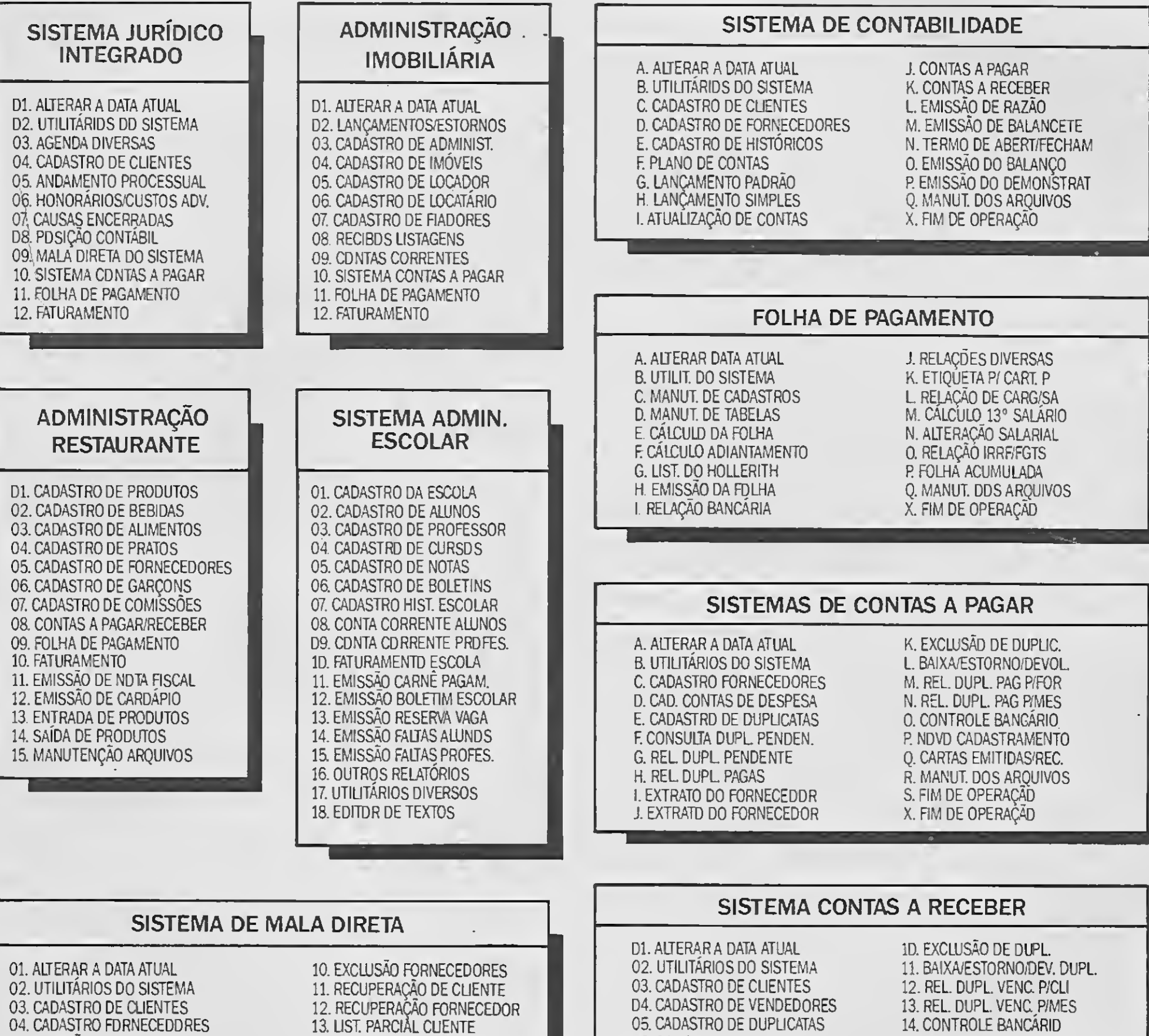

Faça seu pedido e anexe cheque nominal e cruzado para: Recursos Digitais Informática e Comércio Ltda. no valortotal dos Sistemas pedidos. Rua Conselheiro Brotero, 589 Conj. 42 - CEP 01154 - São Paulo-SP

05. EMISSÃO ETIQ/CLIENTE

06. EMISSÃO ETIQ/FORNEC. 07. CONSULTA CLIENTES 08. CONSULTA FORNECEDORES 09. EXCLUSÃO CLIENTES

14. LIST. PARCIAL FORNEC.

15. UST. GERAL CLIENTES 16. LIST. GERAL FORNEC. 17. MANUT. DOS ARQUIVOS 00. FIM DE OPERAÇAO

#### LISTA DE PREÇOS (EM BTNF)

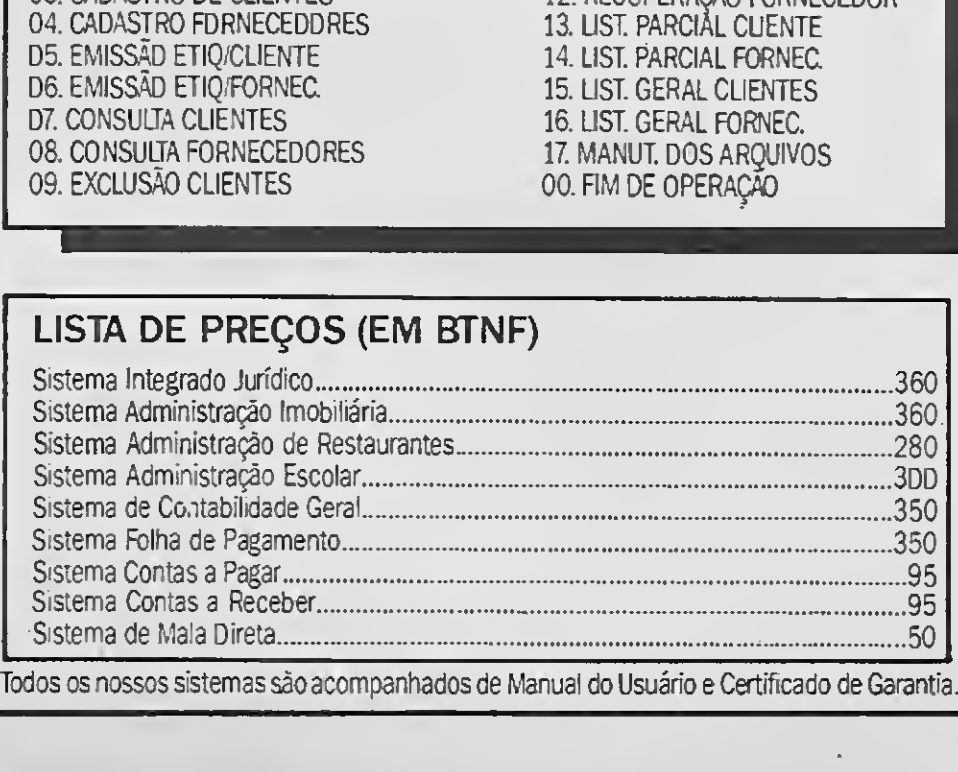

08. REL. DUPL. RECEBIDAS 17. MANUT. DOS ARQUIVOS<br>09. EXTRATO DO CLIENTE 00. FIM DE OPERAÇÃO 09. EXTRATO DO CLIENTE

## 07. REL DUPL. PENDENTES 16. CARTAS EMITIDAS/RECB.

### CUPOM DE PEDIDOS

D6. CONSULTA DUPL. PENDEN. 15. NOVO CADASTRAMENTO

Desejo receber o(s) Sistema(s) abaixo relacionado(s)

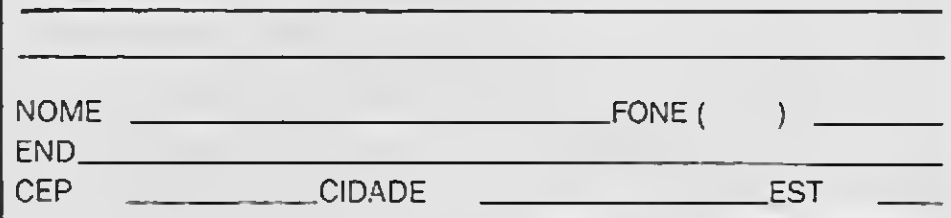

I

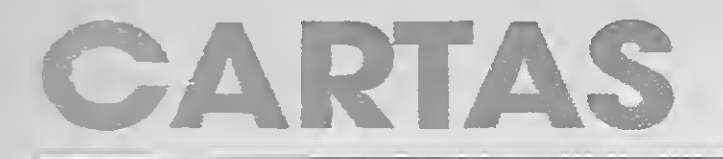

## CORREIO TÉCNICO II DÚVIDAS

Estou muito interessado no PROJETO PRO KIT e gostaria de saber se o mesmo é compatível apenas com o MSX ou se também posso usá-lo no meu TK 90X.

Também quero comprar as Micro Sistemas de números 50,51, 52,53,58, 59,62, 76, 78, 80, 84.

Wagner G. da Silva - Cruzeiro - Brasília - DF

O projeto Pro Kitsó é compatível com o MSX 1 e que use interface de drive com acesso por portas (padrão MSX).

Acabei de adquirir um micro MSX-HOTBIT

Acho a Micro Sistemas, uma ótima revista para usuários de microcomputadores e quero parabenizar Renato Degiovani pela publicação desta revista, mas, se vocês pudessem publicar mais assuntos para o microcomputador IBM-PC, ficaria grato, porque a Micro Sistemas  $\acute{e}$  a revista que eu mais compro. Existem algumas revistas que publicam assuntos para o PC. mas não publicam programas de interesse para seus usuários. Sou daqueles que gostam de ficar lendo uma revista que contém programas e seçõesinteressantes como a Micro Sistemas. Mas vocês da editora publicam mais assuntos para o MSX, e acho que deviam publicar uma parte para o MSX e outra para o PC.

Gostaria ainda de trocar informações, programas, jogos, utilitários e etc., com alguém que tenha um MSX-HOTBIT (versão 1.2, preto). Giuliano O. A. da Silva - Itajubá - MG - 37500

Caro Leitor: O basic do MSX possui o comando LOCATE que é muito superior ao PRINT  $\oslash$  do TRS 80. Consulte o manual do seu equipamento para maiores detalhes.

## **CRÍTICAS**

Desejo entrar em contato com usuários de microcomputadores compatíveis com a linha IBM-PC/XT, para a troca de correspondência e de jogos, aplicativos, etc. Também gostaria de saber como se faz na linguagem BASIC passar para a impressora gráficos contidos nos disquetes.

por parte dos fabricantes, é verdade, mas muitos continuam ou gostariam de continuar caso tivessem um mínimo de estímulo. Esse mí nimo poderia ser o interesse de vocês. Nao nos abandonem também. Não façam como os fabricantes! Não se esqueçam do usuário que não pode ficar trocando de máquina a todo instante que surge uma nova no mercado. Está fal tando atenção para com os usuários hobbystas. ''domésticos", pequenos, iniciantes. Luiz C. de Moura - São Bernardo do Campo - SP

Eduardo Piovesam - R. Manoel José, 45 - São Paulo - SP - 04136

O que está acontecendo com a Micro Sis temas? Ela parece que optou pelo IBM-PC e os profissionais. Sugiro que ela opte pelos usuários do MSX, do TRS-Color, do ZX-Spectrum, do Apple, do ZX-81, do TRS-80. Muitos desses

÷.

e gostaria de saberse o mesmo é bom. No en tanto o MSX não aceita PRINT ARROBA (@). Como é que se imprime por exemplo um <sup>X</sup> no meio da tela sem usar PRINT: PRINT: PRINT: PRINT TAB (9) "X'?

Gostaria de saber qual a causa de não haver jogos nacionais bons. pois até agora só vi jogos conversacionais com o micro. Por que não há jogos de guerra, com naves, ou jogos de esportes e não estas verdadeiras porcarias que são estes outros joguinhos? Não é porque o Brasil é subdesenvolvido que não possamos realizarjogos decentes. Aproveito a ocasião pa ra informar que gostaria de me corresponder com usuários do MSX. Possuo um Hot Bit, Drive 5 1/4" e gravador.

Pense um pouco nisso quando estiver trocando programas com seus amigos...

Tenho acompanhado em MS as considerações sobre o micro Amiga. No entanto, até agora só encontrei informações muito gerais, faltando informações importantes como:

usuários desistiram por causa do abandono Claudeci Barboza da Silva - V. Jaguara - SP

Possuo um Hot Bit 1.0, mas estou percebendo que suas possibilidades no Brasil estão se esgotando, como já acontece no resto do mundo e estou sumamente interessado em mudar para o Amiga.

Ao comprar MS procuro novidades, dicas e tudo sobre Informática, e não um manual de programação MSX. A MS é a melhor revista sobre computadores, que há bem pouco tempo detinha a maior fatia do mercado de publicações do gênero, que se destina a micromaníacos em geral e que não segue a linha técnica e elitizada das outras. Com a nova posição que a revista vem adotando ficará apenas com os MSX maníacos que, diga-se de passagem, não chegam a 50% dos leitores. Isso não é vantajoso para vocês e muito menos para nós que temos outros micros ou que queremos saber sempre mais.

Peço aos senhores que nos devolvam aquela super-revista que agradava a todos an tes de seguir a linha MSX. Creio que em MS há lugar para todas as linhas de microcomputadores, não é?

Wilson Icasati - Rio Brilhante - MS

O fato de não haver produtos nacionais em quantidade decorre da pirataria desenfreada que domina o mercado.

É muito difícil convencer alguém a criar um bomjogo para depois vê-lo ser vendido a troco de banana e o autor não receber um centavo sequer relativo aos direitos autorais.

Eu sou estudante, possuo um MSX e me interesso muito por computadores. Li no N°79 da MS sua reportagem sobre os vírus do com putador. Gostaria de pedir-lhes informações mais detalhadas sobre esse assunto. Marcelo de Sá Earp Moura de Souza - R. Padre Sigueira, 37/301 - Petropólis - RJ - 25620

Caro Marcelo.

Esse assunto é tão importante que esta mos preparando uma série de matérias sobre ele. Aguarde...

— 0 Amiga possui linguagens residentes? Quais? Que impressoras lhe são compatíveis? Uma Lady 80 com set de caracteres ABNT-MSX reproduz no papel a acentuação explicada para tela? Como é seu sistema operacional? É do tipo do MSX DOS? Como conseguirsoftware no Brasil? Ele é de 8 ou de 16 bits?

Gostaria também que MS passasse a dar exemplos de programas em Basic ou outra lin guagem, e enfim passasse a integrá-lo efetivamente na revista, como já acontece com o IBM-PC, APPLE, MSX, etc.

José Tadeu Barro - Andradas - MG

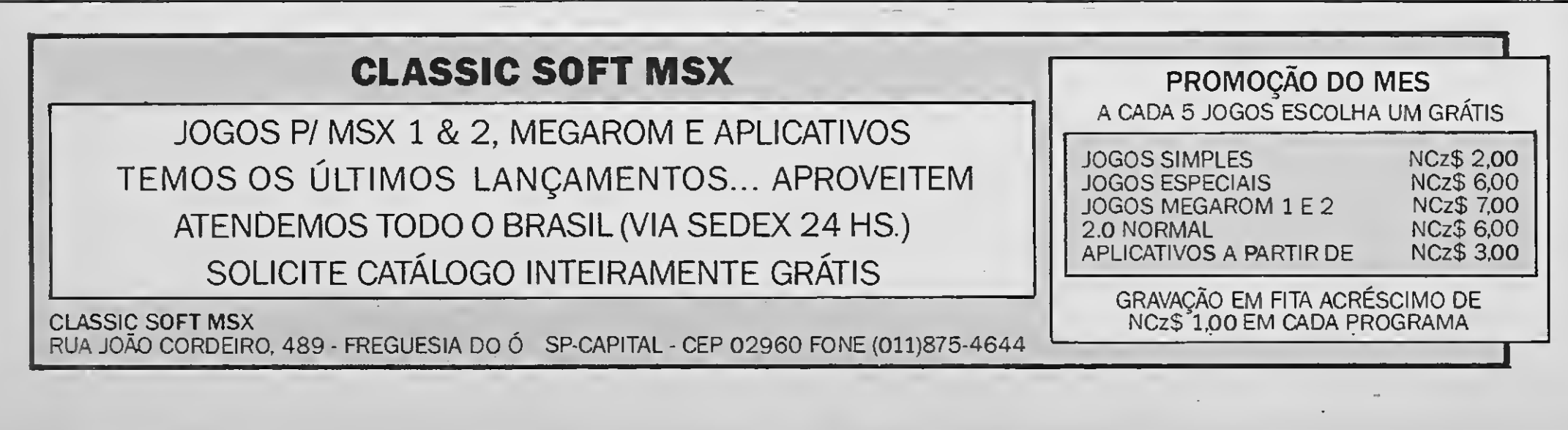

## TELEFONE (011)825-5240

Drive 5 1/4 e 3 1/2 720 Kb - Impressoras - Monitores - Multi Modem - Cartão 80 Colunas - Cartucho Megaram - Computadores

### SUPER JOGOS

Cada super jogo ocupa um Disquete inteiro. Acompanha embalagem e manual de instruções. Promoção do mês: na compra de 4 jogos você recebe mais <sup>1</sup> grátis, com disquete.

NEMESIS - R0B0C0P - ELITE - DOUBLE DRAGON - OPERATION WOLF - RENEGADE III • SILENT SHADOW - PACMANIA - ABADIA DEL CRIME - FIRE TRANT - FLINTSTONES - PARIS DAKAR - HARRIER - GAUNLENT - LA HERANCIA - DESESPERADO - 4x4 ROAD RACING.

ZAPPER I - ZAPPER II - LINGUAGEM MUMPHS. - VIDEO TEXTO - SYST TUR-BO PASCAL - COBOL - ED MUSIC + 50 TEMAS - DRAW & PAINT - UNI-TELA + 39 TELAS - GRAFIC MASTER - PROLOG - TRADUTOR.

Preço de cada Soft: NCz\$ 62,00 mais o custo do disquete, não cobramos taxa de correio.

Preço de cada superjogo com tudo incluso: NCz\$ 61.00 ou NCz\$ 25,00 mais o custo do disquete e sem manual.

## SUPER UTILITÁRIOS

Podem ser gravados até 6 por disco menos os de tela, music e turbo que são <sup>1</sup> por disco. Promoção: na compra de 4 jogos você ganha mais <sup>1</sup> grátis com disquete.

### SUPER APLICATIVOS

Ocupa um disco para cada soft. Acompanha embalagem e manuais de instruções. Promoção: na compra de 5jogos escolha mais <sup>1</sup> grátis com disquete.

Estes programas são fornecidos em packs com 10 programas mais um copiador Disco/Fita/Disco. Podem ser gravados em disquete ou fita cas sete. Promoção: compre 4 packs e ganhe mais 1. PACK 701: Aprendendo a Contar - O Circo - Encanto - Maior/Menor - Mentalizar - Anagrama I - Anagrama II - Mago Voador I - Abelha Sabia III - Macaco Acadêmico. PACK 702: Matrizes Complexas - Eletricidade - Geometria - Quimica - Matemática <sup>I</sup> - Gases- Ótica - Física <sup>I</sup> - Inglês <sup>I</sup> - Curso de Basic IV. PACK 703: Pescador Espacial I - Motorista Sideral I - Motorista Sideral II - Abelha Sabia I - Abelha Sabia II - Missão Resgate I - Missão Resgate II - Mago Voador II - Palhaço Explorador I - Palhaço Explorador II - PACK 704: Mapa Game - Física - Física (exercícios) - Inglês II - Figuras Geométricas - Células <sup>I</sup> - Células II - Óptica II - Gases II - Ban deiras da Europa. PACK 705: O Firmamento - Aritmo - O Sol - Geometria - Selva de Palavras- Multipuzzle - Operações Matemáticas- Memory Game - Teste de Inteligência - Noria de Números.

WORDSTAR 40 - WORDSTAR 80 - AGENDA - CONTROLE DE ESTOQUE - MALA DIRETA - CONTROLE BANCÁRIO - CONTAS A PAGAR - CONTAS A RECEBER - CONTROLE DE CAIXA - FOLHA DE PAGAMENTO.

Estes softs são fornecidos em packs com 10 softs mais 1 copiador Disco/Fita/Disco. Podem ser gravados em disquetes ou fita cassete. Promoção: compre 4 e ganhe mais 1.

Preço de cada Soft: NCz\$ 130.00 com tudo incluso, ou NCz\$ 62,00 mais o custo do disquete e sem manuais.

### EDUCATIVOS

PACK 501: Agenda Doméstica I - Banco de Dados I - Mala Direta I - Controle de Estoque I - Uni-Word 2.0 - Editor de Sprit I - Pencil Design - Contas a Pagar e Receber - Ed Music - Planilha de Cálculo.

Estes packs são compostos por 6 jogos mais 1 copiador Disco/Fita/Disco. Disponível apenas em disquete. Promoção: na compra de 3 ganhe mais <sup>1</sup> grátis.

Preço de cada Pack: NCz\$ 62,00 mais o custo do disquete ou da fita cassete.

## REDI-UNIVERSOFT INFORMÁTICA LTDA.

Os pedidos em discos serão atendidos em 15 dias, pedidos em fita serão atendidos em 30 dias. Nossos produtos têm garantia de 180 dias. Preço do disquete 5 1/4 NCz\$ 19,50. Disquete 3 1/2 NCz\$ 32,50. Fita cassete C-60 NCz\$ 23.00.

## APLICATIVOS E UTILITÁRIOS

Preço deste pack com manual de instruções e tudo incluso: NCz\$ 130,00 ou NCz\$ 62,00 mais o custo do disco ou fita sem manual.

## SUPER PACKS DE JOGOS

Super Pack 308: Chicago - Taipan - Naves Moves <sup>I</sup> - Sol Negro <sup>I</sup> - Asparg (corrida de moto) - Rampart. Super Pack 309: Coliseu - Butraguenho (futebol) - Minder - Titanic <sup>I</sup> - Barba Negra <sup>I</sup> - Simulador 747. Super Pack 310: Humprey - Lady Safari - Mad Mix (tipo pacman) - Naves Moves II - Sol Negro II - Titanic II. Super Pack 311: Chubby Gristle - October - Power - Reflex - Thor - Tuareg. Super Pack 312: Esquadrão Classe <sup>A</sup> - Colosos 4 - Mutant Zone I - Mutant Zone II - Sabrina - Comando Trac..Super Pack 313: Cosme Estible - Fire Star- The Jewels Dark <sup>I</sup> - The Jawels Dark II - Out Run - Wells Fargo. Super Pack 314: Adicta - Hercules - The Jewels Dark III - Jast- Peter - Aramo. Super Pack 315: Bounce - Strange - Final Contidoun - Strip - Bouken - Vortex. Super Pack 316: Triple Comando - Barbarian - Legion - Ghost - Terramex - Tetrix.

Preço de cada super pack: NCz\$ 39,00 mais o custo do disquete.

### NOVIDADES

1). Gonzales <sup>I</sup> - Terror Pods- Wec Lemans- Paravia - Metropolis- The Pink Panter. 2). Gonzales II - Soldier of Ligth - Ulises - Trivial - Adel - Bob 007. 3). After the War <sup>I</sup> - After the War II - Xenon - Syndrome - Obliterator - Skate Dragon.

Preço NCz\$ 46.00 mais o custo do disquete.

MSX 1 MEGARAM: Pinguin Adventure - Nemesis 2 - Nemesis 3 - King's Valley 2 - Final Zone - Kmght Mare 2 - Knight Mare 3 - Dragon Quest - Gall Force - DDS - F1 Spirit - Nemesis 4 - Jov Sherl Hol. Preço de cada: NCz\$ 12,00 mais o custo do disquete <sup>1</sup> por disco.

#### PEDIDOS

Para fazer pedidos destes produtos, basta relacionar em uma folha de papel o nome ou número de cada programa. Mande junto com um Cheque Nominal e cruzado para Recursos Digitais Informática e Comércio Ltda. Rua Conselheiro Brotero, 589 Conj. 42 - CEP 01154 - São Paulo-SP.

#### PREÇOS VÁLIDOS ATÉ 31/12/89

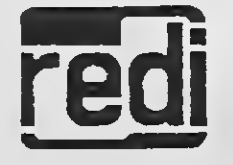

REDI-UNIVERSOFT LTDA. Rua Cons. Brotero, 589 Conj. 42 (a 200 metros do metrô Mal. Deodoro) CEP 01154 Santa Cecília - São Paulo-SP TeL: (011) 825-5240

# CARTAS

Em primeiro lugar gostaria de parabeni zar a revista pelo sucesso (merecido) que vem conquistando diante dos profissionais e usuá-

rios de microcomputadores. Tenho lido. de algumas edições para cá. comentários sistemáticos de que a revista está "abandonando" os modelos de micros diferentes do MSX. Eu possuo um Apple c nao per co um número desta revista pois nunca deixei de terminar uma leitura sem ter me sentido en riquecido com suas reportagens e artigos (téc nicos ou não).

<sup>O</sup> fato é que nao sou muito de falar sem agir. Como uma forma que encontrei de participar desta empreitada de sucesso que vocês vêm realizando, estou enviando uma contribui çao para a seçao "clube do leitor" (linha Apple). Se. por qualquer motivo, o artigo náo puder ser publicado, confiar-lhes-ei a guarda dos fontes.

Na condição de usuário de um ZX SPEC-TRUM (TK 95). gostaria de salientar que o mi cro em referência não é tao rejeitado quanto dizem (acredito que nem mesmo a nível nacional). pois todos os programas mencionados no caderno de jogos possuem sua versão para o SPECTRUM, o que o torna tão inovativo quan-

Espero, sinceramente, que o trabalho de vocês continue sendo reconhecido e evoluin do sempre como a própria informática Leonardo Mano • Engenho Novo - Rio de Janeiro

- RJ

Acompanho a MS e posso dizer que a cada revista fico satisfeito com a qualidade dos assuntos abordados, com as listagens de programas em linguagens diferentes, creio que atendendo a todos os leitores e usuários de micros.

Gostaria de parabenizar MICRO SISTE MAS por mais esta inovação. Falo do CADER NO DE JOGOS, que teve seu lançamento na edi ção 89. Simplesmente sensacional, haja visto que não há nada. a nível de publicação men sal. parecido. Tenho certeza que esta inovação será muito bem recebida pelos leitores, e usuários das mais diversas linhas de micros.

to um AMIGA ou um ATARI ST. que também possuem suas respectivas versões. Luiz T. Campacci - São Paulo - SP

**MS AGRADECE** 

Gostaria de parabenizar todos da equipe editorial por esta extraordinária revista chamada MICRO SISTEMAS.

Desejo trocar correspondência com usuários da linha PC/XT para a troca de informações. dicas, programas, jogos. etc.

Edilson Teixeira Simão - Sacramento - Belém - PA

Na qualidade de leitor assíduo de MICRO SISTEMAS, revista que coleciono desde os pri meiros números, registro aqui os meus parabéns pelo excelente nivel técnico ha muito al cançado. desde quando era a única do gène ro, e até hoje mantido. Particularmente ressalto os artigos de Renato Degiovani. que por si só valem a aquisição da revista.

Congratulo-me com aqueles que s'e inte ressam por utilizar o MSX de forma séria, contribuindo para confirmar seu status de excelen te microcomputador.

Gostaria de contactar usuários que se in teressem por linguagens de programaçao e utilitários. para comprar ou trocar manuais de lin guagens, o manual técnico de programação do FDC ou informações técnicas, através do telefone (021) 359-1871 ou escrevendo para: Alberto Rómulo Nunes Campelo - R. Costa Filho. 292 - Marechal Hermes - Rio de Janeiro - RJ - 21610

## **SUGESTÕES**

Sou assíduo leitor da revista já faz 3 anos. e nao me lembro de algum artigo publicado que se especializasse no tema "Música no Spectrum". Noções de sobre como fazer o mi cro tocar notas simples em Basic ou Assernbler é muito fácil publicar. Gostaria, porém, que o Renato Degiovani escrevesse um artigo sobre algumas técnicas usadas pelos programadores europeus para produzirem músicas "pro fissionais" no Spectrum. do tipo apresentado nos jogos "TRANTOR", "Flying Shark" e "Fire Fly". Quais sáo as rotinas básicas para se produzir este tipo de som?

Rogério Amarilho - Campo Bom - RS

Não haveria a possibilidade das listagens de programação publicadas em MS. serem edi tadas em tamanho normal, ou seja. sem serem reduzidas?

Gostaria de sugerir um artigo sobre peri féricos para a linha MSX, principalmente Drives e Impressoras, onde além de citar o que há no mercado atualmente, fosse feita uma com paração entre marcas e tipos destes, para que o usuário pudesse ter uma base na hora de ad quirir o seu periférico.

Pergunto ainda, ao Renato Degiovani. sc os adventures "Amazônia" e a ' Lenda da Gávea" rodam no Hot Bit versão 1. 2. E os artigos sobre adventures nao serão mais editados?

Não haveria a possibilidade de uma ma téria sobre "WAR GAMES'? Praticamente nao se lê nada sobre este tipo de jogo.

Possuo um Hot Bit versão 1.2 com um Dri ve de 5 1/4" e um data corder. Gostaria de trocar adventures. dicas e mapas deste tipo de jo go. e jogos e programas em geral. Júlio Pereira - Fbrto Alegre - RS

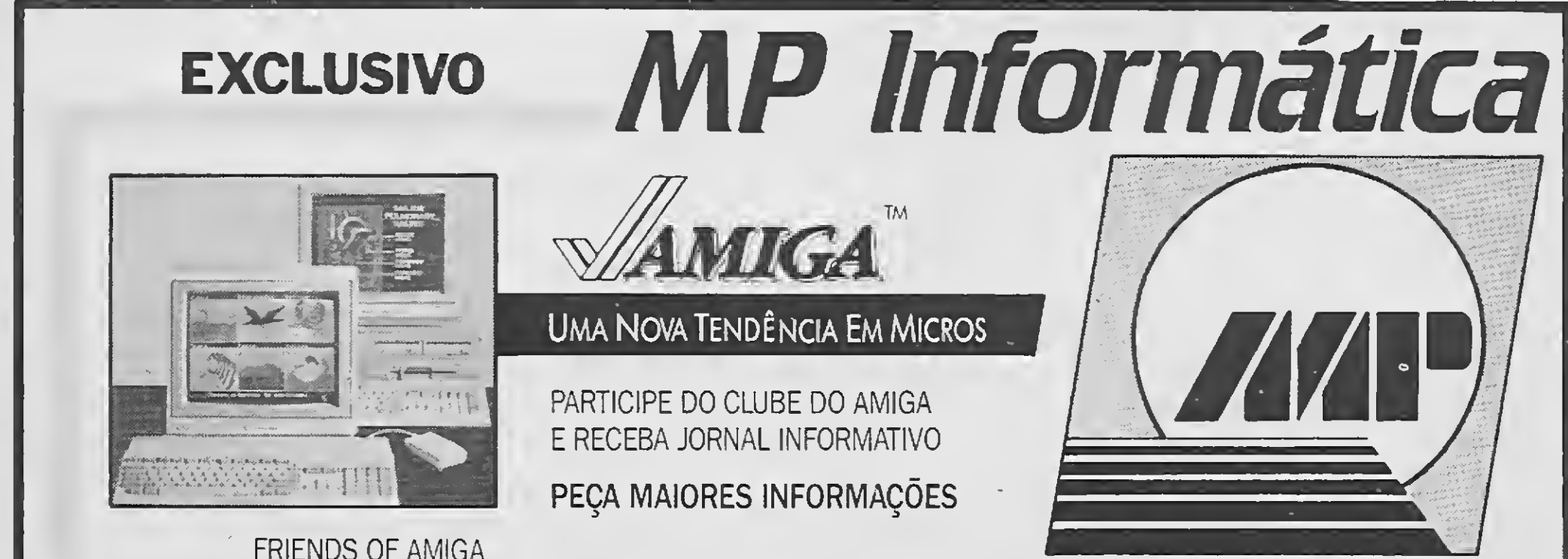

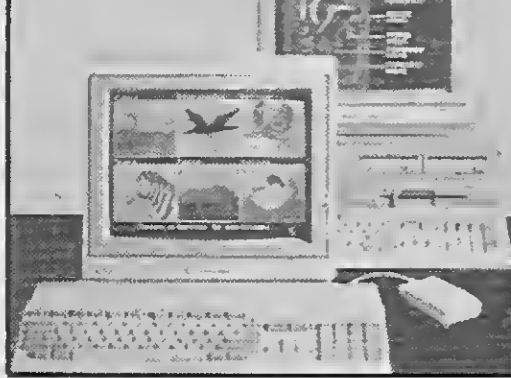

**FRIENDS OF AMIGA** 

ASSESSORIA ESPECIALIZADA EM HARDWARE. SOFTWARE E PERIFÉRICOS PARA AMIGA. APLICATIVOS E JOGOS.

### **VISITE NOSSO SHOW ROOM**

Rua Dr. Bacelar, 593 - Vila Mariana (Próximo ao metrô Santa Cruz) CEP 04026 - São Paulo-SP TEL: (011)571-0653

## CARTAS

## S.O.S Aos Leitores

Sou proprietário de um TK 90X 48 Kbytes e recentemente adquiri uma interface CAS.disk drive e um drive 5 1/4" chinon.

Apesar do manual que acompanha a interface ser suficientemente completo, senti uma falta muito grande de informações mais aprofundadas sobre a mesma. Como não consegui contato direto com o fabricante decidi apelar para a MS. que sempre "quebra galho'' dos pequenos usuários.

Gostaria muito de saber como ler o 1º setor (setor 0) do disco, possivelmente em Assembler. a fim de ter um controle melhor do equipamento. Os comandos POKE/PEEK do CAS DOS apenas carregam/salvam setores alocados em arquivos. Como devo proceder para ler/gravar os setores "fsicos" do disco? Caso isso for relativamente fácil, como estão alocados os bytes do setor 0 (por exemplo: entrada dos diretórios FATs, etc).

Estou tentando implementar os comandos do DOS na linguagem FORTH e em alguns programas utilitários, como BUG 90, e scm esse conhecimento fica impossvel.

E, falando em Forth, gostaria de solucionar uma dúvida, se possível com o Sr. Antonio Costa ou Maurício Ribeiro, que escreveram as lições de Forth publicadas em MS.

Já a palavra ASPACE não faz parte do vocabulário do Fig-Forth. e como não sei o que essa palavra "significa'', não pude achar equivalentes.

Minha questão é a seguinte: O que "significa" a palavra ASPACE. e como posso implementá-la na minha versão de Forth?

Também encontrei problemas com o comando CREATE. Após criar uma pequena roti na em L.M, tentei passá-la ao Forth com:

Estou com problemas com o editor de textos publicado na lição n°3, MS dezem bro/85, pois a minha versão de Forth não possui alguns dos comandos necessários. Por exemplo, a palavra PTC, que posiciona o cursor na tela. é o mesmo que a palavra AT nessa versão que possuo (Fig-Forth 1.18). Como possuo o manual, foi possível encontrar o "sinônimo" de PTC.

Carlos Alberto Baldo - Caixa Postal 62 - Capivari - SP - 13360 . . .

CREATE NOME - da-rotina F3 c,...

... seg. de bytes c, NEXT

que me foi respondido por um "ok" do Forth. mas não consegui nada com o comando cria do. Não aparece em VLIST, não apaga com Forget, e não dá prá usá-la em outra palavra. Como posso passar rotinas em LM para o Forth?

Sou usuário do videotexto, e tenho problema com o programa de comunicação como terminal na conecção de Tele-Serviços via linha telefônica. Tenho TK 3000 e gostaria de trocar correspondência com usuários desta linha.

Jorge Reys Brasileiro - R. Montevidéo, 579 - Prata - Campina Grande - PB - 58100

Gostaria também que publicassem meu

nome e endereço para a troca de programas utilitários e aplicativos para o TK 90X. Luiz Cressoni Filho - Al. Crisântemos, 90/11B - São Paulo - SP - 13560

Sou usuário de um CP-300, compatível com TRS 80 Mod.lll. Lendo uma revista de agosto de 1987, descobri que em 1985 foi de senvolvido o programa GRAPFIOSIII para esta linha em fita Cassete; e não só este como ou tros programas o LOGCONT, SORT todos em fita. Gostaria de arrumar alguns programas interesantes, mas tem sido muito difícil, por isso estou fazendo esse apelo.

Queria saber se vocês ainda dispõem desses programas, ou de alguns outros (Fita Cassete); gostaria de saber seus preços.

Caso alguém queira mandar correspondência, possuo um HotBit v.1.1 com Drive 5 1/4".

Meu interesse é sistema de comunicação de dados e sua difusão através de rede informacional, principalmente correio eletrônico e Recursos Humanos. Estou formando um clu be para usuários de modens ou interessados. Visando uma ampliação de participantes, trocando dicas e informações, fazendo um painel de formação profissional voltada para R.H. José Gabriel Gomes de Carvalho - R. José Vicente, 82/204 - Rio de Janeiro - RJ - 20540

> Sandro Medeiros - Rua R.16, n.96 apto.106 -St Oeste - Goiânia - GO - 74320

Envie sua correspondência para ATI — Análise, Teleprocessamento e Informática Editora Ltda., Av. Presidente Wilson, 165/Gr. 1210 - Rio de Janeiro - RJ - CEP 20030 - Seção Cartas - Redação MICRO **SISTEMAS** 

> Rua da Quitanda 199/301 Rio de Janeiro - RJ - CEP 20091 Tel.: (021) 233-4820

Estou com problemas para usar o Turbo Pascal. Quando o executo ele pergunta se quero incluir mensagens de erro (Y/N), e ao digitar sim (Y) ele dá um reset no computador; se digitar não (N) o computador mostra o menu e trava. Já adiquiri duas cópias, mas estão com o mesmo problema, será que a minha interface do drive (DDX) não serve, ou meu micro (HOT BIT) não roda o turbo?

Quero aproveitar para avisar que desejo trocar programas, truques e macetes da linha MSX e IBM-PC. Os interessados escrevam para; Paulo Cezar Endo Joaquim - R. Fortaleza, 1227 - Caixa Postal 56 - Mundo Novo - MS - 79980

Quem puder me arranjar um "Assembler & Desassembler" para o MSX eu agradeço, pois não o acho em lugar nenhum. Também gostaria de trocar programas, jogos, dicas e macetes. etc. Possuo um drive 5 1/4" da DOX. Felipe Drummond de R. Corrêa - Av. Min Gabriel de Rezende Passos , 433/9°and. - Moema - São Paulo - SP - 04521

Possuo um micro TK 2000 da Microdigital necessitando trocar o CI PAL-14L4 e a membrana digital que fica por baixo do teclado. Como não encontrei estes componentes aqui em minha cidade, venho solicitar uma ajuda para encontrar estas peças.

Gilson dos Santos Oliveira - Ed. Cricaré, ap 301 - Coqueiral de Itaparica - Vila Velha - Es - 29100

## O LEITOR RESPONDE

Adorei o artigo sobre o G.A.C. na MS 83 escrito por Luiz F Moraes, e até já comprei o Lenda da Gávea, mas não encontro o G.A.C. peço porfavor para quem souber onde posso en contrar aqui no Rio, me responder. Obrigado. Rafael Huwgr - Av. Júlio Furtado, 236/302 - Grajaú - Rio de Janeiro - RJ - 20561

Tentei fazer a seguinte adaptação na an tena da minha televisão: Comprei um seletor COMPUTADOR/ANTENA DE TV que vem no Expert 1.1 liguei-o à saída RCA de vídeo do TA-1, mas não consegui o resultado desejado. O que devo fazer?

Lucas do Rego Barros Brasilino da Silva - R. Dom Bosco, 632/1204 - Recife - PE - 50070

Respondendo à pergunta do Sr. Edvaldo Filho, digo que se pode fazer verdadeiras maravilhas com computadores nas estórias em quadrinhos. Este é o caso de CRASH, uma publicação de 64 páginas já lançada nos E.U.A., Europa e Brasil. CRASH teve como autor Mike Saenz utilizando um Macintosh II com os programas Lithographer; ComicWorks (que criou os 10 Mb de gráficos, cerca de 75% de CRASH); Pro 3D (construiu todos os modelos tridimensionais) e o Adobe Ilustrador. Teve uma variação de mais de 100.000.000 de tons e foi gasto um ano inteiro de dedicação. Mas pode se fazer bem menos com equipamentos menores. caso seja essa a sua intenção.

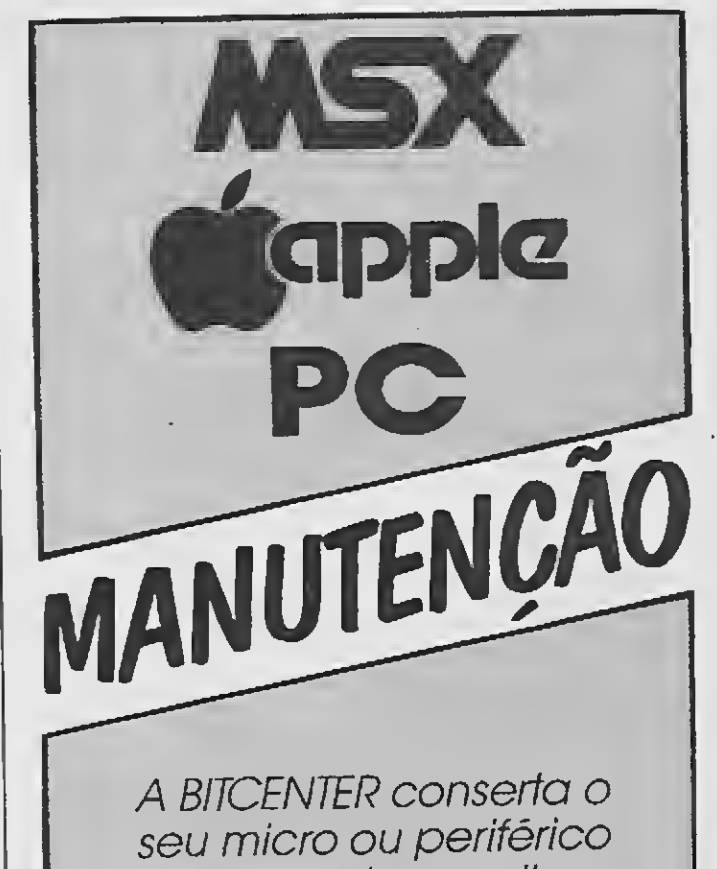

oferecendo o melhor serviço com o menor custo

## BITC€NT€R A SUA SOLUÇÃO EM MANUTENÇÃO

## CARTAS

Há muito tempo procuro um software pa ra MSX ou IBM que seja capaz de fazer um ma pa através de dados fornecidos ao computador. No "fim de mundo" onde moro é muito di fícil obter programas ou mesmo informações confiáveis sobre software. As pessoas que possuem programas tipo "Astrologia" não dizem onde os obtiveram pois os utilizam como for ma de ganhar dinheiro. Queria saber se existem softwares deste tipo que sejam "legais" no Brasil, onde obtê-los, quanto custam em média, etc.

Tarcísio Osorio Ferreira - Rio Grande - RS

Possuo um TK 95, e gostaria de saber como conseguir o famoso adventure AMAZÔNIA. Já procurei em muitas lojas de soft, e nada do AMAZÓNIA para o meu TK 95. Como poderei adquiri-lo?

Infelizmente não conhecemos nenhum software do tipo que você mencionou, mas fica aqui um alerta para os fabricantes.

Quem tiver alguma informação entre em contato.

Possuo um TK 95 e gostaria de saber aonde posso encontrar o adventure A LENDA DA GAVEA.

Gostaria de fundar um clube com pessoas que utilizam meu equipamento. Queria saber também se existem os adventures AMAZô-NIA, CASTELO NEGRO e ALCATRAZ para TK 95. Joel José Simões - Congaíba - São Paulo - SP

Quem quiser maiores informações a respeito do jornal é só escrever. Eduardo Guimarães - São Paulo - SP

Fone Nunes Dias - Teresina - Piauí

Vocês podem encontrar o AMAZÔNIA e outros jogos para TK 95, na Discovery Informática. Vejam anúncio nesta edição de MS.

Em MS 74 vi o anúncio da M.C. Micro di zendo que eles tinham placa gráfica para o CP 500. Gostaria de saber quais os benefícios que esta placa dá ao CP 500 e se ela ainda é fabricada. Se afirmativo gostaria de saber também, por quem e quanto custa. Marcelo Junqueira - Cerquilho - SP

ção, menor interesse.

Para melhorar essa situação, surgiu a idéia de editar um jornal exclusivo para os usuários de Apple, o InforMAÇÃo. Um jornal criado, não para concorrer com a MS e outras revistas e sim para somar, ou seja, se tornar mais uma fonte de consulta. Nossa idéia é manter acesa a chama do usuário de Apple.

solicitar o catálogo "ELITE NEWS", que será dado gratuitamente a todos os usuários de MSX. Depois de ser sócio, o usuário ganha um jornal informativo do clube, que tem truques e macetes de programação, além de ensinar regras para copiar programas travados.

Estou formando um clube de usuários de micros da linha MSX, sem fins lucrativos, e visando apenas a troca de programas e informações.

Para ser sócio basta apenas escrever e

É isso aí Leonardo, mande-nos um exemplar do seu jomal...

## Aiô Aiô Fabricantes

Sou fanático pela Revista Micro Sistemas, desde o seu início. A Revista possui uma qualidade incrível e melhora a cada dia.

Gostaria que me ajudassem com relação ao Sintetizador Digitalizador De Voz Para a Linha MSX. Qual o melhor e como comprá-lo? Adilson R. Bonan - Manaus - AM

Gostaria de saber se vocês conhecem alguma firma ou usuário que venda softs para o micro Foly 105 WP (Polimax), pois estou com dificuldades de conseguir softs para o mesmo.

Falam que "o MSX é um vídeo-game", e qual o micro que nao tem seu lado "videogamístico'? Todos! "Ah, o MSX aceita cartucho!" Sim, em substituição de placas peladas que precisam ser colocadas dentro do micro, mas, ao abri-lo, há risco de danos. "Todos os usuários de MSX só jogam joguinhos" Mentira! Só os usuários 'trouxas" fazem isso com a sua po derosa máquina, aliás, os outros micros tam bém têm usuários que são viciados em "joguinhos". "Meus amigos que têm MSX adoram 'joguinhos". Bem, se me disserem isso, eu rebato com uma resposta simplesmente verdadeira: Tenho 4 amigos que possuem MSX e que não o utilizam para jogos.

Sendo o MSX um micro de arquitetura interna moderna e simples, seus recursos são simplesmente arrasantes, como micro de 8 bits. É um micro que foi bolado para ser o PC dos 8 bits, reunindo as melhores características dos outros e excluindo as más qualidades dos mesmos.

Comprei a Micro Sistemas 88 e li nas págs. de 39 a 41 um artigo que foi elaborado por Joaquim Pedro de Oliveira Martins, que utilizou um micro POLY 201 DP. Gostaria de receber o endereço dele para correspondência ou, se possível, que ele me escrevesse. Gostaria também de me corresponder com usuários dos micros POLY 105 e 201. Kélcio de Lima Gurgel - Itabirito - MG

## Opinião

## Clubes De Usuários

Coleciono e leio MICRO SISTEMAS desde o 1º número e fico contente em notar que essa revista vem se mantendo até hoje (levando em conta a situação econômica do país). Sou usuário de um micro da linha Apple e tenho notado que a MS diminuiu o número de ar tigos para essa linha de micros, o que acho compreensível, já que nós, usuários, estamos descrentes com relação ao nosso micro. Dessa maneira, a participação dosAppleusuários acabou refletindo na revista: menor participa-

Elite MSX Softclube - Mundo Novo - MS

0 MSX 6000 é um clube totalmente de dicado ao setor técnico dos micros MSX. Fundado em fevereiro deste ano, o clube distribui o MSX 6000 NEWS, com seções como corres pondência onde o usuário envia suas cartas com dicas e programas, além de comunicarse com outros usuários: Seção Experiência destinada a reclamações dos usuários ou a algum desabafo; Seção Cursos que irá explorar linguagens como dBase II, Turbo Pascal, etc. <sup>E</sup> a seção especial onde serão abordados as suntos diversos, não apenas para a linha MSX, mas tudo relacionado com microinformática. Não temos o serviço de vendas de software, pois achamos que se há alguma coisa altamente prejudicial ao mercado de informática essa coisa é a pirataria. MSX 6.000 - São Paulo - SP

Durante a leitura das MS vejo que muitos usuários de outros micros (na maioria considerados "rejeitados", sendo que isto não é verdade), criticam muito o MSX. Por isso, sou obrigado a rebater as opinioes desses leitores.

Bem, se o MSX é "vídeo-game" no Japão (que está sendo considerado o país mais adian tado em microinformática, ou seja, ultrapassando o EUA.), é porque seu baixo custo permite que uma criança de 5 ou 6 anos (como é comum) tenha seu primeiro micro. E logica mente ela irá jogar os tradicionais "joguinhos", que são verdadeiros mundos gráficos.

"Não tem aplicativos e utilitários. Aquele outro micro tem mais". Mentira! O MSX tem ótimos programas do gênero, apesar de poucos, todos de primeira qualidade. É melhor ter poucos, porém, ótimos, do que muitos programas de baixa qualidade ou até inúteis. "O mundo nao encara o MSX com seriedade". Mentira! A Europa é um bom exemplo disso, e se conti nuam não acreditando, vejam os softs nacionais (Aeehhh Renato Degiovani, um abraço, valeu !). O Brasil está levando muito a sério os softs nacionais

Além disso, o MSX tem 3 microprocessadores semi-independentes (um só para vídeo, outro para som e o maravilhoso Z-80A, que é o mestre). Com 16 cores (legítimas), 4 telas (2 graficas e 2 de textos), 3 saídas de som (som mesmo, não é ruído ou chiado) e o BASIC pra ticamente igual ao do PC, sem falar na compatibilidade do BASIC, da formatação de disco e de programas fontes (o que você escreveu no seu MSX-WRITE, pode ser lido no Wordstar do PC) e etc... Em vez de escreverem criticando o MSX, tentem reerguer o seu micro que é um "rejeitado" tentem melhorá-lo, desenvolvê-lo, pois é assim que o MSX está certo no Brasil. Vladimir Fernandes Maciel - São Paulo - SP

NOTA: MS pede aos leitores que enviarem queixas sobre empresas ou clubes, que mandem os nomes e endereços dos mesmos a fim de facilitar o envio de suas reclamações aos visados pelas críticas para possível ob tenção de resposta.

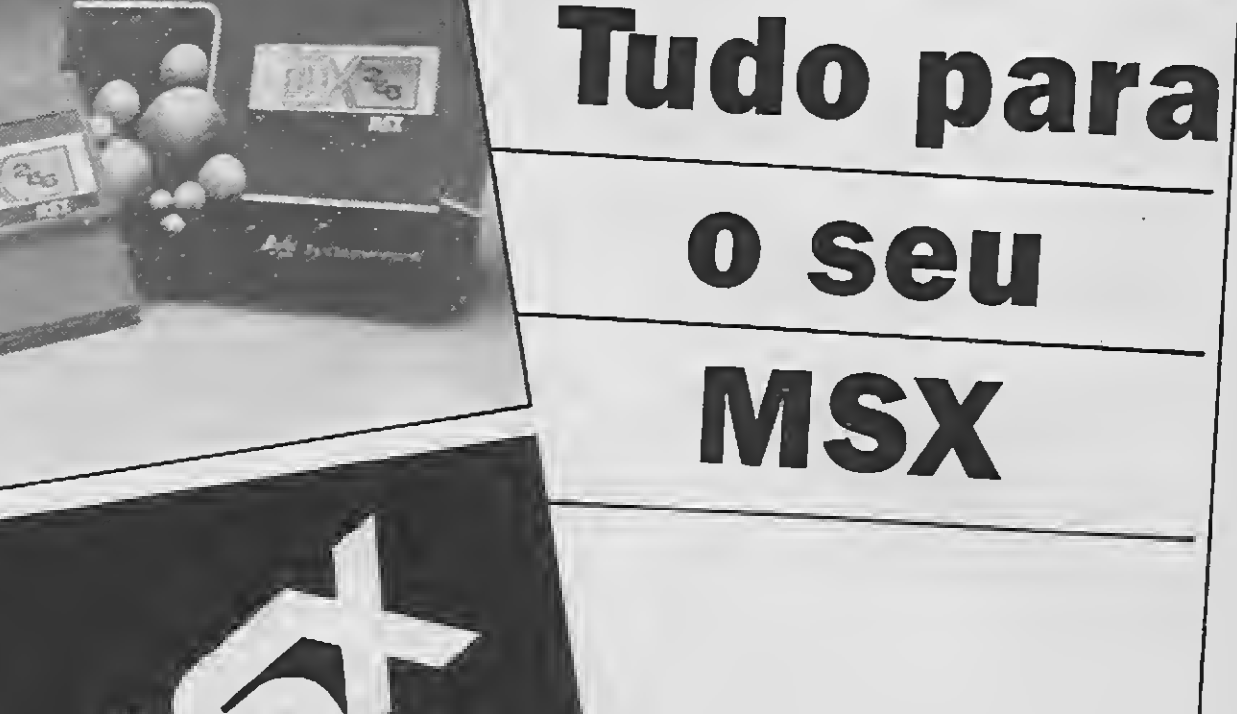

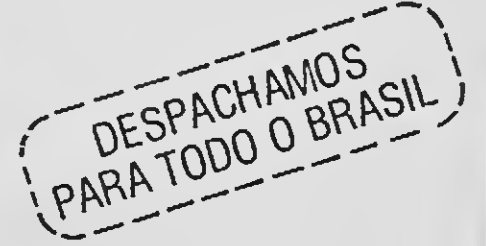

Conheça a sofisticação e magia do Sistema Gráfico Aquarela. — Recursos completos para edição de telas gráficas. - Figuras prontas para você usar e ilustrar suas telas. - Caracteres em Out-Line, bold, sombra no tamanho 8x8 ou 16x16.

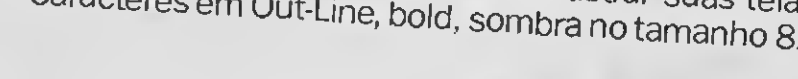

Farnes Nemesis: Top-Cad - MSX Computer Aided Design, ou Desenho Auxiliado por Computador. Mais uma novidade em software profissio-

nal que a Nemesis desenvolveu especialmente para o seu MSX! **JOGOS** 

NOVIDADES: Temos os últimos lançamentos.

PACOTES: Na compra de 50, 100 e 200 jogos, uma super oferta. Consulte-nos ou peça catálogo grátis.

PERIFÉRICOS: Linha completa de periféricos para MSX e PC.

PROMOÇÃO: Na compra de um drive, você ganha um brinde especial. Preços abaixo do mercado.

Transforme seu MSX 1 em MSX 2.0 pelo melhor preço (damos

Temos Impressora Elgin Lady 80. A Pequena Notável.

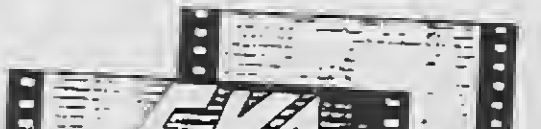

**LADY 80** 

SUPRIMENTOS: Capas - Porta Disquetes - Disquetes - Livros Específicos para MSX (Preços promocionais com 15% de desconto) - Fi-

SOFTWARE: Educativos - Aplicativos - Utilitários - Desenvolvemos também sistemas específicos para empresas.

KIT PARA DRIVE DDX: Composto de gabinete, metálico com fonte de alimentação, interface DDX com cabo de ligação para dois drives, sistema operacional (DOS) e manual.

MEGARAM DISK 256: Placa de expansão de memória de 256 Kbytes, com o sistema operacional DDX DOS residente.

<u>ina populari</u> **hinunialalais** 

E.VA. EDITOR DE VINHETAS ANIMADAS

## ament SOFTWARE  $E$

Av. Jabaquara, 1598/Sala 8 - (Ao Lado do Metrô Saúde) - Cep 04046 - São

## **PAINEL**

Desejo trocar programas, (jogos e utilitá rios). Também tenho dicas e macetes sobre jogos. Já acabei váriosjogos, em especial o AMA¬ ZÓNIA, o adventure do Renato Degiovani. Pos suo um Expert 1.1 e um gravador K-7. Dimas André Michelski - R. Marechal Deodoro, 1440 - Concórdia - SC - 89700

CARTAS

Gostaria de entrar em contato com pessoas que desejam trocar programas do Amiga. Gibran Curtiss Salomao - AOS 05 Bloco "A" 306-Brasília-DF-70651

Quem possuir um CP 500 (TRS 80) saiba que desejo trocar programas, utilitários e etc...

Quem puder me ajudar entre em contato urgente.

Interessados escrever para: Sérgio Luiz Moura Fernandes - R. Ismael Pin to Noronha, 150- Bairro Nossa Senhora de Fá tima - Itajubá - MG - 37500

Possuo um microcomputador da linha Commodore Vic 20 e gostaria de trocar correspondência com as pessoas que possuem um micro da mesma linha. Tenho interesse em trocar programas, e dicas de jogos e tudo o que estiver relacionado com essa linha. Antônio Mário Hurler Júnior - Av. Rui Barbosa, 235/202 - Nova Friburgo - RJ - 28615

Possuo um APPLE II e gostaria de receber catálogo ou correspondência de alguém que tenha computador compatível com o AP-PLE II, para que possamos trocar ou negociar jogos e utilitários.

Possuo um CP 400 (TRS COLOR). Gostaria de me comunicar com quem quiser vender jogos (K7) e joystick para esse equipamento. Marco Antonio da Cunha Rebelo - Av. Borges de Medeiros, 410 - Sala 810 - Porto Alegre - RS - 90010

Sou usuário de um APPLE e gostaria de me corresponder com leitores a respeito de jogos e de como gerar som em meu equipamento.

Sandro Alves E. Santo - R. Manoel F. Garcia, 2016 - Mogi das Cruzes - SP - 08750

Venho pormeio desta parabenizá-los pela ótima qualidade da revista Micro Sistemas. Te nho um micro da linha MSX e gostei muito das matérias feitas para este. Quero corresponderme com pessoas que possuem este tipo de mi cro, trocar idéias, etc.

Luciano Zapata Barizan - R. Treze de Maio, 944 - Ibitinga - SP -14940

Tenho um TK 3000IIe Compact. Gostaria de trocar correspondência com algum possuidor deste equipamento. Christiano Vitaeti - R. Valdir Coltrin - Lauro Mul-

Tenho um TK 90X 48K e estou precisando de programas que utilizem o PSG de maneira mais útil, estou interessado em comprar mouse e interface p/ drive-impressora. Gilmar da Silva - R. Aguinaldo de Macedo, 37

Cláudio Y. Oba - Rua Ceará, 16 - Bairro Santa Luzia - Ribeirão Pires - SP - 09400

Sou usuário de um MSX e desejo trocar informações e programas comas pessoas que possuam Modem da Telcom, adiantando que possuo bastantes jogos e aplicativos. Paulo Satoshi Hirama - Caixa Postal, 48 - Ariquemes - RO - 78920

> Gostaria de me comunicar com os usuários da linha Trs-color (Cp-400), para troca de software.

> Acabo de comprar um Apple II, e gostaria de trocar programas, periféricos e idéias. José Alberto Sardinha - R. 13 de Maio, 80A - Centro - Petrópolis - RJ - 25600

Possuo um micro MSX e drive de 5 1/4" e gostaria de entrar em contato com usuários do mesmo para troca de informações, esque mas eletrônicos, dicas, macetes, programas e manuais. Podem escrever: garanto que respon do a todas as cartas.

Miguel Antônio F. Solér-R. Florianópolis, 8/64 - Presidente Epitácio - SP - 19470

Necessito urgente de ajuda, pois não en contro programas para minha linha, a Sinclair ZX-81. Gostaria de trocar programas e dicas com os usuários da linha Sinclair e TRS Color. Também ficaria agradecido se me mandassem o endereço de revendedoras dos programas para a linha Sinclair, pois o meu micro está de sativado há muito tempo. Alexandre Martini - Av. Duque de Caxias, 68 -

Espumoso - RS - 99400

ler - SC - 88860

- Jardim das Oliveiras- Campinas- SP-13043

Desejo manter correspondência com usuários do CP-300 e CP-500 para troca de programas e informações dessa linha de computadores.

Edson Sensato - Caixa Postal 150 - Colina - SP - 14770

Estou vendendo os números de 10 a 25

Kit 2.0 DDX (instalação própria).

Megaram Disk - 256 Kbytes.

Placa aceleradora (device turbo MSX).

Modens, Drivers, Placas 80 colunas, Monitores, Expansor de Slots, etc.

 $\ddot{\phantom{a}}$ 

 $\bigcirc$  $\overline{O}$  $\bigcirc$  $\overline{O}$ DiGin<del>e</del>R  $\bigcirc$ Rua Cel. Vicente, 459 Centro P. Alegre-RS CEP 90030  $\bigcirc$ 

da MS, todos em ótimo estado de conservação. Quem se interessar entre em contato comigo. Eduardo K. Tonooka - Av. Angélica, 403/121 - São Paulo - SP - 01227

Desejo me corresponder com usuários do TK-85 e compatíveis, para troca de programas e idéias. Os interessados escrevam para: Hans Doescher - R. Salvador, 3/70 - Centro - Presidente Epitácio - SP - 19470

Gostaria de trocar correspondência com utilitários dos micros da linha ZX SPECTRUM. Carlos Henrique A. Carrato - R. Jorge Tibiriçá, 152 - São José do Rio Pardo - SP - 13720

Luciano Scharf- Caixa Postal 53 - São Bento do Sul - SC - 89290

Compro impressora (com interface), mi cro drive, expansao de memória ou jogos (se possível com vidas infinitas). Posso pagar tudo em dinheiro ou usar como parte de pagamento uma light pen (com interface), preço a combinar.

Leonardo P. Moreira - Av. Euclides da Cunha, 403/1101 - Salvador - BA - 40150

Tenho um PC e desejo trocar jogos compatíveis.

Ricardo Luiz Cruz - Rua Ministro Ferreira Aules, 1031/34 <sup>B</sup> - Fompéia - São Paulo - SP - 05009

Gostaria de saber o endereço completo do Sr. Hélio Justino de São João da Boa Vista - SP, para entrar em contato com o mesmo. Nazareno Nascimento Félix - R. Comend. Renato R. Coutinho, 1055 - Centro - Sapé - PB - 58340

Sou usuário de um CP 500 M80 c (DOS 500, SO-8, SOL/M) e gostaria de me correspon der com outros usuários. Possuo cerca de 420 softs. Ressalto meu interesse por compiladores Basic.

Cláudio Pereira Alvarenga - R. Pedro Branco de Souza, 78 - Caldas Novas - GO - 76940

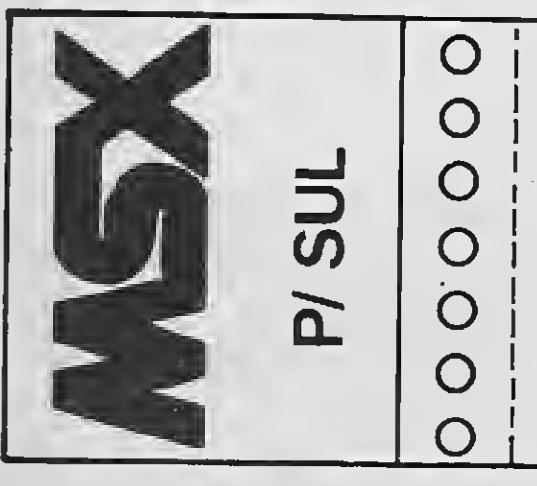

FONE: (0512)26-4395

O

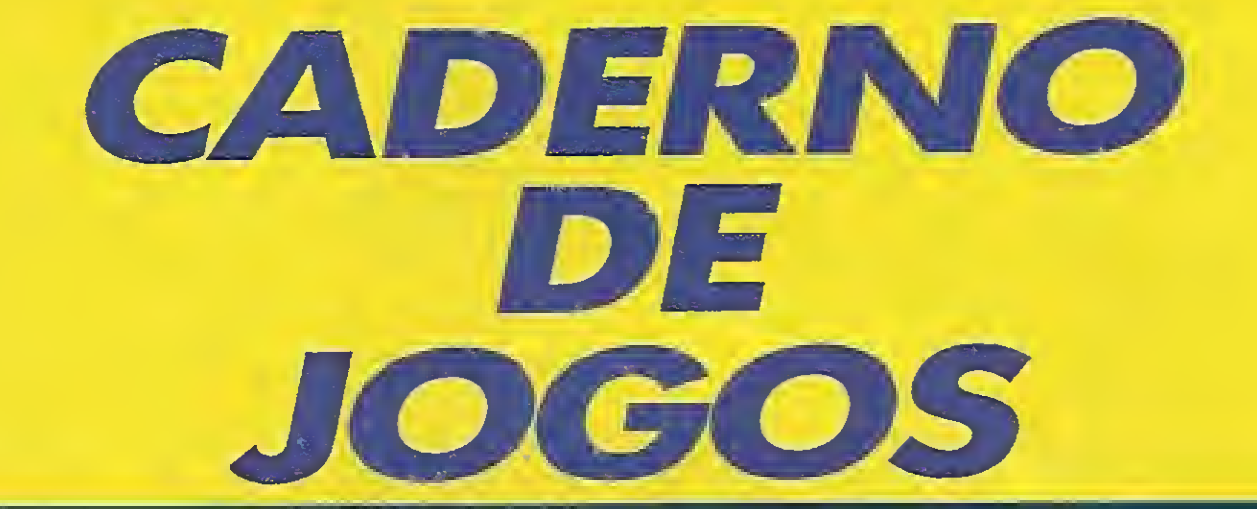

# BATTLETECH

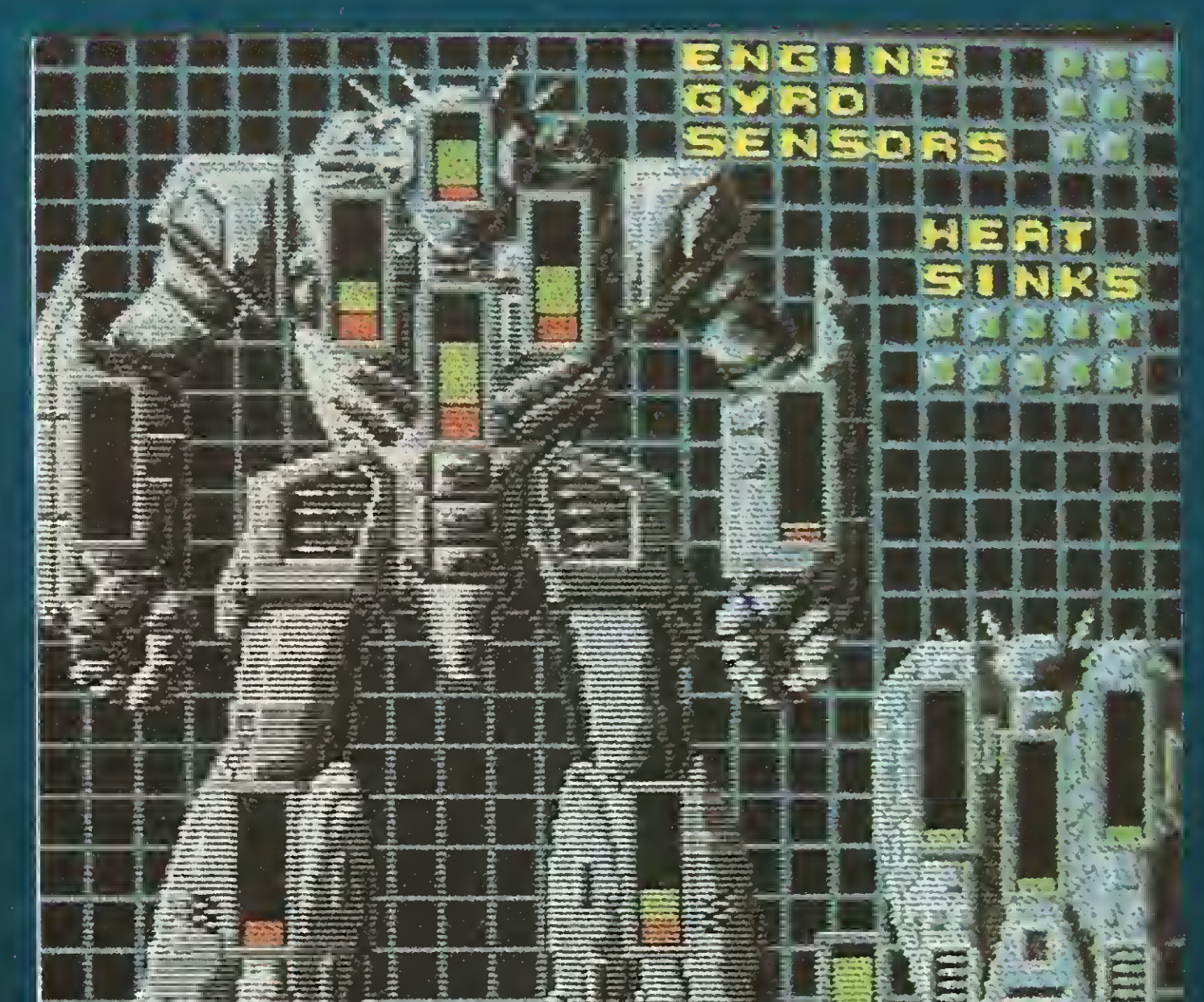

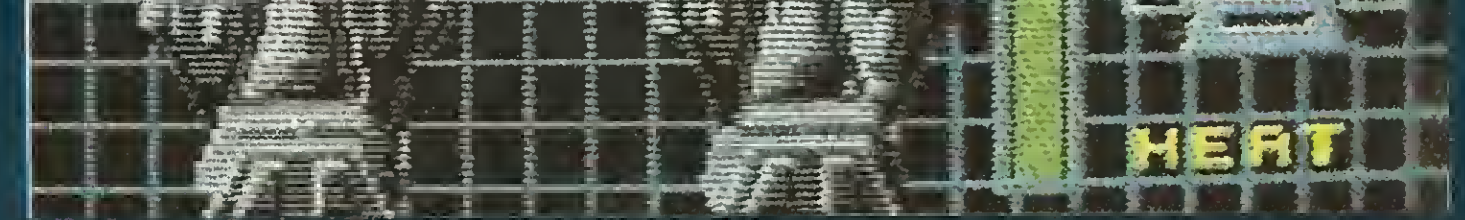

## E mais: Populous, Blood Money, Xybots, Tusker, a coluna Adventures e uma rotina do barulho para TRS Color

## I N S E R T S

## Cláudio Costa

Electronic Arts refinou ao limite do exagero o conceito de simuladores ao criar Populous: neste jogo você não per sonifica um líder qualquer mas, virtualmente, um deus. É isso mesmo: o jogador representa uma entidade todapoderosa, idolatrada num mundo cheio de pequeninas pessoas que seguem sua orientação divina no afã de colonizar e conquistar novos mundos. Você começa a partida com três seguidores, cada um representante de uma tribo, que logo saem a vagar em busca de terra plana para plantar e construir. Uma ajudazinha do céu até que cairia bem aqui — então nivele a terra para eles (com seus poderes, isto é mais fácil do que caminhar sobre as águas): quanto mais edificações seu povo erguer, mais rápido ele se multiplicará, aumentando assim o seu poder divino. Para fazer valer os seus desígnios, basta instalar "magnetos papais" em lugares estratégicos: o líder do povo obedecerá ao magneto, e os demais o seguirão. Dito assim poderia ficar parecendo que a vida de um deus é moleza, não entrassem em cena os seguidores de uma falsa divindade, devotada às forças do mal, que vez por outra se divertem tentando subjugar o seu povo. Caso você julgue que sua gente está preparada, convém dar uma força para eles na batalha contra os fiéis do deus maligno: uma boa idéia é transformar o líder do povo num cavaleiro com poderes especiais de combate, e ele não hesitará em sair ateando fogo a cada construção do inimigo que encontrar pela frente. Se mesmo assim as coisas continuarem pretas para o lado de sua gente, disfarce, assobie uma canção e, se tiver poder suficiente, provoque logo um terremoto, dilúvio ou cataclismo semelhante nos domínios dos oponentes — não se esqueça de que você é um deus, distinto leitor. Derrotando o inimigo, seu povo estará apto para ser conduzido a novas conquistas: são mais de 500 mundos para explorar, com ambientes que variam de verdes florestas a áridas paisagens geladas, todos requerendo estratégias específicas para serem conquistados. Celestial, não? Um jogo como este só poderia ter lugar numa máquina divina — o Amiga, é claro.

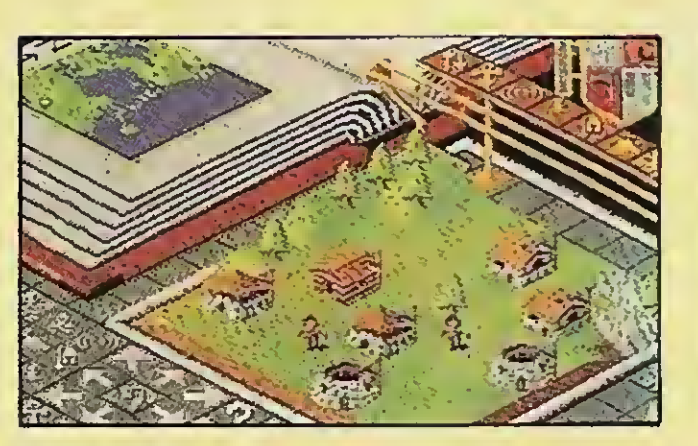

**POPULOUS** XYBOTS

fórmula de Xybots também é da pesada: pegue vários Kb de jogos de labirinto, outro tanto de jogos de estratégia, acrescente ingredientes de um "shoot 'em up", coloque tudo em perspectiva 3D e o resultado sairá parecido com este arcade da Atari que a Tengen converteu para Commodore, Spectrum e Amiga. Você e mais um colega — este é um bom jogo para se enfrentar em dupla — fazem-se passar, respectivamente, pelo major Rock Hardy e o capitão Ace Gunn (as softhouses devem pagar regiamente um batalhão de autores só para bolar estes nomes). Nossos heróis passeiam por 64 níveis de uma estação espacial, devendo eliminar vilões cibernéticos — os Xybots do título, é óbvio — e colecionar moedinhas que permitem comprar um maco de cigarros, uma Coca e armamento laser extra-pesado nos armazéns que surgem no final de cada plataforma. <sup>A</sup> perspectiva é complexa mas foi muito bem resolvida: todos os objetos aparecem posicionados na escala cor-

s robôs estão em alta nos mais recentes lançamentos da Tengen e Infocom. Em Battle-■ tech você é Jason Youngblood, um jovem japonês (???) aspiran te a operador de um Mech. O que vem a ser um Mech? O pessoal da Infocom avisa se tratar de um robô com "vinte toneladas letais de maciço poder de fogo projetado para combate", mas pode-se ter uma idéia mais precisa contemplando a capa deste Caderno de Jogos. Como um recruta na Academia de Treinamento Mech eles não o deixam fazer muita coisa além polir a lataria dos tais Transformers nos intervalos do aprendizado de itens essenciais para a sua educação, como lutas de faca, rifle e metralhadora. Praticando bastante você terá a chance de

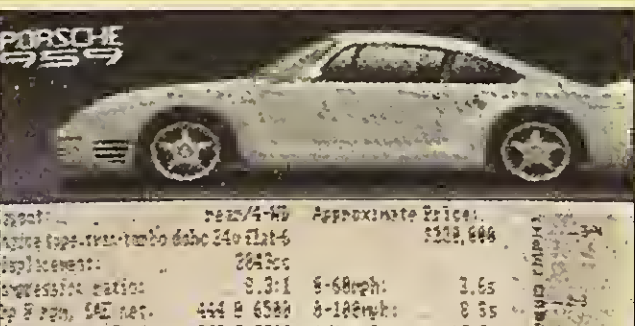

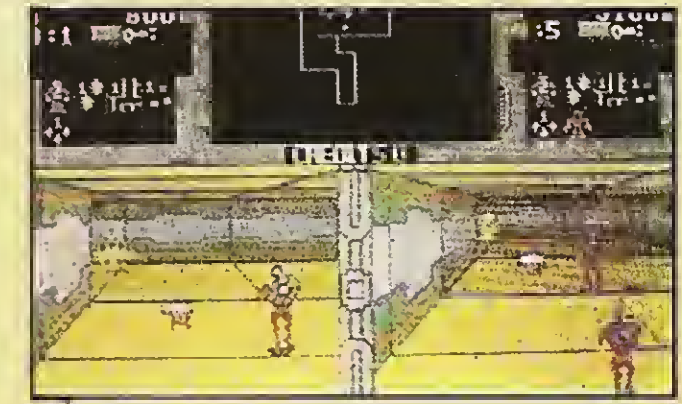

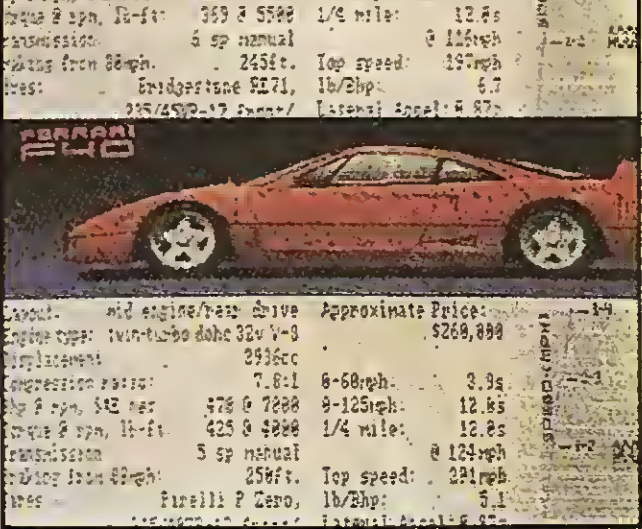

TEST DRIVE II

prestar um exame para se tornar um guerreiro Mech, e defender seu planeta na guerra contra os invasores Kuritans. A primeira parte do jogo é essencialmente do tipo "role playing game", mas ao entrar num Mech o esquema muda para um jogo de estratégia: você indica para onde ir e em quem atirar, e o computador faz o resto. Conhecimentos médicos e de táticas de infiltração serão úteis para resolver este jogo, cujo mérito é não parecer tão mecânico quanto a maioria dos "shoot 'em ups" do mesmo tema. Em tempo: pensa que é fácil evitar o aquecimento excessivo ao manobrar um robô de vinte toneladas?

reta, e o efeito de escurecimento gradual dos corredores ficou bastante convincente. O som também é bem sacado, particularmente um zumbido que aumenta à medida que o jogador se aproxima de algum objeto de valor. <sup>A</sup> estrutura de arcade dilui um pouco o apelo das passagens que requerem o uso de estratégia, mas os Xybots não fazem feio e demonstram que os robôs se mantêm azeitados em sua secular se mantem azeitados em sua secular<br>missão de espanar a ferrugem de cére-<br>bros e joysticks.<br>Jogos como Crazy Cars e Test<br>Drive primam, em geral, por

ogos como Crazy Cars e Test<br>Drive primam, em geral, por um visual tão caprichado e partidas tão ligeiras quanto os bólidos que retratam: tudo o que o jogador precisa é ter um pouquinho mais de paciência que o Ayrton Senna e fazer as ultrapassagens no momento certo, conservando seu carro inteiro durante um determinado número de voltas na pista. Test Drive II, da Accolade, é saído desta mesma linha de montagem, mas tenta corrigir as falhas de seus antecessores introduzindo uma dificuldade extra: a possibilidade de apostar corrida contra um carro con trolado pelo micro. Derrapou feio na curva — é facílimo deixar seu oponente computadorizado para trás. Logo, o negócio é esquecer o jogo e se con centrar mesmo no hardware. Só para ter uma idéia, você pode decolar em qualquer um destes jatos: Porsche 959, Ferrari F40, Lotus Turbo Sprit, Corvette Twin Turbo e Lamborghini Countach. E os gráficos dessas máquinas e das paisagens é que são o autêntico combustível da viagem. Afinal, quem tem condições de pilotar uma Ferrari F40 pode muito bem se dar ao luxo de ter um jogo desses só para<br>olhar, certo?

epois de Barbarian e Swords of Sodan, a vida ficou mais difícil para os arcades protagonizados por guerreiros medievais vistos de perfil — modelito He-Man egípcio - pois tudo o que vier de-

pois destes jogos irá fatalmente parecer mera clonagem. Mesmo sabendo disso vale a pena dar uma chance para o Thargan da Gainstar, outro bemhumorado exemplar desta linhagem para o Amiga. <sup>A</sup> história, para variar, é muito original: uma terrível maldição foi lançada por um mago na aldeia dos pais de Thargan, guerreiro de abissal força e habilidade, que parte em direção do castelo onde se esconde o tal mago com o propósito de saciar sua sede de vingança. Para isto nosso herói terá de atravessar uma enorme floresta e vencer diversos inimigos e dificuldades naturais, como morcegos, estalagmites e até a ausência de alguns quadros em sua animação, que o fazem se mover com a graça do Dolph Lundgren. Uma vez alcançado o castelo as coisas ficam bnem mais fáceis: basta eliminar umas duas dúzias de guardas armados até os dentes, localizar o mago perverso e fazê-lo sentir a fúria da sua espada. Há 120 cenários interligados e mais de 40 personagens

keep cooll da melhor estirpe Dungeon Master neste arcade/adventure onde, ao contrário do que possa parecer, nem tudo é resolvido na base da força bruta: como o próprio Thargan sugere aqui na página, há momentos em que o melhor<br>negócio é ficar frio.<br>Pegue o capacete e a roupa de safári e prepare-se para estes

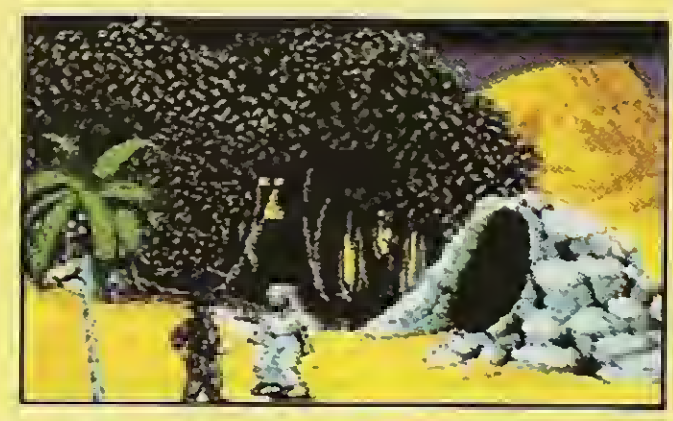

TUSKER

BLOOD MONEY

egue o capacete e a roupa de<br>safári e prepare-se para estes dois lançamentos da System **3 e Psygnosis. A System 3** vem com Tusker: o ano é 1912 e você, um destemido explorador, está para embarcar numa perigosa expedição rumo ao lendário Cemitério dos Elefantes. Uma outra expedição com o mesmo destino, liderada por seu pai há alguns anos, terminou com resultados, como direi, pouco animadores — especialmente para ele, de quem tudo o que restou foi um pequeno diário contendo mapas e anotações sobre a malograda viagem. <sup>A</sup> descoberta desse diário desperta a sua hereditária veia por aventuras, e ei-lo de partida para uma jornada que irá conduzi-lo através de passagens secretas por desertos infestados de cobras, nômades de hábitos suspeitos, nativos inamistosos e, pasme, pterodáctilos — a viagem volta no tempo à medida que você avança pelo coraçao da África. Brrr. É melhor não esquecer de pôr na maia o seu manual do escoteiro-mirim.

K, dá para calcular como de-<br>via ser dureza um safári no passado, mas e quanto a um mmmm safári no futuro? Escrito por David Jones (o mesmo programador de Menace, que a turma do Amiga já conhece bem) e com trilha sonora de Dave Whittaker, Blood Money é um jogo que anuncia ter um megabyte de gráficos e 250K de efeitos sonoros para se auto-proclamar "o arcade definitivo". Modéstia da Psygnosis: trata-se apenas de um "shoot 'em up" dentro da média para o Amiga, o que significa que 99% das pessoas com reflexos normais não deverão ser capazes de passar da primeira fase. Mas já que chegamos até aqui, não custa conhecer a história: você é convidado a participar de um safári espacial por quatro mundos repletos de uma enorme variedade de criaturas hostis. <sup>A</sup> proposta é tentadora: elimine os alienígenas e você será recompensado em dinheiro agradável de se colecionar, mas muito útil também para comprar algumas armas mais transadas nas lojas de equipamentos instaladas entre os níveis. Se você falhar... Bem, a experiência de ser pilhado de todas as armas ao perder uma vida é algo que eu não recomendaria ao meu pior inimigo. E não é difícil isso acontecer, num universo cheio de passagens estreitas, portões que precisam ser abertos e seres criados para atirar por todos os poros. Enfim... Quem disse que num safári de verdade você teria uma segunda chance?

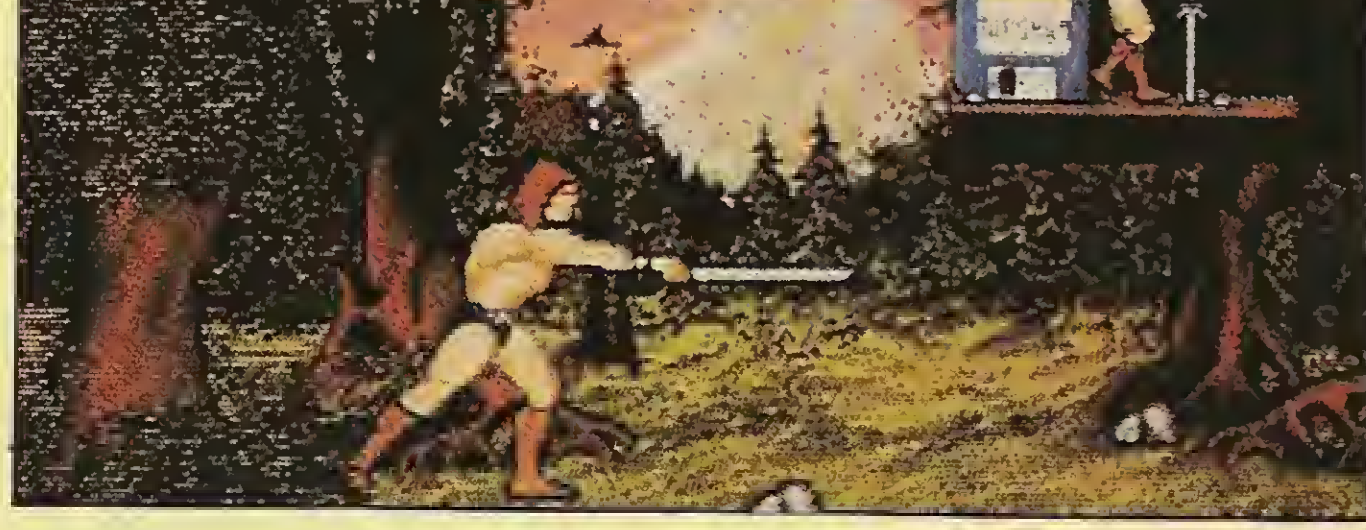

THARGAN

## <sup>S</sup> <sup>H</sup> <sup>O</sup> <sup>R</sup> <sup>T</sup> FILES

Cláudio Costa

# UMA ROTINA DO BARULHO

É uma pena que este Caderno de Jogos ainda não tenha som para mostrar a diversidade de ruídos e efeitos sonoros interessantes que o proprietário de um TRS Color pode acrescentar a sues jogos com o uso de uma simples rotina em linguagem de máquina. Está certo que o Color não tem um processador específico de som, como o MSX por exemplo, mas a bem da verdade, ele nem precisa disso — como aliás atestam inúmeros jogos cuja trilha sonora não deixa nada a dever (ou ouvir) a qualquer outro equipamento no coreto dos 8 bits.

0 grande problema para a maioria  $d$ os programadores — e não só do TRS Color — é que informações sobre o hardware da máquina praticamente inexistem, e a teoria necessária para se dominar o amplo espectro da programação de sons num micro parece de masiado complexa. De fato, para se produzir música e efeitos sonoros com a qualidade dos jogos comerciais do Color é preciso estar familiarizado com o hardware do equipamento, além de possuir um mínimo de conhecimentos sobre o processo de geração de sons num computador — coisas como com primento de uma nota, modulação e período de uma envoltória, e aí por diante. 0 Sylvio Morais, de passagem aqui pela Redação, ao ver esse texto no monitor cutucou o meu ombro para lem brar que o único colaborador autorizado a empregar estes termos na revista (sem esquecer MIDI IN e MIDI OUT, na turalmente) é ele. Como não tenho a intenção de me indispor com um amigo e nem de invadir a seara alheia, reco-

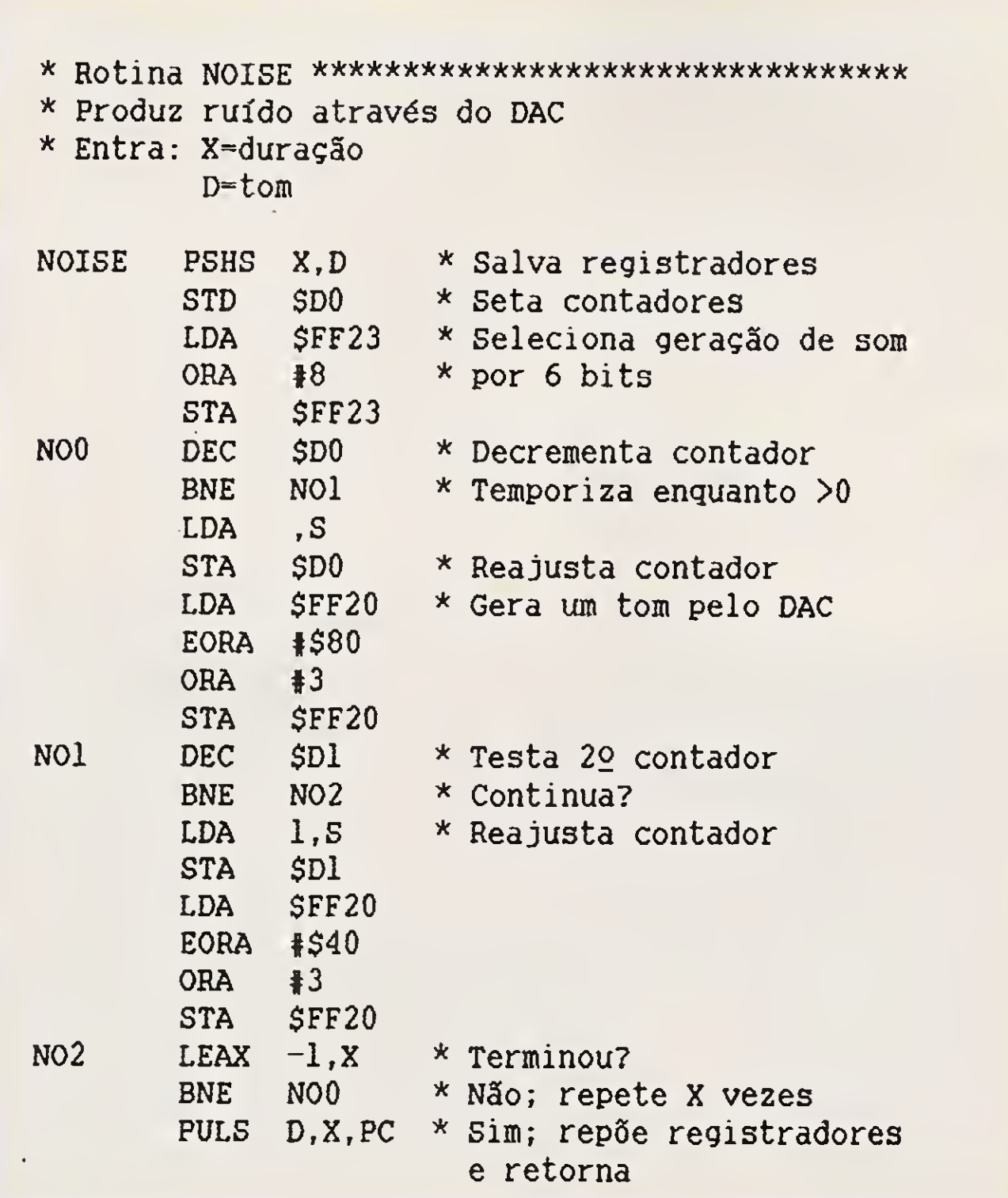

TM

<sup>A</sup> Paulisoft lança com exclusividade, <sup>o</sup> mais completo Editor Gráfico já produzido no Brasil, para usuários de micros pessoais da família MSX: Sistema Gráfico Aquarela. Desenvolvido com Padrões Internacionais de Qualidade e modernas técnicas de produção, o Sistema Gráfico Aquarela possibilita aos usuários do MSX uma infinidade de recursos nunca antes usados no Brasil. O Sistema Gráfico Aquarela permite a você criar suas próprias fontes e figuras com rapidez e qualidade.

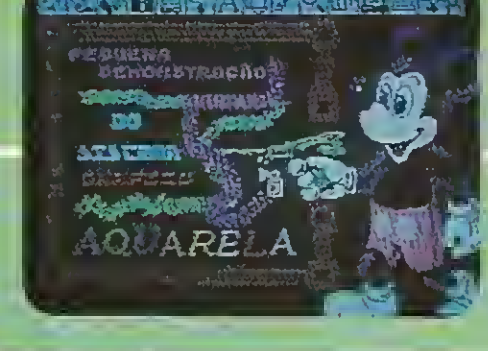

Paulisoft, sinônimo de confiança no desenvolvimento de softwares com tecnologia e precisão.

• Padrões variados para utilização imediata ou edição de padrões pró-

• Recursos completos para edição de telas gráficas com grande facilidade. Cópia gráfica para impressoras em dois tamanhos e <sup>4</sup> tipos de seleção.

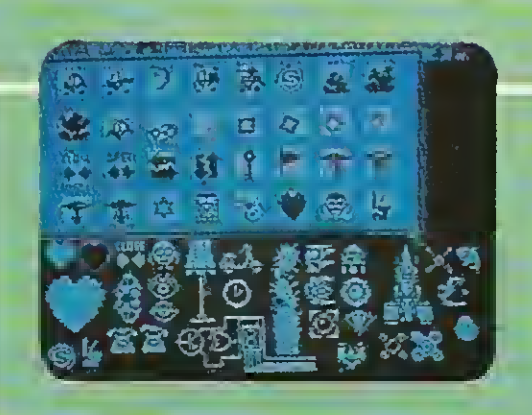

Operação superfacilitada através de ícones e janelas. Pode ser usado com mouse, joystick ou cursor.

Completo manual ilustrado, suporte total e garantia. Disponível em disco 51/4 oü 3112.

# Tenha a sua disposição toda a magia e sofisticação do Sistema Gráfico

• Figuras prontas para você usar e ilus trar suas telas, Editor de Figuras para você soltar a sua imaginação.

- prios.
- Lápis variados com diversas espessuras.

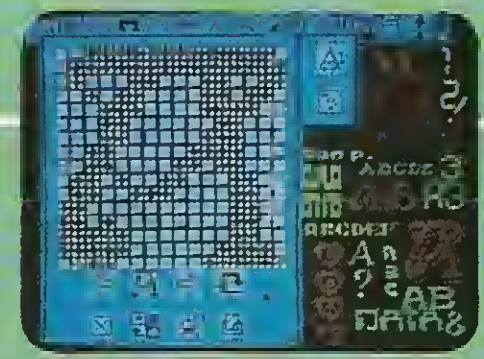

Programa 100% nacional com registro legal naSEI.

FSKVA

• Caracteres em out-line, bold, sombra, no tamanho 8x8 ou 16x16,-inverte, espelha e rotaciona os caracteres. São mais de 50 alfabetos disponíveis. Com pleto Editor de Caracteres para você criar suas pròprias fontes.

Direitos exclusivos de comercialização em todo o Brasil pertencentes a PAULISOFT INFORMÁTICA LTDA.©89 Autor: Luis Carlos B. Oliveira.

PROCURE NOSSO PRODUTO EM NOSSOS

#### REVENDEDORES

RJ: Riosoft (021) 264-3726 • Nemesis (021) 222-4900 • Infortelles (021) 751-5078 • Telelatch inf. (0242) 52-1483 • SP: Misc (011) 34-8391 • Filcril (011) 220-3833 • Softnew (011) 266-2902 • ALS (016) 636-5379 • Microspend (011) 448-6288 • Data Market (0132) 35-7500 • Lima informática (011) 203- 6022 • PróEletrònica (011) 223-6090 • DF: Hal Informática (061) 248-4755 • MT: S O S Informática (065) 323-2986 • CE: Top-Data (085) 239-1618 • Sun Photo (085) 244-2308 • RS: Prologos (0512) 22-5803

## PAIJUSOFT

NOVO ENDEREÇO: Rua Cel. Xavier de Toledo, 123 Conj. 31/32 CEP 01051— São Paulo (a 100 metros da estação Anhangabaú do metrô) TeL: (011) 37-1814

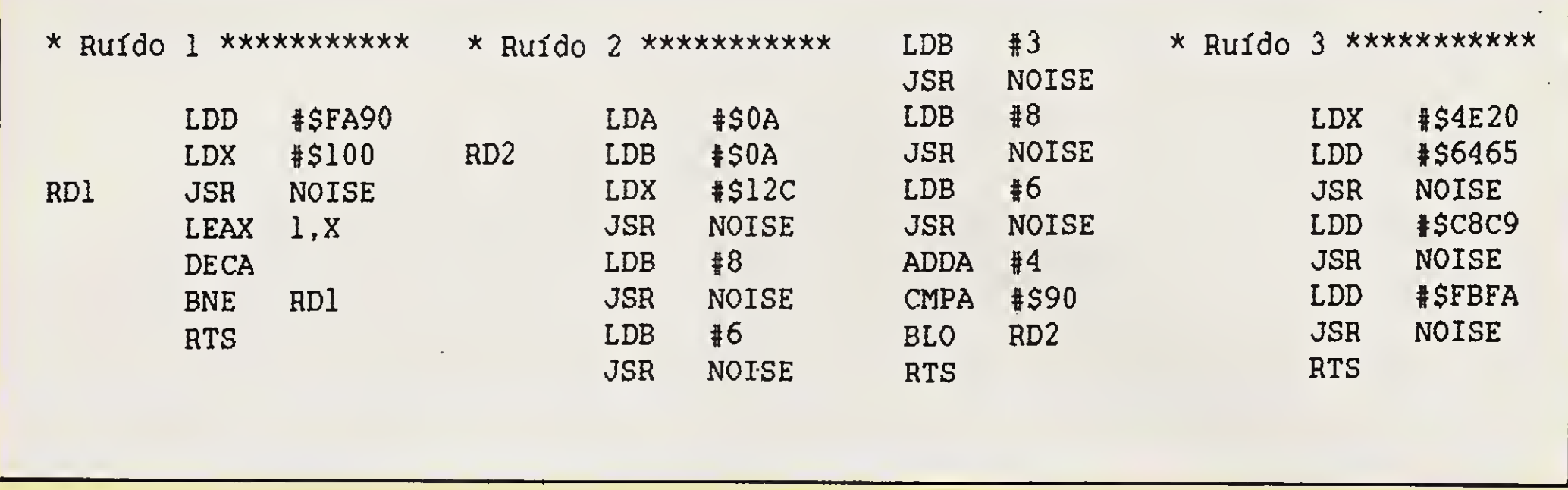

mendo ao leitor interessado em se aprofundar no assunto que dê uma folheada em sua coleção de MS e releia os artigos da série 'Música no Computador<sup>'</sup>. Vou me limitar a dar uma palhinha sobre a parte do hardware do Color envolvida na rotina em questão.

Para implementar os comandos SOUND e PLAY o Extended Color BASIC faz uso do conversor análogo/digital (DAC) do equipamento, o qual, como o nome já diz, converte um dado em binário num sinal analógico equivalente. Este sinal é modulado junto com o sinal de vídeo pela entrada da antena, podendo assim ser ouvido através do alto-falante do televisor. Os dois bytes mais significativos deste dispositivo, visto pelo computador como um regis-

tro de dados no endereço FF20 hexadecimal, são usados para controle de periféricos. Os seis bytes restantes — e é isto que nos interessa - podem assumir valores entre 0 e 63, que são convertidos em voltagens correspon dentes para produzir a modulação de uma onda sonora.

É claro que para conseguir isto va lores apropriados precisam ser enviados em intervalos precisos para o DAC, algo impossível de se fazer em BASIC. Como nosso objetivo é produzir ruídos e não música, não é necessário alongar demais as explicações teóricas sobre o assunto: uma simples subrotina que mantenha o controle de certas etapas do processo, como a subrotina NOISE apresentada nesta página, é tu-

 $\sum_{n=1}^{\infty}$  SOFTMARK Qualidade e prazos assegurados.

do o que iremos necessitar para extrair alguns sons 'do outro mundo' no Color. Você não precisa entender o funcionamento desta rotina para bolar novos efeitos: basta atribuir, por meio do processo científico de tentativa e erro, valores diferentes aos registradores X e D antes de chamar a rotina com um JSR NOISE (lembre-se de que o registrador D representa os acumuladores <sup>A</sup> e B concatenados, nesta ordem).

As demais listagens apresentam exemplos de efeitos sonoros extraídos de jogos comerciais do Color para você ir pegando o jeitão da coisa... de ouvido. O autor só não se responsabiliza por eventuais danos causados a tímpanos sensíveis, cristais valiosos, ou ambos.

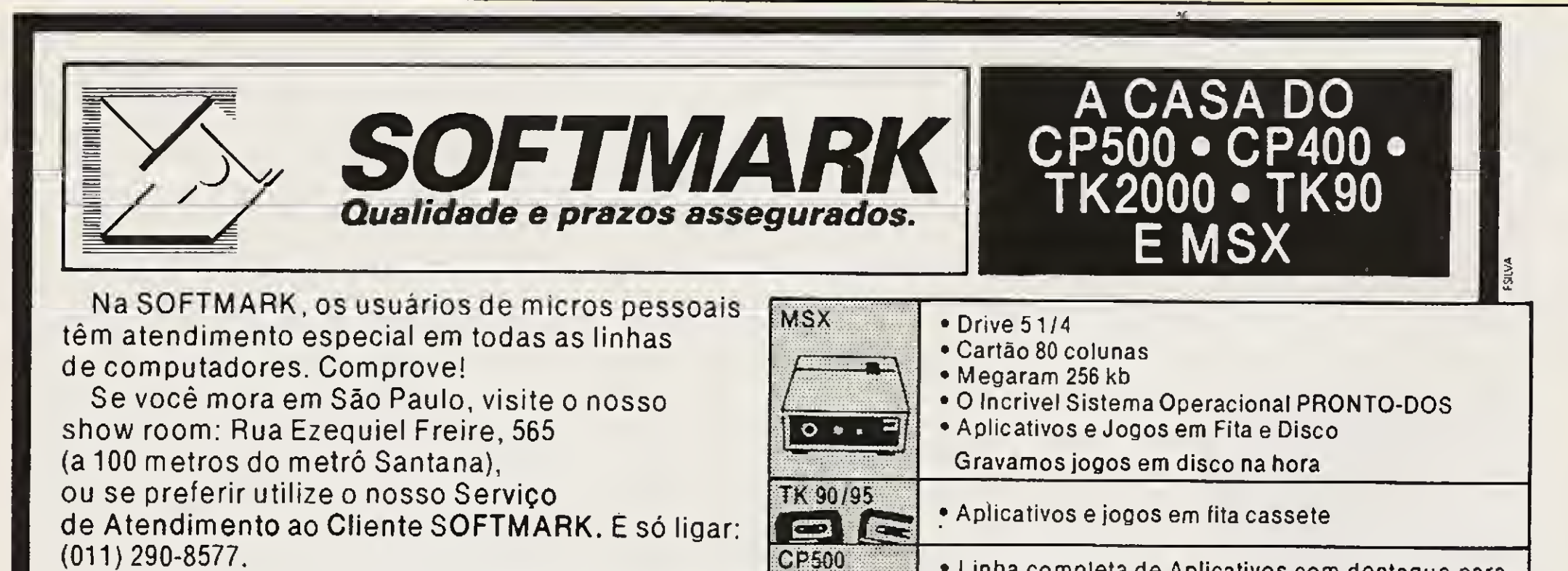

<sup>A</sup> SOFTMARK põe a sua disposição um catálogo com toda nossa linha de produtos. Receba o seu inteiramente grátis. Escreva-nos especificando qual o seu micro e receba o seu catálogo em sua casa, sem qualquer despesa.

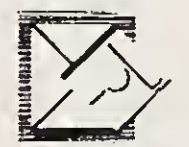

- Linha completa de Aplicativos com destaque para DATABASE-PLUS, um programa que permite a geração de vários aplicativos.
- CP400 Exclusivo Joystick Digital (fabricação própria)
	- Linha completa de Aplicativos e Jogos em fita cassete
	- Aplicativos e Jogos em fita cassete

Rua Ezequiel Freire, 565 (a 100 metros do metrô Santana)  $CEP 02034 - Sāo Paulo - SP$ Fone (011) 290-8577

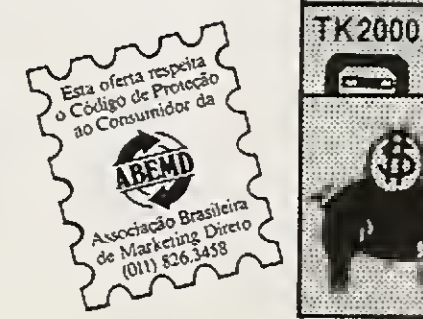

#### SUPER ECONOMIA

 $\Box$ 

Na SOFTMARK você encontra tudo para o seu micro pelo menor preço e sem despesas de correios. Produtos com garantia total. Prazo de en trega em no máximo 10 dias úteis.

## 0 CAMINHO CERTO PARA O SEU MSX

### SUPRIMENTOS

Disquetes • Fitas para Impressoras • Formulários Contínuos

## PERIFÉRICOS

Drive para MSX 5 1/4 e 3 1/2 • Vídeo Station • Interface para Drive • Cartão de 80 Colunas • Modem • Monitores de Vídeo

## ACESSÓRIOS

(Ambos com suporte técnico e reposição de versão)

Gabinete e fonte para drive • Porta disquetes em acrílico para 100 discos • Capas para micros e impressoras • Mesas para computadores e impressoras

## **SOFTWARE**

• DBase Ferramenta Profissional para manipulação de banco de dados.

Na Ectron você encontra o último lançamento "MPO" em videocassete "Curso de Basic MSX". Acompanha livro.

Dominando o MSX

• Super Cale: <sup>A</sup> mais famosa Planilha de cálculos

## **SOLICITE CATALOGO** COM NOSSOS PRODUTOS GRÁTIS!

## LIVROS

100 Dicas para MSX • Programação Avançada • Astrologia • 50 Dicas para MSX (em lançamento) • Curso de Música • Curso de Basic

## JOGOS

Temos a coleção completa inclusive os últimos lançamentos. Temos ainda uma infindade de aplicativos, os mais potentes do mercado.

## FITAS DE VÍDEO

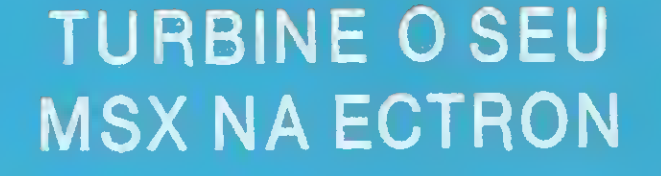

Transforme o seu MSX 1.0/1.1 em MSX 2.0 de segunda geração.

> A Ectron lança com exclusividade, o copiador "TRAFIC", de fita para disco.

Agora você já pode passar os seus programas em fita para disco, sem os velhos problemas que ocorrem com os outros copiadores. Acompanha manual de utilização e disco.

Faça seus pedidos através da Caixa Postal 12005 — CEP 02098 — São Paulo — SP ou faça-nos uma visita:

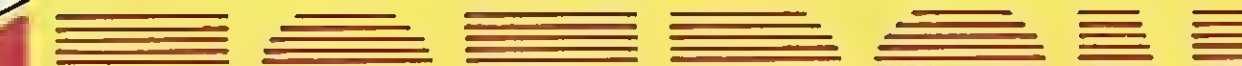

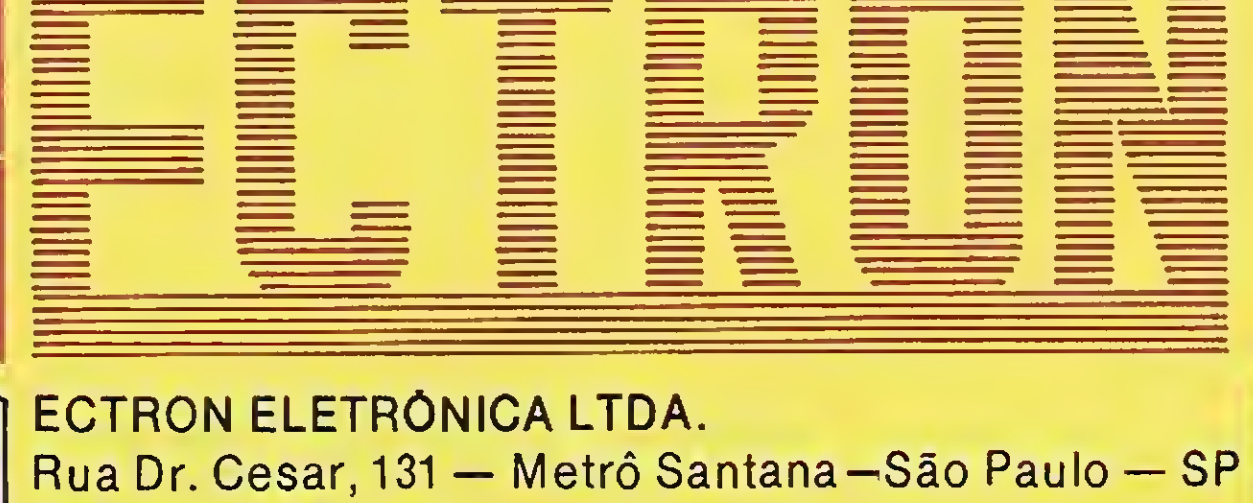

**SIVA** 

Tel.: (011) 290-7266

MSX

INCRIVEL

## ADVENTURES

Estou programando um adventure e dia a dia tenho enfrentado graves problemas relativos à falta de memória. O programa em si, sem a parte gráfica, roda sem que ocorra erro OUT OF ME-MORY, mas a memória que resta é de menos de <sup>1</sup> Kbyte.

Devido a este problema, tive a idéia de construir as telas no GRA-PHOS III e, a cada mudança de posição no jogo, chamar uma tela do disco. Depois de ter feito uma das telas do jogo no GRAPHOS, inseri um comando BLOAD no programa e o rodei. Após a execução do mesmo fiquei muito decepcionado quando constatei que esta tela. ao ser carregada do disco, ocupou parte da memória onde se localizava o programa em Basic.

Portanto, gostaria de perguntar ao Renato Degiovani se este problema tem solução.

Carlos Henrique Suffert - Porto Alegre - RS

O ideal, quando uma tela é carregada, é não sobrepor a área de stack do sistema operacional e portanto o BLOAD não ultrapassar o endereço &HDBOO. Note que para isso o endereço mais afastado do Basic seria &HABOO. Mesmo assim sobraria pouca memória para um programa em Basic.

Bom Carlos, a solução vai depen der muito do tamanho final que terá o seu programa em Basic. Quanto à sobreposição. o que ocorre é o seguinte: o GRAPHOS III grava as telas como se elas estivessem no endereço &H9200. Com isso. ao serem carregadas, elas fatalmente irão sobrepor o que estiver nesta posição. Poderá haver destruição de variáveis ou do próprio programa Basic.

Considere que uma tela gráfica do MSX tem 12 Kbytes e portanto irá ocupar do endereço &H9200 até o endereço &HC27F (não esqueça os 128 bytes da rotina de display da tela).

> Quanto às dicas, já foram publicadas diversas, tanto nesta coluna quanto na seção de cartas de MS.

<sup>A</sup> única alternativa para isto seria usar o formato de tela comprimida do GRAPHOS ou partes menores de telas. Este problema está mais relacionado

Lendo a carta de Danilo Nascimento Euclides (MS 87), gostaria de ajudá-

## Renato Degiovani

com o MSX do que com os programas propriamente ditos.

Para carregar uma tela do GRA-PHOS de forma a que a mesma seja deslocada de seu endereço original bastar usar um offset no load. No caso dos endereços citados, o comando certo seria BLOAD "TELA.SCR",&H1900.

Senti muita falta da Coluna Adventures na edição 88. Será que não vou ter mais a possibilidade de ver uma análise do adventure <sup>A</sup> Lenda da Gávea?

Acredito que já está na hora dos aficionados do Amazônia darem uma colher de chá para o Lenda, deixando um espaçozinho na revista para que o mesmo seja analisado.

As dicas do jogo são essenciais para que possamos progredir nos adventures, pois no caso do Lenda da Gávea, passei uns três dias morrendo de sede por me esquecer que o meu micro "fala português". Eu digitava BEBA AGUA ao invés de BEBA ÁGUA (com acento). Levei mais uns cinco dias para descobrir que não podia matar a cobra (apesar de ser induzido a pensar isso: o cartucho... NÃO POSSUO REVÓL-VER... etc.). Basta um grito para que ela se assuste e vá embora.

Agora estou parado, há muitos dias, na mesa do imperador. Não consigo passar por ela e sempre morro na queda.

Yuri Pierre Sampaio Lopes - Salvador - BA

Yuri, você não está acompanhando com atenção a MS pois o adventure <sup>A</sup> Lenda da Gávea já foi analisado na revista em duas ocasiões distintas: na edição 74, quando o mesmo foi lançado para a linha ZX Spectrum e na edição 84, quando do lançamento para o MSX.

lo e, ao mesmo tempo, pedir ajuda quanto ao jogo PROFISSÃO PERIGO.

Segundo as explicações contidas no jogo, deve-se pegar o antídoto e es capar pelos aerodutos. Tenho duas dúvidas: 1) Onde se encontra o antídoto? 2) Como se faz para entrar nos aerodutos?

Agora, respondendo à carta do Da nilo. para se passar na sala escura deve-se pegar a lanterna, na sala da CPU, e digitar LIGHT TORCH que o jogo lhe dará as direções de saída. A respeito do Olho Eletrônico não sei como ajudar.

#### Eric Reinaldo Niens - Holambra - SP

Possuo um micro MSX e adquiri uma cópia (legal) do sistema EDITOR 3.4. Tenho algumas dúvidas que gostaria que fossem esclarecidas: 1) Existem planos de comercializar a versão gráfica do EDITOR (V 4.0)? 2) O manual do programa faz referência à instrução FLAG no que diz respeito à gravação de valores. Como é possível ler o valor de uma FLAG, a fim de lhes dar uso efetivo em programas adventures? Diego Lucena da Silva - Porto Alegre - RS

Sim Diego, estamos preparando uma versão comercial do sistema EDI-TOR 4.0, cujas características principais são: trabalhar com cinco modos gráficos diferentes; permitir até oito jogadores numa mesma partida; anima- $\cdot$ ção gráfica e efeitos sonoros. Aguarde só mais um pouquinho que você terá uma surpresa no início do ano. Quanto aos ELAGs, eles são para uso interno do sistema de controle do jogo. Por exemplo: o flag 0 determina se um local está claro ou escuro. Quando o local está escuro e se acende uma lanterna, por exemplo, é o jogo que deverá impor esta condição ao sistema. Para isso será necessário alterar o conteúdo do flag 0.

Apenas a título de exemplo, para o flag 0, o valor 0 indica local claro e o valor <sup>1</sup> indica local escuro. Veja no exemplo que acompanha o manual para perceber bem como isso funciona.

## A Zochio tem os melhores games

Mega Pack 451 - PINGUIM ADVENTURE-SALAMANDER, 452 - KING'S VALLEI II-FINAL ZONE, 453 - NEMESIS 2,456 - DRAGON QüEST, 457 - GALL FORCE, 458 • DIGITAL DE-VIL STORV, 459 - F1 SPIRIT, ELITE.

SUPER PACK 301 - ACE OF ACE, KRAKOUT, CAPITÃO SEVILLA 2, HEDDOX, DOM QUI-XOTE, CRAZY CAR. PACK 302 — DEATH WHISFH, JAMES BOND, INDIANA JONES, FRED HARDEST I, GAME OVER I, REX HARD. PACK 303 - FRED HARDEST II, ROCK O LUTA-HARDEST I, GAME OVER I, REX HARD.**PACK 303 —** FRED HARDEST II, ROCK O LUT<del>A.</del><br>DOR, GAME OVER II, TURBO GIRL, HUNDRA, FERNAN BASKET. **304 —** AFTEROIDS, VE-<br>DOR, GAME OVER II, TURBO GIRL, HUNDRA, FERNAN BASKET, 3**05** — APKOS DOR, GAME OVER II, TURBO GIRL, HUNDRA, FERNAN BASKET. 304 — AFTEROIDS, VE-<br>NON, ARCOS I, BANANA, MUNDO PERDIDO, HOCKEY. 305 — ARKOS II, ALBATROZ,<br>DECAN ARKOS I, BANANA, MUNDO PERDIDA, OMNAFIMORIAS 306. NON, ARCOS I, BANANA, MUNDO PERDIDO, HOCKEY. 305 - ARKOS II, ALBATROZ, ALEOHP AMAROUTE, JORN CENT DA TERRA, CANWF WORKS. 306 - OCEAN, ARKOS III, CAPITÃO SEVILLA 1, STREAKER, T T RACE, BUBLER. 307 - HAUNTED HOUSE, BLOP-UP GUTT BLASTER, PINBAL BLASTER, MAZE MASTER, HABBILIT. 308 - CHICAGO, TAI-UP, GUTT BLASTER, PINBAL BLASTER, MAZE MASTER, HABBILIT. 308 — CHICAGO, TAI-<br>PAN, NAVES MOVES I, SOL NEGRO I, ASPARG (MOTO), RAMPART. 309 — COLISEU, BU-<br>TRACIS I, I, ANDER DE TITANIC I, RAPRA NECRA, SÍMI II, ADOR 727, 210 PAN, NAVES MOVES I, SOL NEGRO I, ASPARG (MOTO), RAMPART. 309 — COLISEU, BU-<br>TRAGENO FUT, MINDER, TITANIC I, BARBA NEGRA, SIMULADOR 737. 310 — HAMPREY, TRAGENO FUT, MINDER, TITANIC I, BARBA NEGRA, SIMULADOR 737. 310 — HAMPREY,<br>LADY SAFARI, MAD MIX, NAVE MOVES II, SOL NEGRO II, TITANIC II. 311 — CHUBBY GRIS-TLE, OCTOBER, POWER, REFLEX, THOR, TAUREG. 312 - ESQUADRÃO CLASS A, CO-LOSSOS 4, MUTANT ZONE I, MUTANT ZONE II, SABRINA, COMANDO TRAC. 313-COS-ME ESTIBLE, FIRE STAR, JEWELS DARK 1, JEWELS DARK 2, OUT RUN, PACMANIA. 314 ME ESTIBLE, FIRE STAR, JEWELS DARK 1, JEWELS DARK 2, OUT RUN, PACMANIA. 314<br>— ADICTA, HERCULES, JEWELS DARK 3, JAST, PETER, ARAMO. 315 — BOUNCE, STRAN-<br>— E COMANDO, PA PRA — ADICTA, HERCULES, JEWELS DARK 3, JAST, PETER, ARAMO. 315 — BOUNCE, STRAN-<br>GE, FINAL CONTIDOUM, STRIP, BOUKEN, VORTEX. 316 — TRIPLE COMANDO, BARBA-RIAN, MASK, GHOST, TERRAMEX.

RIAN, MASK, GHOST, TÈRRAMEX.<br>PACK 01 — DOG FLIGHTER, OLIMPIADAS 2, FISCAL DE ESTOQUE, MR CHIN, COELHO<br>DACK 02 – TAKUN, VINTER QUINDIC BUJJAR, KEXSTONE KARRERS, SEA, BACK 02 PACK 01 — DOG FLIGHTER, OLIMPIADAS 2, FISCAL DE ESTOQUE, MR CHIN, COELHO<br>MALUCO, TAKUN, WINTER OLIMPIC, BILHAR, KEYSTONE KAPPERS, SEA. PACK 02 —<br>MALUCO, TAKUN, WINTER TER GUORIAN RENTRION 4, FUTBOL BERLEY HOLE IN TIME BANDID, SPACE BUSTER, CHOCK IN POR EXERION 1. FUTBOL REPLEY. HOLE IN ONE, MR WONG, FLIPER SLIPER, VIDEO POKER, WAR HEAD. PACK 03 - CHOPTLIFTER, FLYTER, GROGS REVENGER, HYPER SPORTS 2, LUNAR PATROL, LE MANS 2, PADEIRO MALUCO, REGATA, THUNDERBALL, ZOIDS. PACK 04 - BOX, OS GONNIES, GREEN BE-RET, HYPER SPORTS 3, KING'S VALLEY, ROAD FLIGHTER, SOCCER KONAMI, TENNIS,<br>TIME PILOT, YIE AR KINGFU 1. PACK 05 — BARNSTORNER, BINARI & LAND, BOUNDER,<br>INGERICAT TOMORIALI I DALAM BILDARI 1. PILER BAID, TUESCUR, TURBOAT ZOOM FORMULA 1, SAMANTHA FOX, OLIMPIADAS 1, RIVER RAID, THESEUS, TURBOAT, ZOOM<br>909. PACK 06 — BUTAMARU, DEMON CRISTAL, SUPER GALO, HAPPY FRETJ, LAZY JO-<br>908. LONERONE TANK AUN LA GRACE TROUPLER, SUPUL'BA, VOLGUARD, PACK 07 909. PACK 06 - BUTAMARU, DEMON CRISTAL, SUPER GALO, HAPPY FRETJ, LAZY JO-<br>NES, LONESONE TANK, NINJA 2, SPACE TROUBLER, SURU'BA, VOLGUARD. PACK 07 -ESQUADRÃO ALFA, BLOCKED RUNNER, DAM BUSTER. DAWN PATROL, F 16 COMBAT. JUMP JET, NORTH SEA HELICOP, STAR SHIP SIM, SIMULADOR 737 II, SPITIFIRE 40. PACK 08 - ATLETIC LAND, BASEBALL, CIRCUS CHARLY, GOLFE KONAMI, MONPIRANGER, PING-PONG, PIPPOLS, POYAN, HIPER RALLY, TWEEN BEE. PACK 09 - ANIMAL WARZ, 007 A WIEN TO. BANK PANIC, CANNON FLIGTER, CHAMPION NATIONAL, FLIPER, MJ 05, RAID ON BAY B, PIRAMID WARP, XYZOLOG. PACK 12 - CONGO BONGO, DECATHLON, FROGGER1, AUFWIEDERSEN, FUNCKYMOUSE, PASTIFINGER, PITFALL 2, PRÉDIO AS SOMB, ROLLER BALL, STOP THE EXPRESS. PACK 15 - ANIMAL BASKET, CHILLER, DOU-GEON MISTERY, EXERION 2, GLIDER. GUNFRIGHT, PUNCHY, SLINKEY. SPEED KING, SU¬ PRA ROBO. PACK 17 - BATMAN, BLAGGER, CHOROQ, CONDOR MAN, DESOLATER, FLAPPY STONES, KINASAI, PITFALL 1, SUPER COBRA, MAGICAL WIZZ PACK 21 - BEAM RIDER. ACTION. GINKOGOTO, PILLBOX, MUTANT MONTLY, PINE APUNS, SCION, SHARK HUNTER, ROCK'S BOLT, ZOON. PACK 22 - BASKET, CAT ADVENTURE, FOOT VOLLEY, GUARDIAC HAUNTED BOY. HYD LAD, 3DKN0CK OUT, NINJA 3. SPELLUNKER. ZAXXON. PACK 23 - BASEBALL CRAZY, BOMBER MAN SPE, CANDOO NINJA, CHAMPION BOX, CHECK MATE, CLAPTON 2, COSMOS EXPLORER, FORMATION Z, STAR SOLDIER, TIME<br>TRAX. PACK 24 — 3D BOMBER MAN, AVAENGER, BOKOSUKA WARZ, DART MASTER,<br>RAX.QOY.ATTAQU. MAYUEN, IACK TUE NIRRER, BAMBO L SECRET MISSION, SWEET DRAGON ATTACK, MAYHEN, JACK THE NIPPER, RAMBO I, SECRET MISSION, SWEET DRAGON ATTACK, MAYHEN, JACK THE NIPPER, RAMBO I, SECRET MISSION, SWEET<br>ACORN. PACK 25 — BUZZOF, BOOGIE JUNGLE, KNIGHT MARE, LODE RUNNER 2, JET<br>DODILLER THE LODE RESERVED TO THE WARDON DRUMAAL BAOK 3.6 ACORN. **PACK 25 — B**UZZOF, BOOGIE JUNGLE, KNIGHT MARE, LODE RUNNER 2, JET<br>ROMBER, HERO, SUPER BILHER, THE WRECK, WARROID, DRUAGA. **PACK 26 —** POPU-<br>LAR BER, HERO, SUPER 4, FEDNAN BASKET 4, ENDERS KEEREDS, EROCCER 2, HUCH LAR CICLOPS, EPISODE 4, FERNAN BASKET 1, FINDERS KEEPERS, FROGGER 2, HUGH,<br>HUMPREY, JET FLIGHTER, MACROS FLIGHT, MURDER. PACK 27 — COLONY, ILLUSIONS,<br>LUIGH LIGGAL BURER, AFATLI Y, SUID, WARRZ, SBOOKE, S. LADDERS, JETRA. MIK1, MOON RIDER. SAFARI X. SHIP WARSZ, SPOOKE & LADDERS. TETRA HORROR TOPLE TIR WESTRON. PACK 28 —BEACH HEAD. BOMM, CLUEDO. FRED AND BUBLOI, JUMP LAND, MIDNIGTH BROTH, MONOPOLIO, MONSTER'S, SUPER MIND, VI-<br>CIUS VIPER. PACK 29 — NUTS MILK. COURASADO PERS, PHANTS 1, VIDEO POKER 2.<br>CIUS VIPER. PACK 29 — O'RERT O, BUNNER, SBACE SHUTLER, SKOOTER, BACK 30 CIUS VIPER. PACK 29 - NUTS MILK, COURASADO PERS, PHANTS 1, VIDEO POKER 2.<br>POLARIUS 2, HUSTLER, Q'BERT 2. RUNNER, SPACE SHUTLER, SKOOTER. PACK 30 -DEUS EX MACHINA. DIG DUS, INVASION. SPACE RESCUE, SPACE WALK, ROBOFROG. SAILORS DELINIG. SIMBA SAFARI, SOUL OF ROBOT, WINTER GAMES 1. PACK 31- EU-ROPEAN GAMES. JOGO DO EXECUT FUGHT RIDER. FLY BOAT. FUZZBALL, HEIDl BALL,

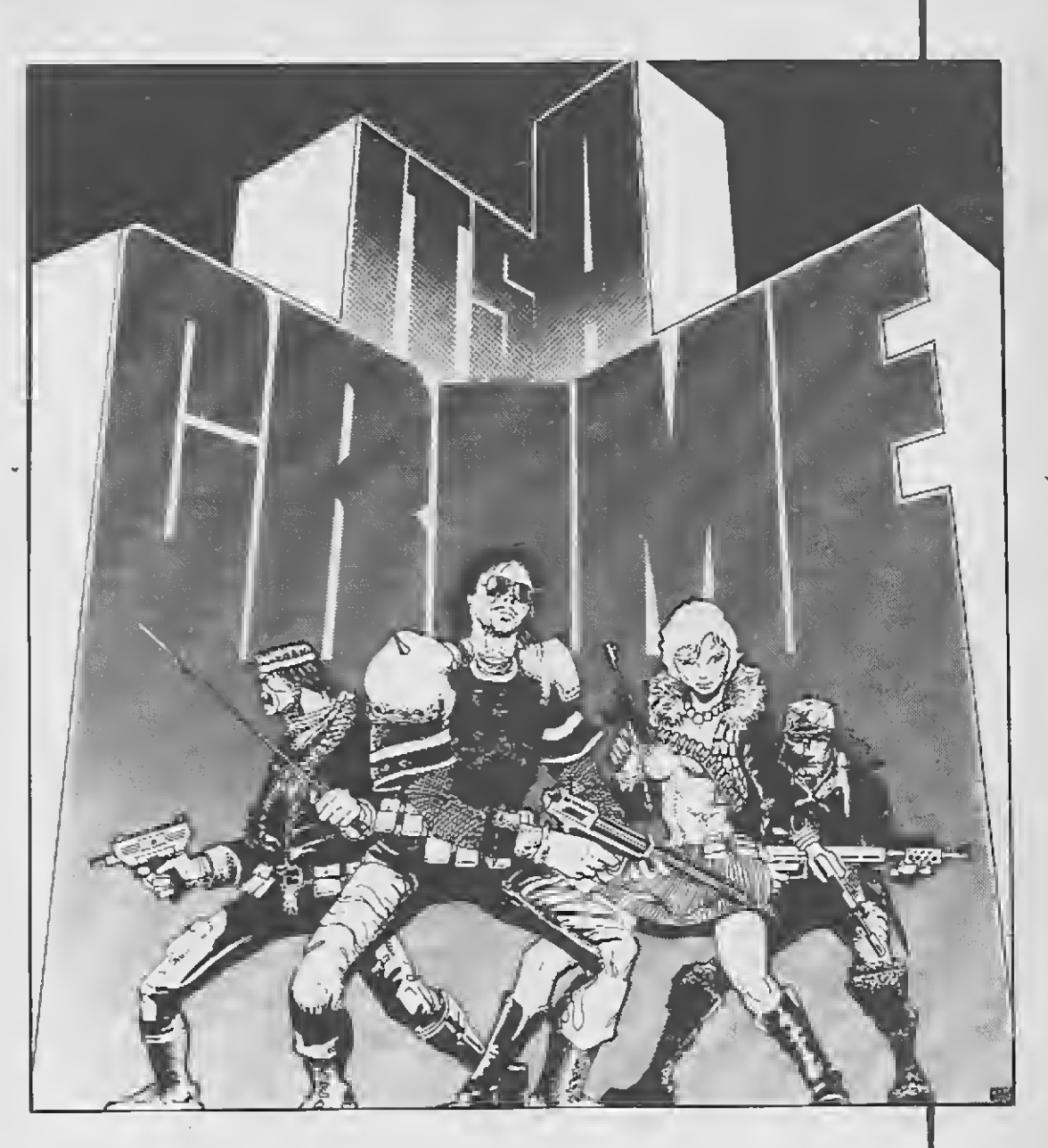

OBAKE, ORION, OUTROYD, RABBIAN. PACK 33 - BRIAN JACK, BRUCE LEE, BUNNIE, CHIMA CHIMA, CHOPER, CHOST, DIP DIP, DEAM RUNNER, STAR WARZ, QBERT 1. PACK <sup>35</sup> \_ ANTARES, ANTY, BMX REKENCROSS, JACK <sup>X</sup> MR WID, HOPPER, RASTER SCAN, TERMINUS, VENGANZA, MAGICAL BALL, SNOKER OFICIAL. PACK 36 - AMIGA, COAS-TER RACE, BOLICHE, HOWARD DUCK, INFERNAL MINER, INCA 1. PANIC JUNTION, PRO¬ TECTOR, SKY HANK, SURVIVOR. PACK 37 - DONKEY KONG, FIRST STEP, GODZILA, MEA-NING LIFE, DIAMOND MINE 2, MOBILE PLANET, MOUSER, PACHINKO, POPULAR COM¬ PUTER JET SET WILLY 2. PACK 38 — DANGER <sup>X</sup> 4, DEMAND. FRONT UNE, ICIC WORKS. KING OF BALLON, NONAMED. PAIRS, PINBALL, DISC WARRIOR, WAR CHESS. PACK 39 - G PRIX RIDER, HELITANK, ICE, INSPECTEUR Z, ITASUDORIDUS, KILLER STATION, RALLY X, SPIRITS, SUPER DOORS, TOPROL. PACK 40 - SETE E MEIO, DINAMIT DAN, DORODON, FRUIT FRANK, FORMULA INDY 1, KICK IT, MANIC MINER, SPY X SPY, SU-PER TRIPER, WIZARD LAIR. PACK 41 — DROME. LAST MISSION. LAZER BAKES, LEU-COCITE. LIVING STONE, MAHJONG, MAZES UNILIMITED, PAY LOAD, THE WALL. XETRA. PACK 42 - COMET TAIL, COSA NOSTRA, DEMONIA, DOMINO, FAIRY, FRUIT PANIC, LAS-LJUCE. BOLOGNA/MILANO, MISTER NO NILO, MR GOMOKO. FACK 44 — ALCATRAZ, CLASS ADVENTURE, DRACULA, EMERALD, RED MOON. MEAN STREET, PROFIS PERIGO, PRI-CE MAGIC, VIETNAN, ZAKIL WOOD. PACK 45 — PLAZA DE TOROS, CAPLE. DAMAS 1, COSMOS TRAVEL, CRUZADER, ELEPHANT MAPPY, GIRL'S RATS. KAERU SHUTER, KRYPTON. LETTER PUZZLE. PACK 47 —EURTR, FUTBAL DO MUND, KUBUS, SUPER BOLW. SUPER SOCCER, TACTION, CATABALÃO. U-BOOT, YIEAR KUNG FU 2, ZEXAS 1. PACK 48 - HERO X, KNIGHT TYME, PANZER ATTACK, PLATOON, COLOR BALL, SOR-CERY, CASTELO NEGRO, OH! NO, ZAPATA, SEA KING. PACK 49 - AQUA POLIS, ATLETIC LAND 2, COMBAT, CRUNCH, CUB'S HERT, NINGHT FLIGHT, JUNGLE JIM, ROGER, NU-<br>CLEAR BOLDS, SASA. PACK ADVENTURE 401 — FLORESTA NEGRA, MONSTROS DA NOI-<br>TE 4 JUDLUS, SASA. PACK ADVENTURE 401 — FLORESTA NEGRA, MONSTROS DA NOI CLEAR BOLDS, SASA. **PACK ADVENTURE 401 — FLORESTA NEGRA, MONSTROS DA NOI-**<br>TE 1, HIGHLAND 1. 402 — KRULL 1, MISTÉRIO EM ROMA 1, INDIANA JONES ZERO 1.<br>EL OREXA 1950 DE NOITE LA SACETA NEGRA 2, 405 — KRULL 2, 406 TE 1, HIGHLAND 1. 402 — KRULL 1, MISTÉRIO EM ROMA 1, INDIANA JONES ZERO 1.<br>403 — MONSTROS DA NOITE 2. 404 — FLORESTA NEGRA 2. 405 — KRULL 2. 406<br>1015 ZERO 2. 403 - MONSTROS DA NOITE 2, 404 - FLORESTA NEGRA 2, 405 - KRULL 2, 406<br>- HIGLANDER 2, 407 - MISTÉRIO EM ROMA, 408 - INDIANA JONES ZERO 2

NEMESIS: 0 CONDE DE MONTE CRISTO, MENPHIS.

QUALQUER PACOTE NCz\$ 60,00 FACA JÁ O SEU PEDIDO! Envie cheque nominal a ZOCHIO REPRESENTAÇÕES LTDA. Caixa postal 1793 — CEP 20001 — Rio de Janeiro — RJ telefone: (021) 262-6306

## CLUBE DO LEITOR

# EXPLORER II

### Henrique Ávila Vianna

Inicialmente um TWO-LINER (programa de duas linhas) que publiquei na revista americana NIBBLE de julho de 89, EX-PLORER II é uma versão mais elaborada e extensa do jogo original. Seu objetivo é percorrer o interior da caverna em busca de um tesouro perdido.

<sup>A</sup> cada tela (nível) que você passa, a caverna torna-se mais estreita. Tome cui-

dado com as minas explosivas que flutuam no interior da caverna! Tocando nu ma delas sua nave explodirá em milhares de partículas.

Se você jogar com teclado, use as teclas <sup>A</sup> e Z para mover sua nave. Qualquer outra tecla pára o movimento vertical da nave.

Percorra os onze níveis, chegue vivo ao final da caverna e o tesouro será seu. Selecione o comando de sua nave (teclado ou joystick), sua habilidade como piloto, e boa sorte!

OBS: O programa é totalmente em BASIC, bastando digitar a listagem <sup>1</sup> e gravá-la no disco usando SAVE EXPLORER II.

a.

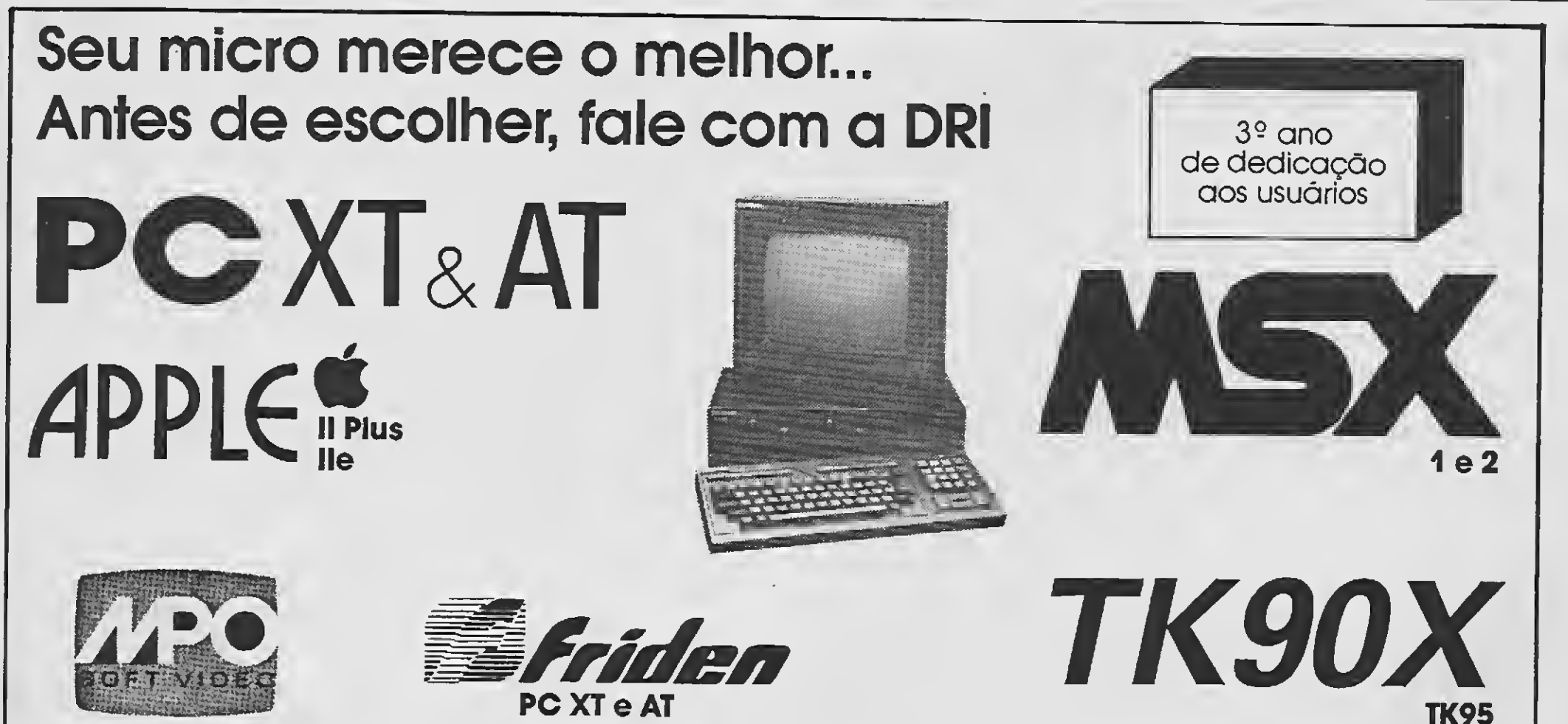

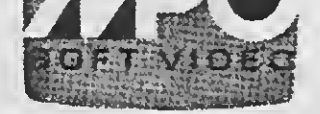

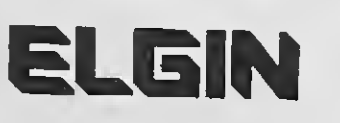

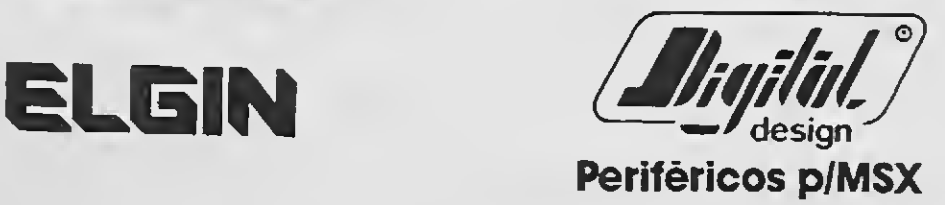

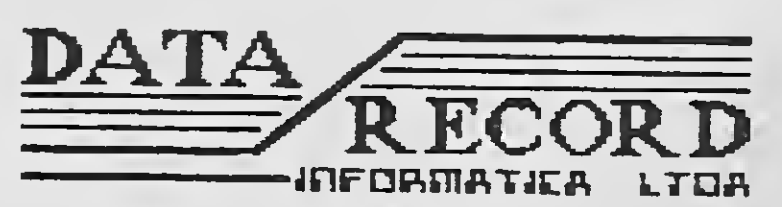

• Compra Venda e troca de micros de <sup>8</sup> ou <sup>16</sup> bits • Temossempre os últimos lançamentos para micros MSX <sup>1</sup> e 2, Apple e TK 90X/95. Peça catálogo grátis.

Caixa Postal 5201 - Rudge Ramos- Cep 09731 - São Bernardo do Campo - SR Sede: Av. Cam. do Mar, 3549 - Cj. 10 Fone: (011) 457-9932

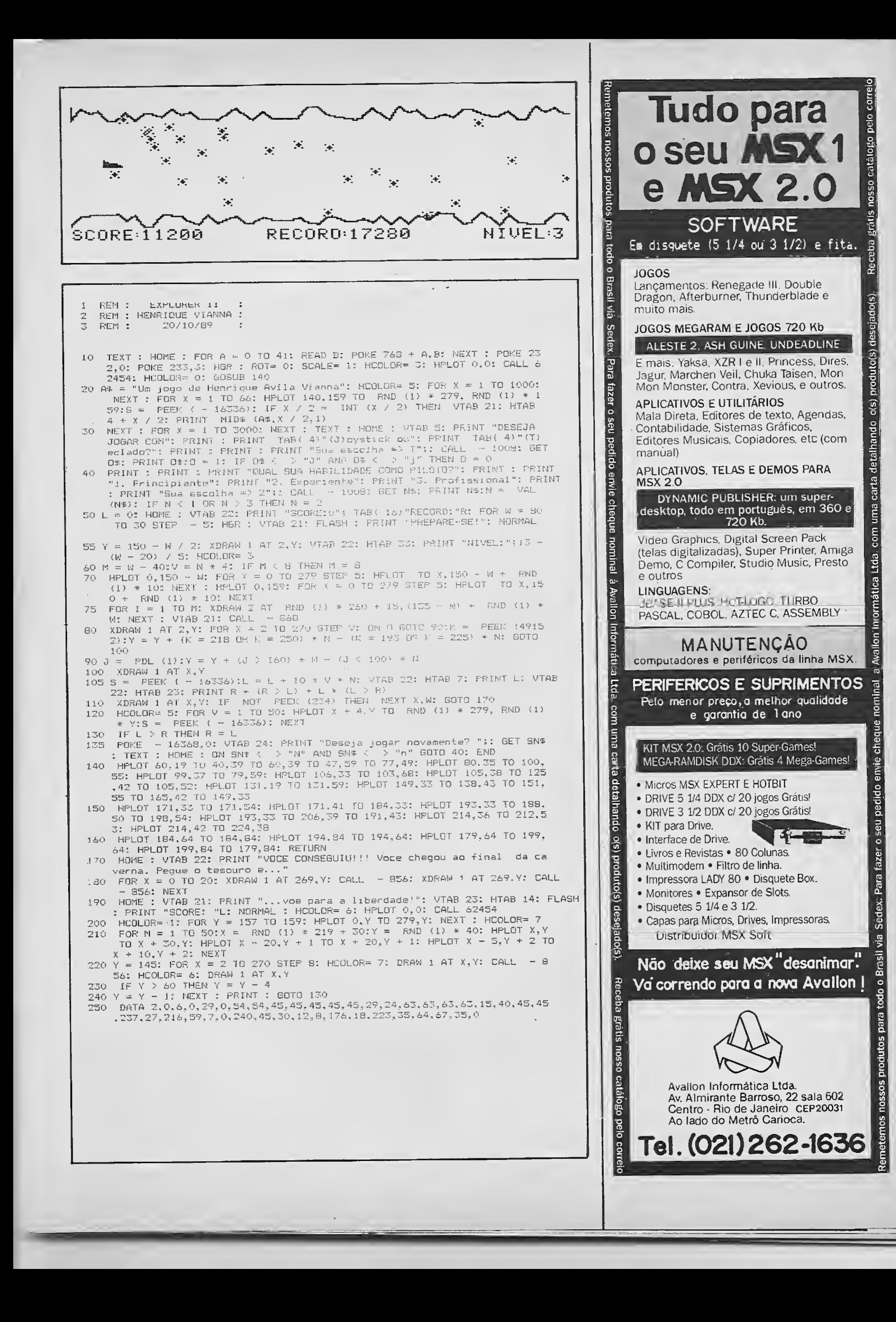

## **CLUBE** do APPL LEITOR

# AJUSTE DE CURVAS

#### Humberto Macharetti

0 objetivo cio presente programa é auxiliar todos os que se dedicam a trabalhos experimentais que implicam na interpretação de uma correlação entre duas séries de dados. Por exemplo, um pecuarista que experimenta uma nova formulação de ração terá inte resse em saber até onde um determinado constituinte desta ração melhora o ganho de peso dos animais. Se esse constituinte for caro. não haverá nenhum interesse em colocá-lo em quantidade excessiva na ração porque o excesso será desperdiçado. A maneira de resolver este problema consiste em dividir um grupo de animais em vários lotes que serão alimentados com rações idênticas em tudo. exceto na dosagem do constituinte em estudo. Terminada a avaliação, o pecuarista terá duas séries de dados numéricos; a primeira expressando os valores das dosagens do constituinte problema e a segunda expressando o ganho de peso de cada lote de animais.

Chamamos de "variável independente" o conjunto de valores que podemos modificar a nosso gosto (dosagem do constituinte problema no exemplo visto). Chamamos de 'variável dependente" o con junto de valores originados de nossa observação (ganho de peso). Chamamos de "correlação" o grau de dependência existente entre as duas variáveis. Essa correlação pode assumir diversas formas que serão descritas por diferentes modelos matemáticos que. por sua vez. são graficamente representados por curvas de tipos diferentes.

#### UM POUCO DE TEORIA

0 programa AJUSTE DE CURVAS permite calcular a regressão em 7 tipos de funções diferentes: 1-Reta, 2-Hipérbole retangular. 3-Exponencíal, 4-Logarítmica, 5-Curva de recíprocas (também chamada hipérbole equilátera), 6-Parábola do segundo grau e 7-Logística. No primeiro caso, reta, faz-se a aplicação imediata do método dos mínimos quadrados. Nos casos sequintes executa-se a linearização dos dados previamente ao cálculo da regressão.

A qualidade da regressão é medida por um índice denominado coeficiente de correlação (representado pela letra R) cujo mó dulo (valor absoluto) varia entre zero e um. Quanto mais próximo estiver este valor de um tanto melhor será a regressão determinada. O caso oposto, R próximo de zero, indica carência de correlação, isto é as duas variáveis não estão interligadas.

2- Permite ao usuário escolher, dentre os sete modelos de funções matemáticas, aquele que lhe parece expressar melhor a correlação.

O estudo da correlação nos informa até onde uma variável in terfere com a outra. Se nos perguntarmos, por exemplo, se ocorre um número maior de acidentes de trânsito nos dias quentes que nos frios, estaremos diante de um problema de correlação; "Até onde a temperatura máxima registrada em um dia interfere com o desem penho dos motoristas e dos pedestres ?" <sup>A</sup> medida matemática da correlação é chamada de "regressão". Quando avaliamos uma regressão estamos interessados em determinar uma função matematica que seja a expressão mais fiel do tipo de dependência que existe entre as duas variáveis observadas. O tipo mais simples de regressão é a regressão linear, aque la em que a função que expressa a dependência existente entre as duas variáveis é uma reta. Existem outros tipos de regressão (poli nomial, hiperbólica., logarítmica, etc) que são expressas por funções mais complexas. O cálculo de uma regressão linear (e também da polinomial) pode ser feito facilmente pela aplicação de um método matemático chamado "método dos mínimos quadrados". Algumas das funções mais complexas podem ser transformadas em retas

4- Caso o usuário não deseje escolher outro modelo, desenha a curva sobre o gráfico já existente. 5- Permite guardar o gráfico em disquete na forma de arquivo binário para posterior utilização ou então, enviá-lo à impressora para cópia.

(linearizadas) pela aplícaçao de diversos artifícios matemáticos que envolvem a transformação das variáveis.

Por mais expressivo que seja o cálculo de R na apreciação de uma correlação, nada substitui a visualização do gráfico obtido pelo lançamento dos valores observados em eixos cartesianos (este gráfico é chamado de diagrama de dispersão). O programa AJUS-TE DE CURVAS executa as sequintes tarefas:

1- Desenha o diagrama de dispersão para os valores observados.

3- Calcula o coeficiente de correlação e a equação da curva ajustada.

#### INSTALANDO O PROGRAMA

0 disquete ProDOS no qual o programa vai ser instalado de ve ter os sequintes arquivos (programas): 1- PRODOS, o "Kernel" do sistema operacional, indispensável para que o disquete dê o "boot" quando o computador é ligado. 2- BASIC.SISTEM, o intérprete de co mandos do sistema operacional. 3- ENTRA.DADOS, o editor de dados (obs. o ponto no meio do nome do programa é importantíssimo). 4- CURVA, o programa que faz os ajustes e desenha os gráficos. 5- TABFORMA, a tabela de formas que permite a colocação de

legendas no gráfico em alta resolução. É muito importante que estes três últimos arquivos estejam no mesmo disquete (e no mesmo diretório caso o disquete esteja dividido em diretórios) pois. do contrário, a execução do programa será interrompida por um erro do tipo "FILE NOT FIND". Se todos os programas estiverem no dire tório principal do disquete será possível ter a execução automática do AJUSTE DE CURVAS quando ocorre o "boot". Basta, para tanto, que se mude o nome do editor de dados de ENTRA.DADOS para STARTUR

Para instalar o programa no seu disquete observe a sequinte seqüência de operações:

1- Dê o "boot" com o disquete ProDOS.

2- Logo que aparecer o sinal de prontidão do BASIC.SYSTEM (um colchete fechado) digite NEW para limpar a memória e digite a LISTA 1.

3- Terminada a digitação guarde-a no disquete com o coman do SAVE ENTRA.DADOS (não esqueça o ponto).

4- Digite NEW e entre a LISTA 2.

5- Guarde-a no disquete com SAVE CURVA.

6- Entre no monitor com CALL -151.

As listagens dos programas BASIC funcionam quando utilizamos o sistema operacional ProDOS e o BASIC SYSTEM 1.1. Caso esteja utilizando o BASIC SYSTEM 1.0 ou o sistema operacional DOS 3.3 será necessário introduzir alterações em algumaslinhas de ca da um dos dois programas. Essas alterações (não são muitas) estão listadas após a listagem principal de cada programa. Duas advertências a mais: 1. Deixe para digitar as linhas contendo o comando ONERR GOTO no final, depois que estiver certo de não haver cometido nenhum erro de digitação. 2. Se estiver usando o DOS 3.3 copie para o seu disquete de trabalho o programa CHAIN do disquete mestre (use o FID).

7- Logo que aparecer o asterisco digite o endereço inicial da LISTA 3 (%3700) sequido de dois pontos e digite a primeira linha de dados.

8- Digite o restante da lista, linha por linha, procedendo sem pre da mesma forma: Endereço inicial, dois pontos, oito grupos de dois dígitos separados por espaços.

Deve-se iniciar digitando RUN ENTRA.DADOS a partir do BA-SIC. Após alguns movimentos do "drive" a tela apresentará o "menu" de entrada do programa com as sequintes opções: 1. INTRO-DUZIR DADOS, 2. EDITAR DADOS, 3. ACESSO AO DISCO. 4. PROCES¬ SAR DADOS. Escolha a opção <sup>1</sup> para entrar com seus dados(20 no máximo) e lhe será pedido o nome da série de dados e, logo a seguir, os nomes das entradas. Observe os sequintes cuidados:

9- Volte ao BASIC com (%3D0G).

10- Guarde a LISTA 3 no disquete com: BSAVE TABFORMA. A\$3700, L\$02FF. Isso é tudo.

3- Não ultrapasse o número máximo de caracteres permitidos para cada entrada.

Imediatamente a seguir aparecerá o quadro de entrada e edição de dados. Na coluna da esquerda devem ser informados os valores da variável independente e na coluna da direita os valores correspondentes da variável dependente. Esses valores não necessi-

Escolha a opção 3. ACESSO AO DISCO e receberá como resposta um segundo "menu" com as sequintes direções: 1. FIXAR SLOT E DRIVE, 2. VER CATÁLOGO. 3. GRAVAR DADOS. 4. CARREGAR DADOS, 5. DELETAR DADOS. 6. RETORNAR. 7. FIXAR PREFIXO.

As opções 1 e 7 permitem ter os dados em disquete (ou diretório) diferente daquele onde estão os programas. Caso deseje usálas não se esqueça de voltar ao diretório original antes de prosseguir o processamento. A opção 2 mostra os arquivos de dados con tidos no diretório (arquivos TXT no sistema ProDOS, todos os arquivos no sistema DOS 3.3). As opções 3, 4 e 5 executam as funções já conhecidas que são: Gravar o arquivo de dados no disco, ler o arquivo para recuperar os dados e apagar um arquivo de dados do dis co. Caso esteja trabalhando com o sistema ProDOS lembre-se de que o nome que vai ser dado ao arquivo não pode conter brancos.

Escolhendo a opção 6 volta-se ao "menu" original. Dele podese passar ao processamento dos dados escolhendo a opção 4. PRO-CESSAR DADOS. Ela permitirá obter um sumário estatístico de seus dados e partir para a confecção do gráfico.

#### USANDO O EDITOR DE DADOS

1- Os caracteres literais devem ser sempre maiúsculos.

Mais alguns segundos e este gráfico desaparece dando lugar ao "menu" com as opções de ajuste que são as sequintes: 1-REVER GRAFICO. 2-RETA. 3-HPÉRBOLE RETANGULAR. 4-EXPONENCIAL, 5-LOGARITMICA. 6-CURVA DE RECIPROCAS. /-PARÁBOLA DO SEGUNDO GRAU e 8-LOGISTICA. <sup>A</sup> primeira opção lhe dá a oportunidade de rever o diagrama de dispersão durante o tempo que for necessário para escolher um modelo de ajuste. Esse gráfico permanecerá na tela até que alguma tecla do computador seja pressionada.

2- Não use caracteres especiais da língua portuguesa (acen tos ou cedilha).

tam estar em ordem. Encerre a entrada atribuindo o valor 9999 à variável independente.Caso tenha cometido algum erro na entrada de um dado númerico escolha a seguir a opção 2. EDITAR DADOS e terá a oportunidade de corrigi-lo.

REVENOEOORES SOFTNEW<br>SÃO PAULO — SP: Filcril (011) 220-3833 • MSX-Informática (011) 872-0737 • Ressom (011) 229-7031 • Ectron (011)<br>290-7266 • Redi-Universoft (011) 825-5240 • Datatec (011) 571-7083 • Tall Comunicações (01 1011)36-3226 • Champicr (011) 65-2030 • Casa do MSX (011) 533-2351 • Star Computer (011) 280-4722 • MMC Informática (011) 262-1876 • Pauhsoft Informática (011) 37-1814 • Game Of Time (011) 581-2739

SOFTNEW INFORMATICA LTDA.<br>
Rua Miguel Maldonado, 173 — Jd<br>
CEP 02524 — São Paulo — SP<br>
Tel.: (011) 266-2902 Rua Miguel Maldonado, 173 — Jd. Sâo Bento CEP 02524 — São Paulo — SP

#### 0 AJUSTE DE CURVAS

Escolhida esta opção o "drive" se movimentará alguns segun dos e o monitor de vídeo mostrará o "display" inicial do programa. Logo a seguir será mostrado o diagrama de dispersão em alta resolução. Este diagrama permite ver os pontos representativos dos da dos enquadrados nos eixos cartesianos. Aparecem também o nome da série e os nomes das variáveis.

As opções sequintes apresentam os 7 modelos de curva que o programa pode processar. Você poderá escolher qualquer um deles; tome. entretanto, cuidado para escolher um modelo que seja compatível com o padrão dos pontos que representam seus valores porque o programa não pode prever todos os absurdos possíveis.

Uma vez escolhido o modelo, o programa lhe apresentará a equação da curva ajustada, o valor do coeficiente de correlação para a reta resultante da transformação das variáveis e a possibilidade de mudar de opção. Caso vocè não deseje tentar outro modelo o gráfico voltará à tela e será traçada curva representativa da regressão.

Posteriormente será apresentado o "menu" de saída com as sequintes opções: 1-REVER GRÁFICO. 2-OUTRO AJUSTE (MESMO GRAFICO). 3-NOVOS DADOS. 4-ARQUIVAR GRÁFICO. 5-IMPRIMIR GRAFICO. Destas opções, a única que necessita ser explicada é a

quarta. Ela permite arquivar o gráfico no disquete, na forma de ar quivo binário, para posterior impressão e mesmo para introdução em textos gerados por processadores que disponham da opção "GRPH MERGE".

KINGS VALLEY PLUS

Sensacional game relançado pela Softnew. Tente desvendar o mistério das pirâmides.

Este game é defácil utilização. Você vai vivermomentos de muita ação e emoção. Use a sua imaginação e tire o máximo proveito na condução deste game. Acompanha manual.

#### REVENDEDORES SOFTNEW

SÃO PAULO -INTERIOR: SÃO BERNARDO D0 CAMPO: Mlcrospend (011) 448-6288 (Golden Shopping) • SANTOS: Data Market (0132) 35-7500/Taco Soft(0132) 33-2037 • CAMPINAS: Microdata Informática (0192) 31-9766 • VAll-NH0S- Sede informática (0192) 71-3331

OUTROS ESTADOS: RlO DE JANEIRO — RJ' Riosoft Informática (021) 264-3726 • BRASÍLIA — DF: Intersoft (061) 244-5728 • CEARA — CE Top Data Informática (085) 239-1618 • PORTO ALEGRE—RS: Prõ ogos Informática (0512) 22 5803

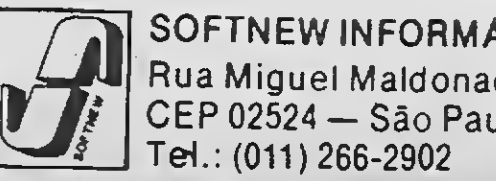

1000 多年来在我的大家的人的人的复数形式 人名英格兰人姓氏米尔的变体 化聚合物医聚合物 REM. \* PROGRAMA ENTRADA DE DADOS<br>REM \* UERSAO II - PRODOS<br>REM \* Humberto Macharetti  $2<sub>0</sub>$ 30  $40$  $\label{eq:recon} \begin{minipage}[t]{0.9\textwidth} \begin{minipage}[t]{0.9\textwidth} \begin{minipage}[t]{0.9\textwidth} \begin{minipage}[t]{0.9\textwidth} \begin{minipage}[t]{0.9\textwidth} \begin{minipage}[t]{0.9\textwidth} \begin{minipage}[t]{0.9\textwidth} \begin{minipage}[t]{0.9\textwidth} \begin{minipage}[t]{0.9\textwidth} \begin{minipage}[t]{0.9\textwidth} \begin{minipage}[t]{0.9\textwidth} \begin{minipage}[t]{0.9\textwidth} \begin{minipage}[t]{0.9\textwidth} \begin{min$ 58 HIMEM: 38144: CLEAR : DIM X(20), Y(20): D\$ = CHR\$ (4) 60  $70$ ONERR GOTO 1550 ea cosus 1890 98 100 REM \* Menu de entrada  $110$  REN \*\*\*\*\*\*\*\*\*\*\*\*\*\*\*\*\*\*\*\*\*\*\*\*\*\*\*\*\* 120 A\$(1) = "1 - INTRODUZIR DADOS":A\$(2) = "2 - EDITAR DADOS":A\$(3) = "3 - ACESSO AO DISCO":A\$(4) = "4 -PROCESSAR DADOS" 138 I = 4: HTAB 12: UTAB 4: PRINT "Entrada de dados": GOSUB 1148 146 ON ES GOTO 180, 420, 560, 960 150 REN \*\*\*\*\*\*\*\*\*\*\*\*\*\*\*\*\*\*\*\*\*\*\*\*\*\*\*\* 160 REM \* Entrar novos dados  $178 - \text{REH} -$  \*\*\*\*\*\*\*\*\*\*\*\*\*\*\*\*\*\*\*\*\*\*\*\*\*\*\*\* 180 HOME : HTAB 12: UTAB 4: PRINT "Entrada de dados" 198 UTAB 6: INPUT "INFORME NOME DA SERIE (30 CARACTERES)"; S\$ 200 S = LEN (S\$): IF S > 30 THEN S\$ = LEFT\$ (S\$,30)<br>210 N = 30 - S: IF N < 2 THEN 230 220 FOR L = 1 TO N / 2 - 1:S\$ = " " + Sf: NERT L:S\$ = "\*"  $+$  S\$ 230 PRINT : INPUT "NOME DA VARIAVEL INDEPENDENTE <18 CARACTERES> ";X# 240 S = LEN  $(X*)$ : IF S > 18 THEN  $X$  = LEFT\$  $(X:18)$ 250 N = 18 - S: IF N  $4$  2 THEN 270 260 FOR L = 1 TO N  $\angle$  2 - 1:8\$ = " " + 8\$: HEST L:8\$ = "\*"  $+ 25$ 270 PRINT: INPUT "NOME DA VARIAVEL DEPENDENTE (18 CARACTERES) "; Y\$ 280 S = LEN (Y\$): IF S > 19 THEN Y\$ = LEFT\$ (Y\$,18) 300 FOR L = 1 TO N  $\angle$  2 - 1: YE = " " + YE: NEXT L: YE = "\*"  $+$  Y\$ 310 PRINT : PRINT : HTAB 8: INPUT "ALGUMA CORRECAO (S/N)? " $R$ \$: IF R\$ = "S" OR R\$ = "s" THEN 190 320 GOSUB 1360 PRINT "Termine com var. independente = 9999" 330 340 POKE 34,5: POKE 35,19: UTAB 6:1% = 8 350 FOR N = 1 TO 100: PRINT N;: HTAB 18: INPUT "+"; R(H) 360 IF X(N) = 9999 THEN 380 378 CALL - 998: HTAB 24: INPUT "\*"; YON): K = K + 1: NEXT N<br>380 PRINT " FORAM FORNECIDOS "; K; " PARES DE DADOS": FOR  $N = 1$  TO 1000; NEXT N: GOTO 80 390 REM \*\*\*\*\*\*\*\*\*\*\*\*\*\*\*\*\*\*\*\*\*\*\*\*\*\*\*\* 400 REM \* Editar dados 410 REN \*\*\*\*\*\*\*\*\*\*\*\*\*\*\*\*\*\*\*\*\*\*\*\*\* 420 GOSUB 1360 430 IF K = 0 THEN UTAB 12: HTAB 14: INVERSE : PRINT "NAO HA DADOS": NORMAL : FOR N = 1 TO 3000: NEXT N: GOTO 80 440 INVERSE : PRINT "\*"; HTAB 6: INVERSE : PRINT "C"; : NORMAL : PRINT "ORRIGE"; : HTAB 19: INVERSE : PRINT "P";: NORMAL : PRINT "ROSSEGUE";: NTAB 33: INVERSE : PRINT "A";: NORMAL : PRINT "PAGA" 450 PRINT "VAR INDEPENDENTE = 9999 ENCERRA ENTRADA" 460 POKE 34,5: POKE 35,19: UTAB 6: PRINT "SERIE = "; S\$: PRINT  $X^*$ : PRINT  $Y^*$ : N = 0 470 N = N + 1: IF N > K THEN 520 490 PRINT N: HTAB 10: PRINT X(N): HTAB 24: PRINT Y(N);:<br>HTAB 39: GET OP\$: IF OP\$ < > "P" AND OP\$ < > "aND OP  $\ast$  < > "A" AND OP  $\ast$  < > "a" AND OP  $\ast$  <  $\ast$  "C" AND OP  $\ast$  < > "c" THEN 480 490 IF OP\$ = "P" OR OP\$ = "p" THEN PRINT OP\$: GOTO 470<br>500 IF OP\$ = "A" OR OP\$ = "a" THEN PRINT OP\$: GOBUB 1440: GOTO 470 510 IF OP\$ = "C" OR OP\$ = "c" THEN PRINT OP\$: GOSUR 1470: GOTO 470 520 GOSUB 1490 530 REM \*\*\*\*\*\*\*\*\*\*\*\*\*\*\*\*\*\*\*\*\*\*\*\*\*\*\*\* 540 REM \* Acesso ao disco S50 REM \*\*\*\*\*\*\*\*\*\*\*\*\*\*\*\*\*\*\*\*\*\*\*\*\*\*\* 560 TEXT : HOME : GOSUB 1090: HTAB 12: UTWS 4: PRINT "ACESSO AO DISCO" 570 A\$(7) = "7 - FIXAR PREFIXO":A\$(1) = "1 - FIXAR SLOT E DRIVE":A\$(2) = "2 - VER CATALOGO":A\$(3) = "3". GRHUHR<br>DADOS":A\$(4) = "4 - CARREGAR DADOS":A\$(5) = "5 -DELETAR DADOS":A\$(6) = "6 - RETORNAR" 580 I = 7: GOSUB 1140 590 ON ES GOTO 640,690,720,820,920,940,600 600 HONE: INPUT "PREFIXO=>"; PRE: IF PR\$ = "" THEN PRINT D\$; "PREFIX" 610 IF LEFT\*  $(PP\#, 1)$  < > "/" THEN PR# = "/" + PR# 620 PRINT D\$; "PREFIX"; PR\$ 630 ES = 0: GOTO 560 640 HOME: UTAB 4: PRINT "FIXAR SLOT E DRIVE"

650 UTAB 6: INPUT "SLOT -> "; SL: IF SL < 1 OR SL > 7 THEN รรค -660 UTAB 8: INPUT "DRIUE -> "; DR: IF DR < 1 OR DP > 2 THEN 660 670 PRINT D\$; "PREFIX, S"; SL; ", D"; DR 680 GOTO 560 690 TEXT : HOME 700 PRINT D\$; "CAT, TTXT": PRINT : PRINT " OUGLOUER TECLA PARA PROSSEGUIR": GET T#: GOTO 560 740 IF K = 0 THEN HOME : UTAB 10: HTAB 12: PRINT "NAO HA DADOS": FOR N = 1 TO 3000: NEXT N: GOTO 30 750 HOME: UTAB S: INPUT "FORNECA NOME DO ARQUIUO -> "; AR1 760 PRINT D\$; "CREATE"; AR\$: ", TTXT" 770 PRINT D\$: "OPEN"; AR\$: PRINT D\$; "WRITE"; AR\$ 730 PRINT S\$: PRINT X\$: PRINT Y\$: PRINT K 790 FOR N = 1 TO K: PRINT X(N): PRINT Y(N): HEXT N 800 PRINT D≢; "CLOSE": GOTO 80 310 REM \*\*\*\*\*\*\*\*\*\*\*\*\*\*\*\*\*\*\*\*\*\*\*\*\*\*\*\* B20 REM \* Carregar dados 830 REM \*\*\*\*\*\*\*\*\*\*\*\*\*\*\*\*\*\*\*\*\*\*\*\*\*\*

S40 HOME : UTAS S: INPUT "FOPNECA NOME DO ARQUIUO -> ";AR\$  $C50-$ PRINT D#: "OPEN": ARE: PRINT D#; "READ"; AR# S60 INPUT ST: INPUT KE: INPUT V#: INPUT K 870 FOR H = I TO K: IRPUT X(H): INPUT V(H): HEXT H 880 PRINT DE: "CLOSE": GOTO 88 898 REN \*\*\*\*\*\*\*\*\*\*\*\*\*\*\*\*\*\*\*\*\*\*\*\*\*\*\*\* POS REM \* APREST dados \*\*\*\*\*\*\*\*\*\*\* 920 HOME : UTHE S: PRINT "APAGAR DADOS": INPUT "FORMECA MOME 00 HRQUIU0 -> "/AR:<br>930 INPUT "CONFPIMA (S/H) ?";PS\$: IF RS\$ = "S" OR RS\$ = "S" THEN PRINT [B; "DELETE"; AR\$ 940 GOTO SO **NSO REM REMOVEMENT PARKET PER FRANCISCO** 960 REH + Processar dados 980 IEXT : D# = CHR#  $(4)$ 990 GOSUR 1090 1888 IF K = 0 THEN HOME : UTAB 10: HTAB 12: PRINT "NAO HA DADOS": FOR N = 1 70 3000: HEXT : GOTO 80 1010 UTAB 3: HTAB 13: PRINT "Processar dados"  $1020$  I = J: $mE(1) = 1 - ESTATISTICHS BASICAS'';AFC2) = 12 -$ AJUSTE DE CUPURNISAS(3) = "3 - PETORNAR" 1030 GOSUB 1140: ON ES GOTO 1040, 1050, 720 1040 GOTO 1668 1850 PPINT DE: "CHAIN CURUA" 1060 REH +\*\*\*\*\*\*\*\*\*\*\*\*\*\*\*\*\*\*\*\*\*\*\*\*\*\*\*\*  $1096 = \text{REM} - \text{skewwer} + \text{skewer} + \text{skewer} + \text{skewer} + \text{skewer} + \text{skewer}$ 1090 TEXT : HOME : A\$ = " ": INVERSE : PPINT A#: NORMAL<br>1100 H# = " INGERSE : GTAB 21: PRINT A#: NORMAL 1116 INDERSE : FOR N = 2 TO 20; UTAB N: HTAB 1: INDERSE : PRINT " ": HTAB 40: VTAB N: PRINT " ": HEXT N: NORMAL 1120 UTAB 19: HTAB 10: PRINT "ESC pars terminar": RETURN  $1130$  REM \*\*\*\*\*\*\*\*\*\*\*\*\*\*\*\*\*\*\*\*\*\*\*\*\*\*\*\*\*\* 1140 PEM \* ROTINA DE SELECAO - MENO \*  $1150 - 650$  - Ensingthe contrational experiments 1160 GOSUB 1180 1170 RETURN 1180 E5 = 1: POKE - 16368,9<br>1190 FOR J = 1 TC J 1208 IF FS-= J THEN INVERSE 1210 HTAB 1G: UTAB 5 + J: PRINT A#(J): NORMAL 1220 HEXT J  $1230 \text{ } \pm 1 = 111$ 1240 IF PEEL ( - 16384) \ 173 THEN 1240<br>1758 IF PEEK ( - 16384) > 127 THEN E\$ = CHR\$ (( PEEK ( -<br>16384) - 12800: POME - 16368,0<br>1268 IF E\$ = CHR\$ (27) THEN TEXT : HOME : PPINT CHR\$  $(4)$ ; "BYE" 1270 IF EB = CHR\$ (8) OR E\$ = CRP\$ (11) THEN E\$ = E\$ - $1: GOTO 1320$ 1280 IF E# = CHR\$ (21) OR E# = UHR\$ (10) THEN ES = ES + 1: 60TO 1320 1299 IF E# = CHR# (13) OR ES =  $16t$  (E#) THEN RETURN<br>1309 IF E# > "9" AND E# < SIR# (1 + 1) THEN E\$ = UAL  $+EB$ ): GOTO 1190 1310 FRINT CHR\$ (7)<br>1320 IF ES > 1 THEN ES = 1<br>1330 IF ES < 1 THEN ES = 1 1340 SUTO 1190 1358 REM FAAARARRHEEFEAAAAAAARRFRF 1360 REM \* Quadro de edicad \* 1379 REN +\*+##\*\*\*\*\*\*\*\*++++##\*\*\*\*\*\*\*\* 1388 TEXT : HOME : PRINT A#: 1400 PRINT " II VARIAVEL UARIAVEL<br>1410 PRINT " DEPENDENTE INDEPENDENTE" 1420 PRINT Af: UTAB 20: PRINT A\$; 1430 RETURN 1440 CALL - 998: HTAB 1: CALL - 868<br>1450 FOR T = N TO K:X(T) = X(T + 1):Y(T) = Y(T + 1): NEXT<br>1460 N = N - 1:K = K - 1: RETUPN 1470 PRINT "  $1400 \cdot \text{CAL}$  - 998: PRINT N;: HTAB 10: INPUT "\*";X(N): HTAB<br>24: CALL - 498: INPUT "\*";Y(N): RETURN 24: UHLL - YOR: INPUT TATIXTANI RETORN<br>1490 FOR N = K + 1 TO 100: PRINT N; HTAB 9: INPUT " \*<br>"XKN): CALL - 993<br>1500 FF XKN = 9999 THEN HTAB 15: PRINT : PRINT "FIM DE<br>DAROS": FOR NN = 1 TO 3900: NEXT NN: GOTO 30<br>1510 HTAB 1520 REM \*\*\*\*\*\*\*\*\*\*\*\*\*\*\*\*\*\*\*\*\*\*\*\*\*\*\*\*\* 1530 REM \* Tratamento de erros \*  $1540$  REN  $\pm$  REARREARCHEARREARCHEARRE 1550 HOME: PRINT CHR\$ (7): PRINT "HOUVE ALGUM ERRO": PRINT : POKE 216,0<br>1360 ERRO = PEER (222): IF ERRO = 3 THEN PRINT "Nenhum dispositivo conectado": GOTO 1640 1570 IF ERRO = 4 THEN PRINT "Disquete protegido contra  $\texttt{escri}$ ti" 1588 IF ERRO = 5 THEN PRINT "Inexiste o arquivo": PRINT DE: CLOSE"; HR\$: PRINT D\$; "DELETE"; AR\$: GOTO 1640 1590 IF ERRO = 6 THEN PRINT "Prefixo (ou nome) nac encontrado": GDTG 1640 1600 IF ERRO = 8 THEN PRINT "Erro de entrada ou saida": GOTO 154G 1610 IF ERRO = 9 THEN PPINT "Disco cheio": PRINT D#; "CLOSE";AR#: PRINT D#; "DELETE";AR#: GOTO 1640 1620 IF ERRO = 10 THEN PRINT "Arquivo travado": PRINT PE"UNLOCK", ARS: GOTO 1640 1630 IF ERRO = 19 THEN PRINT "Ja existe arquivo com este nome": GOTG 1640 1648 FOR N = 1 70 2000: NEXT N: GOTO FO  $1650$  REN  $*$ \*\*\*\*\*\*\*\*\*\*\*\*\*\*\*\*\*\*\*\*\*\*\*\*\*\*\*\* 1660 REM \* ESTATISTICAS BASICAS \* 1670 REN \*\*\*\*\*\*\*\*\*\*\*\*\*\*\*\*\*\*\*\*\*\*\*\*\*\* 1688 TEXT : HOME 1690 T# = "ESTATISTICA BASICA": HTAB (20 - LEN (T#) / 2): PRINT TT 1700 T# = "-----------------": HTAB (20 - LEN (T#) / 2):

#### **LISTAGEM 1**

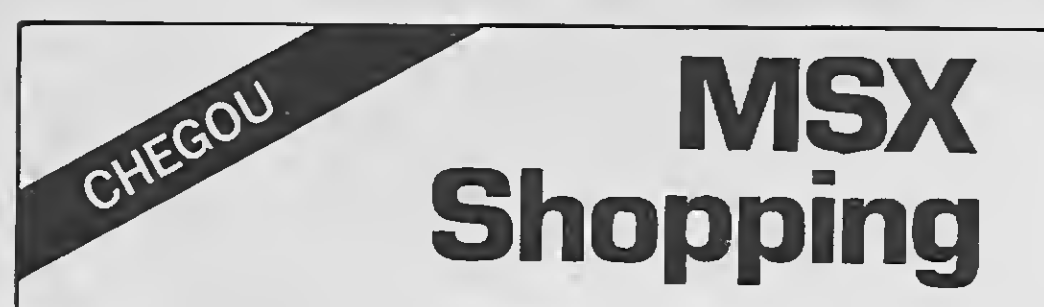

O Maior Catálogo do Brasil para MSX

São mais de 1000 softs a sua escolha.

Conheça o Sistema Integrado Jurídico.

Saiba o que é Franchising e como funciona.

Solicite o seu catálogo inteiramente grátis. Aproveite as promoções de fim de ano e participe do Super Sorteio de Natal.

Na compra de 1 Drive 5 1/4 ou 3 1/2 DDX, você leva grátis 50 jogos + 20 aplicativos a sua escolha.

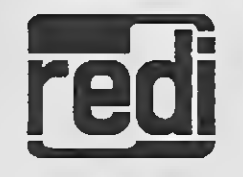

REDI-UNIVERSOFT LTDA. Rua Cons. Brotero, 589 Conj. 42 (a 200 metros do metrô Mal. Deodoro) CEP 01154 Santa Cecília - São Paulo-SP Tel.: (011) 825-5240

## MSX 1.0 - MSX 2.0 - MEGARAM

Jogos e Aplicativos - Periféricos - Suprimentos Promoção: A cada 10 jogos 1 grátis - Pacote de 100 jogos: Preco especial.

Despachamos para todo o Brasil

## **TOYGAMES INFORMÁTICA**

catálogo grátis. Caixa Postal 30961 - Cep 01051 - São Paulo - SP Rua Galvão Bueno, 714 - Conj. 16 - Liberdade (metrô São Joaquim) Fone: (011) 277-4878

SOLAR SOFTS

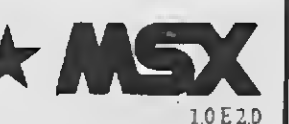

Solicite nosso

JOGOS, APLICATIVOS E UTILITÁRIOS Todos os softwares que você procura pelo menor preço. Temos cx. disco 5 1/4 e 3 1/2

Sensacional!!! Todos os nossos softs por apenas NCz5 2.500,00 Solicite lista grâtis.

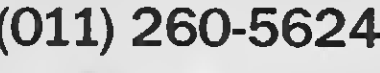

Cx. Postal 11743 CEP 05090 São Paulo-SP

Oferta: cada 10 jogos<br>+ 2 grátis. Jogos p/ MSX-1<br>NCz5 1,20 MSX-2 NCz5 5.50 e muito mais.

## São Paulo **PRODUTOS & SERVICOS MITTLESSIDE COLOR**

#### **POWERFUL**

A Solução para 8 e 16 bits · Toda a Linha PC, APPLE e MSX

Micros, Monitores, Impressoras, Mesas CPD, Estabilizadores, Winchester, Drives 5 1/4 e 3 1/2, 1.2 Mb, Filtros de Linha, Cabos p/ Impressoras, Fitas p/ Impressoras, Capas, Porta Discos, etc.

PLACAS PARA PC/XT e AT

SOLICITE CATÁLOGO DE JOGOS PARA MSX (Mais de 2.000)

Programas: Aplicativos, Educativos e Utilitários · Desenvolvimento de Sistemas específicos para empresas e Mala Direta.

POWERFUL INFORMÁTICA Rua Pio XI, 325 - City Lapa - CEP 05060 - São Paulo SP

FONE: (011)260-4259

## **LEOSOFT INFORMATICA**

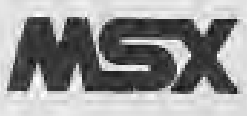

Suprimentos - Periféricos

Mais de 1500 Programas (catálogo grátis)

Caixa Postal 53.873 CEP 08251 São Paulo

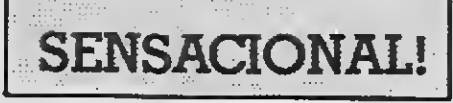

Vem aí o album de figurinhas para MSX.

Conheça a criação e evolução do padrão MSX em 84 figurinhas autocolantes e ganhe valiosos brindes.

Preencha o cupom abaixo e remeta para caixa postal 618 -Cep 01051 - São Paulo - SP e receba o seu álbum grátis!

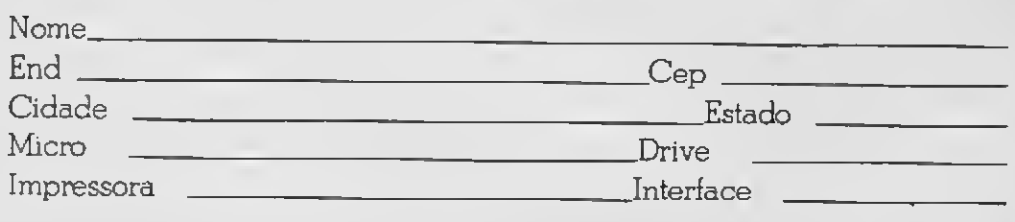

Data\_\_ /89

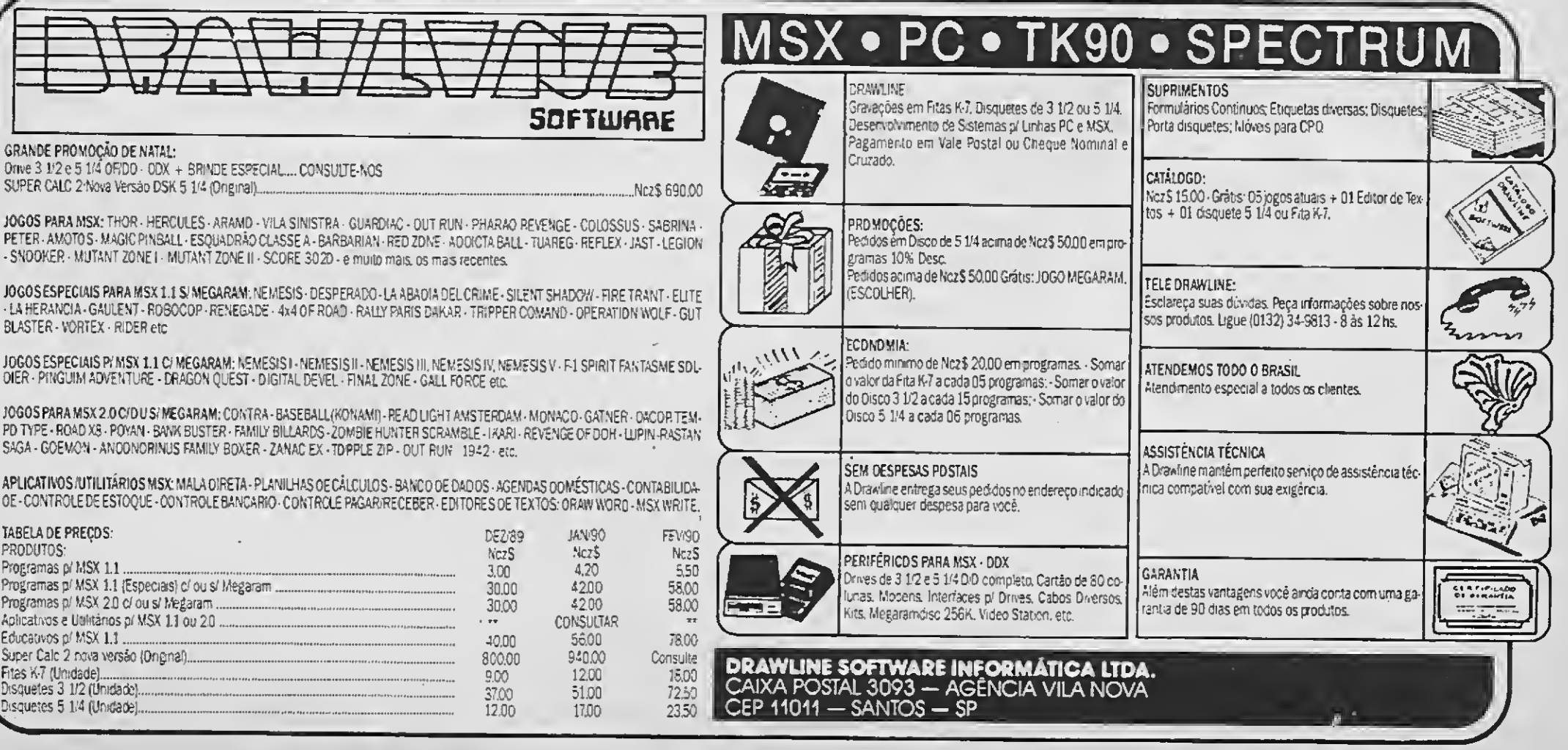

BLASTER - VORTEX - RIDER etc.

PD TYPE - ROAD X8 - POYAN - BAWK BUSTER - FAMILY BILLARDS - ZOMBIE HUNTER SCRAMBLE - I AARI - REVENGE OF DOH - LUPIN - RASTAN SAGA - GOEMON - ANDONORINUS FAMILY BOXER - ZANAC EX - TOPPLE ZIP - OUT RUN 1942 - etc.

APLICATIVOS/UTILITÁRIOS MSX: MALA DIRETA - PLANILHAS OE CÁLCULOS - BANCO DE DADOS - AGENDAS OOMÉSTICAS - CONTABILIDA OE-CONTROLE DE ESTOQUE-CONTROLE BANCARIO-CONTROLE PAGAR/RECEBER-EDITORES DE TEXTOS: ORAW WORD-MSX WRITE.

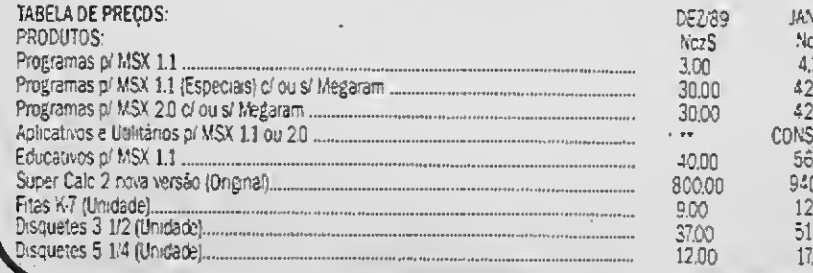

PRINT TE 工生 1720 T# = "VARIAVEL": HTAB 17: PRINT T#;: HTAB 30: PRINT I# 1730 HTAB 15: PRINT "INDEPENDENTE";: HTAB 29: PRINT "DEPENDENTE"  $T+$ 1750 PRINT : PRINT "MEDIA" 1760 PRINT : PRINT "VARIANCA"<br>1770 PRINT : PRINT "DESU.PADPAG" 1780 PRINT : PRINT "ERRO PADRAG" 1798 PRINT : PRINT "NUMERO DE PARES ANALISADOS = ";} 1800 UTAB 21:TE = 1810 REM - CALCULO DAS ESTATISTICAS 1828 FOR N = 1 TO K<br>1838 SX = \$X + X(H):\$Y = \$Y + Y(H):QX = QX + X(H) + X(H):QY =  $QV = V(H) + V(H)$ 1840 NEXT H 1858 XM = SX / K:XM = INT <XM \* 1888 + 18885) / 1988<br>1868 YM = SY / K:YM = INT <YM \* 1888 + 18885) / 1888 1876 UTAB 8: HTAB 15: FRINT WM;: HTAB 29: PRINT YM 1880 XV = KQX = XM \* XM \* K> / CK = 1): XV = INT CXV \* 1000  $+ 400051 \times 1000$ 1890 TU n (QV - VM \* YM \* K) / (Y - 1): VU = INT (YU \* 1000  $+ 0005$  /  $1000$ 1908 UTAS 10: HTAB 15: PPINT XU; HTAB 29: PRINT YU  $1916$  SA = SQR (XU):SX = INT (SX + 1000 + .0005) / 1000<br>1920 SY = SQR (YU):SY = 1NT (SY \* 1000 + .0005) / 1000 1930 UTAB 12: HTAR 15: PRINT SX:: HTAB 29: PRINT SY 1940 EX = \$% / \$QR (K - 1):EX = INT (EX + 1000 + .0005) / 1990 1950 EY = SV / SQR (K - 1):EY = 1NT (EY + 1000 + .0005) /  $1000 -$ 1968 UTAB 14: HTAB 15: PRINT EX;: HTAB 29: PRINT EY 1970 Tf m " Deseja relatorio impresso (S/N)?": HTAB (20  $-$  LEN (T\$)  $\angle$  2): PRIHT : PRIHT : PRINT : PRINT T\$ 1980 GET R#: IF R\$ = "N" OR R# = "N" THEN GOTO 70 1998 POKE 34,3: POKE 35,18: HOME : T\$ = "Ligue a impressora, alinhe o papel": HTAB <20 - LEN (T\$) / 2): UTAB 18: PRINT T# 2000 T\$ = "De IRETURH] para continuar": PRINT : HTAB (20  $-$  LEN (T#)  $\angle$  2): PRINT T# 2010 GET R#  $2020 - \text{REM} -$  \*\*\*\*\*\*\*\*\*\*\*\*\*\*\*\*\*\*\*\*\*\*\*\*\*\* 2030 REM \* RELATORIO IMPRESSO \*  $2040^\circ$  REM - \*\*\*\*\*\*\*\*\*\*\*\*\*\*\*\*\*\*\*\*\*\*\*\*\*\*\* 2050 PRINT CHR\$ (4); "PR#1"<br>2060 PRINT " PROGRAMA AJUSTE DE CURUAS"<br>2070 PRINT " ---------------------------2080 PRINT " SERIE DE VALORES - "; S\$ 2000 PRINT " VARIAVEL INDEPENDENTE - ";X\*<br>2100 PRINT " VARIAVEL DEPENDENTE - ";Y\* 2110 PRINT : PRINT " NUMERO DE PARES ANALISADOS => ";K

2130 PRINT " **UARIAUEL** UARIAUEL 2140 PRINT INDEPENDENTE DEPENDENTE "  $\begin{minipage}{0.9\linewidth} \begin{minipage}{0.9\linewidth} \begin{minipage}{0.9\linewidth} \begin{minipage}{0.9\linewidth} \end{minipage} \begin{minipage}{0.9\linewidth} \begin{minipage}{0.9\linewidth} \end{minipage} \begin{minipage}{0.9\linewidth} \begin{minipage}{0.9\linewidth} \end{minipage} \begin{minipage}{0.9\linewidth} \end{minipage} \begin{minipage}{0.9\linewidth} \begin{minipage}{0.9\linewidth} \end{minipage} \begin{minipage}{0.9\linewidth} \end{minipage} \begin{minipage}{0.9\linewidth} \begin{minipage}{0.$ 2160 WM2 = STRF CMN: IF LEN (XM2) < 9 THEN FOR M = 1 TO<br>  $x9 -$  LEN (XM2)): NMF = " + XM3: NEXT N<br>
2170 VM2 = 5TRF (YM): IF LEN (YM2) < 9 THEN FOR N = 1 TO<br>
2180 FRINT : PRINT " MEDIA<br>
2180 FRINT : PRINT " MEDIA<br>
XM2;: PRI 2190 UX\$ = STR\$ (XU): IF LEN (UX\$) < 9 THEN FOR H = 1 TO<br>(9 - LEN (UX\$)):UX\$ = " " + UX\$; NEXT N 2200 UV\$ = STR\$ (VU): IF LEN (UV\$) < 9 THEN FOR N = 1 TO (9 - LEN (UV\$)):UY\$ = " " + UV\$: NEXT N 2210 FRIHT : PRIHT " UARIANCA  $"z: FRIHT$  $|0\rangle$   $|3\rangle$   $|2\rangle$   $|1\rangle$   $|1\rangle$   $|1\rangle$   $|1\rangle$   $|1\rangle$   $|1\rangle$   $|1\rangle$   $|1\rangle$   $|1\rangle$  $"t$ : PRINT UY# 2220 SX: = STR: (SM); IF LEH (SX: > < 9 THEN FOR N = 1 TO<br>
(9 - LEN (SX: >):SX: = " + + SX: NEXT N<br>
(9 - LEN (SX: >):SX: = " + + SX: NEXT N<br>
(9 - LEN (SY: ):SX: = " + + SY: NEXT N<br>
(9 - LEN (SY: ):SY: = " + + SY: NEXT N<br> SX#;: PRINT " SM#; PRINT "<br>
2250 EM# = STR# (EM+; IF LEN (EM#) < 9 THEN FOR M = I TO<br>
(9 - LFN (EM#)):EM# = " " + EM#; NEXT N<br>
2260 EM# = STR# (EM): IF LEN (EM#) < 9 THEN FOR N = 1 TO<br>
(9 - LEN (EM#)):EM# = " " + EM#; NEXT N<br>
(9 - LEN ":: PRINT SY# 2278 PRINT : PRINT " ERRO PADRAO DA MEDIA EXEZ: PRINT " "  $\frac{1}{2}$  ; PRIMT **MARRISONHERERRESSENSEN** <sup>11</sup> 1298 PRINT CHP# (4); "PR#0": HOME 2309 GOTO 70 Alterações a serem introduzidas: I. Para usar com o BASIC.SYSTEM 1.8<br>1260 IF E# = CNR\$ (27) THEN TEXT : HOME : END 2. Para usar com o DOS 3.3 60 CLEAR : DIM X(20), Y(20): D# = CHR\$ (4) 580 I = 6: 60SUB 1140 676 PRINT D\$: "CATALOG, S"; SL; ", D"; DR: PRINT"QUALQUER TECLA PARA CONTINUAR"; : GET A\$ 760 PRINT D#: "DELETE"; AR\$; 1050 PRINT D#: "BLOAD CHAIN, AS20" 1055 CALL 520, CURVA 1260 IF E\$ = CHR\$ (27) THEN TEXT ; HOME : END

10 REM +\*\*\*\*\*\*\*\*\*\*\*\*\*\*\*\*\*\*\*\*\*\*\*\*\*\*\*\*\*\*\*\*\* 20 REM \* Programa Ajuste de Curvas 50 HIMEM: 38144: DIM XX(20), VY(20). XT(20), VT(20): GOSUB 2030: GOSUB 2160  $60.95$  = "Ajuste de Curvas": PU = 8: GOSUB 2360 70 A\$ = "por Humberto Macharetti":PU = 18: GOSUB 2360 \$0 FOR H = 1 TO 3800: NEXT H 90 REM \*\*\*\* Pecebe Viriaveis \*\*\* 100 HGR2 :  $A+ =$  "AJUSTE DE CURVAS -  $H$ <sup>\*</sup>":  $HT = 10:UT = 1$ : GOSUB 2110 110 A\$ =  $Xf HT = 12:0T = 21.7$ : GOSUB 2110 110 H\* = A\*In: = 12:01 = 21.7: dosep 2110<br>120 H\* = S\*:HT = 6:UT = 23: GOSUB 2110<br>130 HT = 0: FOR N = 1 TO LEN (V\*):A\* = MID\* (V\*,N,1):UT = N + (18 - LEN (V\*)) / 2 + 1: GOSUB 2110: NEXT N 148 REM 米米米米米米米米米米卡卡米米米米米米米米米米米米米米米米米米米 150 REM \* Determina valores extremos \* 170 REM SERRERRERREFFFELERRERRERFELER 180 FOR N = K + 1 TO 2 STEP - 1:XCH) =  $E(H - 1)$ :Y(H) = VKN - 10: NEXT N: REM - Desloct o vetor uma posicao para cima 190 X(I) =  $\theta$ : "(1) = 0: REM - introduze valorez  $\theta$ , 0 200 FOR  $N = 1$  TO  $K + 1$ 210 IF XCN> < XP THEN XP = XCH> 220 IF XOD > XG THEN XG = XOD 230 IF YOU < YP THEN YP = YOU 240 IF V(H) > YG THEN YG = Y(N) 250 NEXT

430 HPLOT XH(QX), YT(1) TO XH(QX), YT(1) - 3 440 A# m STR# (QX):HT = XH(QX) / 7:UT = 20.4: 60SUB 2110 450 HEXT QX 460 AF = "E":HT = 36:UT = 20.4: GOSUB 2110 470 A\$ = STR\$ (EP):HT = 37.3:UT = 20.4: GOSUB 2110 488 PEM %\*\* Depois o eixo horizontal - parte negativa \*\*\* 498 FOR  $QX = I$  TO 18:XN(GX) = XT(1) - QX \* IX 580 1F XH(QX) < 24 THEN 550 510 HFLOT XH(QX), YT(1) TO XH(QX), YT(1) - 3 520 A\$ = "-" + STR\$ (QX):HT = XH(QX) / 7 - 1:UT = 20.4; GOSUR 2110 530 NEXT QX 540 REM \*\*\* Eixo vertical - parte positiva.\*\*\* 550 ND = YD: GOSUB 2240 560 IY = 115 / HD: FOR QV = 0 TO 10: YH(QV) = YT(1) - QV \* IY:UT = YH(QY)  $\times$  8 570 IF UT < 3 THEN 610 580 HPLOT XT(1), VH(QV) TO XT(I) + 3, VH(QV) 590 A# = STR\$ (QV):HT = 2.5:UT = UT: GOSUP 2110 600 NEXT QY 610 A# = "E":HT = 2.5:UT = 2.1: GOSUB 2110 620 A\$ = STR\$ (EP):HT = 4.3:UT = 2.1: GOSUB 21IO e30 REM \*\*\* Finalmente, eixo vertical - parte megativa 648 FOR QY = 1 TO 10: 'H(QY) = 'T(1) + QY \* IV: UT = 'H(QY)  $\sim8$ 650 IF UT > 20 THEN 720 660 HPLOT XT(1), YH(QY) TO XT(1) + 3, YH(QY) 670 A\$  $m_1m_2m_1 + 3TR$ \$ (QY):HT = 1.5:UT = UT: GOSUB 2110 680 HEXT QV

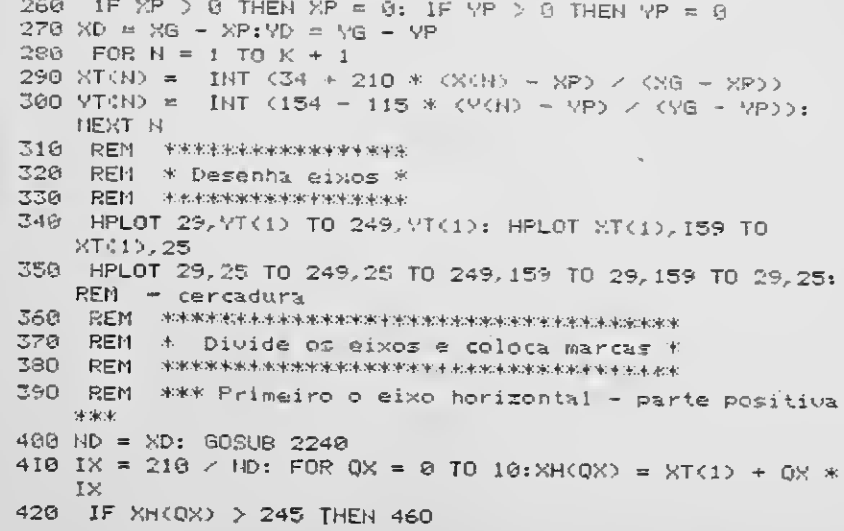

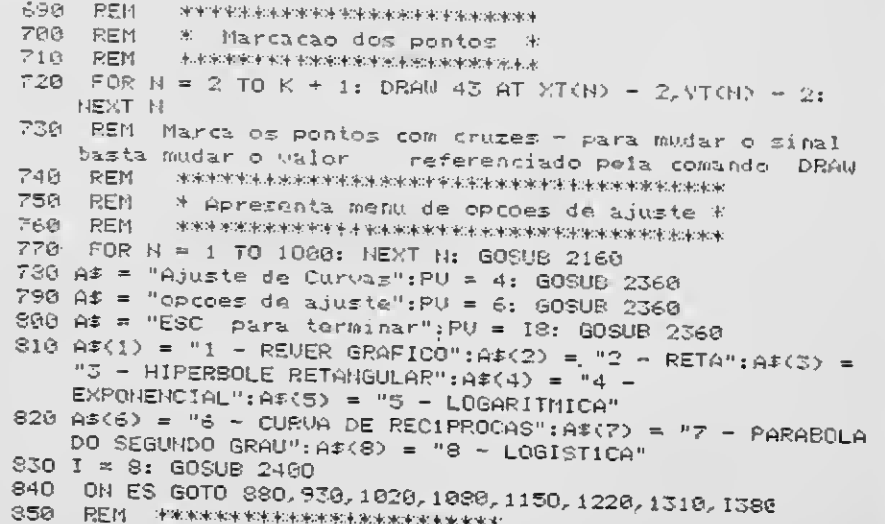

#### **LISTAGEM 2**

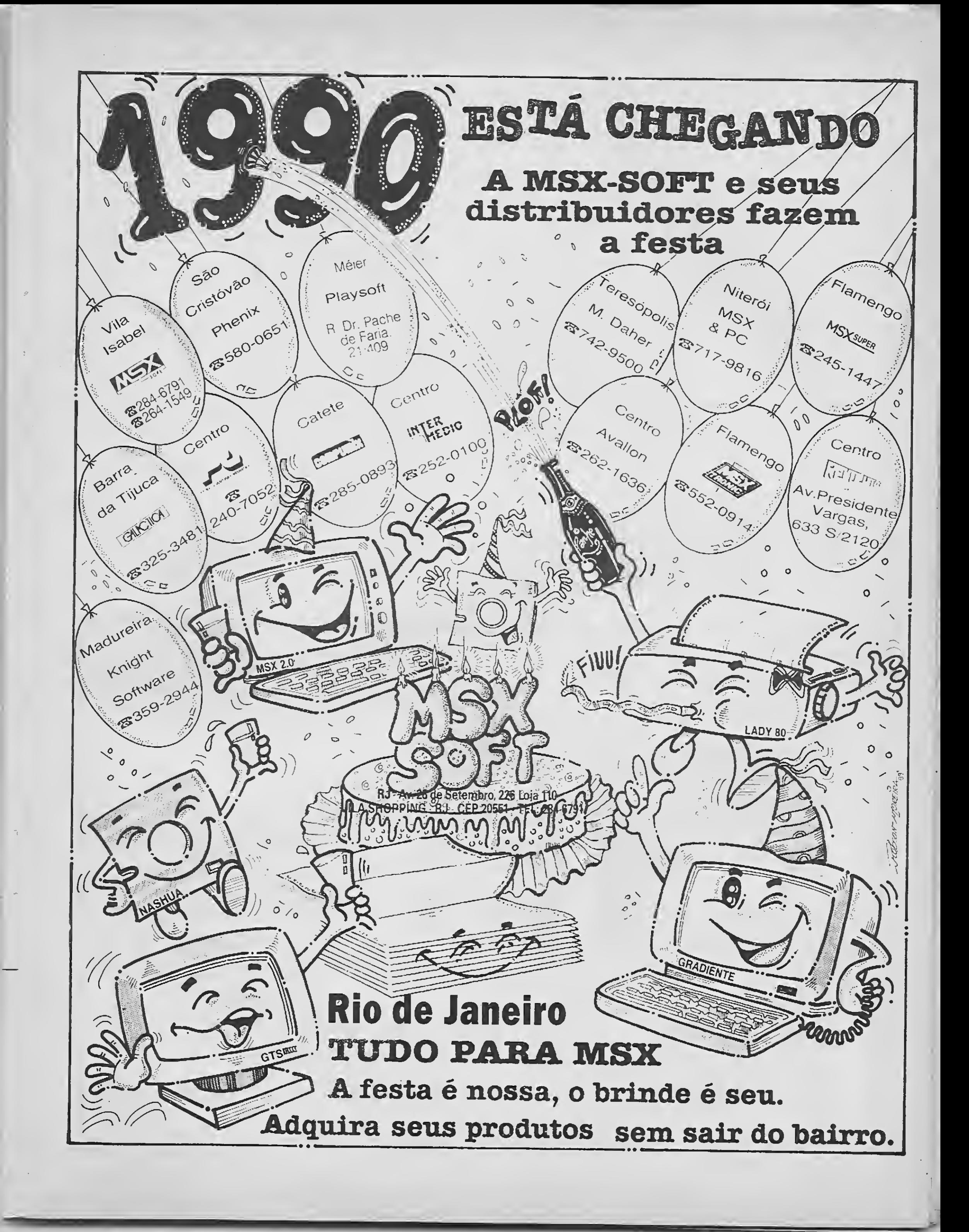

B60 REM  $*$  1 - rever grafico 870 REM \*\*\*\*\*\*\*\*\*\*\*\*\*\*\*\*\*\*\*\*\*\*\*\*\* GOSUB 2600: GOSUB 2160: IF CG < 1 GOTO 780 880 GOTO 1450 890.  $900$  $x$  2 - ajuste por reta \* 910 REM **BEN \*\*\*\*\*\*\*\*\*\*\*\*\*\*\*\*\*\*\*\*\*\*\*\*\*\*** 950 A\$ = "Reta":CG = 1: DEF FN AJC(X) = A  $\&$  x + B: FOR N = 920 2 TO K + 1:XX(N) = X(H):YY(H) = Y(N): NEXT : GOSUB 2660 948 UL = A:DC = 3: GOSUB 2768:A = VL:UL = B: GOSUB 2768:B =<br>UL:FO\$ = "Y = - " + STR\$ (A) + " \* X + " + STR\$ (B)<br>958 HOME :A\$ = "Ajuste por " + A\$:PU = 4: GOSUB 2360 960 UTAB 7: PRINT FO\$:UL = R:DC = 4: GOSUB 2760:R = UL: PRINT : PRINT " $R = "zR$ 970 PRINT : PRINT "Deseja tentar outro ajuste (S/N)? ":: GET R\$: IF R\$ = "S" OR R\$ = "s" THEN CG = 0: GOTO 779 973 HOME :As = "Deseja relatorio impresso (s/n) ? ":PU =  $6: 60$ SUB 2360: GET RS\$: IF RS\$ = "n" UR RS\$ = "N" THEN 980 975 A\$ = "Ligue a impressora e alinhe o papel": PU = 6: GOSUB 2360: GOSUB 2800 978 FO# = " " + FO#: PRINT CHR# (4); "PR# 1": PRINT : . . PRINT FOS: PRINT : PRINT " R = ",R: PRINT : PRINT PRINT : PRINT CHR\$ <4>>"PR#0": HOME 990 GOSUR 2800: GOSUR 2600: COSUB 2840: GOTO 1450 1000 REH · \* 3 - Ajuste por Hiperbole retangular \* 1020 A# = "Hiperbole Retangular": FOR N = 2 TO K + 1: XIKN<br>= 1 / XKN: YV(H) = 1 / Y(N): NEXT : DEF FN AJC(X) = 8 \* X / KT + XX 1030 GOSUB 2660:S = )  $\angle$  B:T = A  $\angle$  B:UL = 3:DC = 3: GOSUB  $2760:5 = UL:UL = T: 60SUB 2760:T = UL$ 1040 FOT = "Y = " + \STR\$ (\$) + " + X /(" + STR\$ (T) + " + **R)": GOTO 950** 1660 REM \* 4 - Ajuste por exponencial \*  $1070 - REM - \text{weak} + \text{weak} + \text{weak} + \text{weak} + \text{weak} + \text{weak} + \text{weak} + \text{weak} + \text{weak} + \text{sub}$ 1080 A\$ = "Exponencial": FOR N = 2 TO K + 1: IF 7(N) < 0 THEN GOSUB 2970: GOTO 770: HEXT 1090 CG = 1: FOR N = 2 TO K + 1:XX(H) = X(N):YY(N) = LOG (V(N)): NEXT : DEF FN AJC(N) = B + A  $\land$  X: GOSUB 2668 1100 A = EXP (A):B = EXP (B):UL = A:DC = 3: GOSUB 2760:A =  $UL:UL = B: GOSUB 2760:B = UL$ 1110 FOF = "Y = " + STR\$ (B) + " \* " + STR\$ (A) + " ^ X": GOTO 950 1130 REM \* 5 - Ajuste por logaritmica \* 1150 At = "Logaritmica": FOR N = 2 TO K + 1: IF X(N) < 0 THEN GOSUB 2970: GOTO 770: NEXT 1160 CG = 1: FOR N = 2 TO K + 1:XX(R) = LOG (X(R)):YY(R) = Y(N): NEXT : DEF FN AJC(X) = A \* LOG (X) / LOG (10)

+ B: GOSUB 2660 1170 A = A \* LOG (10): UL = A: DC = 3: GOSUB 2768: A = UL: UL

**Contractor** = B: GOSUB 2760:B = UL 1186 FO\$ = "Y = " + STR\$ (A) + " \* LOG X " + STR\$ (B): GOTO 950 1200 REM \* 6 - Ajuste por curva de reciprocas 1220 A\$ = "Curva de Reciprocas": FOR N = 2 TO K + 1: IF  $R(N) < 0$  OR  $V(N) = 0$  THEN GOSUB 2970: GOTO 770: NEXT 1230 CG = 1: FOR N = 2 TO K + 1:XX(N) = LOG (X(N)):YY(N) = LOG (V(N)): NEXT : GOSUB 2660:A = - A:B = EXP (B): DEF FN AJC(X) =  $B / X \cap A$ 1240 UL = A:DC = 3: GOSUB 2760:A = UL:UL = B: GOSUB 2760:B  $= 11$ 1250. UTAB 7: PRINT "Y = "; B; " / X ^ "; A: PRINT : PRINT "R  $\equiv$   $\frac{m}{2}$  $R$ . 1260 FOR = "Y = " + STR\$ (B) + " / X ^ " + STR\$ (A): GOTO 950  $1279 - \text{REM}$  , we consider the same candidate behavior that the same  $\mathbb{R}$ 1280 REM \* 7 - Ajuste por Parabola do #egundo grau \* 1300 IF K < 3: THEN GOSUB 2978: GOTO 778 1310 Af = "Parabola do Segundo Grau": FOR N = 2 (0 K +<br>1:XX(N) = X(N + 1) + X(N):YY(N) = (Y(N + 1) - Y(N)) /  $(X(N + 1) - X(N))$ : NEXT : DEF FN AJC(X) = A \* X \* X +  $B + X + C$ 1320 CG = 1: $K = K - 1$ : GOSUB 2660: $K = K + 1$ : SOMA = 0: FOR N = 2 TO K:SOMA = SOMA + YCN) - (A \* CXCN) ^ 2 + B \* XKHDコン: NEXT 1330 C = SOMA / (K - 1): UL = A: DC = 3: GOSUB 2760: A = UL: UL = B: GOSUB 2760:B = UL:UL = C: GOSUB 2760:C = UL:<br>1340 FOI = "Y = " + STR\$ (A) + " \* X2 + " + STR\$ (B) + " + X + " + STR\$ (C): GOTO 950 1350 REM \*\*\*\*\*\*\*\*\*\*\*\*\*\*\*\*\*\*\*\*\*\*\*\*\*\*\*\*\* 1360 REM \* 8 - Ajuste por Logistica 1378 REM PPPPAAAAAPERPRAAAAAAFERPRAAA 1380 HOME: INPUT "Ualor da assintota superior ? "; AS: IF AS < VG THEN PRINT "0 valor deve ser maior que "; YG: FOR H = 1 TO 1500: NEXT N: GOTO 1380 1390 A\$ = "Logistica": FOR H = 2 TO K + 1: XXXN) =  $\text{X(N)}:\mathbb{M}\backslash\{\mathbb{N}\}=\text{LOG}(\text{V(N)}\times\text{GS}-\text{V(N)}\text{)}:\text{NEXT H: DEF}-\text{FH}$ AJC(X) = AS + (2.71828  $\land$  (A \* X + B) < (1 + 2.71828  $\land$  $\langle A \times X + B \rangle$  $1400 \text{ CG} = 1: \text{ GOSUB } 2660 \text{:UL} = \text{A:DC} = 3: \text{ GOSUB } 2760 \text{: A} = \text{UL:UL}$ =  $B$ : GOSUB 2760:B = UL 1410 FO\$ = "Y= " + STR\$ (AS) + " (E^( " + STR\$ (A) + " \*X + " + STR\$ (B) + ")/(1 + E ^ (" + STR\$ (A) + " \* X +  $+$  STR\$ (B) + ">>>": GOTO 950 1420 民国社 米米米米米米米米米米米米米米米米米米米 1430 REM \*\* Opcoes de Saida \*\* 1440 REN \*\*\*\*\*\*\*\*\*\*\*\*\*\*\*\*\*\*\*\*\*\*\* 1450 GOSUB 2160:A\$ = "Ajuste de Curvas":PU = 4: GOSUB 2360 1460  $AF = "Opcoes de Saida": PU = 6: GOSUB 2360$ 

1470 A\$ = "ESC para terminar": PU = 18: GOSUB 2360 1480 A\$(1) = "1 - REUER GRAFICO": A\$(2) = "2 - OUTRO AJUSTE (MESMO GRAFICO)":A\$(3) = "3 - NOVOS DADOS":A\$(4) = "4 -

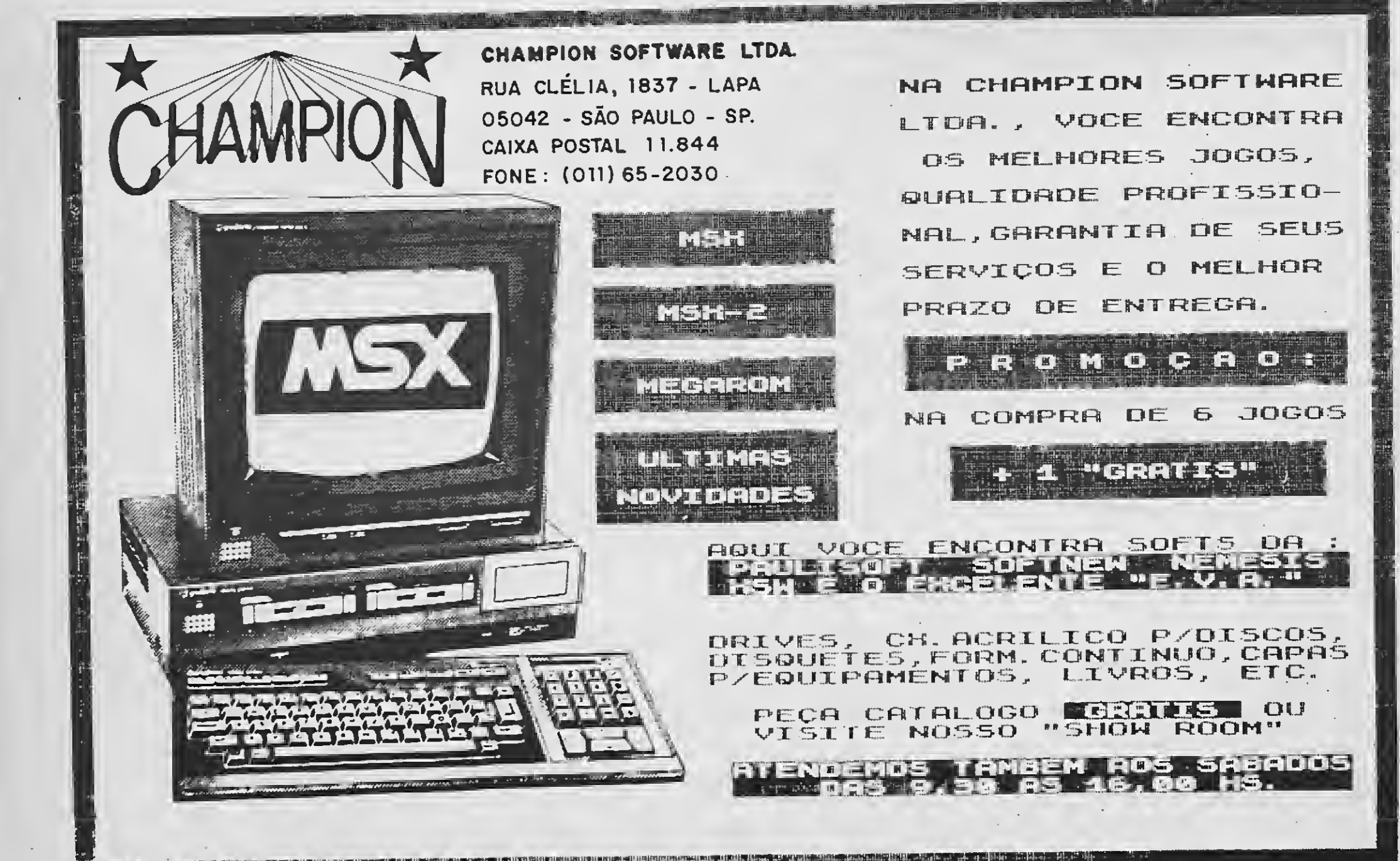

<sup>个的</sup>书中,不是是我们的目的是我们是我们是我们是我们的人的,我们的问题是我们的事情都能够做到,我们也可以把我们的事情。"我们也不能说,我们的事情,我们不要对某事的

```
ARQUIUAR GRAFICU": A$(5) = "5 - IMPRIMIR GRAFICO"
1490 I = 5: GOSUB 2400: ON ES GOTO B80, 1500, 1510, 1520, 1570
1500 CG = 0: GOTO 770
1510 PRINT D$; "RUN ENTRA. DADO'S"
1520 GOSUB 2160:Af = "Arquivar Grafico":PU = 4: GOSUB 2360
1530 PRINT : PRINT : INPUT " SLOT = "; SL: 1F SL < 1 OR SL
    > 6 THEN 1530
1540 INPUT "DRIVE = "; DR: IF DR < 1 OR DR > 2 THEN 1540
1550 PRINT : INPUT " NOME = ";FG$
1560 PRINT
   D$}"B$AUE";FG$;",A$4000,L$2000";",D";DR;",S";SL; HOME :
   GOTO 1450
1570 HOME: PRINT " Coloque aqui uma rotina de "DUMPING"
   para a sua impressora": END
1590 REN
2000 REM ***** Biblioteca de subrotinas ******
2010 REM * Editor prafico de alta resolucão *
2030 D$ = CHR$ (4): IF PEEK (14080) < > 54 THEN PRINT
   D$; "BLOAD TAGFORMA, A$3700": REM - CARREGA TABELA DE
    FORMAS
2040 POKE 232,0: POKE 233,55: SCALE= 1: HCOLOR= J: ROT= 0
2050 A# = "0123456789
    ABCDEFGHIJKLMNOPQRSTUUWXYZ?., ! '++=$": Y = 37585; FOR X =
    1 TD LEN (A$): PDKE Y, ASC ( MID$ (A$, X, 1)): Y = Y + 1
   NEXT X
2060 FOR X = 37567 TO 375B3: READ Y: POKE X, Y: HEXT :
   RETURN
2070 DATA
    162, 46, 189, 208, 146, 197, 25, 248, 5, 262, 268, 246, 162, 11, 154,
    25, 962090 REM * Rotina de escrita em alta resolucão *
2110 HT = HT * 7:UT = UT * 8: FOR X = 1 TO LEN (A$): POKE
   25, ASC ( MID$ (A$, X, 1)): CALL 37567
2120 DRAW PEEK (25) AT (NT - 7) + (X * 7). UT: NEXT X:
   RETURN
2136 REM - ****************************
2148 REH + Rotina de moldura
2156 REM ****************************
2160 TEXT : HDME
2178 Af = ^{\circ}\Omega_{\rm eff} .
   IHUERSE : PRINT Af;
2186 UTAB 21: PRINT A$;
2190 FOR N = 2 TO 20: UTAB 11: HTAB 1: PRINT " "): HTAB 40:
   PRINT " ": NEXT
2200 NORMAL : POKE 32, 2: PONE 33, 37: PONE 34, 2: POKE
   35,19: RETURN
2216 REN \, reserves the contract of the contract of the contract of the contract of \,2220 REM ** Calculo do numero de divisoes dos eixos **
2240 IF ND < 1 THER EP = -12250 IF ND > 1 AND ND < 10 THEN EP = 0
2260 IF ND : 18 AND ND < 100 THEN EP = 1
2270 IF ND > 100 AND ND < 1000 THEN EP = 2
2280 IF ND > 1008 AND ND < 10000 THEN EP = 3
2290 IF ND > 10000 AND ND < 99999 THEN EP = 4
2300 IF ND > 100000 THEN EP = 5
2310 ND = ND / 10 \degree EP
2320 RETURN
2340 REM ** Rotina de centralização de textos **
2360 PH = (40 - \text{LEN} (AE)) / 2: HTAB PH: UTAB PU: PR1HT AF:
   RETURN
2380 REM ** ROTINA DE SELECAO - MEHU **
2390 REM ********************************
2400 ES = 1: POKE - 16368,0
2420 EQ = 1; rows = 16366,0<br>2410 FOR J = 1 TO I<br>2420 IF ES = J THEN INVERSE
2430 HTAB 6: UTAB 7 + J: PRINT AF(J): NORMAL
2440 HEXT J
2450 E# = ""
2460 IF PEEK i = 16384) < 128 THEN 2460; REM ESPERA<br>2470 IF PEEK i = 16384) > 127 THEN E$ = CHR$ < PEEK i = 16384) - 128); POKE = 16363, 0; REM = PEGA 0 VALOR E
   LIMPA O "STROBE"
2490 IF E\Phi = CHR4 (22) THEN PRINT CHR4 (4): 2490<br>2490 IF E\Phi = CHR4 (B) DR E\Phi = CHR4 (11) THEN E\Phi = E\Phi -1: GOTO 2540: REM - SETA A ESQUERDA DU PARA CIMA
2500 IF F# = CHR# (21) OR E# = CHR# (10) IHEN E$ = E$ +<br>1: GOTO 2540: REM - SETA A DIREITA OU PARA BAIXO
2510 IF E* = CHR* (13) OR ES = UAL (E*) THEN PETURH
2520 IF Et > "0" MID Et < STR# (1 + 1) THEN ES = VAL
   (E$): GOTO 2410
2530 PRINT CHR$ (7);
2540 IF ES > 1 THEN ES = 1
```
- $2730 -$ REM #\$#\$\$\$##\$\$\$\$\$\$\$\$\$\$\$#############\$\$## 2746 REM \*\* Subrotina de arredondamento th 2750 REM \*\*\*\*\*\*\*\*\*\*\*\*\*\*\*\*\*\*\*\*\*\*\*\* 2760 VL = INT (UL + 18  $\land$  fd + 5  $\times$  18  $\land$  DC)  $\times$  18  $\land$  DC: **RETURN** - ACTORES ANNANAAANTERRANAAAAAAAA<br>1770 - REM - Annanaaaanterranaaaaaaa<br>1880 - REM - MA Subrotina de espera if 2790 REM \*\*\*\*\*\*\*\*\*\*\*\*\*\*\*\*\*\*\*\*\*\*\*\*\* 2800 Af = "Qualquer tecla para continuar": PU = 18: 60918 2360: GET RS#: RETURN  $2310 - REM = \pm \frac{1}{2} \frac{1}{2}$ 282D REM \*\* Tracado da curva em alta resolució \*\* 2830 段医图 米尔米米米米米米米卡卡米米米米米米米米米米米卡卡卡米米米米米米米米米米米米卡 2840 INC =  $(XG - XP)$  / 480 2350 FOR U = 1 70 400 2868 XA = XP + U + 1NC: YA = FH AJC(XA) 2870 XA = INT (34 + 210 \* CYA - XP) / (26 - XP)) 2880 IF XA < 29 OR XA > 249 THEN GOTO 2920 2890 VA = INT (154 - 115 \* (VA - VP) < (VG - YP)> 2900 IF YA < 25 OR YA > 159 THEN GOTO 2920 2910 HPLOT XA, YA 2920 NEXT U 2930 RETURN 2940 REM \*\*\*\*\*\*\*\*\*\*\*\*\*\*\*\*\*\*\*\*\*\*\*\*\*\*\*\*\* 2950 REM \*\* Subrotina de rejuicao \*\* 2960 REM + \*\*\*\*\*\*\*\*\*\*\*\*\*\*\*\*\*\*\*\*\*\*\*\*\*\*\*\* 1970 PRINT CHR# (7): HOME : A# = "Ajuste nac disponso $41^u$ :PU = 4: GOSUB 2560: FOR H = 1 TO 1000; HENT N: RETURN Alteracões a serem introduzidas 1. Para uso com o PASIC. SYSTEM 1.0 2480 IF Et = CHR\$ (27) THEN TEXT: HOME: END 2. Para uso com o DOS 3.3 50 DIN XX(20) YY(20) XT(20) YT(20): 60SUB 2070: 60SUB 2160 2480 IF E $\overline{x} =$  CHR $\overline{x}$  (27) THEN TEXT: HOME: END  $\sim$ 3700- SD D7 BE A5 6B SD D8 6E 3880- 24 04 00 2D AD F6 3F 27
- -

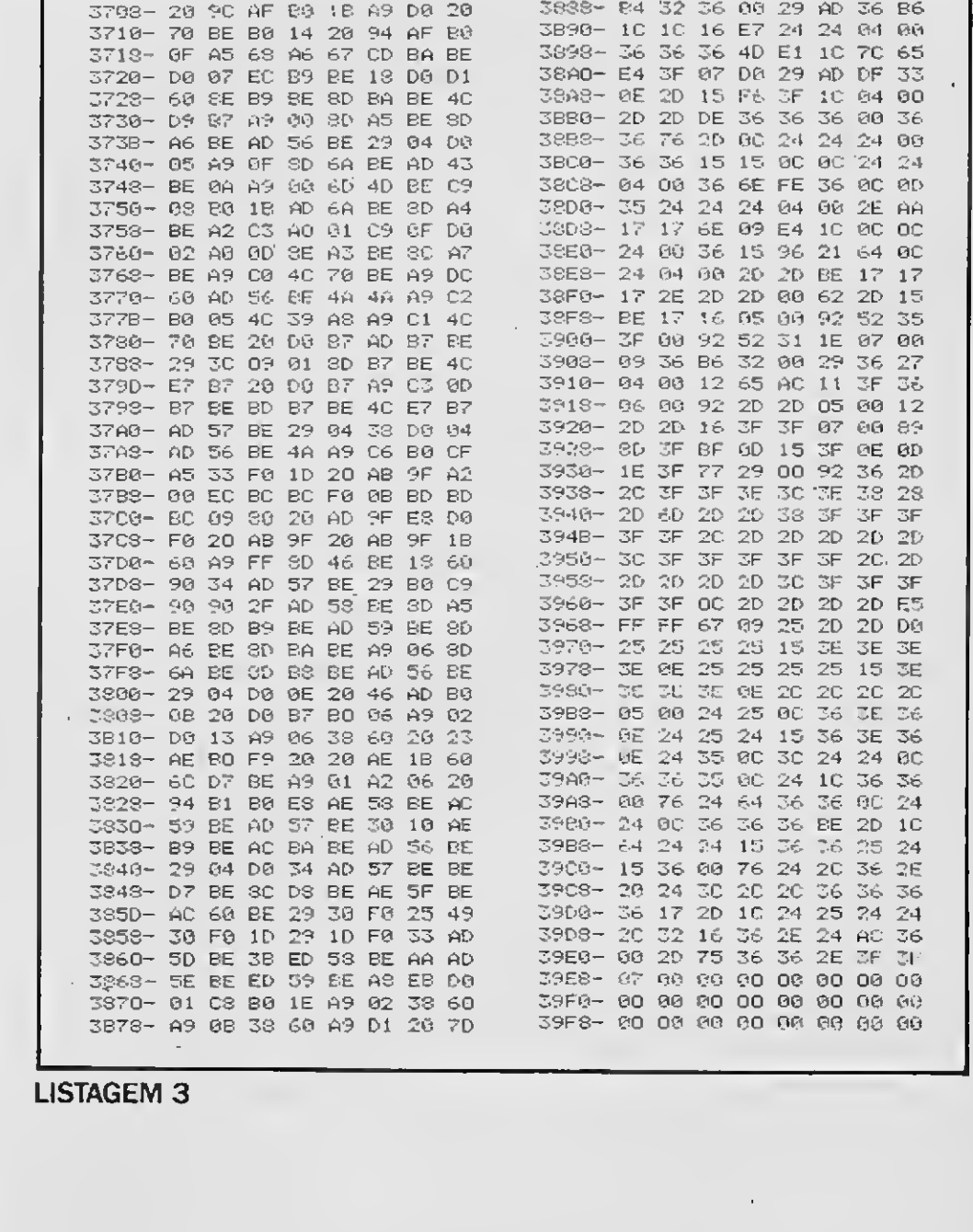

2570 REM \*\*\*\*\*\*\*\*\*\*\*\*\*\*\*\*\*\*\*\*\*\*\*\*\*\*\*\*\*\*\*\*\*\* 2580 REM \*\* Mostra grafice - pag. 2 \*\* 2590 REM \*\*\*\*\*\*\*\*\*\*\*\*\*\*\*\*\*\*\*\*\*\*\*\*\*\*\*\*\*\*\*\* 2600 POKE - 16304, 0: POKE - 16297, 0: POKE - 16299, 0:  $POKE = 16362, 0$ 2610 IF ES = 1 THEN GET AS: HOME : TEXT : RETURN 2620 RETURN 2640 REM \*\* Calculo da regressão linear \*\*  $2660$  S1 = 0:S2 = 0:S3 = 0:S4 = 0:S5 = 0 2670 FOR  $H = 2$  TO  $K + 1$ 2680 S1 = S1 + XX(N):S2 = S2 + YY(N):S3 = S3 + XX(H) \*  $XX(N):S4 = S4 + YY(N) * YY(N):S5 = SS + XX(1) * YY(N)$ 269D NEXT N 2700 A =  $\langle$ S5 - S1 \* S2 / K) / (S3 - S1 ^ 2 / K):B =  $\langle$ S2 - A  $*$  S1) / K 2710 R =  $(K * S5 - S1 * S2)$  / SQR ((K \* S3 - S1 ^ 2) \* (K \*  $S4 - S2 \land 211$ 2720 RETURN

2550 IF ES < 1 THEN ES = I

256D GOTO 2410

Humberto Macharetti é professor adjunto no Departamento de Ciências Fisiológicas do Instituto de Biologia da Universidade Federal Rural do Rio de Janeiro.

MICRO SISTEMAS 47

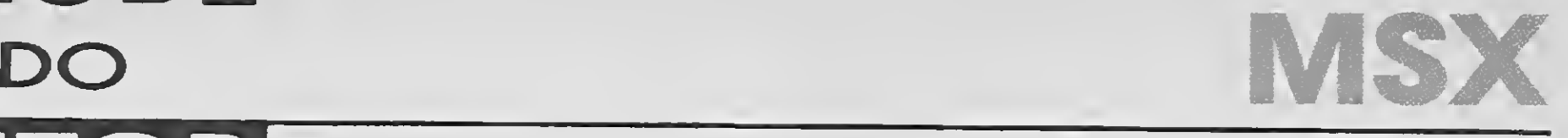

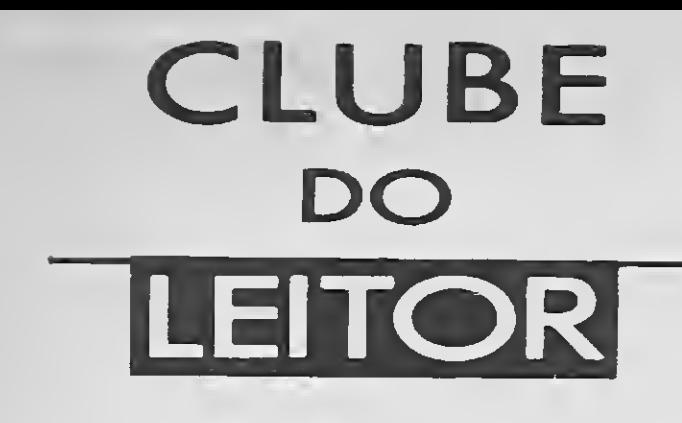

## IMPLEMENTANDO O TURBO PASCAL

O programa TGRAPH.PAS, escrito em Pascal, apresenta um conjunto de quatorze rotinas, que posssibilitarão a implementação de comandos básicos para se trabalhar com SCREEN2, com o PSG, com os Joysticks, com a impressora e o drive. Salientamos ainda que os recursos do TGRAPH.PAS permitem, após a elaboração de uma tela gráfica, que a mesma possa ser salva em disco e posteriormen te recuperada. Uma cópia desta tela poderá ser obtida em uma impressora gráfica, desde que a mesma opere em modo de alta resolução segundo o padrão EPSON. Como pode ser notado, estas rotinas estão escritas parte em Pascal e parte em linguagem de máquina (Z-80). A parte em lingagem de máquina está dividida em dois grupos. O primeiro é encarregado da impressão da tela gráfica na impressora, o qual se encontra armazenado na cons-

<sup>A</sup> versão 3.0 do Turbo Pascal para os micros da linha MSX não possui capacidade gráfica, isto é, não estão implemen tadas rotinas gráficas em seu compilador. Dada a grande popularidade que esta linguagem vem alcançando, em virtude de seu potencial e de sua grande flexibilidade de programação, vamos apresentar neste artigo a implementação de rotinas gráficas e de funções especiais no Turbo Pascal para o MSX. Estas sub-rotinas (procedure) e funções (function) foram desen volvidas para utilizar os recursos gráficos e sonoros do MSX.

> HICSO SISTEMAS PE0G8AMA: EXEMPLO.PAS VEESAO: 2.0 29/06/1988 AUTOfiES: CA5L0S SOBESTO HERDES DE OLIVSIEA JANDIE MIGOEL HICKMANH

Ura\*(255,191,0,191,15); Dra«(0,191,0,0,15); PlotíZO,185,151;  $Draw(10, 10, 200, 10, 4);$  $Draw(10,18,200,18,5);$ Drawí10,26,200,26,8);  $Draw( 10, 32, 200, 32, 11);$ DraWlO, 40,200,40,13); GotoIYGl10,80); WriteG('MICRO SISTEMAS'); t: -0; EEPEAT t: =t+D. 02 <sup>i</sup>  $x:=180+40*cos(t);$  $y:=120+40*sin(t)$ ;  $x2:=180+20*cos(t);$  $Y2 := 120 + 20 * sin(t);$  $x, y, x2, y2, t: real;$  Plotí roundixl, roundixl,  $x, y, x2, y2, t: real;$  $Plot{round{x2}, round{y2},8}$ ;  $BEGI$ K OSTIL t $>2*3.141592$ ; Color(15,1,5); EXPEAT UNTIL Keypressed; GraphMode(2);<br>Draw(0,0,255,0,151;<br>Draw(0,0,255,0,151;<br>Comparent Comparent Comparent Comparent Comparent Comparent Comparent Comparent Comparent Comparent Comparent

#### Carlos Roberto Mendes de Oliveira e Jandir Miguel Hickmann

DmíO, 0,255,0,15); TertMode(O);  $Draw(255,0,255,191,15);$ 

tante Binário do programa TGRAPH.PAS e descrito no programa HardCopy.ASM. 0 segundo grupo, descrito no programa CallRom.ASM, é a parte principal do programa TGRAPH.PAS. As instruções em lin guagem de máquina do CallRom.ASM estão inseridas diretamente no programa fonte (TGRAPH.PAS) através do comando inline. O objetivo da sub-rotina CalIRom consiste essencialmente em chavear os

slots para a ROM do MSX, executar uma rotina da BIOS, cujo endereço está armazenado na variável VIX e retornar novamente ao programa compilado pelo Turbo Pascal. Já os parâmetros de entrada e saida da rotina da BIOS são passados através das variáveis VA, VBC, VDE e VHL O chaveamento dos slots e a chamada de uma determinada rotina da BIOS é feita automaticamente pelo micro, isto é, a sub-

A> mxxxxxxxxxxxxxxxxxxxxxxxxxxxxxxxxxxxxxxxxxxxxxx

UI TGEAPB.PAS)

EXEMPLO.PAS

48 MICRO SISTEMAS

### 

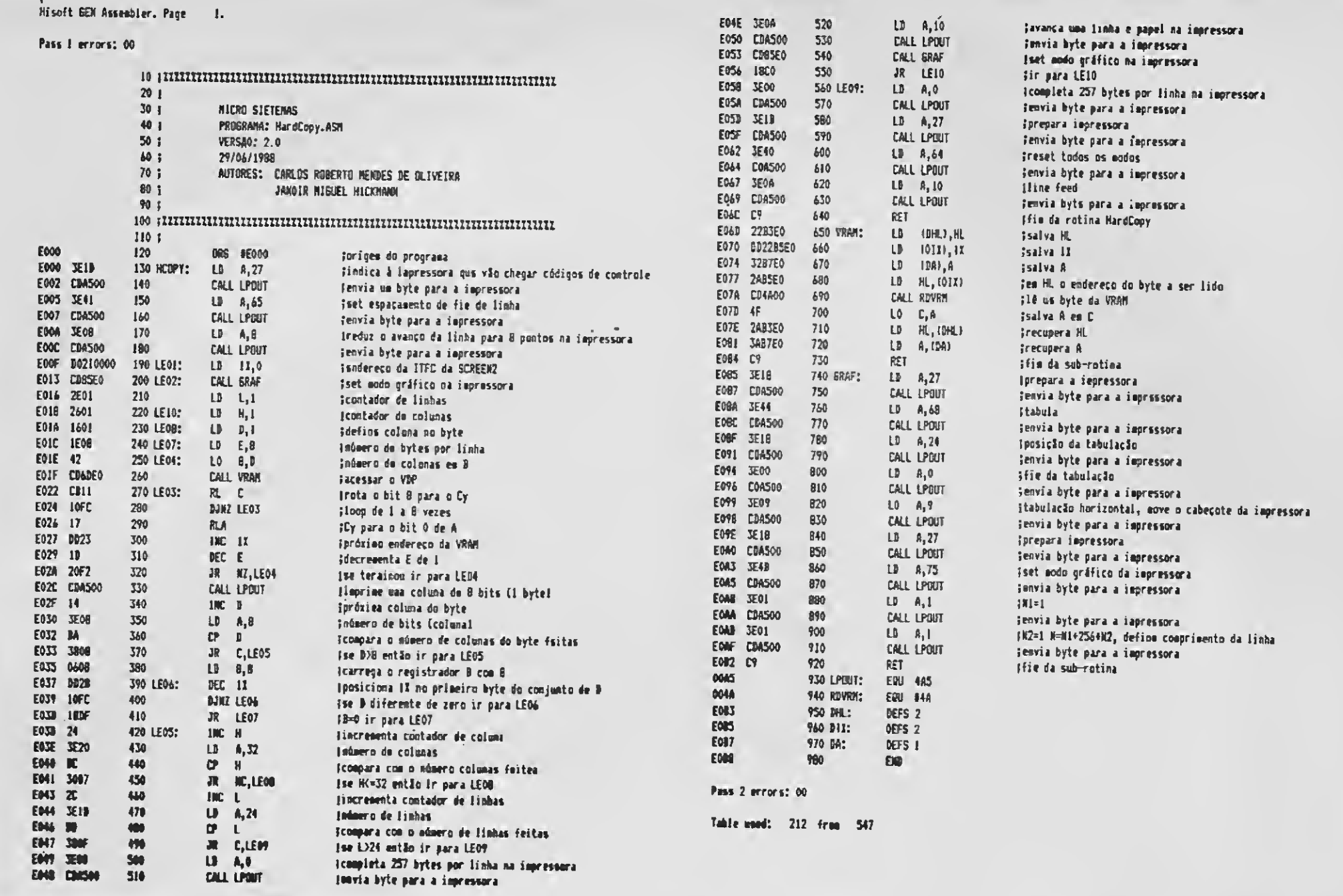

#### **HARDCOPY.ASM**

rotina CLPRIM (&HF38C), que se encontra na RAM do MSX executa estas duas tarefas. Portanto, o programa TGRAPH.PAS roda perfeitamente tanto no Expert como no Hot Bit.

As sub rotinas e funções implementadas juntamente com sua sintaxe estão relacionadas a seguir:

GraphMode(n:integer) - inicializa e ativa o modo gráfico. n=2 ativa screen2,  $n=3$  ativa screen3;

 $Plot(x,y,cor:integer)$  - ativa o pixel (x=coluna, y=linha) na tela com a cor especificada:

Draw(x1,y1,x2,y2,cor:integer) - traça

uma linha de (x1,y1) a (x2,y2) com a cor especificada;

WriteG(s:TlpoStr) - escreve na tela gráfica, na posição indicada por GotoXYG, a string "s" a qual pode ter, no máximo, 15 caracteres;

TextMode(n:integer) - ativa a tela de tex-

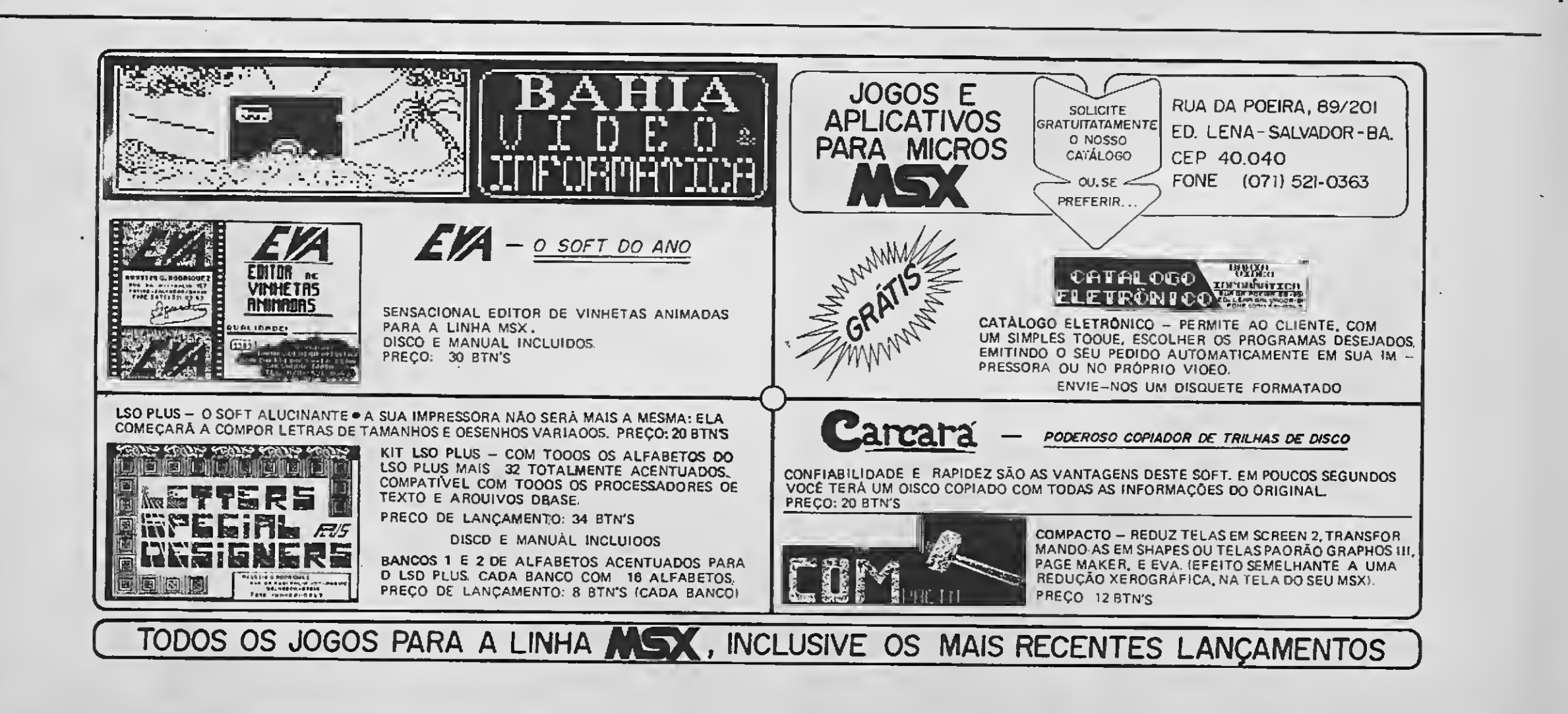

## CIIIRE

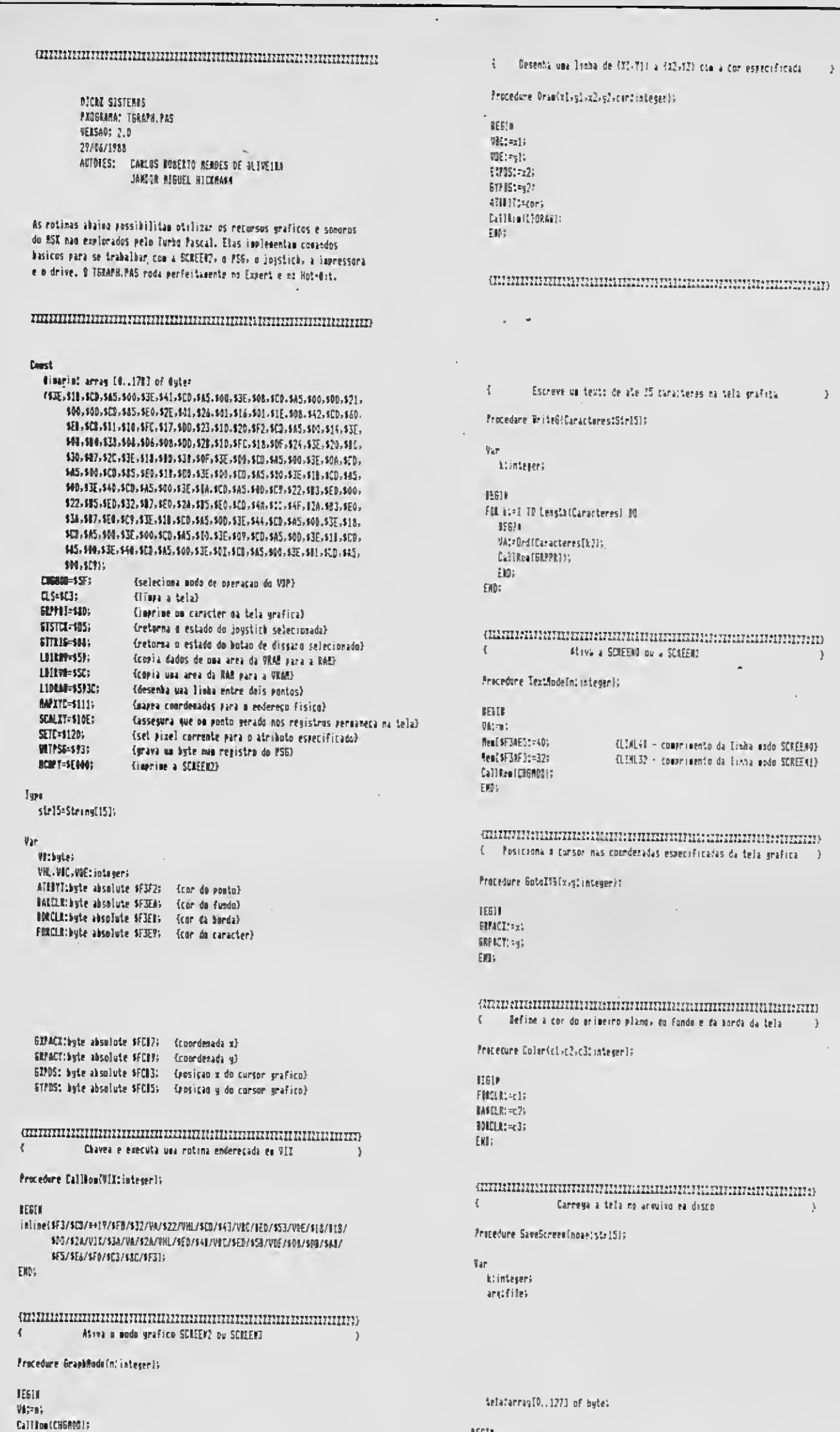

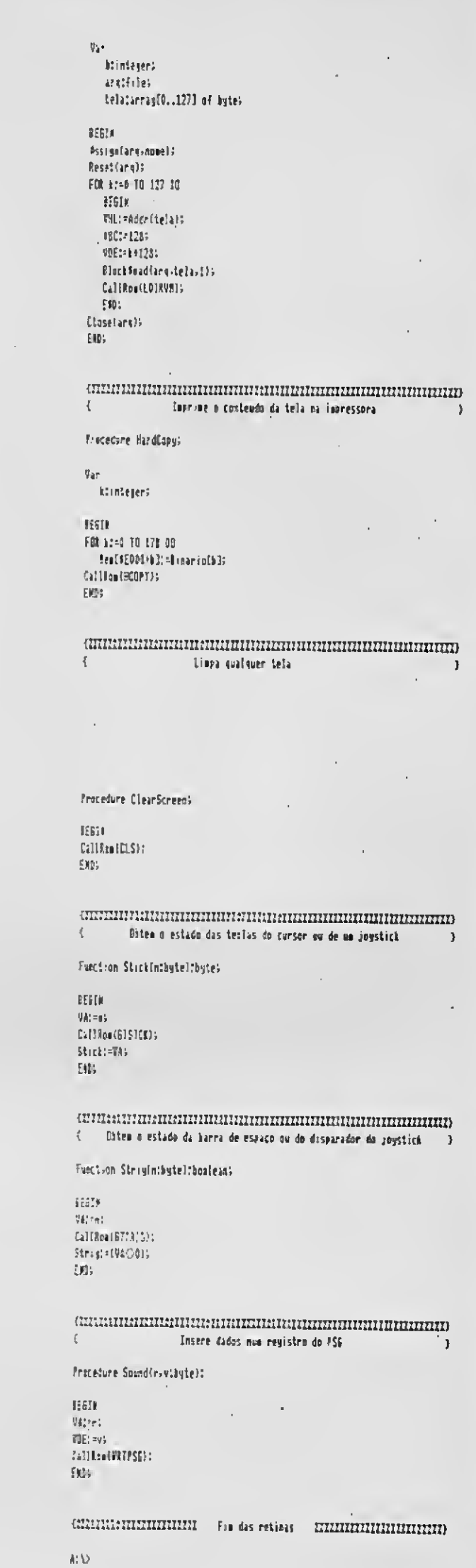

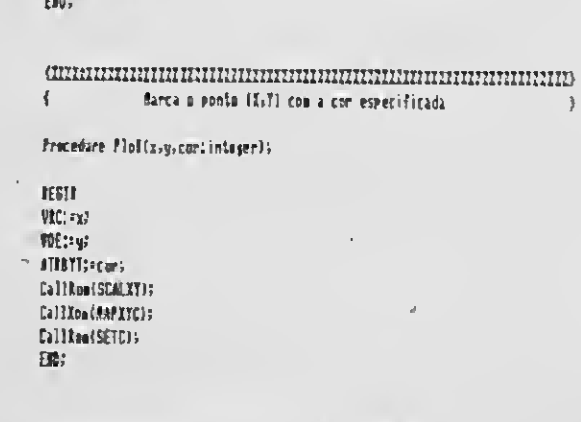

 $\sim$   $\sim$ 

Assignfant nouelle Reamstalard)<br>FBR 81×0-70-127-00  $\begin{array}{|c|c|} \hline \texttt{ESIV} \end{array}$ VDETFAddriftela)s<br>VDETFAddriftela)s<br>VHL1=141285 CalificalLDIAM) s  $$fttRWe defined a 11.$ EN: Cluse(ang);  $\mathbb{S}^{\mathbb{N}}_{\mathbf{a}}$  :

 $\blacksquare$ 

 $\,$  )

 $\hspace{20pt} \begin{minip} \hspace{-0.5mm} \textbf{min} \hspace{-0.5mm} \textbf{min} \hspace{-0.5mm} \textbf{min} \hspace{-0.5mm} \textbf{min} \hspace{-0.5mm} \textbf{min} \hspace{-0.5mm} \textbf{min} \hspace{-0.5mm} \textbf{min} \hspace{-0.5mm} \textbf{min} \hspace{-0.5mm} \textbf{min} \hspace{-0.5mm} \textbf{min} \hspace{-0.5mm} \textbf{min} \hspace{-0.5mm} \textbf{min} \hspace{-0.5mm} \textbf{min} \hspace{-0.5mm} \text$  $\langle$ . Dannesa na tela o aniurivo anastenado no desco  $\rightarrow$ 

Pracedure LoadScreenChomefsirfSis

 $\mathcal{L}_{\text{max}}$  and  $\mathcal{L}_{\text{max}}$ 

TGRAPH.PAS

50 MICRO SISTEMAS

 $\sim$   $\sim$ 

 $\sim$   $\sim$ 

 $\sim 10^{-11}$ 

 $\longrightarrow$ 

 $\sim 100$ 

 $\Delta$ 

 $\mathcal{A}$ 

 $\mathcal{A} \times \mathcal{A}$ 

to,  $n=0$  ativa screen $0 e n=1$  ativa screen1;

GotoXYG $(x,y$ : integer $)$  — posiciona o cursor nas coordenadas especificadas (x=coluna, y=linha) da tela gráfica;

 $Color(c1, c2, c3:integer)$  - define a cor do primeiro plano, do fundo e da borda da tela. Esta sub-rotina deve ser utilizada antes de chamar GraphMode ou TextMode;

SaveScreen(nome\_arq:TipoStr) - salva a tela gráfica no arquivo em disco;

 $LoadScreen(nome_{arq:TipoStr) \rightarrow car$ rega na tela gráfica o arquivo armazenado em disco.

HardCopy - imprime o conteúdo da tela gráfica na impressora;

ClearScreen — limpa a tela ativa;

Stick(n:byte) — mesma função que o comando Basic. Mostra a direção em que estão se movendo os joysticks ( $n=1,2$ ) e as teclas que movem o cursor  $(n=0)$ ;

String(n:byte) - mesma função que o comando Basic. Verifica se a barra de espaço do teclado ou os disparadores dos joysticks estão pressionados;

Sound(r,v:byte) — mesma função que o

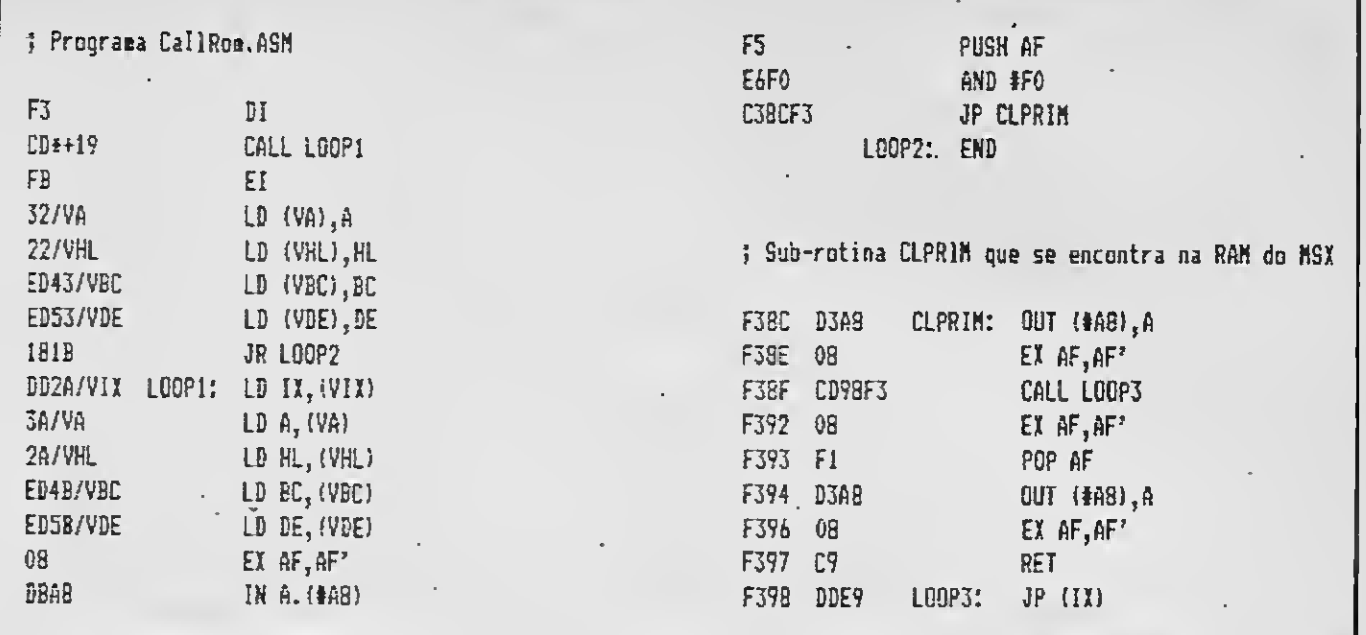

#### **CALLROM.ASM**

comando Basic. Escreve dados diretamente nos regsitros do PSG, r=número do registro e v=valores premitidos pelos registros;

Outras novas sub-rotinas ou funções poderão ser acrescidas a este conjunto sem problema algum, dependendo apenas do interesse e necessidade do usuário.

A utilização destas rotinas é bastante simples. Primeiramente devemos editar o programa TGRAPH.PAS através do editor do Pascal e em seguida salvá-lo no disco. Assim, toda vez que escrevermos

um programa em Pascal que utiliza alguma dessas sub-rotinas teremos que acrescentar na primeira linha do programa o seguinte comentário: (\$1 TGRAPH.PAS), o qual fará com que as subrotinas e funções do programa TGRAPH.PAS sejam incorporadas ao nosso programa. Convém salientar que nenhuma dessas sub-rotinas ou funções possui um teste para evitar a entrada de parâmetros incorretos.

Para exemplificar o uso do TGRAPH.PAS, edite o programa EXEM-PLO.PAS através do Pascal, compile e em seguida execute-o.

LIGA VOCÊ AO MUNDO

Seu MICROCOMPUTADOR está desinformado, com cara de quem já fez tudo

#### o que podia?

Volte a ativa com o MULTIMODEM DA TELCOM, que lhe deixa na ponta dos dedos o Brasil e o mundo. Você tem acesso a bancos de dados como: CIRANDÃO, BIREME, RENPAC, SAMPA, VIDEOTEXTO, entre outros, através de ligações a grandes sistemas de computadores que também lhe proporcionam, troca de informações, programas e jogos.

O MULTIMODEM

Você sai do isolamento, ganha novos amigos e ainda tem à mão o melhor da

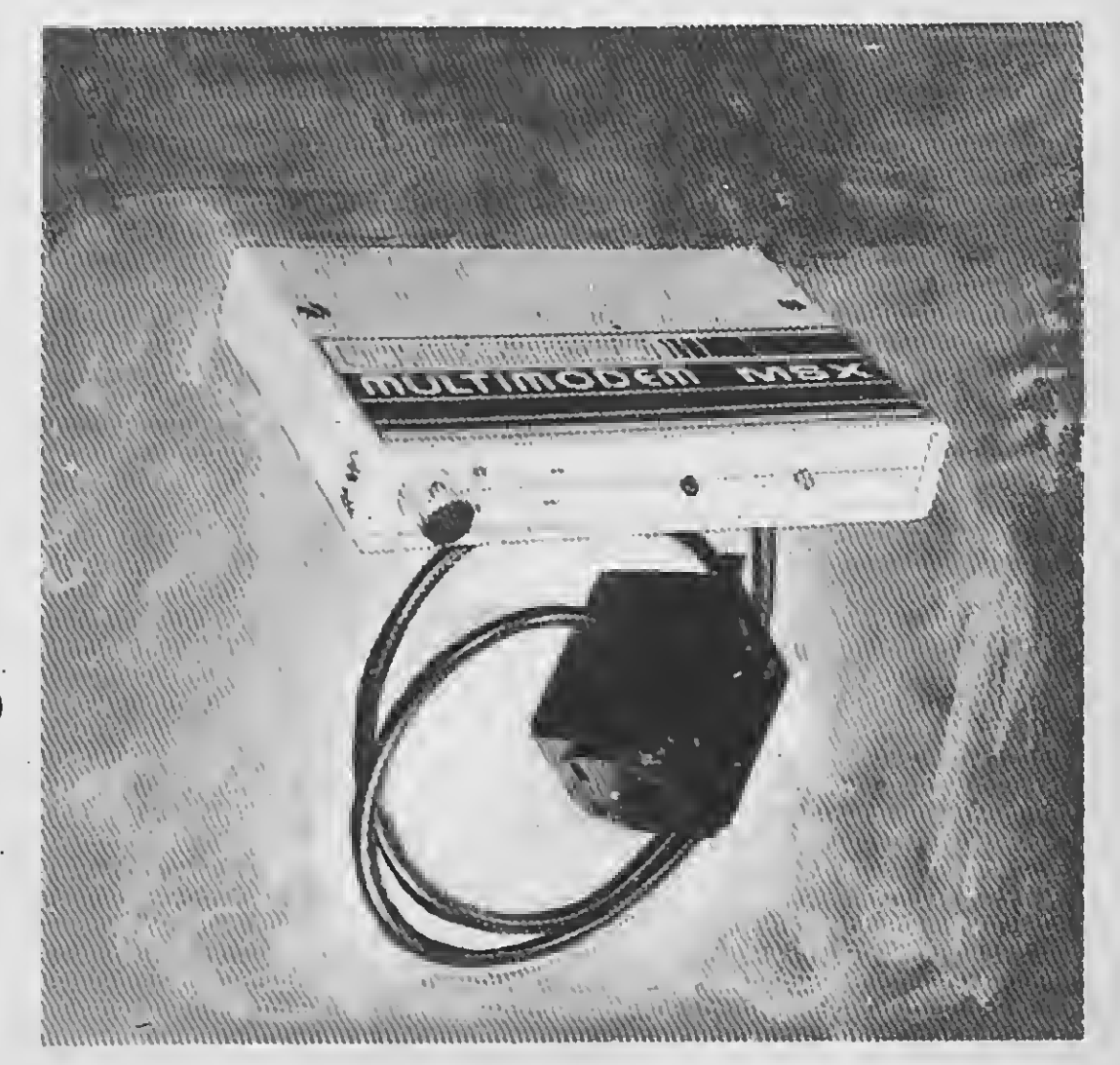

### TELEINFORMÁTICA.

#### O MULTIMODEM agora tem Discagem Automática (dispensa o uso do aparelho telefônico)

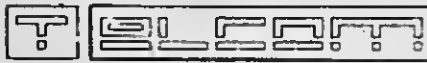

#### TELCOM INFORMATICA LTDA.

Rua Anita Garibaldi, 1.700 Cep 90430 Porto Alegre · RS Telefone (0512) 41-9871 MSX SOFT - Informática (RJ) Fone: (021) 284-6791 MSX Informàtica Ltda. (SP) Fone: (011) 872-0730

Nasa Computadores (SP) Fone: (011) 914-2266 DYTZ Informatica (DF)<br>Fone: (061) 243-4040 Souza's Computer Center (PE) Fone: (081) 325-4979 Casas Marajá Elet. (PE)<br>Fone: (081) 326-6948

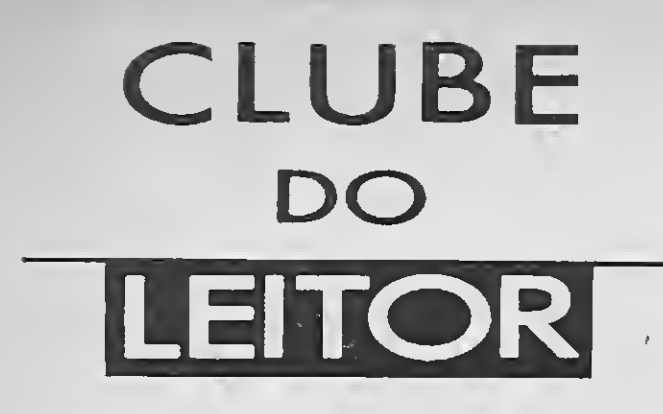

BM-P

## **CONTROLE DE CONTA CORRENTE**

**Vicente Moredo** 

Como está o seu saldo bancário este mês? Nesses tempos de inflação galopante, qualquer deslize e o banco "crau"... Nada mais irritante do que um cheque voador com a sua assinatura. Se você tem um PC e o dBase III Plus, então não há porque não digitar este pequeno controle de conta corrente. O programa é de fácil manuseio e auto-explicativo.

Então, não perca mais tempo e mãos à obra

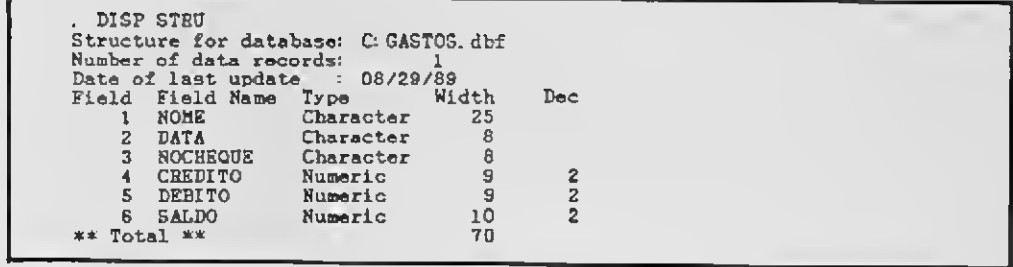

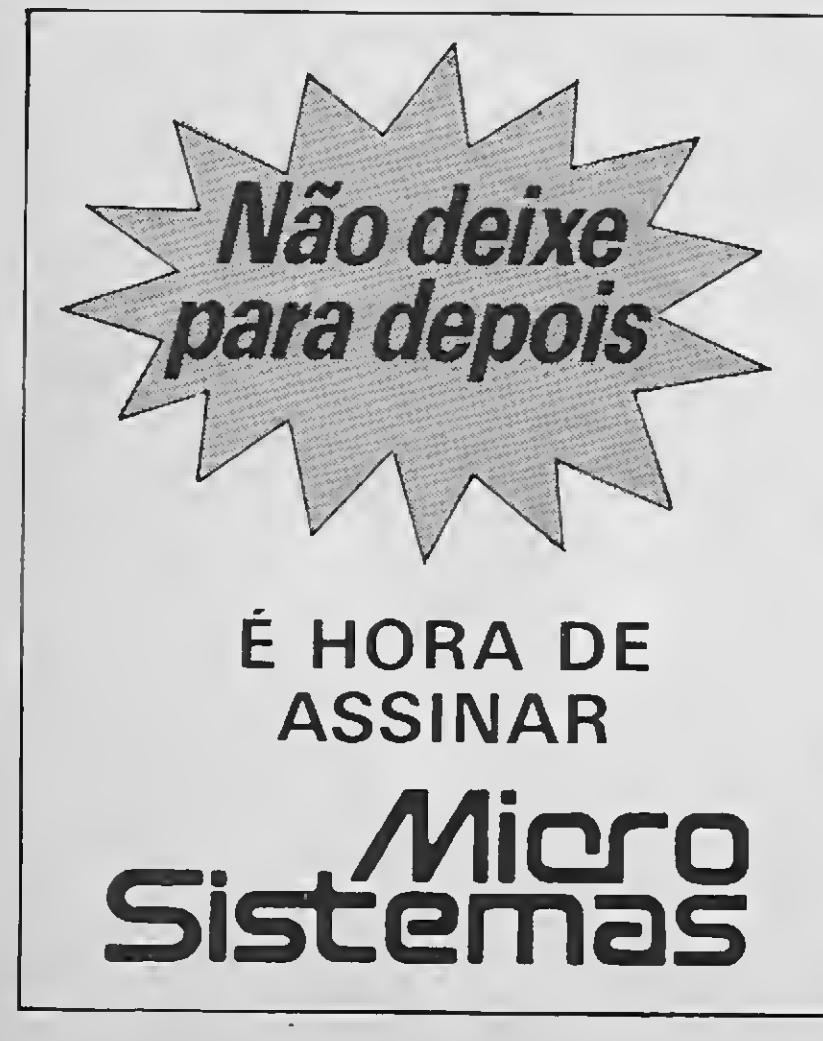

São sete anos de liderança no mercado editorial de informática que fizeram de MICRO SISTEMAS uma revista indispensável para os possuidores de microcomputadores. Sendo assim não perca mais tempo e assine logo MICRO SISTEMAS.

Com ela você poderá participar de tudo o que acontece de realmente importante no setor de informática. São dicas, programas e novidades que não podem faltar na estante do leitor exigente.

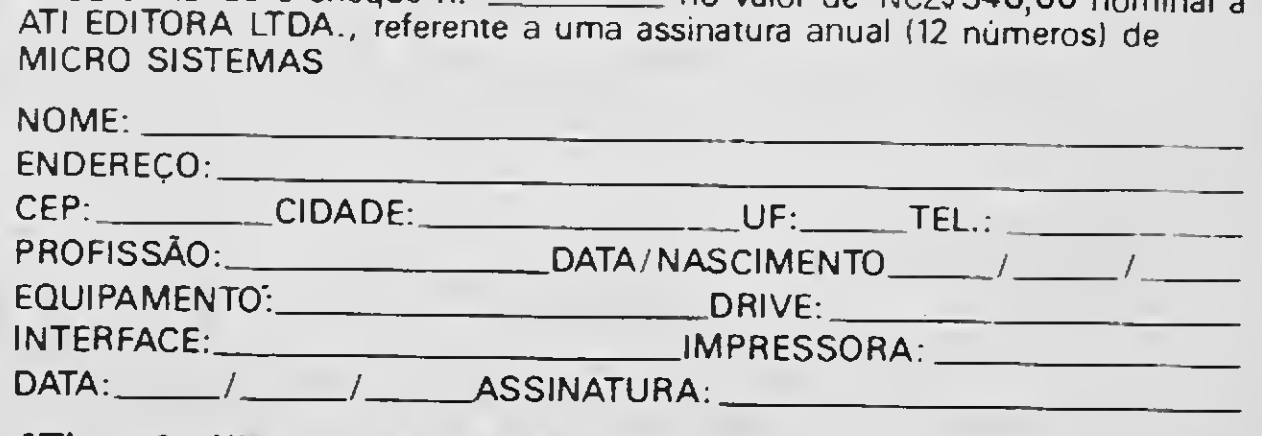

ATI - Análise, Teleprocessamento e Informática Editora Ltda. Av. Presidente Wilson, 165 - Gr. 1210 Rio de Janeiro - RJ - CEP 20030 - Tel.: (021) 262-6306

\* CONTROLE DE CONTA CORRENTE vl.4 \* CRIADO POR \* VICENTE JOSE MOREDO - AGOGTO DE <sup>1989</sup> SET TALK OFF SET STATUS OFF SET -SAFETY OFF CLEAR ALL USE GASTOS 8T0RE ' ' TO DPCAO DO WHILE OPCAO<>'8' CLEAR STORE ' ' TO OPCAO \* MENU PRINCIPAL DO PROGRAMA  $93,0$ TEXT CONTROLE DE.CONTA CORRENTE vl.4 -<br>Vivannina aa aanaa aanaan ana 1.Insere nova movimentação 2. Altera movimentação 3.Procura movimentação pela data 4. Refaz balanco geral 5.Sort no arquivo 6.Emite relatorio do arquivo 7.Recomeca movimentação do mes 8. F im ENDTEXT @ 19,18 SAY 'Opcao:' GET OPCAO READ \* AQUI COMECAM AS FUNCOES DO CASE CASE OPCAO='1' \* FUNCAO INSERE **CLEAR** STORE 'S' TO RESP DO WHILE RESP< >'N' STORE ' TO STORE ' ' TO DATAEN CLEAR<br>STORE 'S' TO RESP<br>DO WHILE RESP<>'N'<br>STORE '-' 'TO DATAE<br>STORE '-------' TO NUCHE<br>STORE O TO CRE<br>STORE O TO DEB STORE O TO CRE STORE O TO DEB @ 3,5 SAY 'Histórica :' GET HIS GET HISTOR @ 3,5 SAY 'Historico " : " GET HISTOR<br>@ 5,5 SAY 'Data do myto. : " GET DATAEN PICTURE '##/##/## 0,7,5 SAY 'Num. do cheque :' GET NUO 0 9,5 SAY 'Credito : ' GET CRE  $\alpha$  11,5 SAY Debito  $\alpha$ : GET  $\alpha$ READ APPEND BLANK REPLACE NOME WITH HISTOR REPLACE DATA WITH DATAEN REPLACE NOCHEGUE WITH NUCHE REPLACE CREDITO WITH CRE REPLACE DEBITO WITH DEB e 22,5 SAY 'Mais alguma movimentação (SZN) ? ' GET RESP READ ENDDO CASE 0PCA0='2' TO HISTOR GET NUCHE GET CRE GET f.-EB \* FUNCAO ALTERA MOVIMENTAÇÃO CLEAR STORE O TO DELETR <sub>ı</sub><br>DELETE ALL FOR NOME<mark>=' '</mark>

 $\bullet$ 

COUNT FOR DELETED () TO DELETR

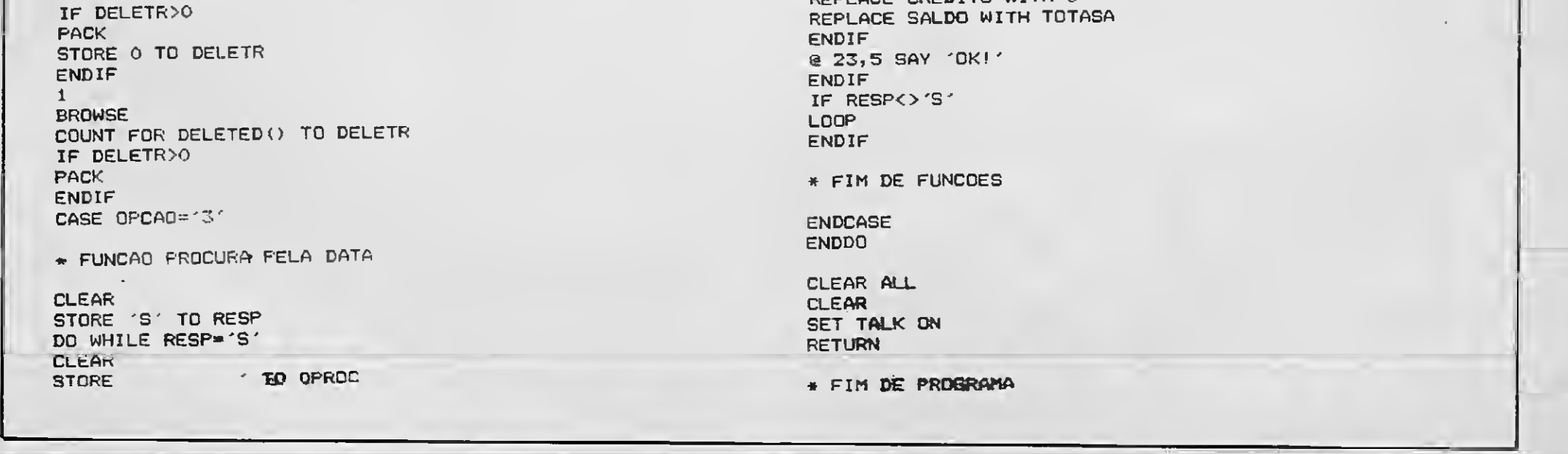

0 1,7 SAY 'dd/mm/aa' 0 2,0 SAY 'Data: ' GET DPROC PICTURE '##/##/\*#' READ CLEAR 7 LIST OFF ALL FOR DATA=DPROC @ 24,0 SAY 'Mais alguma procura 7' GET RESP READ IF RESP='N' ENDIF ENDDO CASE OPCAO='4' \* FUNCAC CAUCULA DADOS CLEAR 0 12,26 SAY 'FAZENDO CONTAS . . - REPLACE ALL SALDO WITH CREDITO-DEBITO 0 23,5 SAY 'OK!' CASE OPCAO='5' \* FUNCAO SORT NO ARQUIVO CLEAR 0 12,27 SAY 'FAZENDO SORT . . . SORT ON DATA TO TÊMPORA USE TÊMPORA COPY TO GASTOS USE GASTOS DELETE FILE TÊMPORA.DBF 0 23,5 SAY 'OK!' CASE OPCAO='6' \* FUNCAO EMITE RELATORIO CLEAR STORE 'T' TO RESP © 1,1 SAY 'SAIDA NA (T)ELA OU (I)MPRESSORA ? ' GET RESP READ IF RESP='T' OR RESP='t' REPGRT FORM GASTOS ENDIF IF RESF - <sup>I</sup> ' OR RESP= ' i ' REFORT FORM GASTOS TO PRINT ENDIF IF RESPRONT' OT RESPRONE' OR RESPRONT OR RESPRONT LOOP ENDIF CASE 0PCA0='7' \* FUNCAO RECOMECA MES CLEAR STORE 'N' TO RESP STORE ' . TO DATESS **0 1,1 SAY 'TEM CERTEZA ? (S/N) ' GET RESP** READ IF RESP='S' SUM SALDO TO TOTASA CLEAR 0 12,25 SAY 'APAGANDO MGVIMENTACAO DELETE ALL PACK APPEND BLANK © 17,5 SAY c' DATA DE HOJE \*. ' GET DA READ REPLACE NOME WITH 'SALDO ANTERIOR' REPLACE DATA WITH DATESS<br>REPLACE NOCHEQUE WITH '------PPEND BLANK<br>
@ 17,5 SAY <sub>(</sub>'DATA DE HOJE :' GET<br>
REPLACE NOME WITH 'SALDO ANTERI<br>
REPLACE DATA WITH DATESS<br>
REPLACE DATA WITH DATESS<br>
REPLACE NOCHEQUE WITH '--------<br>
IF TOTASA>0<br>
REPLACE DEBITO WITH 0 IF TOTASA>0 REPLACE DEBITO WITH O REPLACE CREDITO WITH TOTASA REPLACE SALDO WITH TOTASA ENDIF IF T0TASA<0 REPLACE DEBITO WITH TOTASA REPLACE CREDITO WITH O REPLACE SALDO WITH TOTASA GET DATESS PICTURE 'tttt/##/#\*

MICRO SISTEMAS 53

# CLUBE DO APPLE

## CRIANDO JANELAS

#### Leonardo Mano

Se você possui um Apple II compatível, com TV ou vídeo de 40 colunas e expansão de memória de 16 Kbytes (ou maior), então você tem, a partir de agora, um verdadeiro ambiente WINDOWS que poderá ser utilizado em seus programas em linguagem de máquina ou BASIC Applesoft.

SAI-DE-BAIXO é um pequeno driver em LM com capacidade de gerenciar até oito janelas permitindo que você implemente todos os recursos encontrados, por exemplo, no programa SideKick (para micros IBM-PC), ou seja: mover a janela para cima, para baixo ou para os lados; alterar o seu tamanho; sobrepor as janelas sem perda do que ficar por baixo; e tudo isto com uma performance ótima. É ver para crer...

Se você tem um editor assembler, copie a listagem <sup>1</sup> e crie um arquivo com o módulo executável de nome SB.COM. Caso contrário, entre no modo monitor e co pie os códigos em hexadecimal exibidos

Copie o programa em BASIC da listagem 2 e grave-o com o nome SB.BAS. Es te programa é um exemplo completo de utilização do driver SB.COM (não há restrições ao uso de um compilador).

O cartão de expansão deverá estar no slot 0. Alguns micros já vem de fábrica com uma expansão de memória na placa mãe (Unitron 64K, TK 3000 lie, etc.). No caso do Unitron, certifique-se de que os jumpers na placa mãe éstejam corretamente posicionados para que a expansão seja habilitada.

 $-$  WLTAB (Window Left Tab) = \$20 (32 decimal) \*

 $-$  WRTAB (Window Line Lenght) =  $$21$ (33 decimal) \*

 $-$  WTTAB (Window Top Tab) = \$22 (34 decimal) \*

 $-$  WBTAB (Window Bottom Tab) =  $$23$ (35 decimal) \*

na listagem <sup>1</sup> a partir do endereço \$300. Use o comando "BSAVE SB.COM, A\$300,L\$B9" para criar o arquivo conten do o módulo executável.

> Os quatro primeiros parâmetros, marcados com asteriscos, já são velhos conhecidos dos Applemaníacos. Com eles podemos delimitar uma área da tela para utilização com a garantia de que o resto não será afetado (ou seja, uma janela). WLTAB é o número da primeira coluna da janela menos um (# coluna-1). WRTAB é o comprimento da linha ou quantidade de colunas comportadas pela nossa janela. WTTAB é o número da primeira linha da janela menos um (#linha-l). WBTAB é o número da última linha da janela.

Por exemplo: para definir uma janela delimitada pelos pontos XY=(10,10), XY=(10,20), XY=(20,10) e XY=(20,20) te remos WLTAB=9, WRTAB=10, WTTAB=9

**JSAVE ACELEFADOR** JLOCK ACELERADOR

Sugiro que você rode o programa de demonstração, com o driver presente na memória, mesmo antes de continuar a leitura deste texto. Isto irá facilitar o entendimento das explicações a seguir. Exemplo:

#### ]BL0AD SB.COM,A\$300 ]RUN SB.BAS

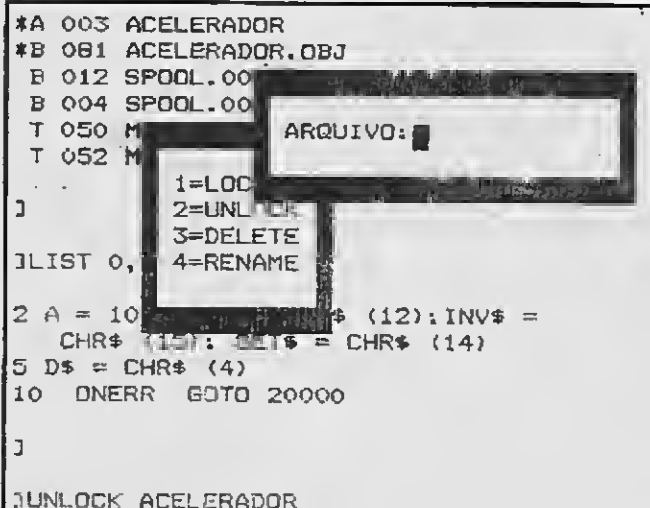

Os parâmetros utilizados pelo driver são:

— JANELA (Número da janela em uso) = \$07 (7 decimal)

— FUNCAO (Funções desejadas) = \$06 (6 decimal)

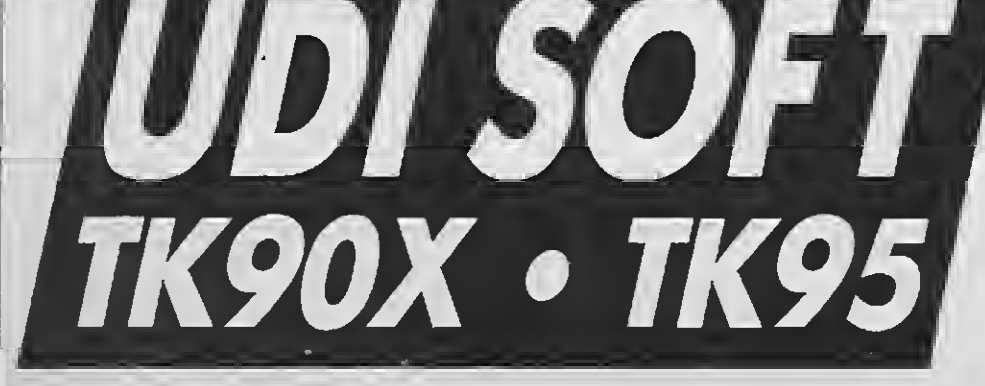

Conheço os últimos lançamentos da Europa em jogos e aplicativos. São mais de 600 jogos: HUMAN KILLING MACHINE • FINAL • ASSAULT • RENEGA-DE 3 \* BATMAN 3 • DLTEASTEROIDS, e muitos outros a sua escolha. Fazemos reprodução de Fita de Vídeo de eventos festivos.

UDI-SOFT Rua Doutor Lacerda, <sup>132</sup> - Bairro Lídice - Uberlândia - MG Telefone: (034)236-2042

1 DIM PWX(8,4), T\$(8), LWX(8), SWX(8), PX(4) 11 DATA 1,21,1,14, "HELP1": REN MLTA8 WRTA8 WITAB W8TAB TITULO 12 DATA 0,40,13,22, "HELP2" 13 BATA 12, 28, 3, 10, "AUTOR" 14 DATA 19, 18, 13, 19, "SISTEMA" 15 DATA 1, 39, 8, 16, "AVISO" 16 DATA 0,40,0,24, "LISTABEN" 17 DATA 4, 32, 5, 18, "STATUS" 18 DATA 12, 14, 5, 17, "MENU" 20 FOR J = 1 TO B: FOR I = 1 TO 4: READ PWI(J, I): NEXT I: READ T\${J): NEXT J:CTZ = -1:EXZ = -1:CZ = 8: GOSUB 2030 100 IF PEEK (49152) < 128 THEN 100 105 CZ = PEEK (49152) - 128: POKE 49168,0: IF CZ = 27 THEN 5000: REM <ESC> 110 IF CZ = 73 THEN GOSUB 4000; GOSUB 3000: GOTO 100: REN <1> 115 IF CZ = 77 THEN GOSU8 4000: GOSUB 3100: GOTO 100: REN < N> 120 IF CX = 74 THEN GOSUB 4000: GOSUB 3200: GOTO 100: REM <3> 125 IF CX = 75 THEN 605U8 4000: 605UB 3300: 60TO 100: REM <K> I30 IF CZ > 48 AND CZ < 57 THEN GOSUB 2000: GOTO 100: REN <1.8) 135 IF CZ = 67 THEN EXZ = - 1:CTZ = CTZ + - 1: 60TO 100: REN (C) 140 IF CX = 69 THEN CTX = - 1:EXX = EXX + - 1: GOTO 100: REH (E) 145 GOTO 100 1000 HOME: POKE 35, PNX(JX, 4) + 1: INVERSE: PRINT ""; T\$(JX); SPC( PEEK (33) - LEN (T\$(JX)) - 1); 1010 FOR I = PEEK (34) + 3 TO PEEK (35): PRINT SPC( PEEK (33)); : NEXT I 1015 NORMAL : POKE 32, PWX(J%, 1) + 1: POKE 33, PW%(J%, 2) - 2: POKE 34, PW%(J%, 3) + 1: POKE 35, PW%(J%, 4) - 1: HOME : RETURN 1200 POKE 7, JZ: FOR I = 1 TO 4: POKE 31 + 1, PWX(JZ, I): NEXT I: CALL 768: IF SWX(JZ) = 1 THEN RETURN 1305 SWX(JX) = 1: 60SU8 1000: 0N JZ 6070 1320, 1325, 1330, 1335, 1340, 1345, 1350, 1355 1320 PRINT : PRINT " I=SOBE": PRINT " J=ESQUERDA": PRINT " K=DIREITA": PRINT " M=DESCE": PRINT : PRINT " C=COMPRIME ON/OFF" : PRINT " E=EXPANDE ON/OFF": PRINT : PRINT " <ESC>=RETORNAR": GOTO 1500 1325 PRINT : PRINT "QUANDO UMA JANELA ESTIVER EM PRIMEIRO": PRINT "PLANG, VOCE PODERA MOVE-LA (COM AS": PRINT "TECLAS I,J,K , M) OU ALTERAR SEU TAMA-": PRINT "NHO (COMBINANDO AS TECLAS C, E COM": PRINT "AS TECLAS I, J, K, M).": GOTO 1500 1330 PRINT : PRINT \* SAI-DE-BAIXO VERSAO DEMO": PRINT \* LEONARDO MANO CUT/89": PRINT \* RIO DE JANEIRO - RJ": 60TO 1500 1335 PRINT : PRINT " DRIVER: SB.COM": PRINT " DEMO : S8.BAS": 60TO 1500 1340 PRINT : PRINT "O DRIVER SB.COM UTILIZA OS ENDERECOS": PRINT "\$6, \$7 E \$8 DA FAGINA ZERO.": PRINT "ALTERE O DRIVER SE HO UVER CONFLITO": PRINT "COM O SEU COMPILADOR (CASO USE UM).": GOTO 1500 1345 LIST : GOTO 1500 1350 PRINT "JANELA WLTAB WRTAB WITAB WBTAB": FOR J = 1 TO 8: PRINT " ";3;: FOR I = 1 TO 4: PRINT " "; RIGHT\$ ("0" + STR\$ (PWX(J, I)), 2); : NEXT I: PRINT : MEXT J: 60TO 1500 1355 PRINT : FOR  $I = 1$  TO 8: PRINT ""; I; "="; T\$(I): NEXT I -1500 POKE 6, 2: GOTO 1200 2000 EZ = EZ - 48:EZ = 0: FOR I = 0 TO PLNZ - 1: IF EZ = LNZ(I) THEN EZ = 1:INZ = I:I = PLNZ 2010 NEXT I 2030 LWX(PLWX) = EZ:3X = CX: IF EX = 0 THEN PLWX = PLWX + 1: POKE 6,9: GOSUB 1200: RETURN 2035 POKE 6,4: GOSUB 1200: FOR J = INT TO PLNZ - 1:LNZ(J) = LNZ(J + 1):JZ = LNZ(J): POKE 6,9: GOSUB 1200: NEXT J: RETURN 3000 IF EXX < 0 THEN 3010  $3002$  PZ(3) = PZ(3) - 1: GOTO 3400 3010 IF CTX < 0 THEN PX(3) = PX(3) - 1  $3012 PZ(4) = PZ(4) - 1$ : 60TO 3400 3100 IF EXX < 0 THEN PX(3) = PX(3) + 1: IF CTX > 0 THEN 3400  $3102 \text{ }$  PX(4) = PX(4) + 1; GOTO 3400 3200 IF EXX < 0 THEN 3210  $3202$  PX(1) = PX(1) - 1: GOTO 3302  $3210$  IF CTX  $> 0$  THEN 3320

```
3220 PZ(1) = PZ(1) - 1: GOTO 3400
3300 IF EXI < 0 THEN 3310
3302 \text{ } PZ(2) = PZ(2) + 1: GOTO 3400
3310 PX(1) = PX(1) + 1: IF CTX < 0 THEN 3400
3320 P7(2) = P7(2) - 13400 IF PZ(3) > 23 OR PZ(1) < 0 OR PZ(4) < PZ(3) + 3 OR PZ(4) > 24 OR PZ(3) < 0 OR PZ(1) + PZ(2) > 40 OR PZ(2) < LEN {T$(3)
     7) + 2 THEN RETURN
3405 IF EXX > 0 DR CTX > 0 OR THEN SWX(JX) = 0
3410 FOR I = 1 TO 4:P#Z(3Z, I) = PZ(I): NEXT I: POKE b, 12: GOSUB 1200: RETURN
4000 FOR 1 = 1 TO 4:PZ(I) = PWZ(JZ, I): NEXT I: RETURN
5000 POKE 6,4: GOSUB 1200: IF PLWZ = 1 THEN POKE 32,0: POKE 33,40: POKE 34,0: POKE 35,24: END
5010 PLWZ = PLWZ - 1:3Z = LWZ(PLWZ - 1): 60TO 100
```
MICRO SISTEMAS 55

lores entre 1 e 8. Este parâmetro especifica ao driver a janela com a qual estamos

para selecionar diferentes tarefas oferecidas pelo driver. São elas:

duas ou return of referenties forem solicitadas simultanean.e<sup>. '</sup> -> -prime- <sup>--</sup> a ser executada será a de ,. ... \_. r <sup>í</sup> .Gade, e em se¬

teúdo de toda a tela aleixto (página 1, \$400..\$7FF) para c ma área de memória

teúdo da janele especificada pelos parâmetros WLTAP WRTAB, WTTAB e WBTAB, para uma área de memória também na

nificam a operação inversa, recuperando as informações desejadas da memória da

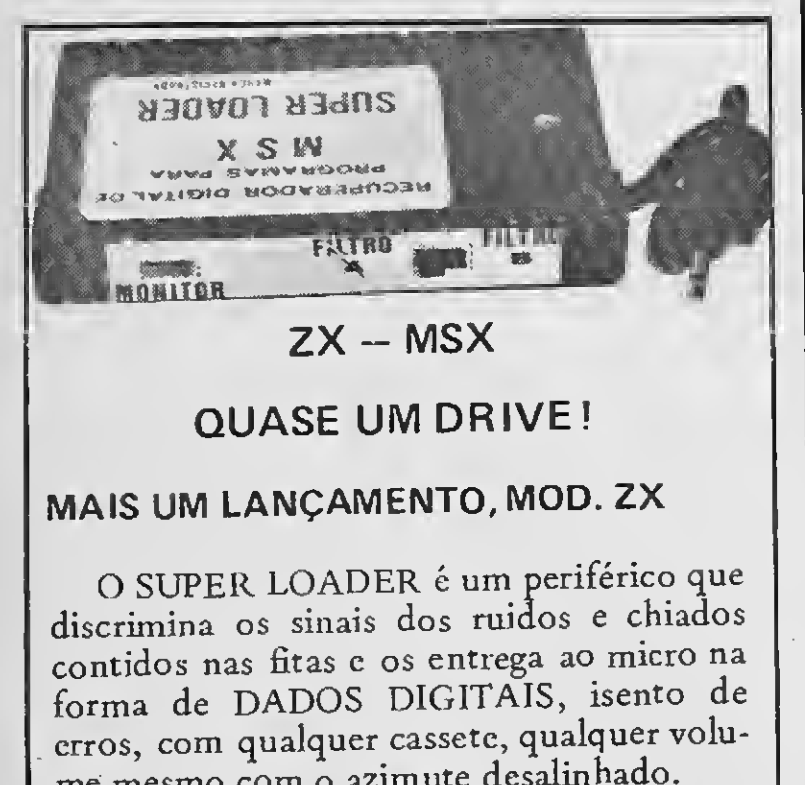

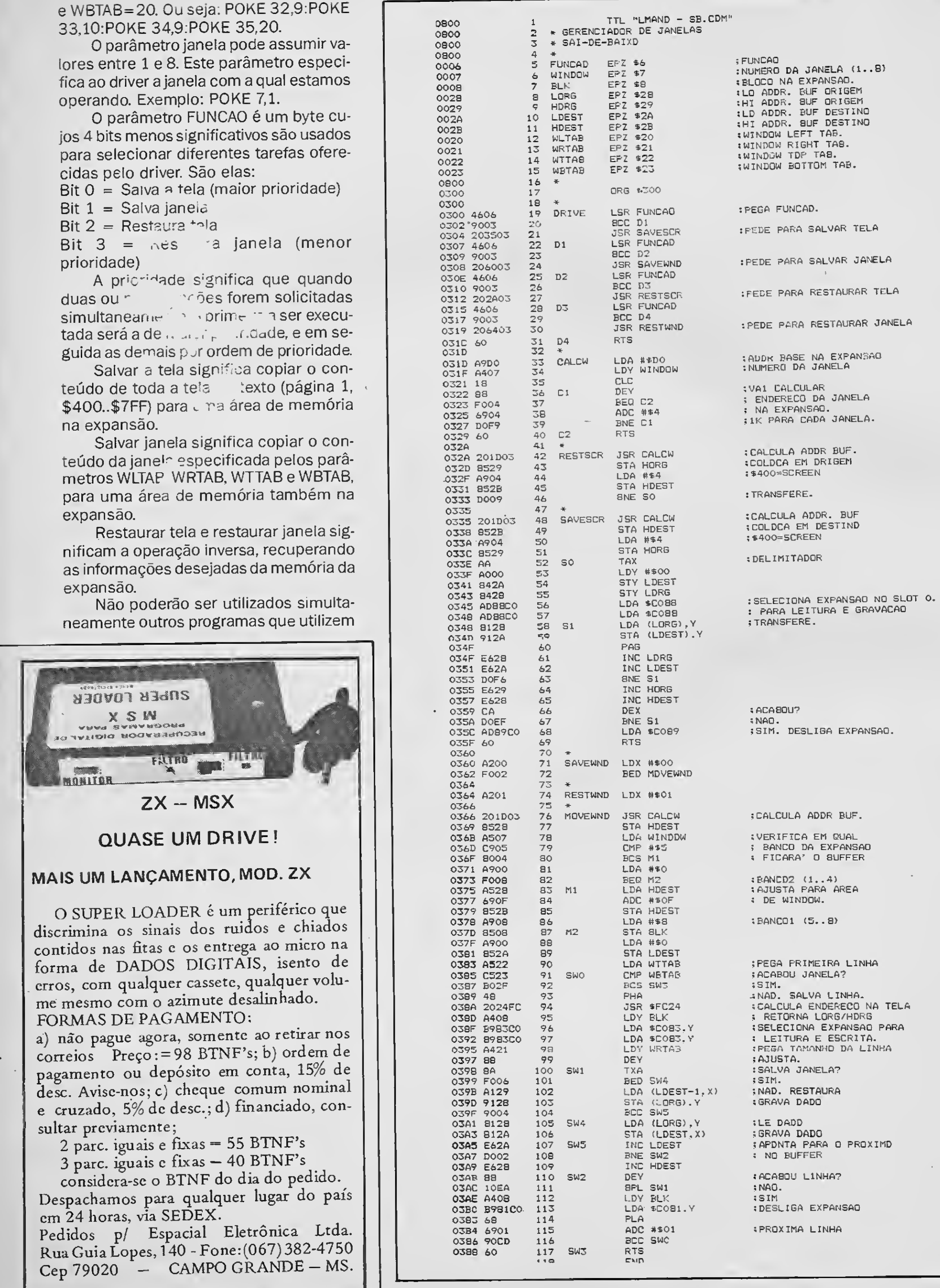

56 MICRO SISTEMAS

a expansao de memória, como por exem plo o programa EDIT.

#### LIMITAÇÕES

O SAI-DE-BAIXO é um driver de gerenciamento de janelas e, como tal, não assume a responsabilidade de outras tarefas como construir molduras, criticar pa râmetros de entrada, compatibilizar o tamanho das mensagens com as dimensões da janela, etc. Estes detalhes ficam sob responsabilidade da aplicação.

#### EXEMPLOS

Repare que no programa SB.BAS, quando uma janela é ativada pela primeira vez o seu conteúdo é montado com comandos PRINT. Daí em diante, se ele for ativada novamente, o seu aparecimento será instantâneo (exatamente como ocorre no SideKick). Este é um recurso implementado na aplicação e não no driver.

Outros recursos poderão ser imaginados e implementados pelo usuário. O driver é apenas a matéria-prima. A criatividade é sua...

QuickBASIC, ou ainda um programa residente (como o EDIT) para dar suporte ao desenvolvimento de programas, porém baseado em janelas (com calculadora, editor, etc.).

Outro exemplo é que, se você ativar uma janela que esteja em segundo plano, ou em planos posteriores, está será imediatamente retirada de sua posição na hierarquia e colocada em primeiro plano, sobrepondo-se às demais. Este é outro recurso implementado pela aplicação e inspirado no programa SideKick.

Quanto ao driver SB.COM, pouca coisa precisa ser acrescentada além do que já existe na listagem 1.

Lembre-se sempre de que a alma do negócio é salvar a tela de fundo antes de montar a janela. O salvamento da janela, depois de montada, também é útil para podermos recuperar seu conteúdo instantaneamente, sempre que a aplicação desejar.

Experimente implementar um HELP on-line em seu programa ou, quem sabe, aquele menu sofisticado que você viu no

A partir da linha 11 até a linha 18 temos os parâmetros iniciais atribuídos a cada uma das janelas.

Na linha 20 os parâmetros são capturados e a janela MENU (06) é colocada na tela.

Entre as linhas 100 e 145 estabelecemos o loop principal do programa. O teclado é verificado na linha 100.

Entre as linhas 1000 e 1015 construímos a muldura. Se você achar conveniente, escreva uma rotina em LM para construir a moldura. Esta rotina pode ou não ser incorporada ao driver SB.COM.

Em primeiro lugar é bom reparar que as rotinas RESTSCR e SAVESCR restauram e salvam toda a tela e não apenas a área que será ocupada pela janela. Isto simplifica a utilização do driver pelo programa aplicativo. Por exemplo: quando movemos uma janela para a direita (tecla K) ou qualquer outra direção, não precisamos ficar salvando a tela de fundo repetidas vezes.

Entre as linhas 1200 e 1500 as janelas são construídas e colocadas na tela. Repare na linha 1500: a instrução POKE 6,2 significa que estamos solicitando o salvamento do conteúdo da janela que acabamos de construir.

Entre as linhas 3000 e 3320 são gerados os novos parâmetros de janela de acordo com os comandos recebidos pelo teclado.

Em segundo lugar, o driver utiliza uma rotina do monitor (\$FC24). Passamos para ela o número de uma linha através do registrador A (ACC) e ela, por sua vez, nos devolve o endereço físico de on de começa esta linha na tela, levando em conta inclusive o deslocamento dado por WLTAB.

> Na linha 3400 os parâmetros são criticados e na linha 3410 os novos parâmetros são aceitos. POKE 6,12 significa: restaura a tela (faz a janela desaparecer) e restaura a janela (faz com que a janela rea pareça em sua nova posição ou novo tamanho).

> O programa não é complexo, e apesar de poderoso, é de tamanho reduzido. Isto facilita o seu estudo e compreensão. Então... mãos à obra!

 $\bullet$  Exclusiva revista mensal em disquete com matérias inéditas e as novidades do momento. Classificados e assinaturasgrátis aos associados.

No programa de demonstração (SB.BAS) da listagem 2 temos, na primeira linha, o dimensionamento dos diversos vetores utilizados: PW% é uma matriz cuja primeira dimensão identifica a janela e po de variar de 1 até 8. Na segunda dimensão temos, pela ordem, os parâmetros WLTAB, WRTAB, WTTAB e WBTAB correspondentes a cada janela. T\$ é o vetor que contém o nome de cada uma dasjanelas: ele ç utilizado não apenas na construção do menu, mas também na moldura da janela. LW% é uma lista que relaciona as janelas presentes na tela: com esta lista estabelecemos a hierarquia atual entre as janelas. SW% é um vetor de sinalização: se for igual a zero, então esta janela não teve seu conteúdo (texto) construído: se for 1, a janela não precisa ser reconstruída depois de restaurada pelo driver. P% é um

vetor auxiliar para efeito de crítica aos eventuais novos parâmetros atribuídos às janelas.

Nas linhas 2000 e 2010 verificamos se a janela escolhida pelo teclado já existe na lista de janelas ativas. Se não existir (E%=0 na linha 2030), simplesmente fa: zemos um POKE 6,9 salvando a tela e restaurando a janela, colocando-a sobre todas as outras. Se já existe (linha 2035), teremos que colocá-la em primeiro plano.

Ltda.

## Caixa Postal 3021 - Cep: 30130 Belo Horizonte - MG Tel.: (031) 221-1368 Horário comercial

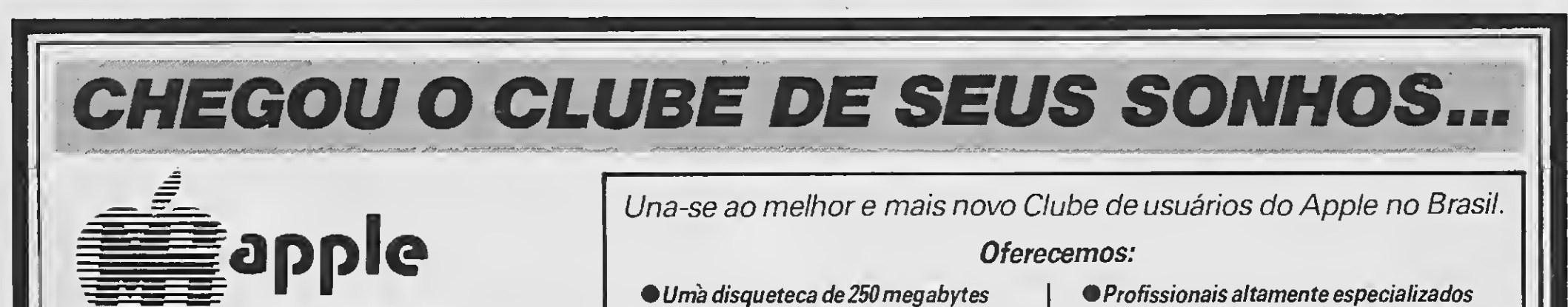

comas últimas novidades emjogos e utilitários. Programas com

documentação.<br>•Mensalmente, os softwares recém-<br>lançados no exterior.

● Serviços de regravação e atualização<br>de versão grátis.

a sua disposição para resolução de

dúvidas.<br>● Contatos com outros usuários do Apple.<br>● E principalmente, aquele apoio que lhe

faltava.

Além de diversas outras apple-surpresas Escreva-nos para maiores informações.

OBS.: Apple inclui os micros TK3000//e, Exato, Unitron, Craft, Milmar, Dismac, IIGS e outros.

# **CLUBE EITOR**

# **IBM-PC**

## **SENA**

#### **Carlos Rodrigues Sarti**

Que tal tentar a SENA acumulada esta semana?

Se você acha que vale a pena, então aproveite este pequeno programa que gera cartões e palpites aleatórios.

O seu funcionamento é bastante simples. Inicialmente ele pede um número sorteador entre -32768 e 32767. Em se-

guida o programa pede o número de cartelas, sendo impressa então uma mensagem para se pressionar uma tecla. Caso seja pressionada a tecla I, os cartões serão enviados à impressora numa razão de 50 apostas por folha de formulário.

Caso se pressione qualquer outra tecla, as apostas serão mostradas no vídeo,

330 FOR C=1 TO 1

350 O=INT(RNO#50)

400 FOR E=1 TO 1

410 F=INT(RNO\*50)

420 IF F=0 THEN F=50

430 IF F=0 THEN 410

390 NEXT

360 IF D=0 THEN 0=50

produzindo uma pausa a cada 20 resultados impressos.

A tecla ESC interrompe o processamento em qualquer fase do programa.

Boa sorte, e caso ganhe a SENA acumulada não se esqueça dos amigos...

340 PRINT USING ###########"; H; : PRINT" CARTELA:

370 IF D < 10 THEN PRINT USING ON : D; : PRINT '-';

380 IF 0 > 9 THEN PRINT USING'##';0;:PRINT'-';

```
10 ' CARLOS ROORIGUES SARTI - APIAI - SP - 1989<br>20 DEFSTR O-P:P=CHR$(176):O=CHR$(219):CLS:KEY OFF
30 LOCATE 8,25
{\bf i} {\bf P} {\bf i} {\bf P} {\bf j} {\bf P} {\bf i} {\bf P} {\bf i} {\bf P} {\bf j} {\bf P} {\bf i} {\bf P} {\bf i} {\bf P} {\bf j} {\bf P} {\bf i} {\bf P} {\bf j} {\bf P}50 LOCATE 9,25
60 PRINT P:P;O;O;O;O;P;P;P;O;O;O;O;O;O;O;P;O;O;P;P
JP;D;O;P;P;P;O;D;P;P;P
70 LOCATE 10,25
80 PRINT P; 0; 0; P; P; 0; 0; P; P; P; 0; 0; P; P; P; 0; P; 0; 0; 0; P;
JP; 0; 0; P; P; 0; 0; 0; 0; P; P
90 LOCATE 11,25
100 PRINT P;0;0;0;P;P;P;P;P;P;0;0;P;0;P;P;P;P;0;0;0;
0; P; 0; 0; P; 0; 0; P; P; 0; 0; P
110 LOCATE 12,25
120 PRINT P:P:0;0;0;P:P:P:P:0;0;0;0;P;P:P:0;0;P;
0:0:0:0:P:0:0:PIP;0:0:P
130 LOCATE 13,25
140 PRINT P:P:P:P:O:O:O:P:P:P:O:O:P:D:P:P:P:P:O:O:P:
P:0:0:0:0:0:0:0:0:0:0
150 LOCATE 14,25
160 PRINT P;O;O;P;P;O;O;P;P;P;O;O;P;P;P;O;P;O;O;P;
P;P;O;O;P;O;O;P;P;O;O;P
170 LOCATE 15,25
```

```
440 IF F ( 10 THEN PRINT USING'ON':F; :PRINT'-';<br>450 IF F > 9 THEN PRINT USING'##';F; :PRINT'-';
                                                                    460 NEXT
                                                                    470 FOR E=1 TO 1
                                                                    480 H=INT (RNO*50)
                                                                    490 IF H=0 THEN H=50
                                                                    500 IF H=F THEN 480
                                                                    510 IF H=0 THEN 480
                                                                    520 IF H < 10 THEN PRINT USING'0#";H; : PRINT"-";
                                                                    530 IF H > 9 THEN PRINT USING "##"; H; : PRINT"-";
                                                                    540 NEXT
                                                                   550 FOR E=1 TO 1
180 PRINT P:P:0:0:0:0:P:P:P:0:0:0:0:0:0:0:0:P:0:0:P;
                                                                   560 I=INT(RNO*50)
PiP:0;0;P;0;0;P;P;0;0;P
                                                                   570 IF I=0 THEN I=50
    LUCATE 16,25
                                                                   580 IF I=F THEN 560
590 IF I=H THEN 560
600 IF I=0 THEN 560
210 LOCATE 22,50: PRINT Carlos R. Sarti-1989'
                                                                   610 IF I < 10 THEN PRINT USING ON'; I; : PRINT"-";
220 FOR N = 1 TO 1500:NEXT
                                                                   620 IF I ) 9 THEN PRINT USING "##"; I; : PRINT"-";
230 CLS:KEY OFF
                                                                   630 NEXT
240 PRINT:PRINT:PRINT'
                               PALPITES PARA JOGOS
                                                                   640 FOR E=1 TO 1
DA SENA<sup>*</sup>
                                                                   650 J=INT(RNO*50)
250 PRINT: PRINT: INPUT OIGITE UM NUMERO SORTEADOR (
                                                                   660 IF J=0 THEN J=50
ENTRE -32768 E 32767): ',A
                                                                   670 IF J=F THEN 650
260 IF A ( -22768! OR A ) 32767 THEN PRINT NUMERO
                                                                   680 IF J=H THEN 650
INVALIDO': PLAY'02L18FF': GOTO 250
                                                                   690 IF J=I THEN 650
270 RANDOMIZE A
                                                                   700 IF J=0 THEN 650
200 PRINT:PRINT:INPUT'NUMERO DE CARTELAS: ',8
                                                                  710 IF J < 10 THEN PRINT USING'0#';J;:PRINT'-';<br>720 IF J > 9 THEN PRINT USING'##';J;:PRINT'-';
290 PRINT:PRINT'TECLE ALGO PARA SAIR NO VIOEO OU <
I) PARA IMPRESSORA'
                                                                   730 NEXT
300 AS-INPUTS(1):IF AS-'I' OR AS-'i' THEN 930
                                                                  740 FOR E=1 TO 1
310 PRINT
                                                                   750 L=INT(RNO*50)
320 FOR M=1 TO 8
                                                                  760 IF L=0 THEN L=50
```
58 MICRO SISTEMAS

#### MINOS

Finalmente o jogo que você esperava. Um game com mais de 2.300 soluções desenvolvido em Turbo Pascal com grande variedade de movimentos. Acompanha manual altamente explicativo. Você pode inclusive salvar situação em que parou no jogo e continuar no dia seguinte. Poucos que já jogaram o Minos conseguiram entre 10 e 15 soluções. Tente você vencer este desafio.

### **SUPER NOVIDADE**

#### JOGOS

<sup>A</sup> emoção e a aventura esperam por você na Softnew! São mais de 2.000 jogos, além dos mais recentes lançamentos do mercado.

<sup>A</sup> Softnew também é lazer e entretenimento.

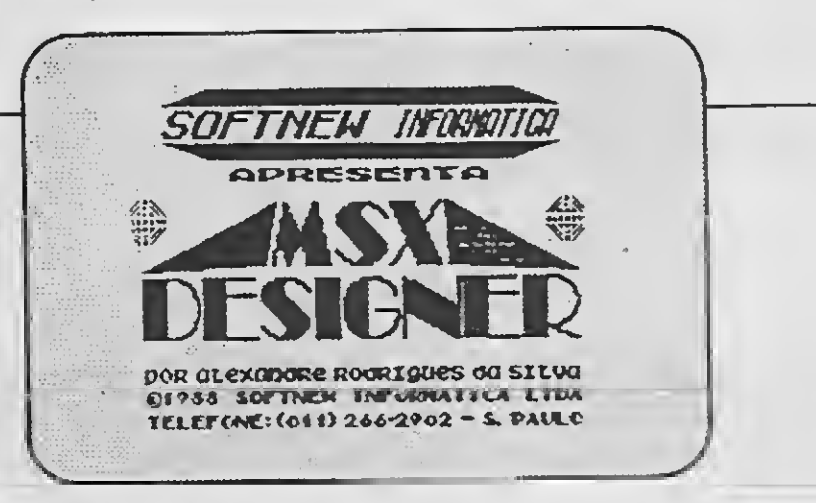

#### SPRITE WRITE

tnew/Msx

A Softnew mais uma vez valoriza o programador nacional, lançando um software totalmente desenvolvido por nós possibilitando a você mais uma opção a nível de programa.

5e você tem um software criado por você. procure-nos. Nós incremen tamos. legalizamos e promovemos o seu software.

O mesmo destina-se a alterações e criaçao de sprites possibilitando a você modificações em jogos ou mesmo a inserção de novos sprites em  $\overline{1}$ seus programas.

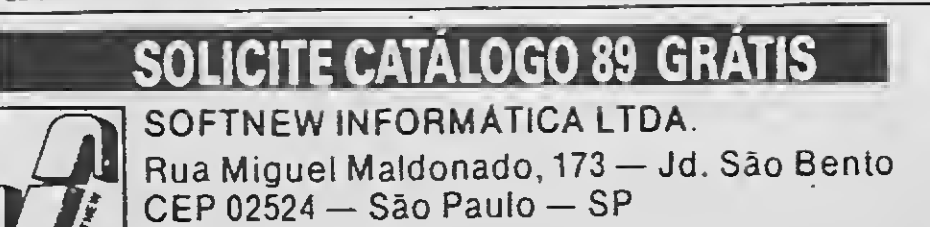

<u>.</u><br>I Filmi

Tei.: (011)266-2902

#### MULTICOPY

OUTROS ESTADOS- RIO DE JANFIRO - RJ: RtOSOfí Informática (021) 264-3726 • BRASÍLIA — DF: Intcrsoft (061) 0UTROS ESTADOS: RIO DE JANEIRO — RJ: Riosoft Informática (021) 264-3726 • BRASÍLIA — DF: Intersoft (061)<br>244-5728 • CEARÁ — CE: Top Data Informática (085) 239-1618 • PORTO ALEGRE — RS: Prólogos Informática (0512) 0ata Market (0132) 35-7500/ Taco Soft (0132) 33-2037 • CAMPINAS: Microdata Informatica (0192) 31-9700 • VALI-<br>NH0S: Sede Informatica (0192) 71-3331<br>OUTROS ESTADOS: RIO DE JANEIRO — RJ: Riosoft Informática (021) 26-1-3726 •

Enfim o Copiador que você esperava! Realiza cópias Disco/Disco; Dis co/Fita; Fita/Fita; Fita/Disco; Disco/Fita automático; Diretório na impressora; Formata e coloca o diretório do seu disco em ordem alfabética, dispondo ainda de mais de sete opçoes de velocidades para gravação em fita, além de muitos outros recursos.

Sensacional lançamento da Softnew! , Softnew coloca á disposição dos usuários do MSX. este excelente Edítor que irá ajudá-lo na confecção de seus gráficos, com novos formatos e várias outras opções.

Conheça nossa sensacional coleção de games em nossosrevendedoes. Temos 10 super games com mais de 25 modelos a sua disposição.

### ESTA É A SUA GRANDE CHANCE!

<sup>É</sup> a Softnew em busca de novos talentos na informática.

REVENDEDORES SOFTNEW<br>REVENDEDORES SOFTNEW<br>SÃO PAULO — SP: Filcrii (011) 220-3833 • MSX Informática (011) 872-0737 • Ressom (011) 229-7031 • Ectron (011) 290-7256 • Redi-Univcrsoft (011) 825-5240 • Datatec (011) 571-7083 • Tall Comunicações (011) 914-2844 • Misc 1

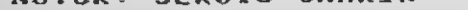

#### **MSX VÍDEO GRAPHICS PLUS**

<sup>1</sup>011) 36-3226 • Champion (011) 65-2030 • Casado MSX (011) 533-2351 • Star Computer (011) 280-4722 • MMC informática (011) 262-1876 • Paulisoft Informática (011) 37-1814 • Game 0f Time (011) 581-2739

SÃO PAULO - INTERIOR: SÃO BERNAROO DO CAMPO: Microspend (011) 448-6288 (Golden Shopping) · SANTOS: Data Market(0132) 35-7500/Taco Soft(0132) 33-2037 • CAMPINAS Microdata Informática (0192) 31-9766 • VALI-NHOS: Sede Informática (0192) 71-3331

#### MSX DESIGNER

Super Editor Gráfico com 40 fontes de letras, saída para impressora em duplo tamanho com escala de cinza (somente em disco).

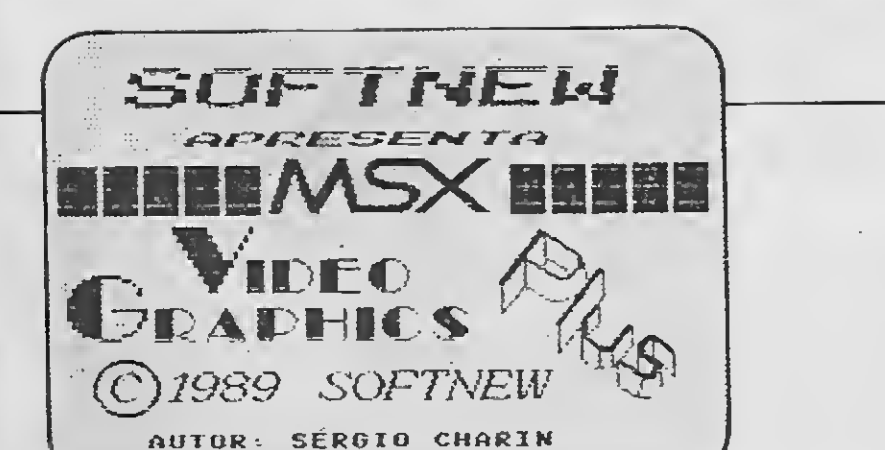

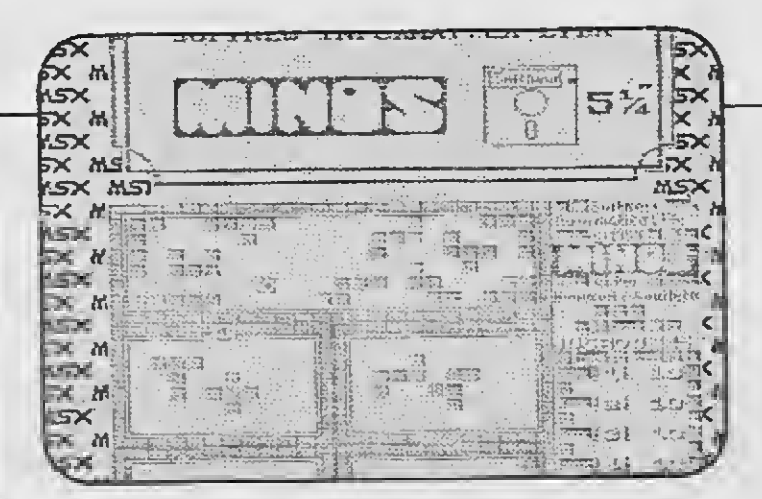

## A PREÇOS ALUCINANTES!

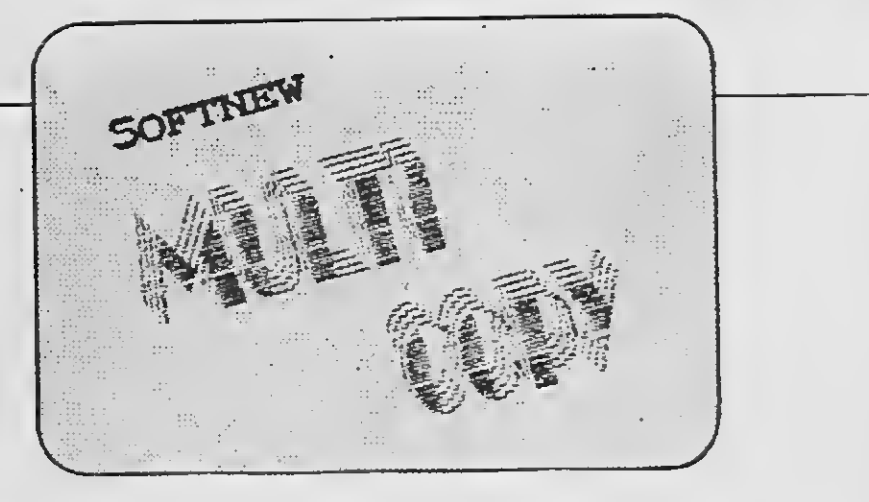

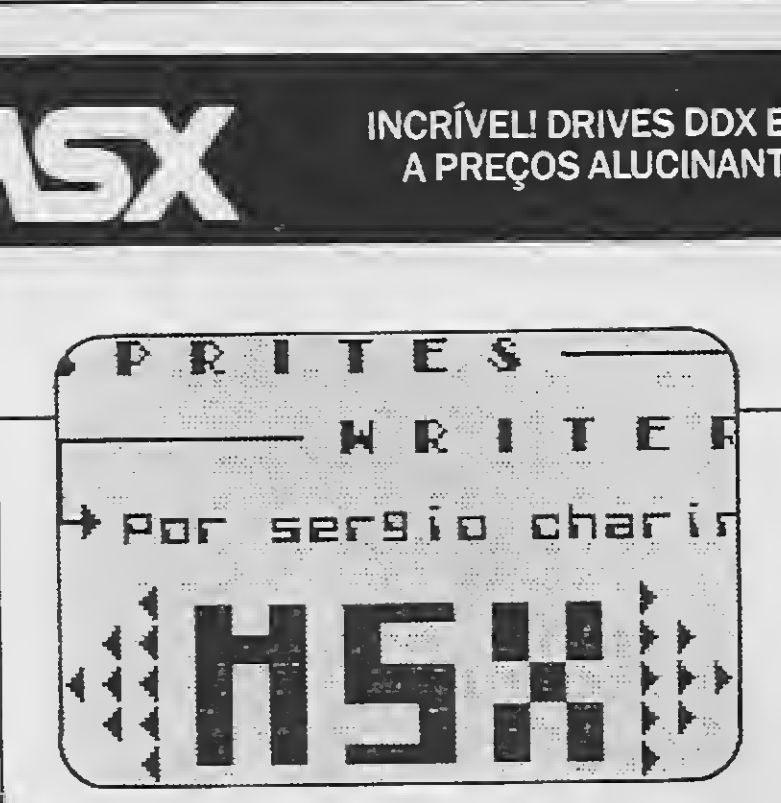

770 IF LEF THEN 750 780 IF L=H THEN 750 790 IF L=I THEN 750 800 IF L=J THEN 750 810 IF L=0 THEN 750 820 IF L < 10 THEN PRINT USING 0H"; L; 830 IF L > 9 THEN PRINT USING "##"; L; 840 NEXT 850 PRINT 860 ZS=STRS(M) 870 IF RIGHTS(ZS, 2)="20" OR RIGHTS(ZS, 2)="40" OR R IGHT5(Z5,2)="60" OR RIGHT5(Z5,2)="80" OR RIGHT5(Z5 .2)="00" THEN PRINT:PRINT"TECLE ALGO PARA PROSSEGU  $IR - \langle ESC \rangle$  TERMINA": PRINT: LET V5=INPUTS(1) 880 IF VS=CHRS(27) THEN END 890 NEXT M 900 PRINT:PRINT TECLE ALGO PARA CONTINUAR OU (ESC) \* \* PARA SAIR' 910 AS=INPUTS(1):IF AS()CHRS(27) THEN 230 **920 END** 930 CLS:FOR M=1 TO 8 940 LOCATE 12,20:COLOR 0,1:PRINT'.. IMPRIMINOO ..  $\overline{\phantom{a}}$ ; M: COLOR  $\overline{\phantom{a}}$  . 0 950 LOCATE 14,20:PRINT (ESC) TERMINA 960 FOR C=1 TO 1 970 LPRINT USING HHHHHHHHHH "; M; : LPRINT" CARTELA: 980 O=INT(RNO\*50) 990 IF 0=0 THEN 0=50 1000 IF 0 < 10 THEN LPRINT USING'0#";0;:LPRINT"-"; 1010 IF 0 > 9 THEN LPRINT USING "##";0; : LPRINT"-"; 1020 NEXT 1030 FOR E=1 TO 1 1040 F=INT(RND\*50) 1050 IF F=0 THEN F=50 1060 IF F=0 THEN 1040 1070 IF F ( 10 THEN LPRINT USING 0H'; F; : LPRINT"-"; 1080 IF F > 9 THEN LPRINT USING'##";F;:LPRINT"-"; 1090 NEXT 1100 FOR E=1 TO 1 1110 H=INT(RNO\*50) 1120 IF H=0 THEN H=50<br>1130 IF H=F THEN 1110 1140 IF H=0 THEN 1110

1150 IF H ( 10 THEN LPRINT USING ON "; H; : LPRINT"-"; 1160 IF H > 9 THEN LPRINT USING"##";H; :LPRINT"-"; **1170 NEXT** 1180 FOR E=1 TO 1 1190 I=INT(RNO\*50) 1200 IF I=0 THEN I=50 1210 IF I=F THEN 1190 1220 IF I=H THEN 1190 1230 IF I=0 THEN 1190 1240 IF I < 10 THEN LPRINT USING 0H"; I; : LPRINT"-"; 1250 IF I > 9 THEN LPRINT USING "##"; I; : LPRINT"-"; 1260 NEXT 1270 FOR E=1 TO 1 1280 J=INT(RNO\*50) 1290 IF J=0 THEN J=50 1300 IF J=F THEN 1280 1310 IF J=H THEN 1280 1320 IF J=I THEN 1280 1330 IF J=0 THEN 1280 1340 IF J < 10 THEN LPRINT USING 0H"; J; : LPRINT"-"; 1350 IF J > 9 THEN LPRINT USING "##"; J; : LPRINT"-"; 1360 NEXT 1370 FOR E=1 TO 1 1380 L=INT (RNO\*50) 1390 IF L=0 THEN L=50 1400 IF L=F THEN 1380 1410 IF L=H THEN 1380 1420 IF L=I THEN 1380 1430 IF L=J THEN 1380 1440 IF L=0 THEN 1380 1450 IF L < 10 THEN LPRINT USING 0H"; L; 1460 IF L > 9 THEN LPRINT USING HH : LI 1470 NEXT 1480 LPRINT 1490 RS=INKEYS: IF RS=CHRS(27) THEN END 1500 ZS=STRS(M) 1510 IF RIGHTS(Z\$,2)="50" OR RIGHT\$(Z\$,2)="00" THE N LPRINT CHRS(12) 1520 NEXT N 1530 PRINT:PRINT'TECLE ALGO PARA CONTINUAR OU (ESC > PARA SAIR' 1540 AS=INPUTS(1):IF AS()CHRS(27) THEN 230 **1550 END** 

## Como se tornar proprietario de uma Softhouse.

## O que e Franchising?<br>O termo franchise, na lingua inglesa, ten mais de um

significado. A palavra em si mesma, significa, juridicamente<br>DIREIRO. Um direito, que alguem adquire, de fazer algo, por autorizacao ou concessao de outrem.

Poder-se-ia, inclusive, dizer que o franchising tal-<br>ves corporifique e condense o que ha de melhor nos sistemas<br>capitalista e socialista, na medida em que garante a forma-<br>cao, a viabilizacao e a sobrevivencia de micros e empresas (os franchisees ou franqueados), gracas a sua vin-<br>culacao com uma "empresa-mae" (o franchisor ou franqueador) porem permitindo aqueles continuar independentes, ate um<br>certo ponto "donos dos proprios narizes". Com um "socio" e sujeitos a normas de conduta e atuacao, mas essencialmente<br>seus proprios patroes.

## Franchising: As vantagens

- 
- 

## Nosso Sistema de Franchising

#### O QUE OFERECEMOS:

- 1). UMA MARCA CONHECIDA EM TODO TERRITORIO NACIONAL.<br>2). SISTEMA DE TRABALHO.<br>3). ESQUEMA PARA INSTALACAO DO EMPREENDIMENTO.<br>4). PUBLICIDADE A CUSTO REDUZIDO.<br>5). UMA MEDIA DE 1888 SOFTWARES PARA O MSX.
- 
- 
- 
- 
- 
- 
- 6). TERRITÓRIO EXCLUSIVO AO FRANQUEADO.<br>7). RETORNO A CURTO PRÁZO DO INVESTIMENTO.<br>8). APOIO AO FRANQUEADO PARA OS ASSUNTOS DA AREA.

#### REQUISITOS:

- 1). INVESTIMENTO INICIAL DE 12.888 BINS (EXCLUINDO AS DES-PESAS COM INSTALACOES.
- 
- 

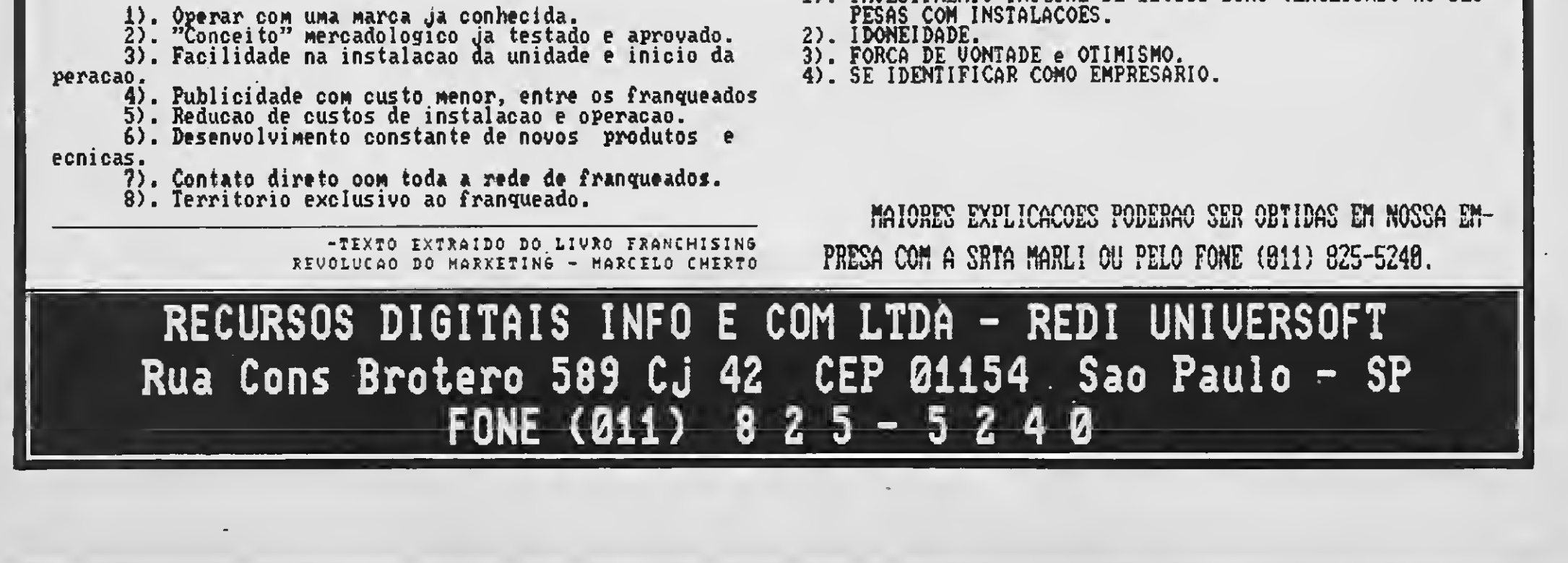

NOVIDADES EM HARDWARE PARA MSX INTERFACE COM 24 CANAIS DE SAIDA NÍVEIS LÓGICOS TTL MONITORIZADAS POR LEDS

PROGRAMÁVEL POR SOFTWARE

MICRODATA INFORMÁTICA AV. FRANCISCO GLICÊRIO, 297 SL 82 . FRANCISCO GLICERIO, 297 SI<br>CEP: 13010 - CAMPINAS - SP -TEL: (0192) 31-9766

**DAT** 

TEX Catálogo, grátis.

MONTE VOCÊ MESMO! Envie nome, endereço e receba o DA-

PC-XT

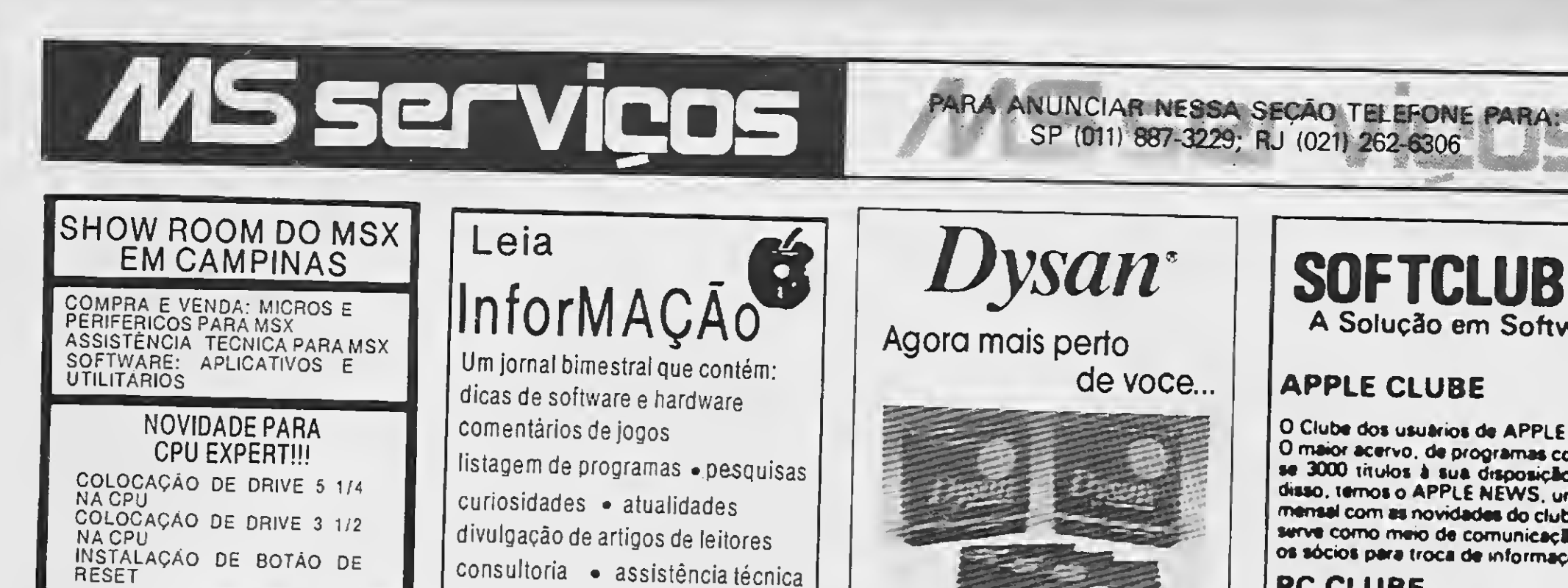

O Clube dos usuários do IBM-PC. Com mais de 2.000 discos com as últimas novidades do mercado internacional. Mensalmente temos o PCNEWS, um canal óf comunicaçAo antr# os sócios com todas as informações sobre o mundo dos 16 BITS.

Gabinetes tipos basculante e gaveta padrão PC-XT. Fonte de 150W/190W. Monitores MDA-Hércules e CGA-RGB. Teciado ergonométrico. Inclui MANUAL DO USUÁRIO e todos os acessórios pa ra montagem. DATEX Ltda. CGC 27297977/1-79 Av. 28 de Setembro, 373/710 20551, Rio de Janeiro, RJ propyright © 1987<br>Tel.: (021) 208-8599 by DATEX Lida Tel.: (021) 208-8599 MICROS • REDES LOCAIS • MONITORES E PERIFÉRICOS Contratos de Manutenção a partir de 50 BTNs Laboratório próprio ligue já e comprove! TEL.: 299.1166

333 QXX 竹果竹 HIJIL REMET EMOS <sup>RA</sup> TODO<br>RASIL. **WIRE CHEQUE-NOMIHAL E<br>ENVIE CHEQUE-NOMIHAL E<br>CBY2800, SOLICITE SUPER NINE** CON 1 Xm PUBSTAL

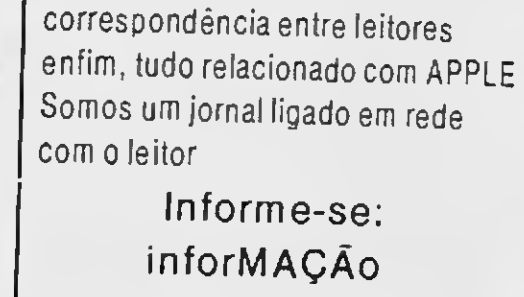

## **UTILIZE ESTE** ESPAÇO!

Caixa Postal 68741 02095 — São Paulo — SP

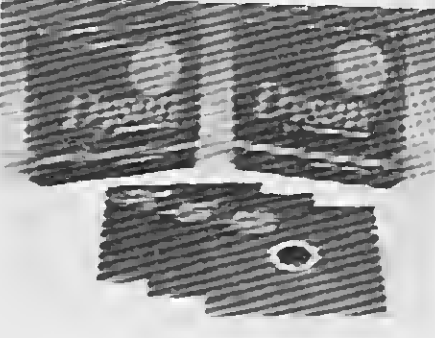

### Integre-se à nossa Rede de Distribuidores

ALLDATA COM. EXTER. LTDA. Rua Uruguaiana. 118/3° And. Rio de Janeiro - RJ CEP 20050 Tel. (021)222-5000 Telex: 2137749

SOS MICRO

ATENDIMENTO INSTANTÂNEO (2hs ) ASSISTÊNCIA TÉCNICA

> Especializado na área com 5 anos de experiência em manutenção de:

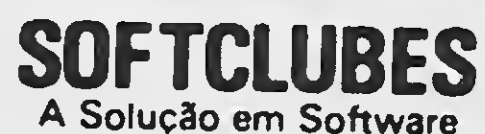

O maior acervo, de programas com quase 3000 titulos à sua disposição. Além disso, temos o APPLE NEWS, um jornal mensal com as novidades do clube e que serve como meio de comunicação entre os sócios para troca de informações.

### PC CLUBE

### SOFTCLUBES

Caixa Postal 12190 CEP 02068 Tal.: (011) 299-1166 SÃO PAULO SP

A MICRO SISTEMAS oferece a seus clientes este serviço especial. Com esta opção de espaço e custo, ninguém vai deixar de anunciar. Consulte-nos pelo telefone 262-6306 ou (011) 887-3389

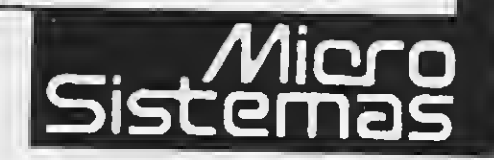

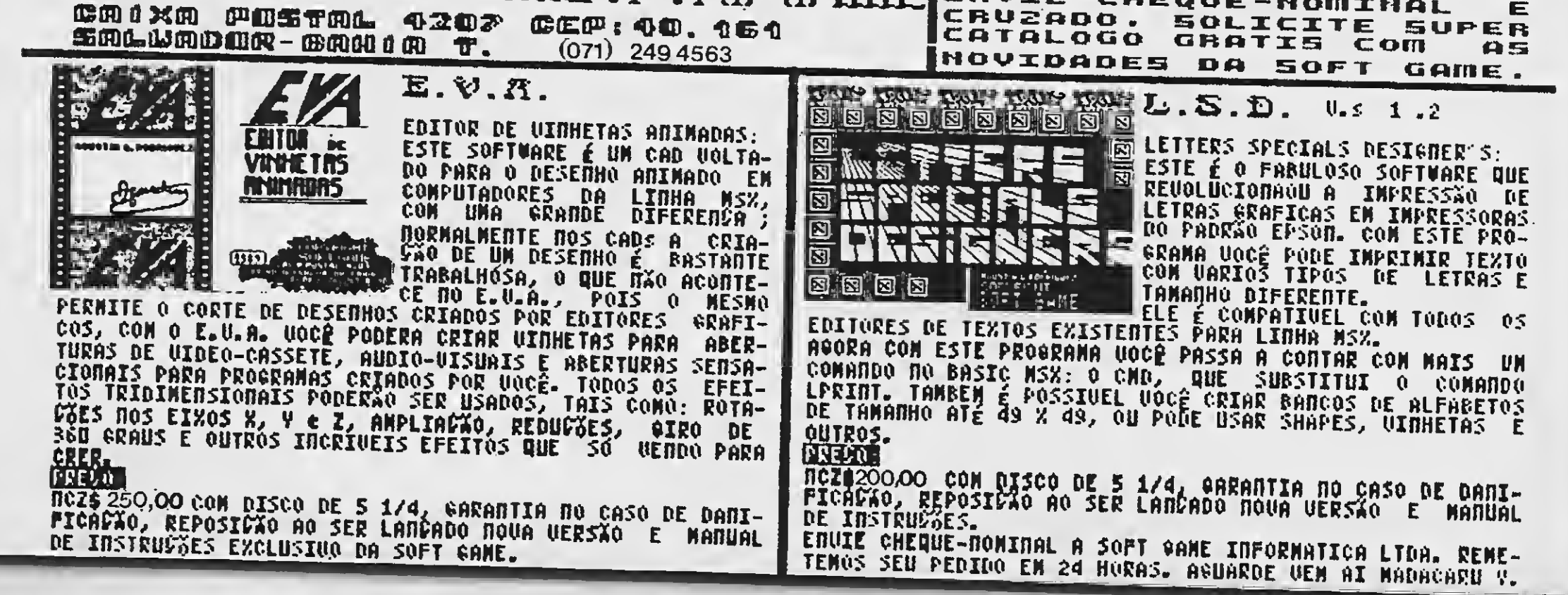

# IDEIAS

# O sol vai brilhar?

Luiz Henrique Guedes

á alguns anos atrás vivemos o advento da instituição da reserva de informática, uma trama de leis e normas regulamentadoras que or questravam o desenvolvimento e a proteção do mercado e das indústrias nacionais de software e hardware. Na época um assunto novo, desconhecido, mas que gerou para a área uma política bastante po lêmica entre as suas vantagens e desvantagens. <sup>A</sup> partir daí, enquanto se discutia política e o que seria bom ou não para o país, o mercado nacional afundou em um atraso tecnológico nunca visto até então. Uma grande nuvem negra, carregada de chuva, se colocou sobre nós. Aqui dentro não víamos nada, nenhum equipamento, programa, nada Líamos nas revistas im portadas sobre máquinas fabulosas, os PCs, ATs, Macintosh, mouses, scanners, ploters, impressoras dos mais variados tipos, e ao levantarmos os olhos para as nossas revistas, nos deparávamos com os grandes lançamentos da indústria nacional, os TK90, CP200, CP500, Apples, etc. Sem falar nos softwares, estes nem pen sar, só joguinhos. Era como se estivéssemos em uma linha parada na era da préhistória da informática.

Os anos se passavam, vinham as feiras e os congressos de informática, muito se falava no assunto mas nada acontecia e se fazia. Chegamos a ficar com cerca de oito anos de atraso em relação aos países do primeiro mundo. O que será que nos faltava? Técnicos especializados na área? Laboratórios de desenvolvimento e pesquisa? Dinheiro? Criatividade? O quê? Bem, se formos pensar, veremos que não

Mas será que é isto mesmo, será que esta pesada nuvem saiu de sobre o nosso país, será que já podemos enxergar dentre a escuridão? Infelizmente ainda não. Tudo isto que estamos vendo nestes momentos foi o pavor, o medo, a insegurança e a incerteza que o momento polí tico que estamos atravessando causou às nossas indústrias. O leitor já imaginou se o nosso futuro presidente e seu staff político-administrativo acabasse com a reserva de mercado? As conseqüências? As indústrias estrangeiras e as multinacio-

tínhamos nada, só vontade de começar e de fazer algo que valesse a pena. Os anos se passavam, os técnicos se formaram, a tecnologia foi adquirida, os parques industriais e laboratórios foram construídos, uma infra-estrutura foi mon tada e depois de tanto tempo de espera, podemos hoje olhar um mercado produtivo e competitivo, lutando para recuperar e se firmar depois de um longo tempo perdido e da apostasia que imperou neste período de espera. Se olharmos a última feira de hardware, realizada recentemente em São Paulo, veremos que estamos chegando lá. Podemos hoje comparar nossos softwares com os melhores do mundo, principalmente os sistemas ope racionais, editores de texto, planilhas eletrônicas, banco de dados com linguagem própria e até os de CAD/CAM, nada deixando a desejar. Em hardware ganhamos máquinas possantes e rápidas como os 286 e os 386, sem falar em uma gama enorme de novos periféricos, como as impressoras a laser, monitores VGA e discos rígidos rápidos, entre outros. Que bom

nais invadiriam nosso mercado com toda a sua fome capitalista e o que não fosse engolido seria pisado e esmagado facilmente. O fim de um sonho...

Mas nos resta a luta, aproveitar a on da gerada pela crise e abastecer o mer cado com a esperança, com a nossa criatividade, com esta vontade de vencer e ganhar uma luta que sempre foi desigual, mas que o momento em que vivemos pode alterar e nos dar as condições necessárias para sermos vitoriosos. Uma impressora a laser ou vídeo VGA têm cerca de 80% de seus componentes ainda im portados, por que tanto? Que este não se ja apenas mais um lançamento de algo criado e feito lá fora e meramente copia do aqui. Nós temos capacidade, os laboratórios das grandes universidades estão aí, temos o pessoal capaz de fazê-lo. En tão, vamos arregaçar as mangas, vamos trabalhar, pagar bem a nossa mão de obra, colocar a genialidade e a criativida de do trabalhador brasileiro para funcionar, vamos estimular nossos patrões, nossos empregados, a nossa indústria e o nosso mercado. Deixemos a apostasia, as ganâncias tolas, o desrespeito para com os usuários e o descrédito de que não podemos fazer nada que preste. Vamos apostar alto, jogar tudo que temos de me lhor e vencer a crise, vencer os concorrentes lá de fora, deixar de temer que eles possam nos engolir. Vamos exportar a nossa criatividade, os nossos produtos para eles. É a hora de mostrarmos que também somos bons e podemos vencer. Vamos lutar pra valer para que o sol tam bém brilhe para nós.

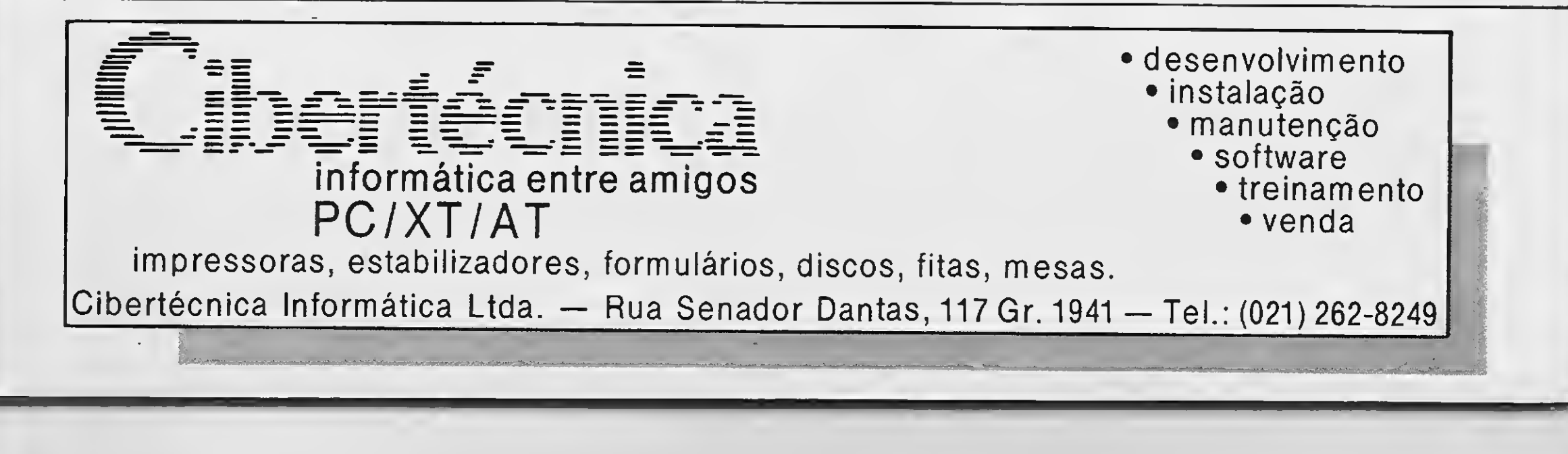

# **Aplicativos Cibertron**

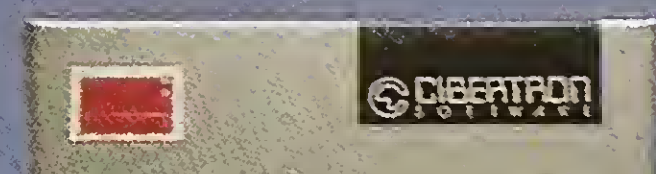

**MAXIDADOS** 

Malk Bowley (1988)<br>Salk Bowley (1986), path. 8 (1989)<br>Sales (1989), path. 8 (1989)<br>Sales (1989), path. 8 (1989), path.

HOT BIT

ASSEMBLER

**C DREATED!** 

### MSX-WORD 3.0

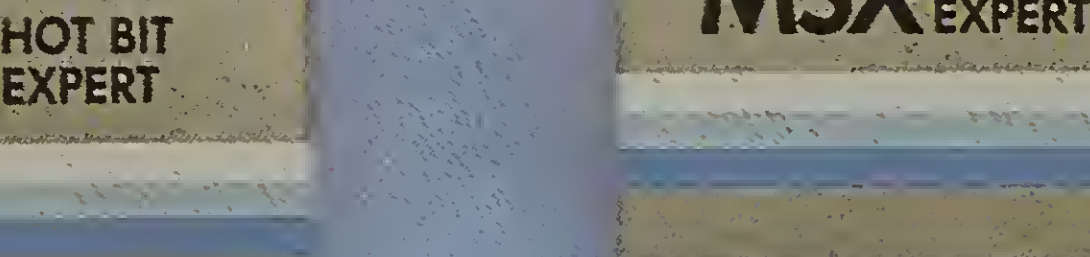

MEGA.

EXPERT

### MAX1DADOS

Poderoso processador de textos destinado ao uso doméstico ou profissional, permitindo armazenamento de até 480 linhas. Inclui busca de palavras, movimentação de blocos, reformulação de parágrafos, blocagem, definição de margens, etc.

O mais completo e sofisticado Banco de Dados em cartucho para a Linha MSX. Permite seu uso em equipamentos que tenham sua memória ampliada até 1 MBYTE DE RAM. Opera com K7 ou Diskete.

### MEGA ASSEMBLER

Permite a criação, edição e cópia de cartuchos para MSX. Podem ser criados programas em Assembler, incluindo gráficos e tabelas de caracteres. Opção de acesso a qualquer SLOT do MSX.

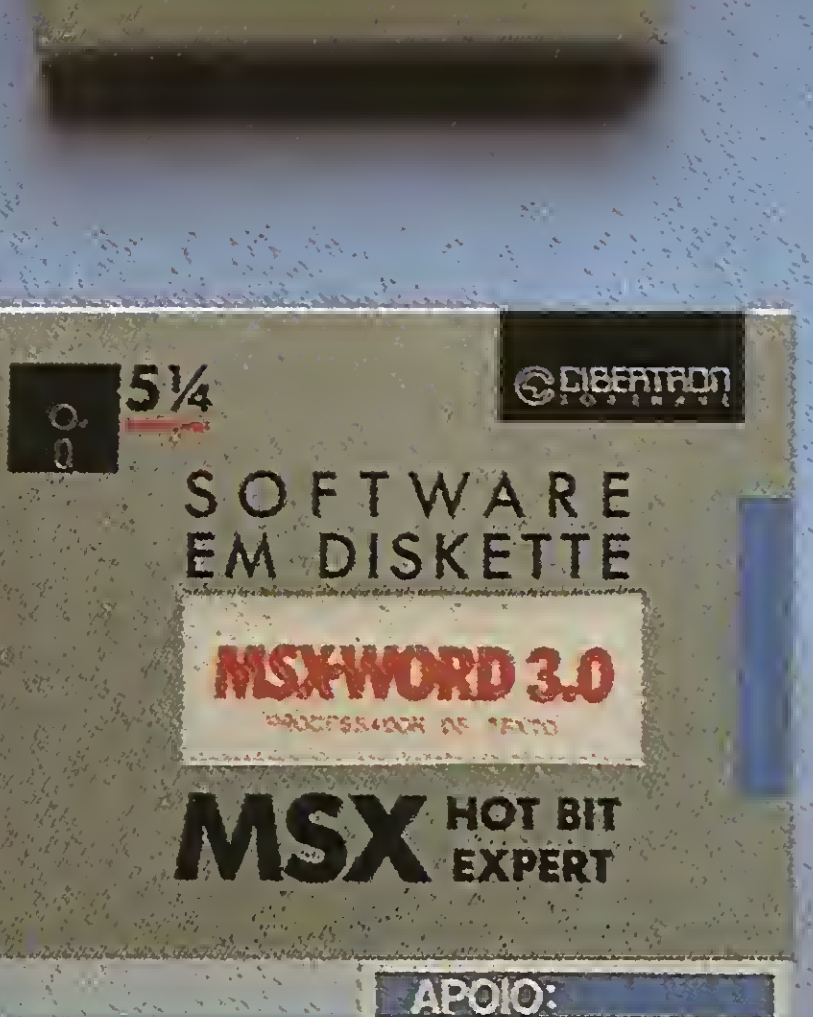

### O MSX-WORD 3.0 é acompanhado

de dois manuais de operação mais diskete

Disponível em 3.1/2" ou 5.1/4".

OUTROS APLICATIVOS **CIBERTRON** Diskete: Planilha 2.0 • Controle de Estoque Fita K7: MSX WORD • Assembler e Desassembler • Planilha de MSX • Banco de Dados.

## eletrônica Itda. Rua Conselheiro Saraiva, 838 - Santana CEP 02037 - São Paulo - Capital Telefone (011} 298-8331

REVENDAS:

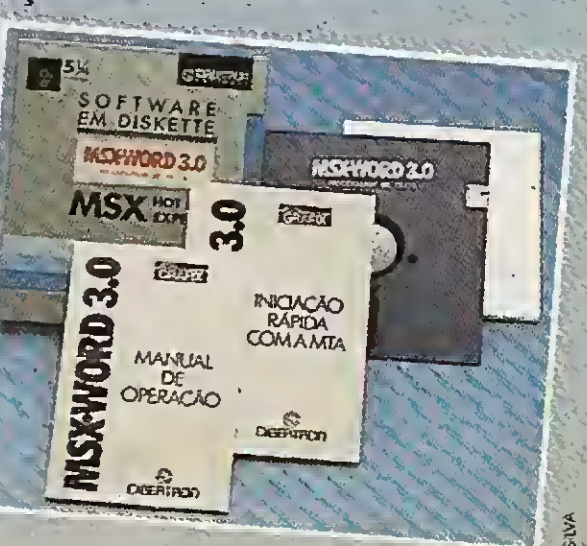

SP: Casa do MSX • Mappin • Filcril São José dos Campos - SP: Igres Infor. Tel: (0123) 21-0321 RJ: Riosoft - Tel: (021) 264-3726 RS: SJ - Infor. - Tel: (0532) 25-9906 Prólogos - Tel: (0512) 22-5803

CE

## O CAFÉ<br>JÁTIROU O SONO DE **MUITA GENTE.**

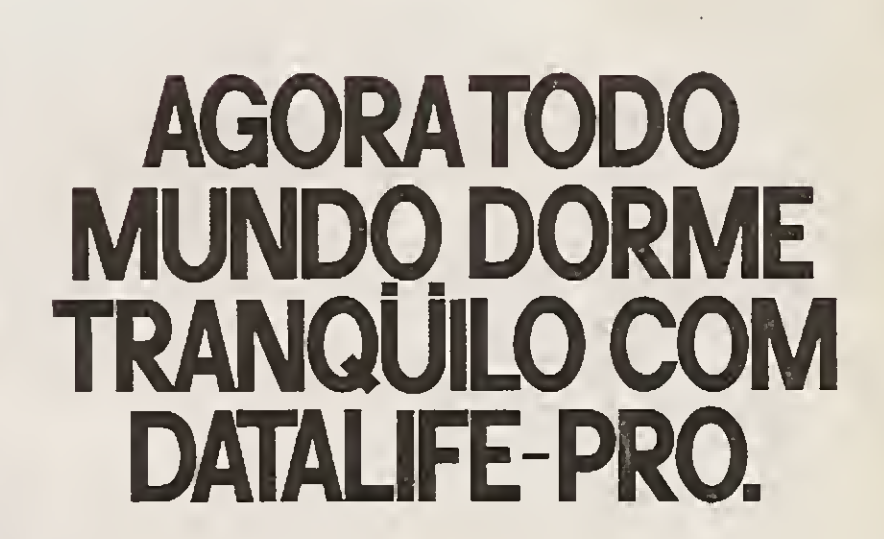

Durma com um parumo deste.<br>
A Verbatim está lançando Datalife-Pro, o disquete<br>
revestido com Teflon® que é uma verdadeira<br>
revolução no mundo da Informática. Isso permite,<br>
simplesmente, derrubar Coca-Cola, café, melecar<br> Durma com um paruíno deste. que você colocou nele.<br>Datalife-Pro. Agora todo mundo pode beber e comer em serviço.

## **M Verbatim.** SINÔNIMO DE PRECISÃO EM TODAS AS LÍNGUAS.

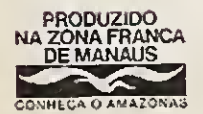

*<u>Erbatim.</u>* 

2F/2D<br>Protegido com Teflon<sup>9</sup><br>Sy Tellon è marca registrada da Du Pont

Produzido na Zona Franca de Manaus<br>C.G.C. 04,400.990/0001-06 Ind. Bras

DataLifeProx